# **ESCUELA POLITÉCNICA NACIONAL**

## **FACULTAD DE INGENIERÍA CIVIL Y AMBIENTAL**

## **DESARROLLO DE PROGRAMAS PARA EL ANÁLISIS DE ESTRUCTURAS APORTICADAS USANDO EL MÉTODO DE DISEÑO BASADO EN DESPLAZAMIENTOS PARA EL SOFTWARE "DISENIOSM"**

**TRABAJO DE TITULACIÓN, PREVIO A LA OBTENCIÓN DEL TÍTULO DE INGENIERO CIVIL MENCIÓN ESTRUCTURAS** 

**AYALA MERA CHRISTIAN GASTÓN** 

**DIRECTOR: MSC. ING. MORA MARTÍNEZ EDGAR DAVID** 

**CODIRECTOR: MSC. ING CORREA VALLEJO MARÍA BELÉN** 

**Quito, julio 2021** 

## **DECLARACIÓN**

<span id="page-1-0"></span>Yo, Ayala Mera Christian Gastón, declaro que el trabajo aquí descrito es de mi autoría, que no ha sido previamente presentado para ningún grado o calificación profesional, y que he consultado las referencias bibliográficas que se incluyen en este documento.

La Escuela Politécnica Nacional puede hacer uso de los derechos correspondientes a este trabajo, según lo establecido por la Ley de Propiedad Intelectual, por su Reglamento y por la normativa institucional vigente.

**CHRISTIAN GASTÓN AYALA MERA** 

\_\_\_\_\_\_\_\_\_\_\_\_\_\_\_\_\_\_\_\_\_\_\_\_\_\_\_\_\_\_

## **CERTIFICACIÓN**

<span id="page-2-0"></span>Certificamos que el presente trabajo fue desarrollado por Christian Gastón Ayala Mera, bajo nuestra supervisión.

**MSC. ING. EDGAR DAVID MORA MARTÍNEZ** 

\_\_\_\_\_\_\_\_\_\_\_\_\_\_\_\_\_\_\_\_\_\_\_\_\_\_\_\_\_

**MSC. ING. MARÍA BELÉN CORREA VALLEJO** 

\_\_\_\_\_\_\_\_\_\_\_\_\_\_\_\_\_\_\_\_\_\_\_\_\_\_\_\_\_

**DIRECTOR DE PROYECTO** 

**CODIRECTORA DE PROYECTO** 

## **AGRADECIMIENTO**

<span id="page-3-0"></span>Agradezco a Dios por brindarme la salud y las fuerzas necesarias para cumplir con esta meta.

A mis padres, Hilda y Gastón, quienes supieron darme su amor y apoyo incondicional, y ser un ejemplo de lucha y perseverancia. Este logro es gracias a ustedes.

A mis hermanos, Luis y David, por haber estado presentes y siempre estar dispuestos a ayudarme. Gracias por todos los buenos y malos momentos que hemos compartido.

Por último, agradezco a mi director de tesis, el MSc. Ing. Edgar David Mora Martínez, y a mi codirectora, la MSc. Ing. María Belén Correa Vallejo, porque su apoyo y guía han hecho posible la realización de este trabajo.

## **DEDICATORIA**

<span id="page-4-0"></span>Este trabajo se lo dedico a mis padres, Hilda y Gastón, y a mis hermanos, David y Luis, quienes me han brindado su apoyo incondicional y han creído en mí. Ustedes me han inspirado a nunca rendirme y siempre luchar por mis sueños.

## ÍNDICE DE CONTENIDOS

<span id="page-5-0"></span>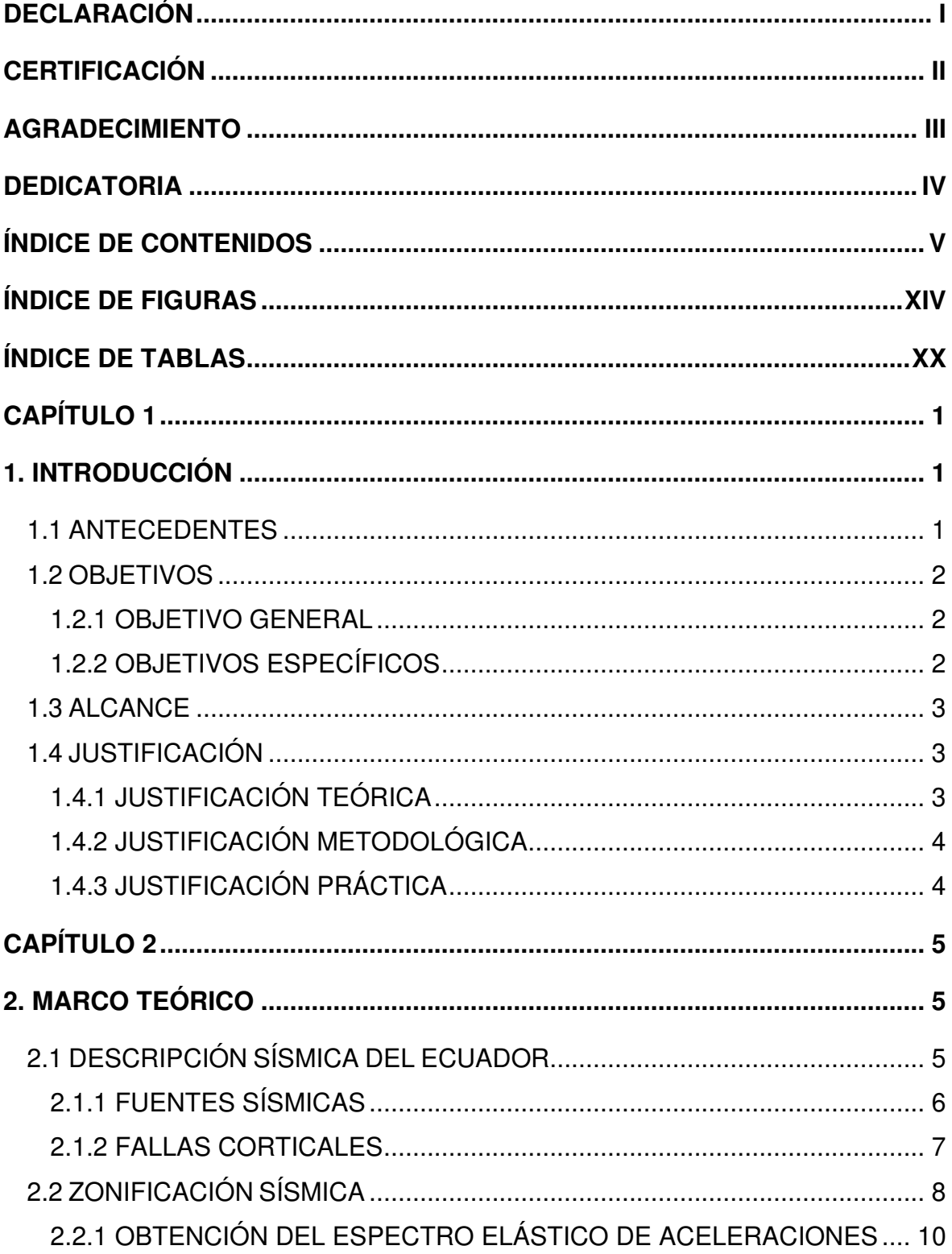

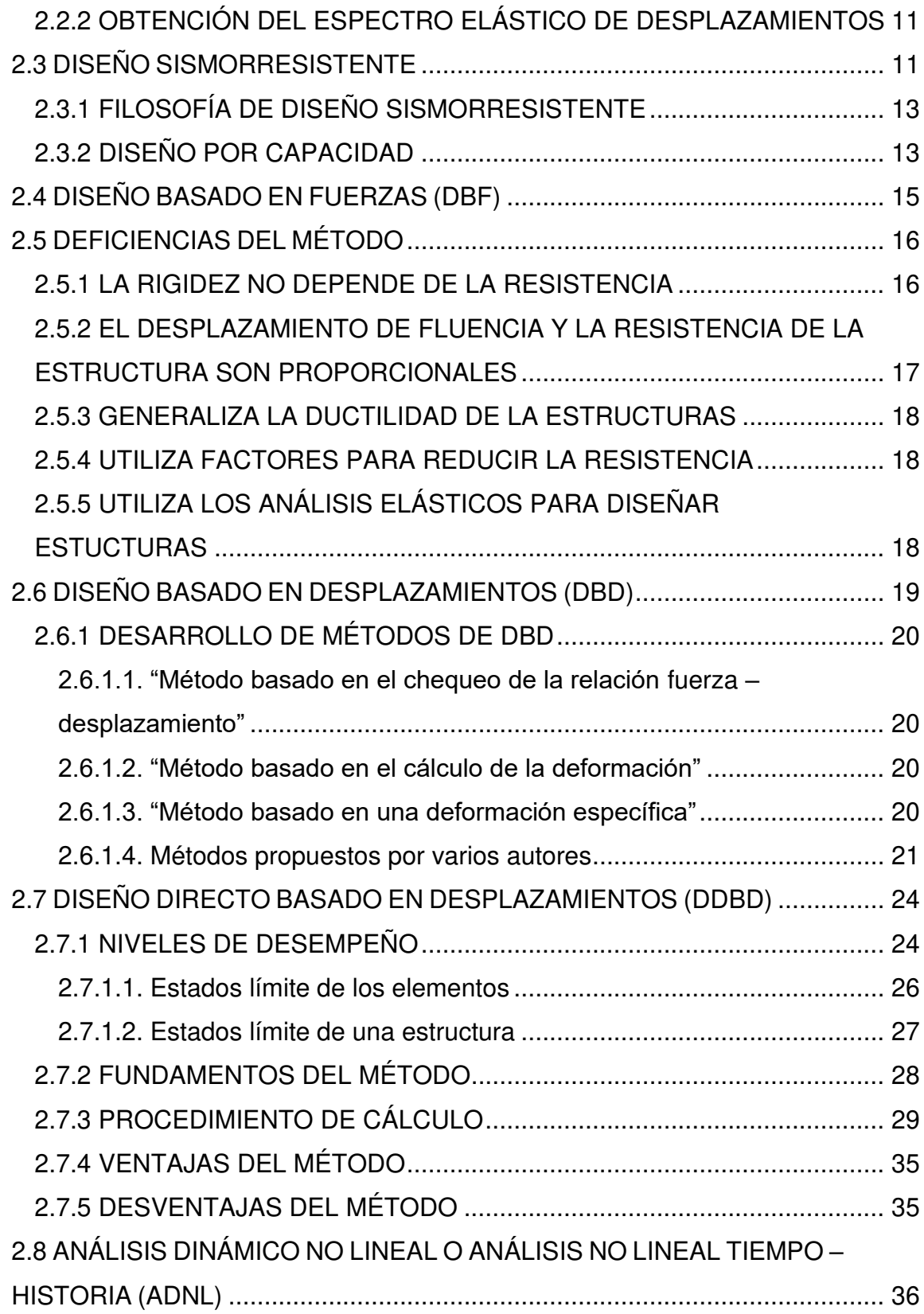

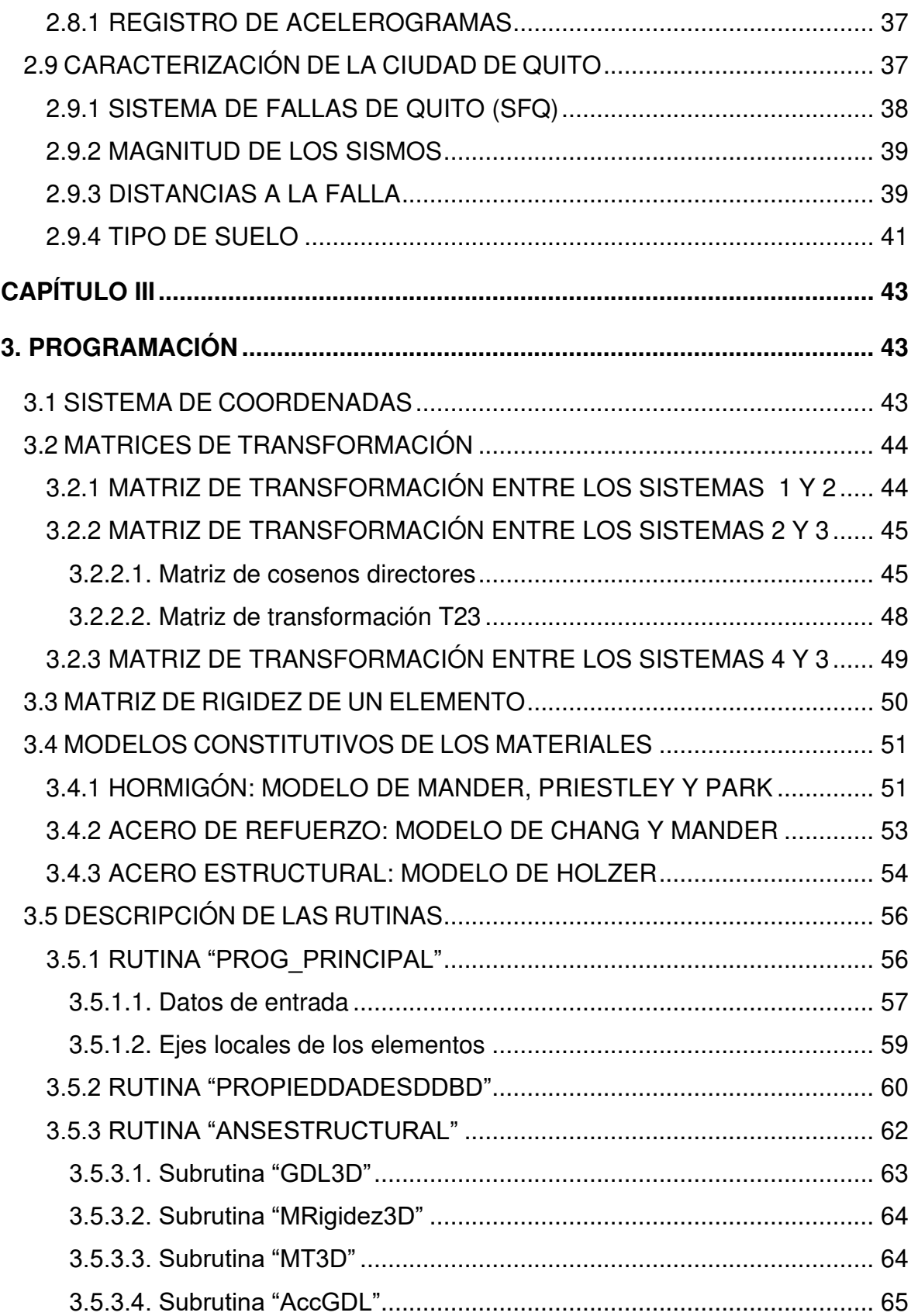

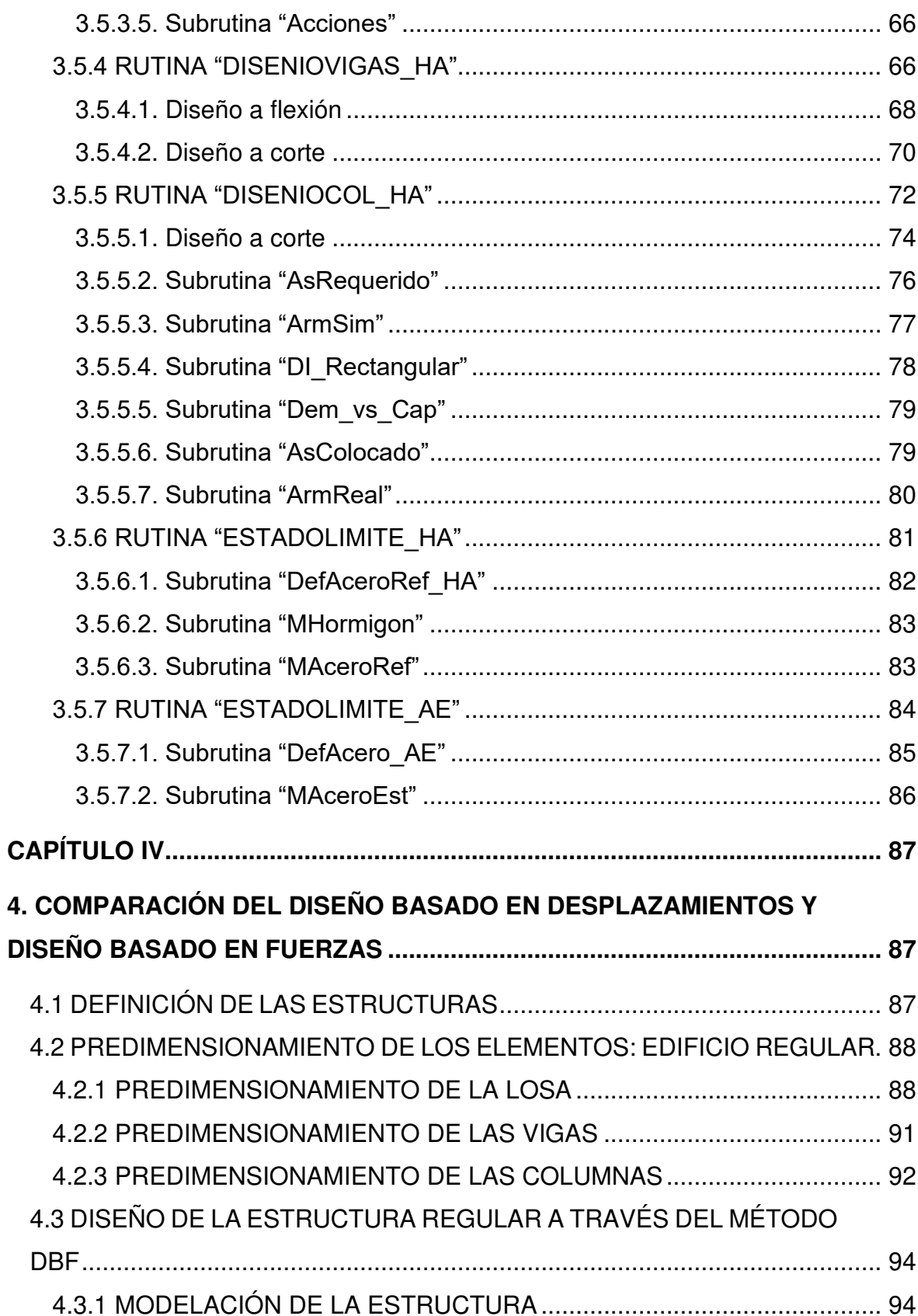

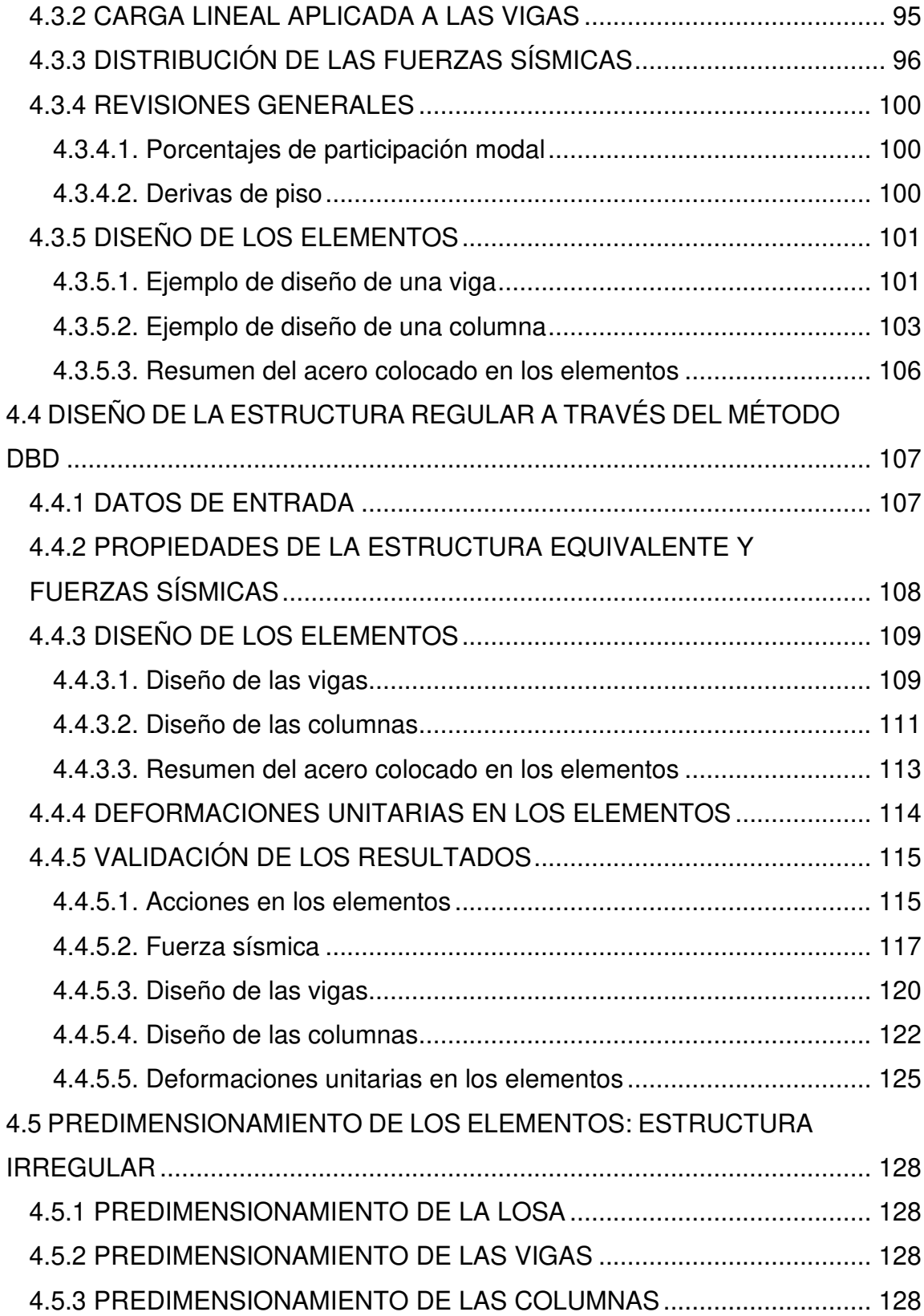

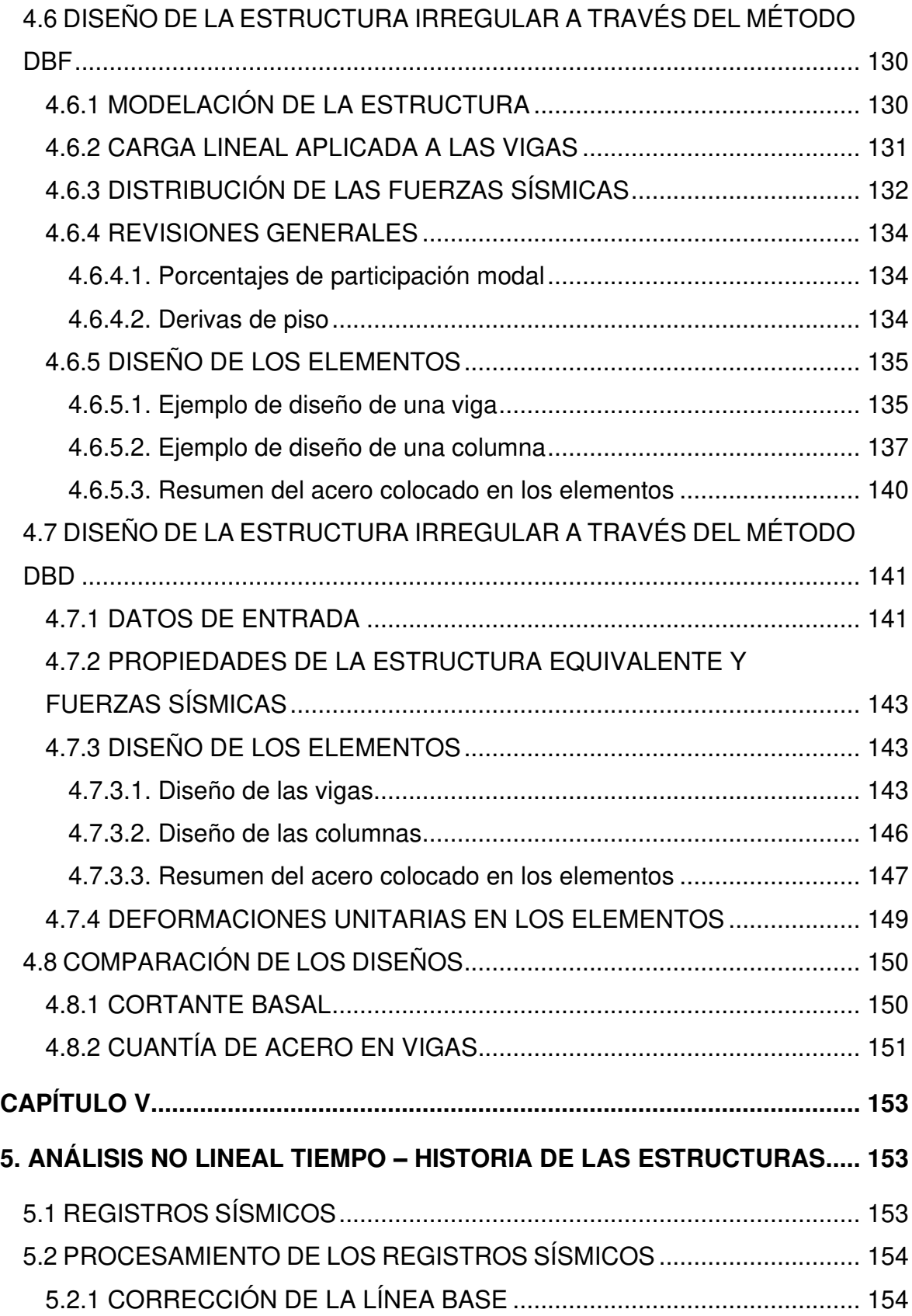

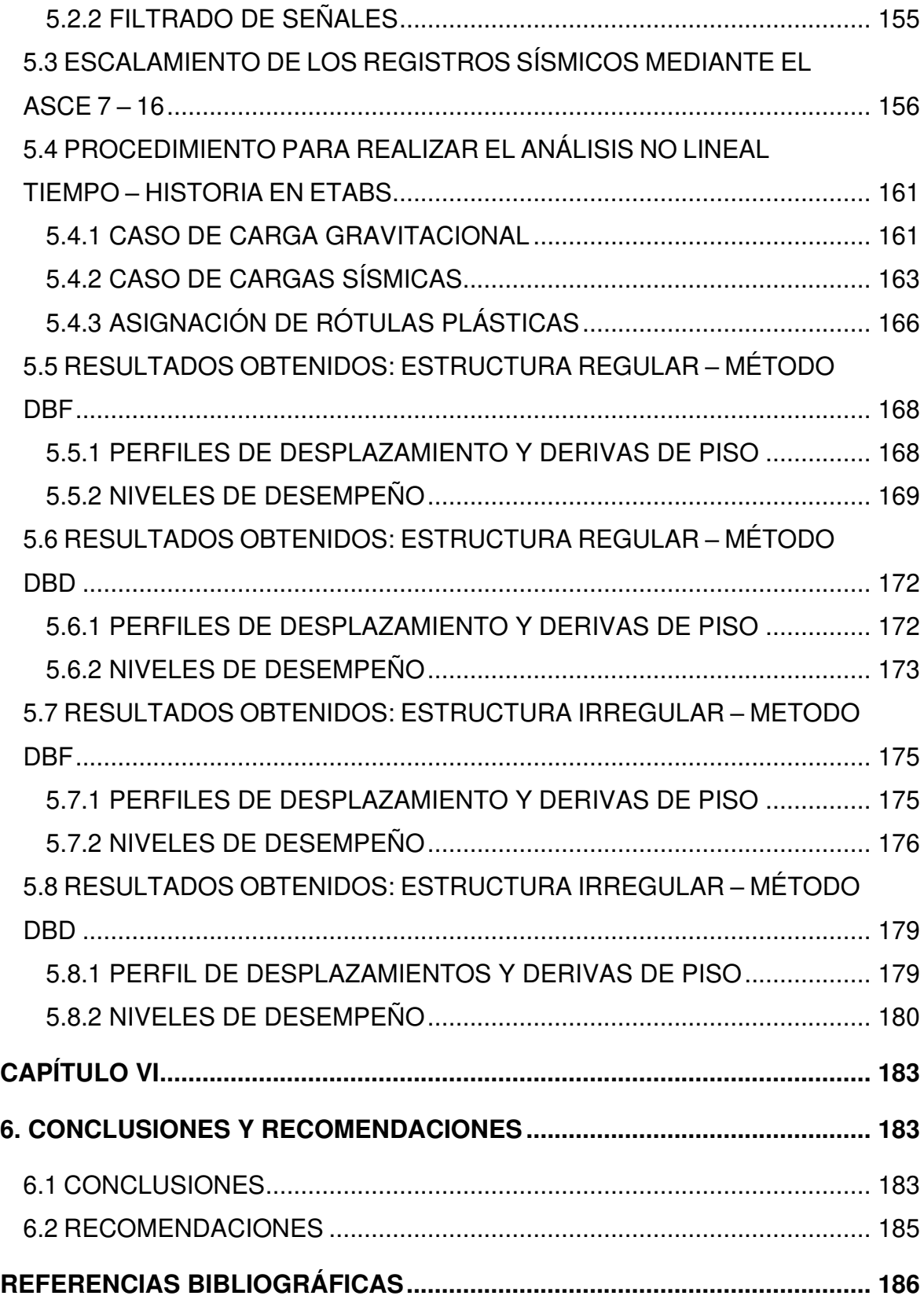

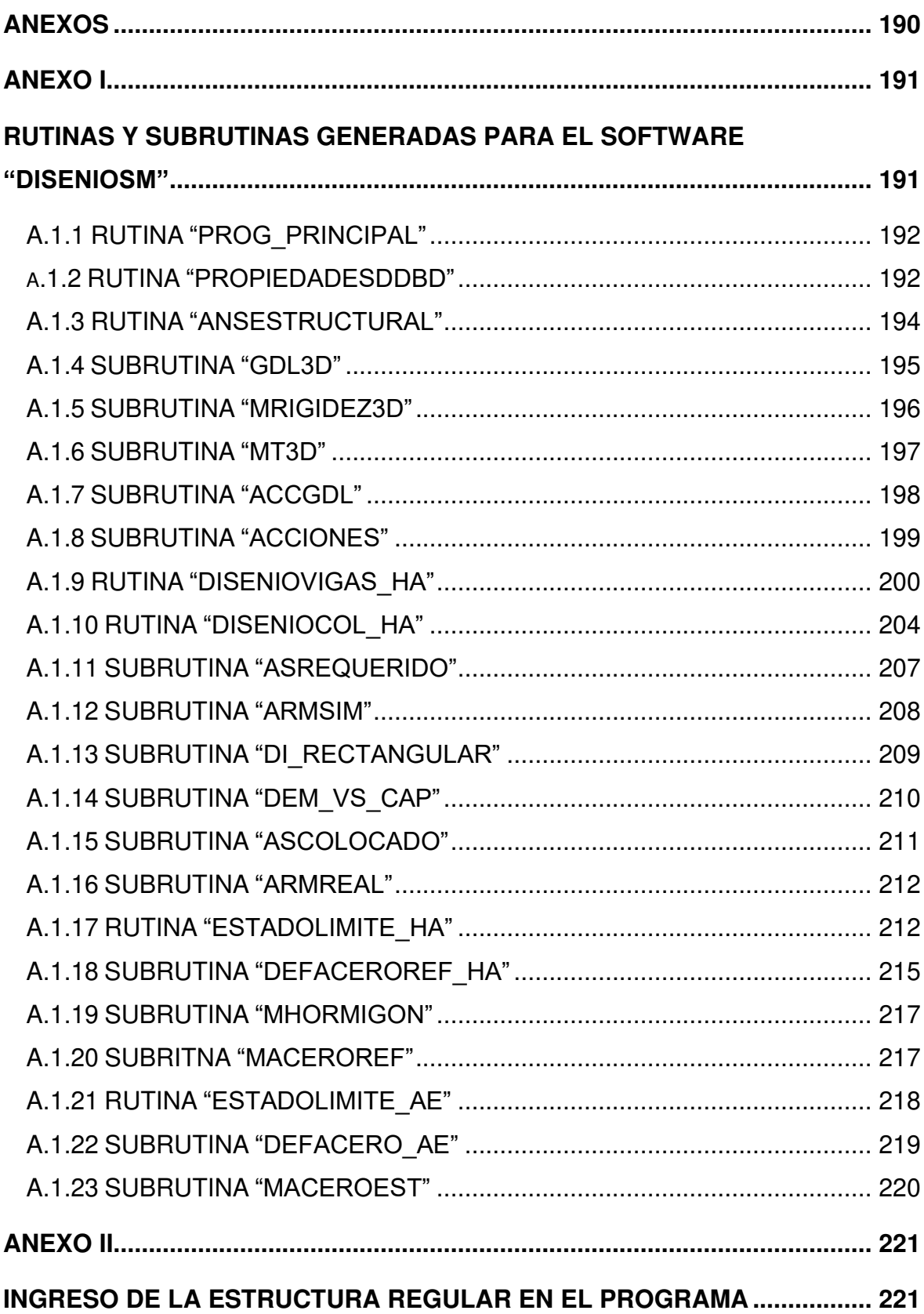

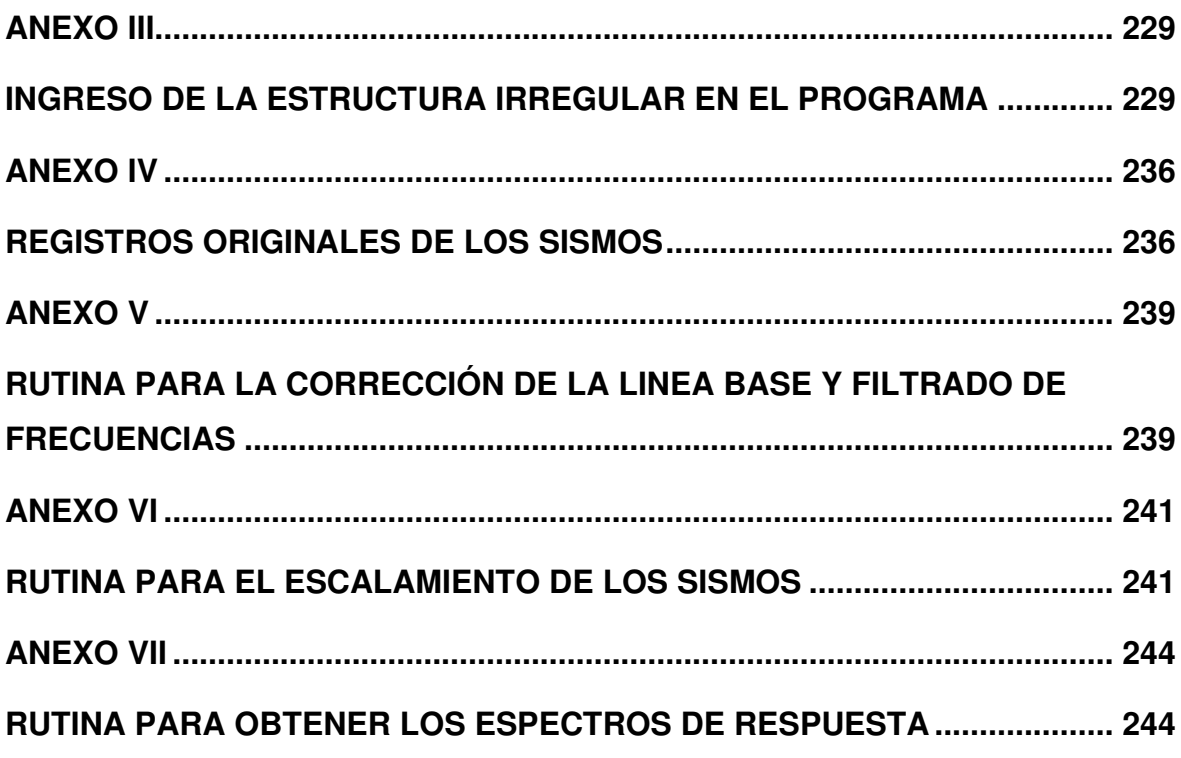

## **ÍNDICE DE FIGURAS**

<span id="page-14-0"></span>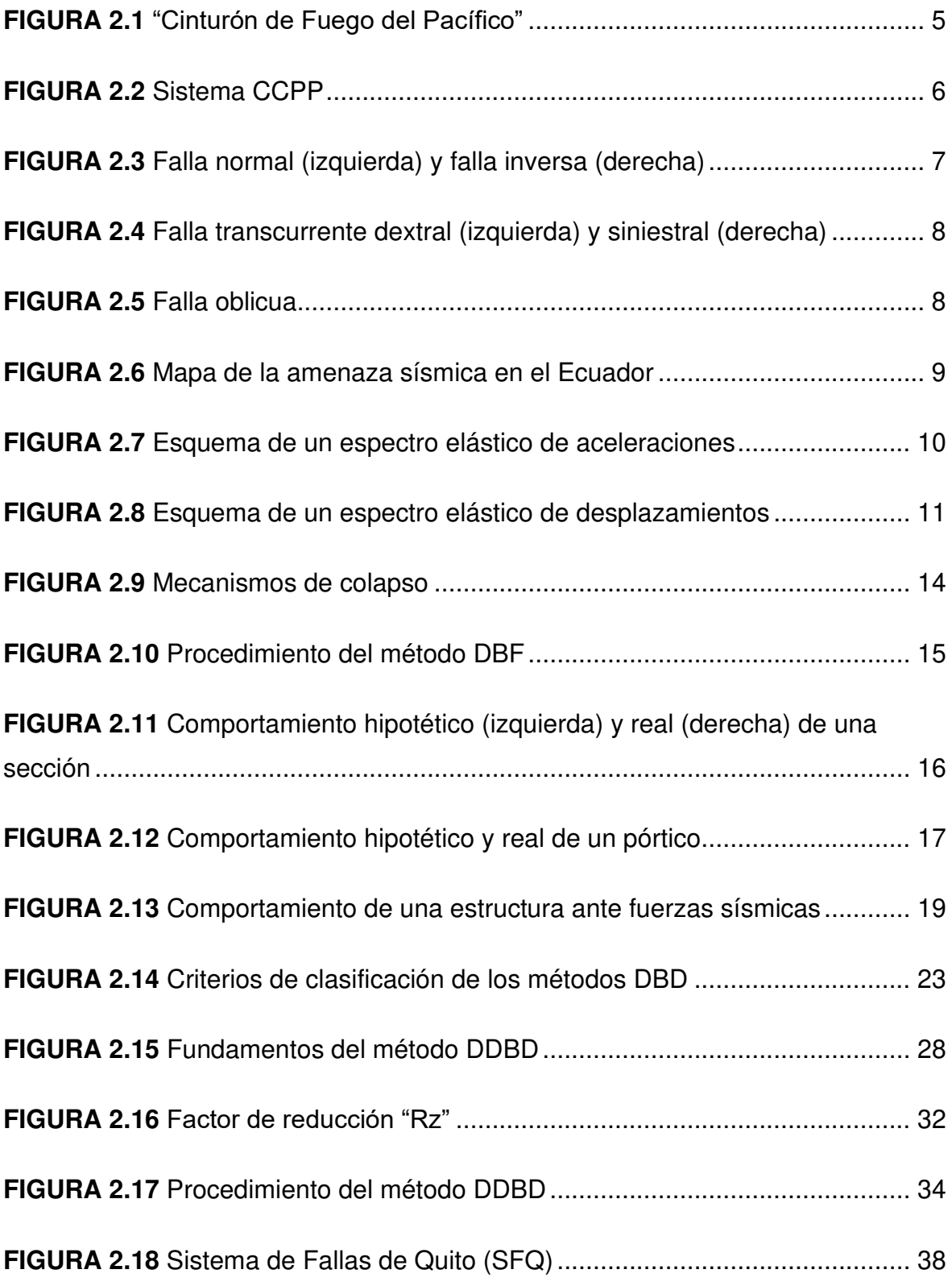

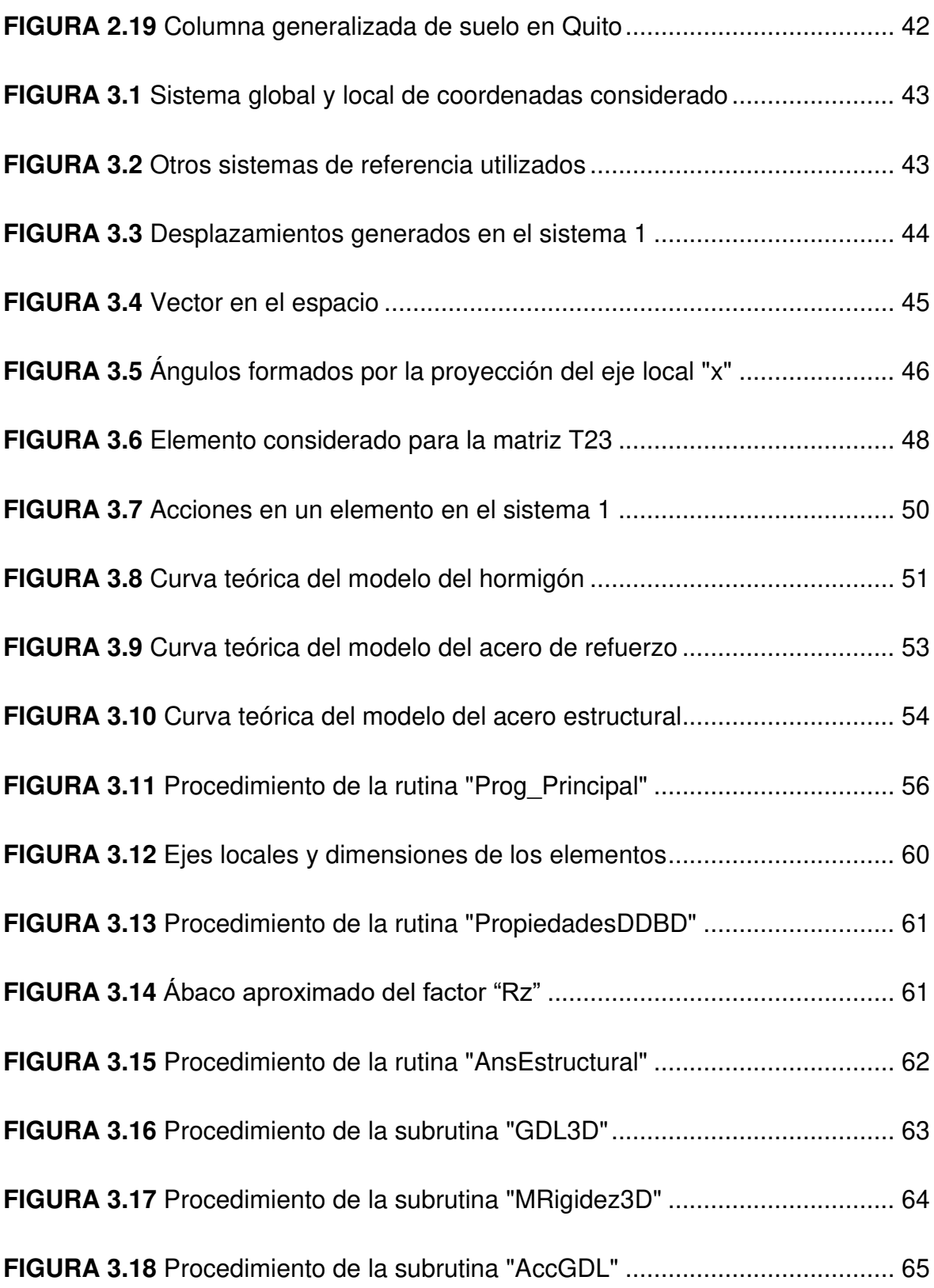

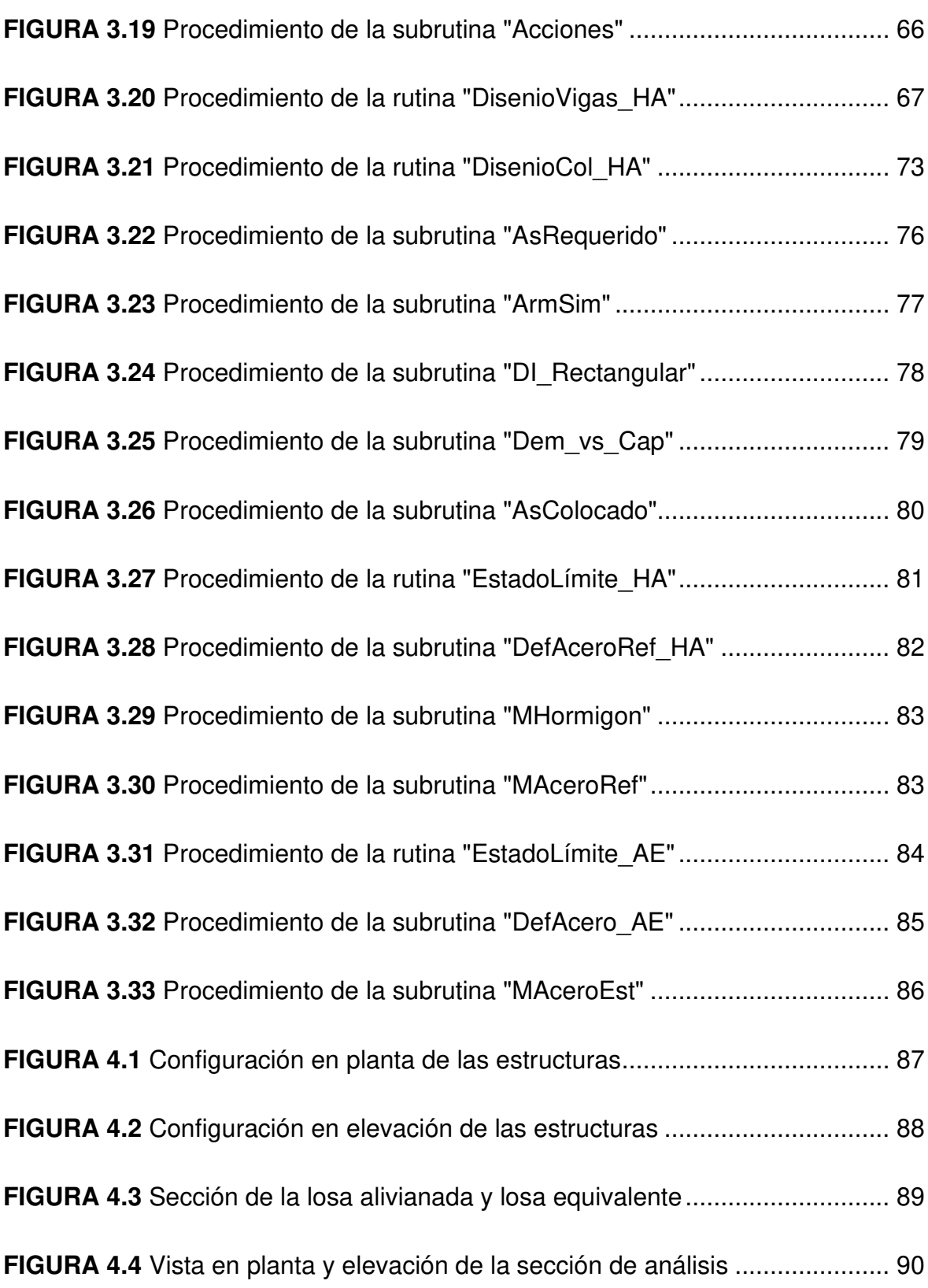

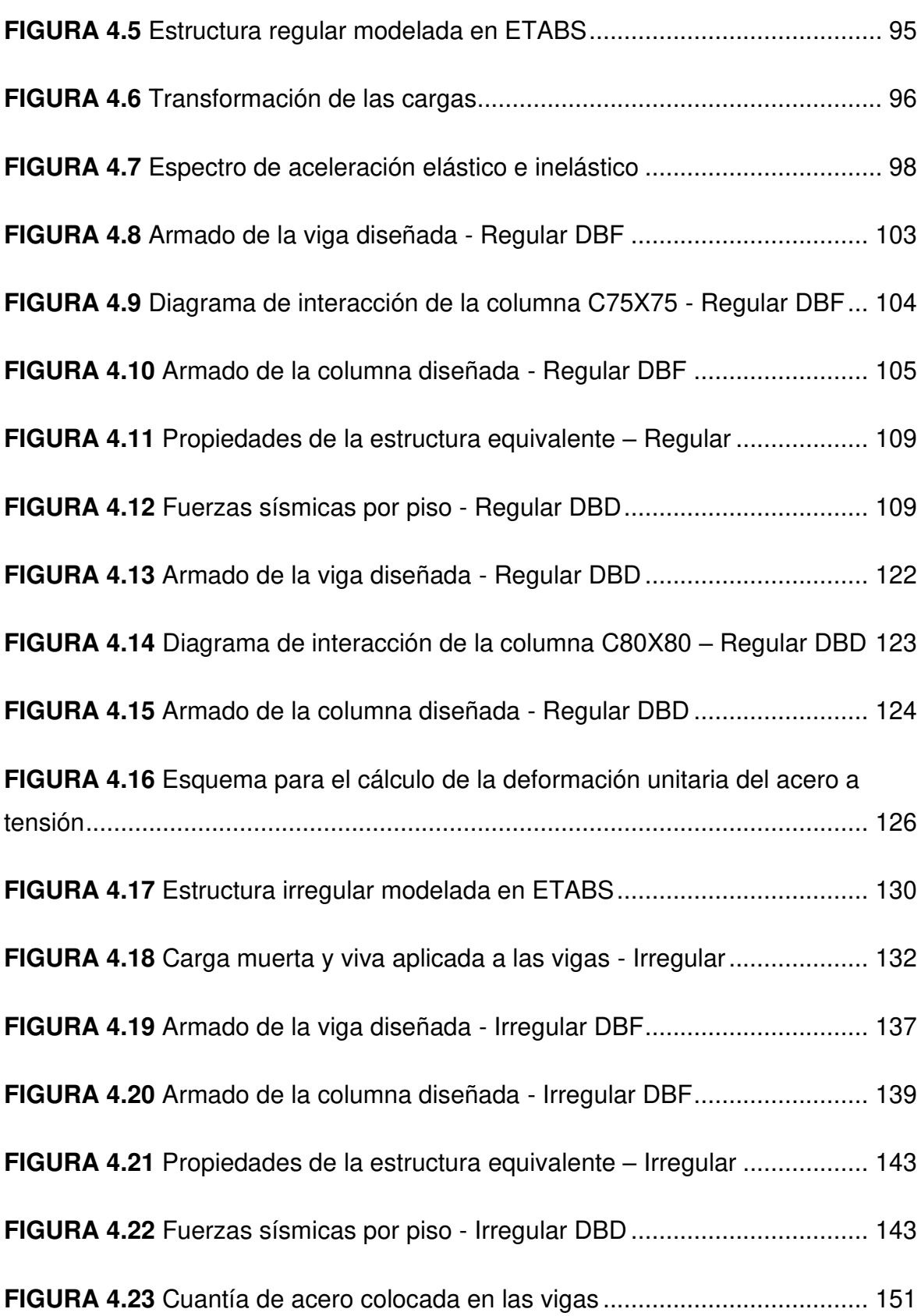

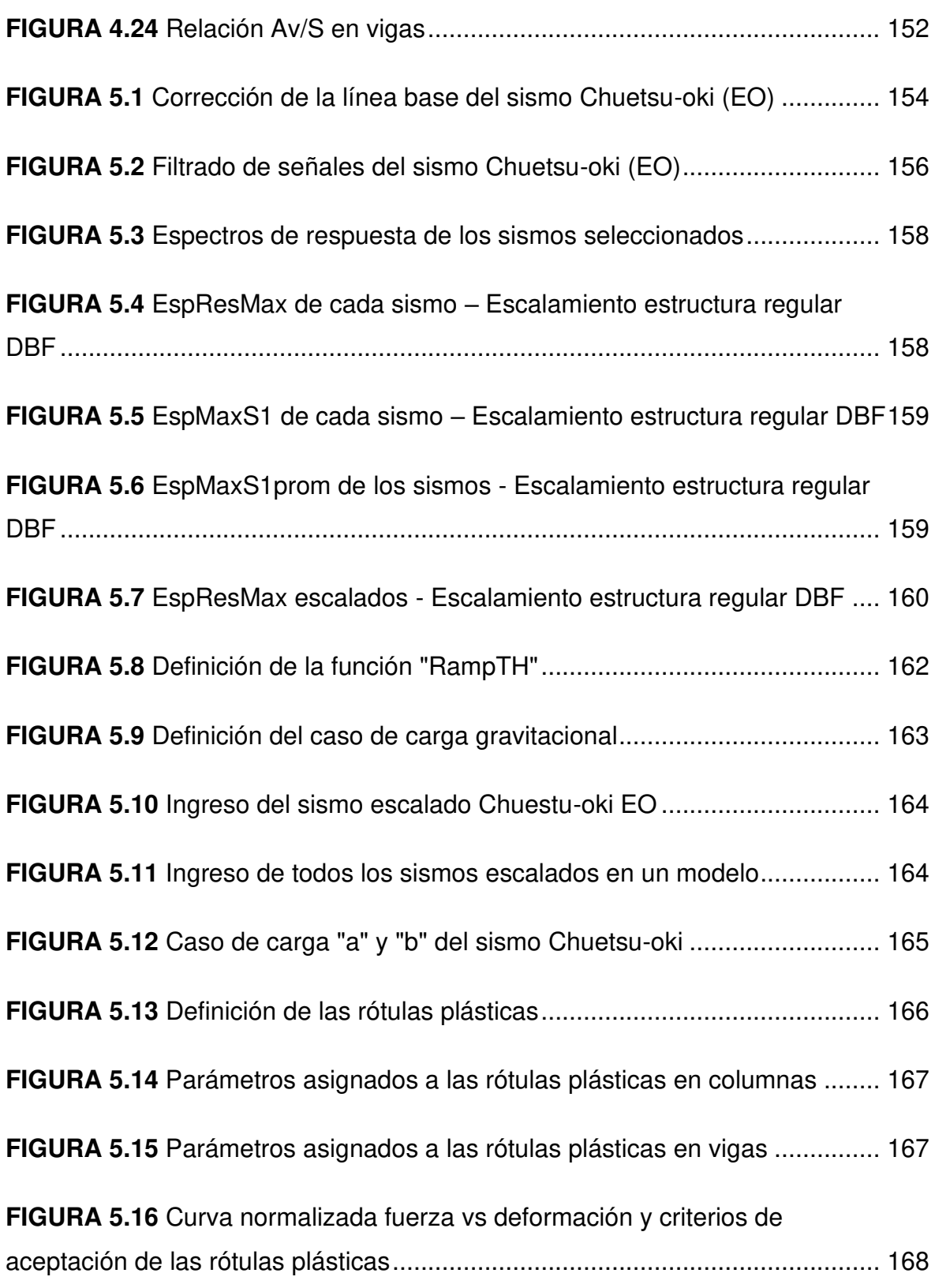

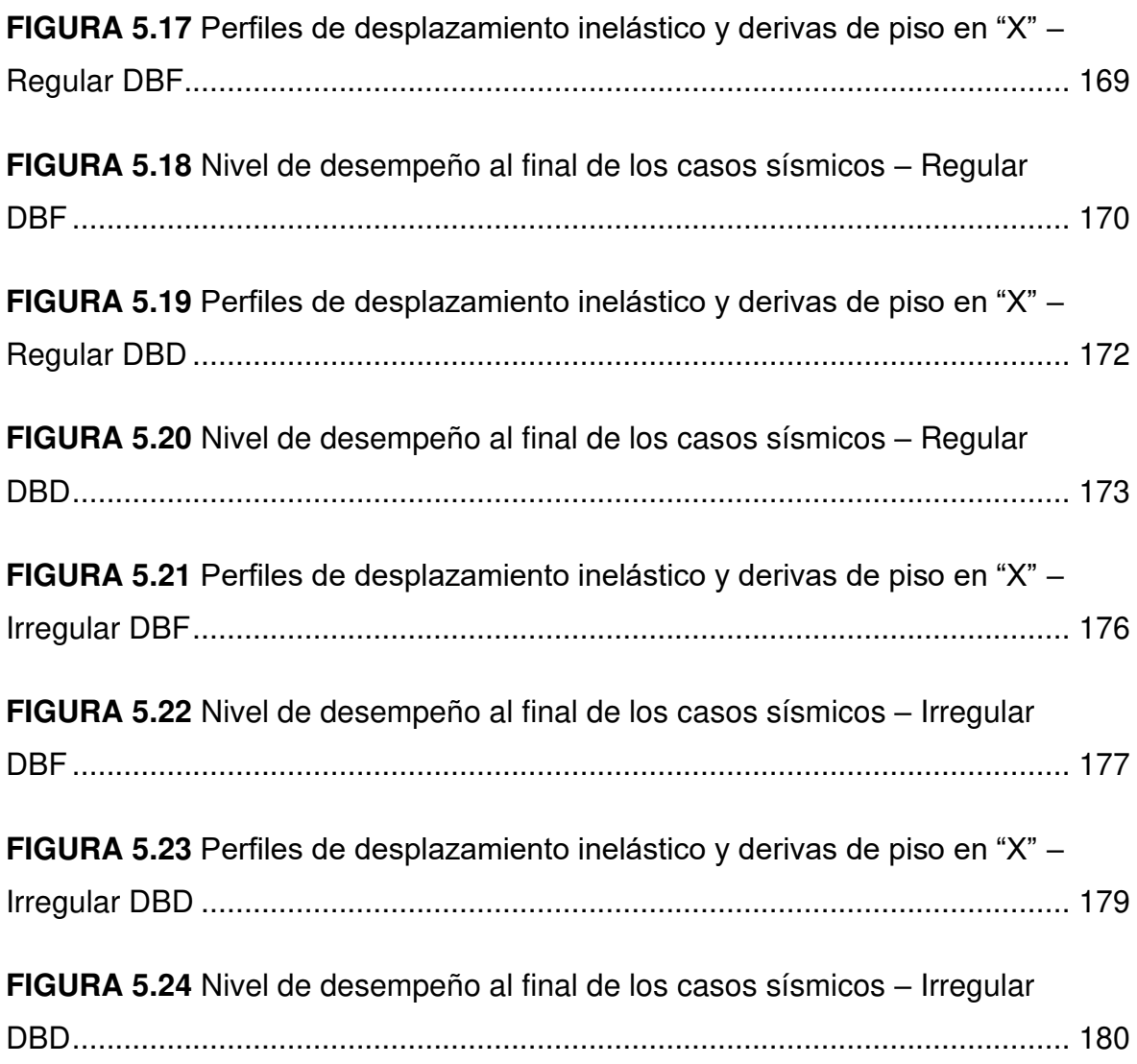

## **ÍNDICE DE TABLAS**

<span id="page-20-0"></span>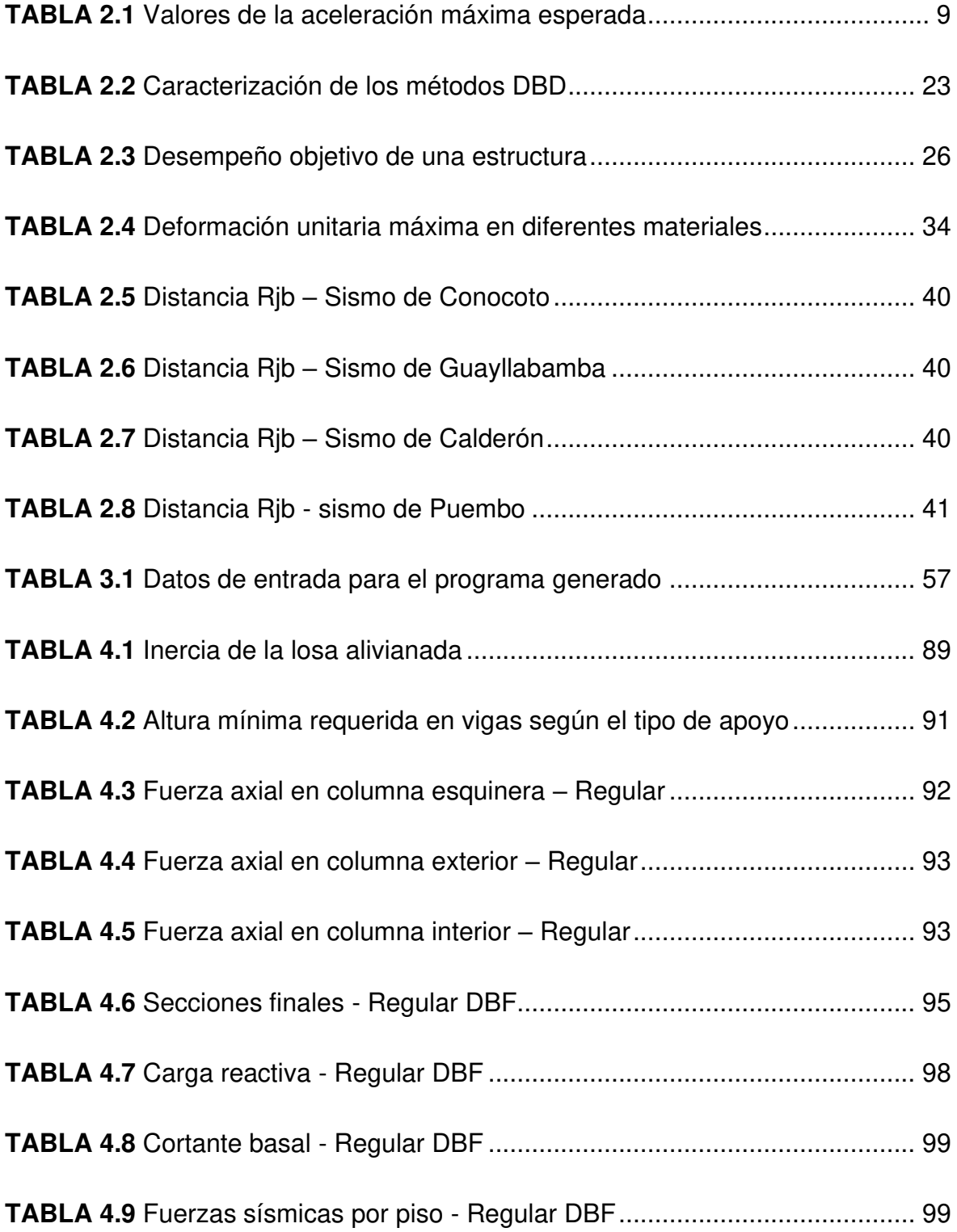

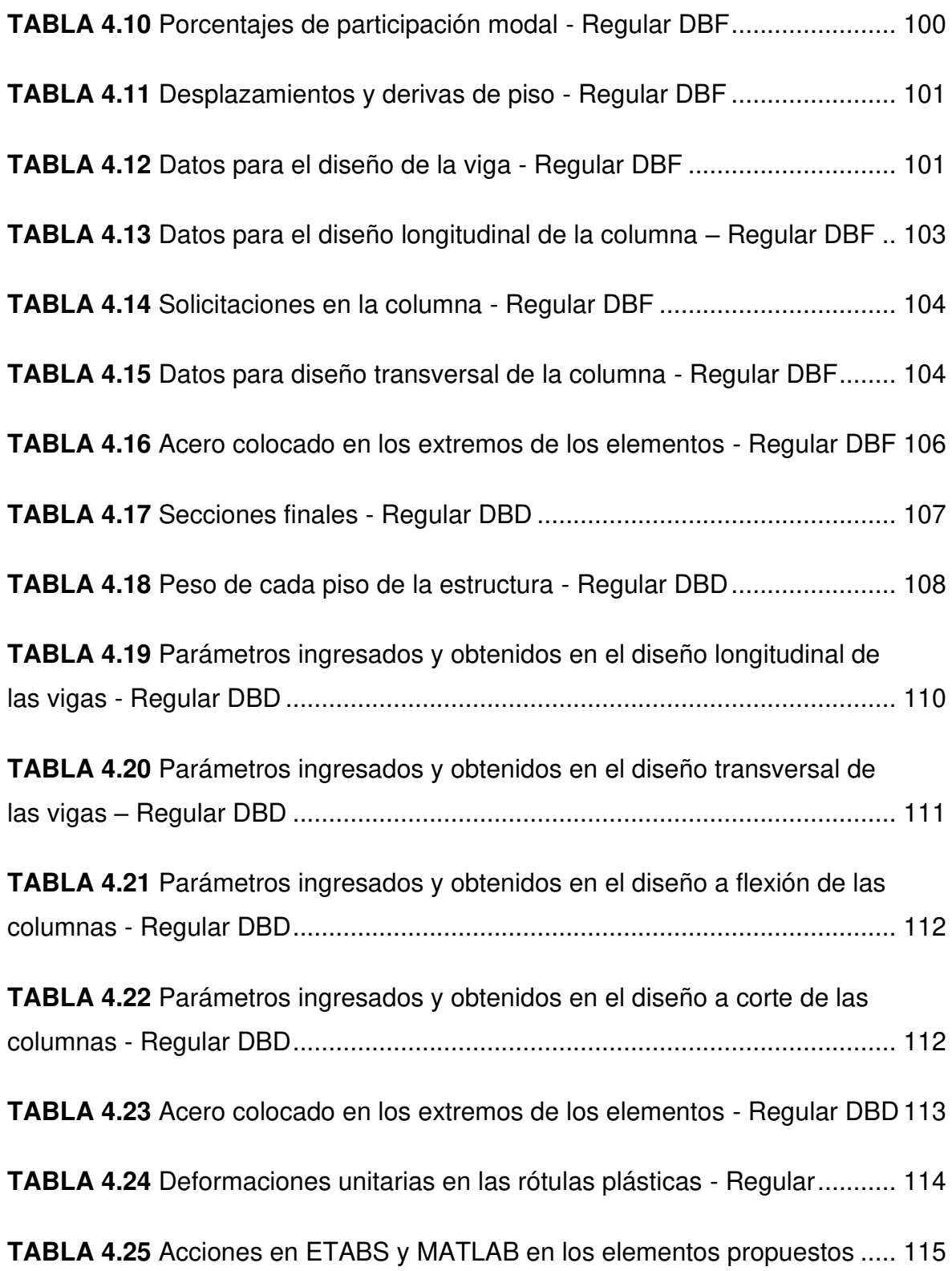

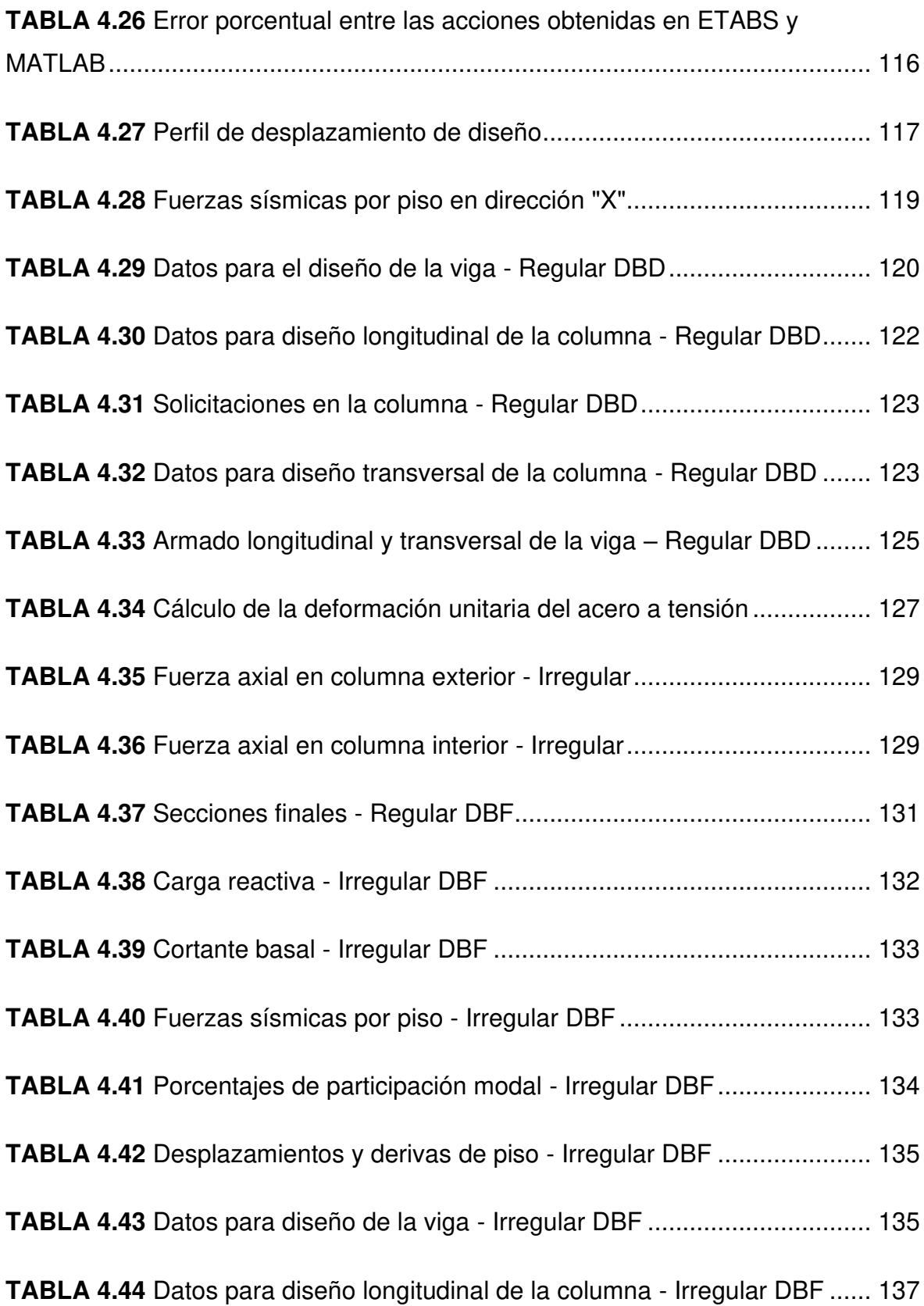

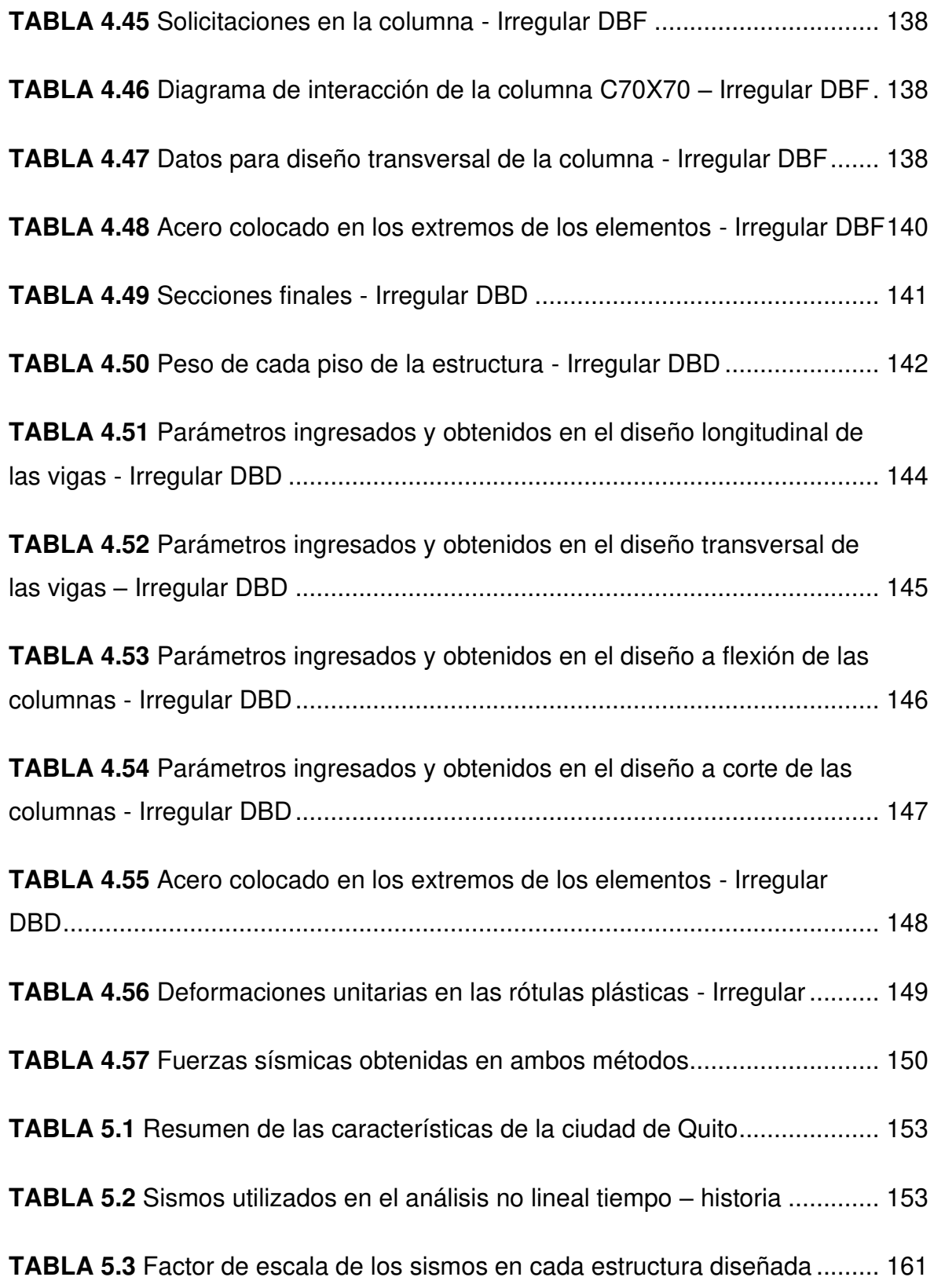

## **CAPÍTULO 1**

### **1.INTRODUCCIÓN**

#### <span id="page-24-2"></span><span id="page-24-1"></span><span id="page-24-0"></span>**1.1 ANTECEDENTES**

Para que un edificio presente un buen comportamiento ante un sismo, es necesario que se utilice un diseño sismorresistente, con el cual se trata de salvar las vidas de las personas que se encuentren dentro de la estructura, así como controlar los desplazamientos que se producen, haciendo que los daños provocados sean mínimos y, con ello, evitando costos de reparación muy altos (González et al., 2011).

En la actualidad, las normas de diseño sísmico alrededor del mundo hacen uso del método conocido como "Diseño Basado en Fuerzas" (DBF), el cual utiliza algunos factores que dependen de las características de la estructura, así como un espectro de aceleraciones, para obtener el cortante basal a aplicar en el diseño (López & Ayala, 2013).

Aunque el DBF es generalmente utilizado, se ha determinado que este método presenta algunas deficiencias como, por ejemplo: asume que la resistencia y rigidez no son dependientes, utiliza el factor de reducción "R", el cual supone que los sistemas estructurales similares tendrán la misma ductilidad de desplazamiento, sobre resistencia y redundancia, entre otros (Priestley et al., 2007; Sánchez, 2013), lo cual ha llevado a que existan diseños con ciertas falencias y que han resultado en estructuras vulnerables (Suárez, 2009).

Es por ello que, desde hace algunos años se ha desarrollado un método más racional para el diseño sísmico, el cual es conocido como "Diseño Basado en Desplazamientos" (DBD), que permite solucionar las deficiencias que tiene el DBF (Suárez, 2009), ya que el DBD relaciona al desempeño de la estructura con los desplazamientos que se generan, lo que es más conveniente, puesto que el daño en las estructuras se relaciona mejor con los desplazamientos que con las fuerzas (González et al., 2011).

Para el análisis sísmico a través del DBD, existen algunos métodos que se han desarrollado a lo largo de los años, entre los que se encuentran: "método basado en el chequeo de la relación fuerza – desplazamiento", "método basado en el cálculo de la deformación" y el "método basado en una deformación específica" (Jiménez & Jovel, 2017; Priestley et al., 2007).

Dentro de este último se encuentra el enfoque conocido como "Diseño Directo Basado en Desplazamientos" (DDBD), el cual utiliza para el diseño un desplazamiento máximo, llamado también desplazamiento objetivo, con el que se puede tener control de los daños en la estructura para una intensidad sísmica dada (Arango et al., 2009).

El DDBD se encuentra actualmente en algunas normas alrededor del mundo como un método de diseño alternativo, y ha ganado relevancia puesto que es un método sencillo de utilizar, ya que a diferencia del DBF, no requiere de iteraciones para determinar los desplazamientos máximos, y además, utiliza una estructura con un solo grado de libertad, la cual tiene propiedades equivalentes a la estructura real cuando trabaja en el rango no lineal (Bay & Palazzo, 2019).

### <span id="page-25-0"></span>**1.2 OBJETIVOS**

### <span id="page-25-1"></span>**1.2.1 OBJETIVO GENERAL**

➢ Generar los códigos necesarios para realizar el análisis de estructuras aporticadas mediante el DBD, los cuales serán implementados en el software "Diseniosm".

#### <span id="page-25-2"></span>**1.2.2 OBJETIVOS ESPECÍFICOS**

- ➢ Obtener las propiedades de la estructura equivalente y las fuerzas sísmicas a través de las fórmulas propuestas en la NEC – 15 para el método DBD.
- ➢ Obtener las acciones en los elementos estructurales, las cuales pueden ser usadas en el diseño de los mismos.

➢ Comparar los resultados obtenidos al analizar las estructuras aporticadas a través de los métodos DBF y DBD, así como mediante un análisis no lineal tiempo – historia.

## <span id="page-26-0"></span>**1.3 ALCANCE**

Este proyecto de titulación cuenta con dos partes: La primera parte consiste en generar los códigos para realizar un programa que analice estructuras aporticadas a través del DBD, con el cual se podrá obtener las acciones por cargas muerta, viva y sísmica, así como también obtendrá el diseño a corte y flexión de los elementos estructurales (si la estructura analizada es de hormigón armado).

La segunda parte consiste en diseñar dos estructuras, ambas a través de los métodos DBF y DBD, y analizarlas mediante un análisis no lineal tiempo – historia, con el que se puede comparar el comportamiento inelástico de las estructuras.

## <span id="page-26-1"></span>**1.4 JUSTIFICACIÓN**

### <span id="page-26-2"></span>**1.4.1 JUSTIFICACIÓN TEÓRICA**

El DBF, el cual es actualmente utilizado, presenta algunas inconsistencias respecto a la realidad, lo que ha provocado que existan estructuras vulnerables. Es por ello que se propone realizar un programa por el método DBD, el cual puede solventar las inconsistencias del DBF, produciendo entonces estructuras más seguras.

Existen varios métodos de DBD, por lo que se utilizará el DDBD, el cual reemplaza a la estructura real por una estructura sustituta que tiene un solo grado de libertad y que cuenta con una masa y altura efectiva, así como con una rigidez secante para un desplazamiento máximo (Gómez, 2015). Además, utiliza un amortiguamiento viscoso equivalente, el cual considera al amortiguamiento elástico e inelástico que es absorbido por la estructura durante su respuesta en el rango no lineal (Huaman, 2010).

#### <span id="page-27-0"></span>**1.4.2 JUSTIFICACIÓN METODOLÓGICA**

Se utilizará el DBD, el cual es uno de los métodos aceptados por la norma de construcción del Ecuador, NEC – 15, para realizar el análisis de estructuras.

El programa será validado al comparar los resultados obtenidos por los códigos generados y un software de modelación estructural, para 2 edificios a los cuales se los predimensionará y posteriormente se realizará el diseño de los elementos estructurales. También se prevé comparar el método DBF y DBD a través de la modelación de los mismos edificios, a los cuales se los analizará mediante un análisis no lineal tiempo – historia.

Las estructuras aporticadas que se analizarán en este estudio serán 2 edificios de hasta 6 pisos, los cuales se encontrarán en la meseta de los espectros, debido a que su periodo natural estará comprendido entre 0.60 y 0.70 segundos, Además, la configuración estructural de uno de estos edificios será regular, mientras que la del otro será irregular.

El software que se utilizará para la modelación y comparación de los resultados será ETABS, el cual es uno de los programas más utilizados dentro de la ingeniería y cálculo estructural para modelar tanto estructuras simples como estructuras más complejas, además de incluir la posibilidad de realizar análisis estáticos y dinámicos lineales y no lineales (Guleria, 2014).

#### <span id="page-27-1"></span>**1.4.3 JUSTIFICACIÓN PRÁCTICA**

El presente trabajo busca aportar en la formación profesional, al complementar con un programa gratuito que analice estructuras aporticadas a través de un método más racional que es aceptado por la NEC – 15, y con el que se puede obtener mejores diseños y reforzamientos más apegados a la realidad, además de ser un método que no es revisado en el pregrado de la carrera.

## **CAPÍTULO 2**

## **2.MARCO TEÓRICO**

## <span id="page-28-2"></span><span id="page-28-1"></span><span id="page-28-0"></span>**2.1 DESCRIPCIÓN SÍSMICA DEL ECUADOR**

El Ecuador se encuentra cerca de una franja conocida como "Cinturón de Fuego del Pacífico", la cual tiene una vasta longitud y se caracteriza por generar una gran cantidad de energía, la cual es liberada a través de la actividad volcánica y sísmica (Moncayo et al., 2017).

<span id="page-28-3"></span>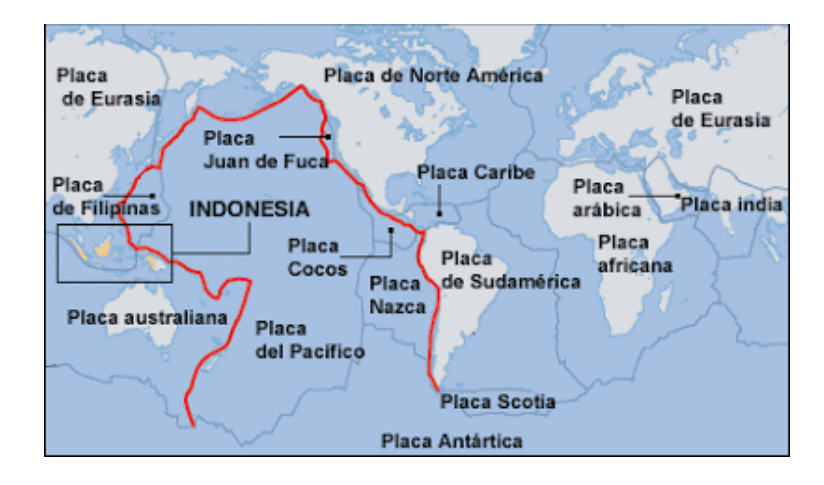

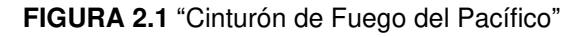

**FUENTE:** https://www.notitemas.com/2018/01/sismos-el-temido-cinturon-de-fuego-del.html

Además, el Ecuador presenta un movimiento tectónico singular, ya que una parte del país se dentro del "Bloque Andino", que es una microplaca que se encuentra dentro de la placa Sudamericana, y que interactúa con otras placas como la de Nazca, Caribe y Cocos, mientras que, en la parte sur del país, la placa de Nazca interactúa con la placa Sudamericana (Martínez & Angulo, 2016).

Esto ha generado que existan 3 inclinaciones diferentes en la zona de subducción: La primera se encuentra desde la latitud 1°N hacia el norte con una inclinación aproximada de 35°, la segunda se encuentra desde la latitud 1°N hasta 3°S con una inclinación de 25°, y la tercera se encuentra desde la latitud 3°S hacia el sur con un ángulo menor a 25° (Martínez & Angulo, 2016).

<span id="page-29-1"></span>Esta interacción entre las diferentes placas ha generado un sistema de fallas que se concentra, sobre todo, en la sierra ecuatoriana (Martínez & Angulo, 2016). A este sistema de fallas se lo conoce como Sistema CCPP: Chingual – Cosanga – Pallatanga – Puná, el cual es el mayor sistema tectónico del país (Alvarado, 2012).

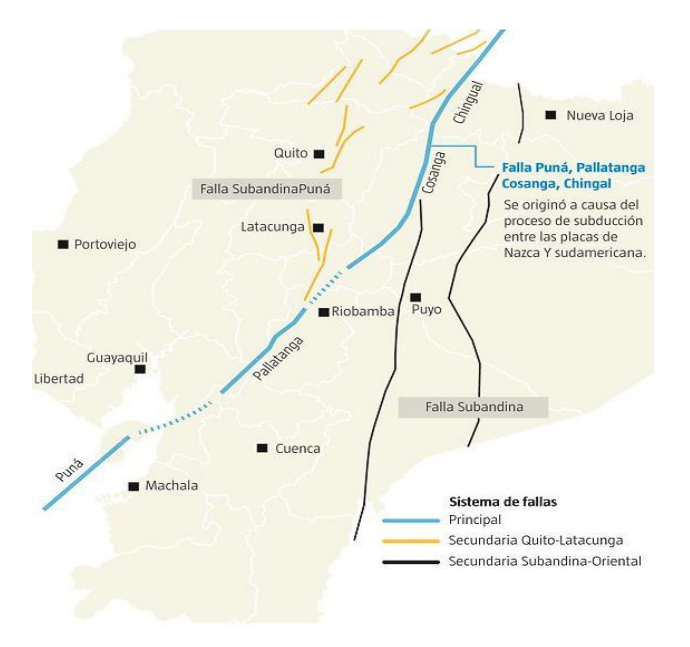

**FIGURA 2.2** Sistema CCPP

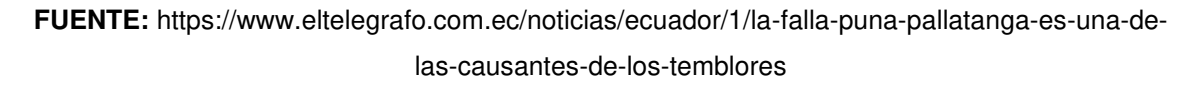

### <span id="page-29-0"></span>**2.1.1 FUENTES SÍSMICAS**

Se conoce que las fuentes que generan sismos en el Ecuador son de tipo cortical y la subducción, que produce sismos intraplaca e interplaca. Cada una de estas fuentes tiene su propia acumulación y liberación de energía respecto de la otra (Martínez & Angulo, 2016).

- ➢ **Sismo interplaca:** Tiene una profundidad menor a 40 kilómetros, y se producen porque la placa de Nazca está en constante roce con la placa Sudamericana (Martínez & Angulo, 2016).
- ➢ **Sismo intraplaca:** Tienen una profundidad desde 40 a 300 kilómetros, y se producen dentro de la placa de Nazca (Martínez & Angulo, 2016).

➢ **Sismo cortical:** También se los conoce como superficiales, tienen una profundidad menor a 40 kilómetros y se producen dentro de la placa Sudamericana (Martínez & Angulo, 2016).

#### <span id="page-30-0"></span>**2.1.2 FALLAS CORTICALES**

Las fallas corticales generan los sismos superficiales, los cuales tienen una magnitud moderada. Estas fallas se producen por los desplazamientos entre dos bloques de la corteza terrestre, generando esfuerzos de compresión o de tensión (Cañizares, 2017).

Las fallas corticales que se pueden producir son las siguientes:

- ➢ **Falla normal:** Se produce cuando el bloque "Hanging wall", con respecto al bloque "Foot wall", se mueve hacia abajo. La interacción entre ambos bloques produce esfuerzos de corte (Cañizares, 2017).
- ➢ **Falla inversa:** Se produce cuando el bloque "Hanging wall" se mueve hacia arriba con respecto al bloque "Foot wall". La interacción entre ambos bloques produce esfuerzos de corte (Cañizares, 2017).

<span id="page-30-1"></span>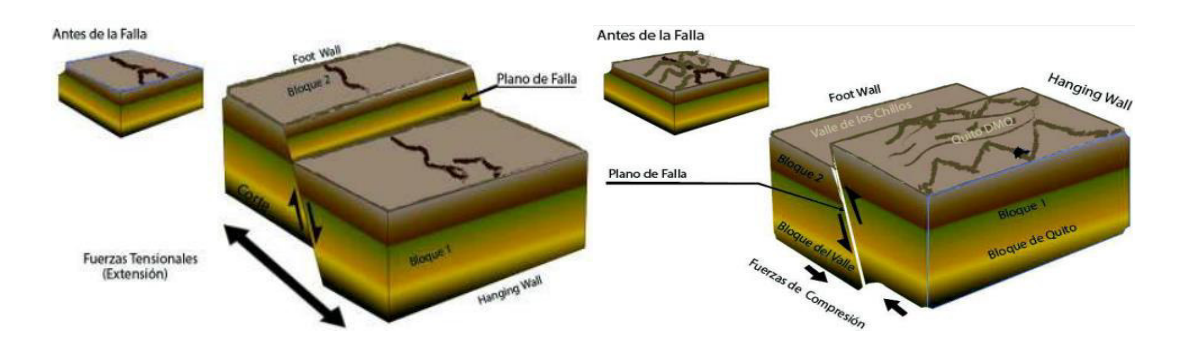

**FIGURA 2.3** Falla normal (izquierda) y falla inversa (derecha)

**FUENTE:** Cañizares, 2017

➢ **Falla transcurrente:** Esta falla se produce por un movimiento horizontal entre los bloques (Cañizares, 2017). Existen dos tipos de falla transcurrente:

**Dextral:** Si un bloque se mueve hacia la derecha respecto del otro lado de la corteza (Cañizares, 2017).

**Siniestral:** Si un bloque se mueve hacia la izquierda respecto del otro lado de la corteza (Cañizares, 2017).

<span id="page-31-1"></span>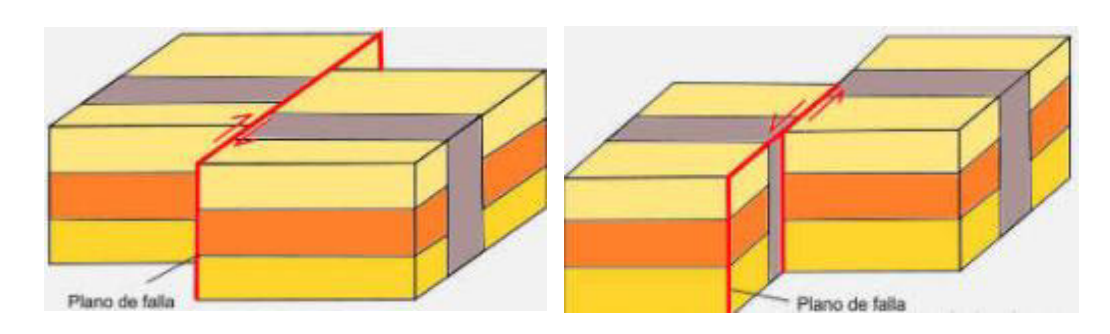

**FIGURA 2.4** Falla transcurrente dextral (izquierda) y siniestral (derecha)

**FUENTE:** https://geologiaweb.com/geologia-general/fallas-geologicas/

<span id="page-31-2"></span>➢ **Falla oblicua:** Esta falla se produce cuando existe un movimiento en ambas direcciones simultáneamente, es decir, se produce una falla normal o inversa con una falla transcurrente dextral o siniestral (Cañizares, 2017).

**FIGURA 2.5** Falla oblicua

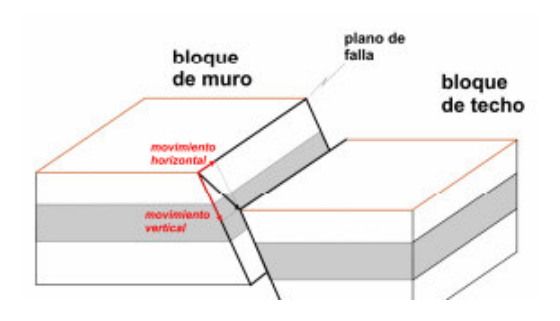

**FUENTE:** https://formacion.uam.es/pluginfile.php/154979/mod\_resource/content /1/recurso\_docente\_1.pdf

## <span id="page-31-0"></span>**2.2 ZONIFICACIÓN SÍSMICA**

Teniendo en cuenta que el Ecuador está sometido a varias fuentes sísmicas debido a su peculiar movimiento tectónico, la NEC – 15 ha presentado un mapa en el que clasifica las diferentes regiones del país a través de la aceleración máxima en roca que se esperaría para el sismo de diseño, en función de la aceleración de la gravedad (NEC, 2015).

<span id="page-32-0"></span>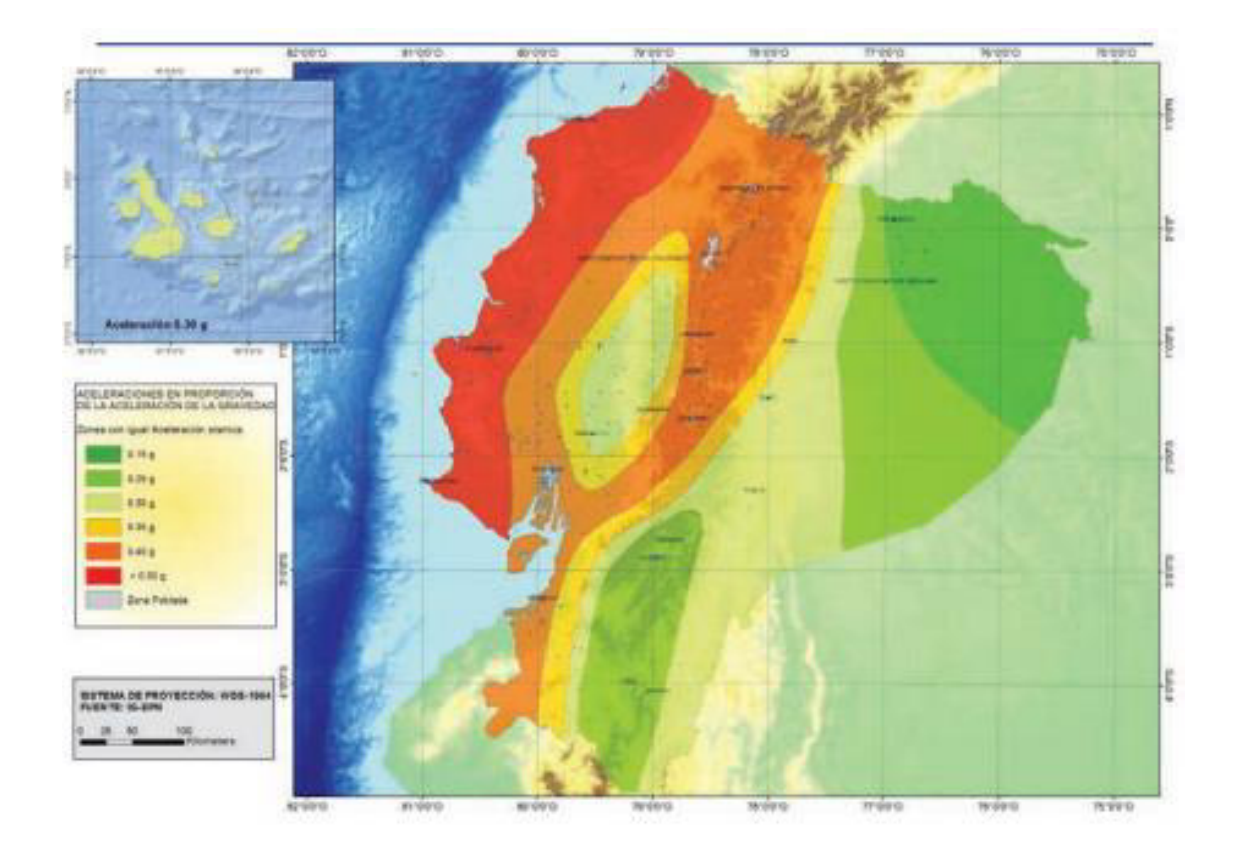

**FIGURA 2.6** Mapa de la amenaza sísmica en el Ecuador

**FUENTE:** NEC, 2015

Este mapa se obtuvo a partir de un estudio de amenaza sísmica que considera un periodo de retorno de 475 años, lo que significa que existe una probabilidad del 10% de que en 50 años sea excedido, y el cual satura los valores de aceleración en 0.5g para la costa ecuatoriana. Esta zonificación cataloga a la costa con una amenaza muy alta, al nororiente con una amenaza intermedia, y al resto del país con una amenaza alta (NEC, 2015).

<span id="page-32-1"></span>**TABLA 2.1** Valores de la aceleración máxima esperada

| Zona sísmica                           |            |      | Ш    | IV   |      | VI       |
|----------------------------------------|------------|------|------|------|------|----------|
| Valor factor Z                         | 0 15       | 0.25 | 0.3  | 0.35 | 0.4  | ≥0.5     |
| Caracterización<br>del peligro sísmico | Intermedia | Alta | Alta | Alta | Alta | Muy Alta |

**FUENTE:** NEC, 2015

### <span id="page-33-0"></span>**2.2.1 OBTENCIÓN DEL ESPECTRO ELÁSTICO DE ACELERACIONES**

Para determinar este espectro, la NEC – 15 propone las ecuaciones presentadas en la siguiente figura:

<span id="page-33-1"></span>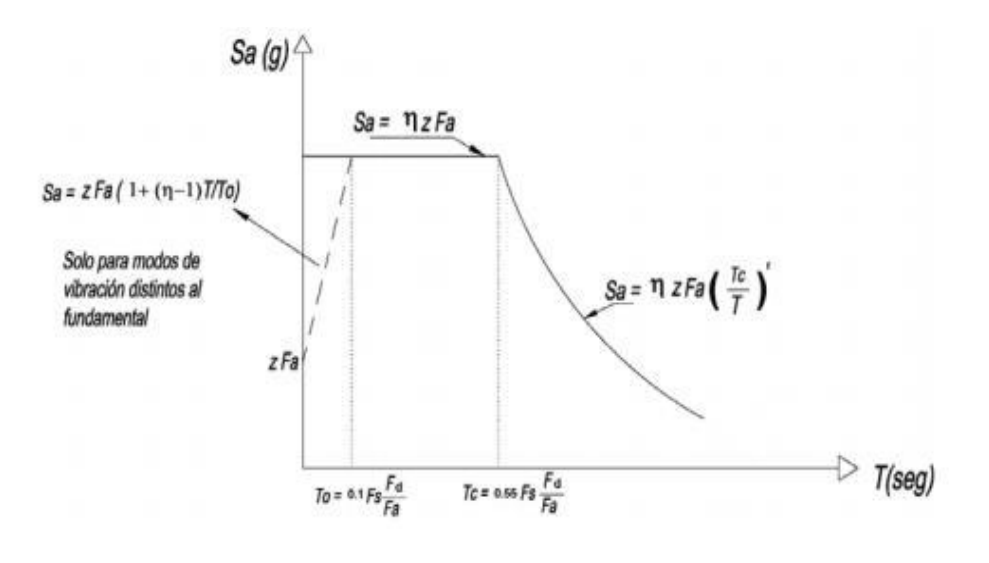

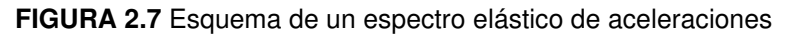

#### **FUENTE:** NEC, 2015

Donde:

η: Relación entre la aceleración del espectro y la aceleración pico del suelo, en el periodo de retorno seleccionado.

 $F_a$ ,  $F_a$ ,  $F_s$ : Coeficientes que dependen de las características de suelo.

z: Aceleración máxima en roca.

r: Valor que depende del lugar en el que se ubique la construcción

- S<sub>a</sub>: Valores de aceleración del espectro.
- T: Periodo fundamental del edificio.

 $T_o$ ,  $T_c$ : Periodos de vibración que limitan al espectro.

### <span id="page-34-0"></span>**2.2.2 OBTENCIÓN DEL ESPECTRO ELÁSTICO DE DESPLAZAMIENTOS**

<span id="page-34-2"></span>La NEC – 15 propone obtener este espectro a partir de las ordenadas de un espectro de aceleraciones, a través de:

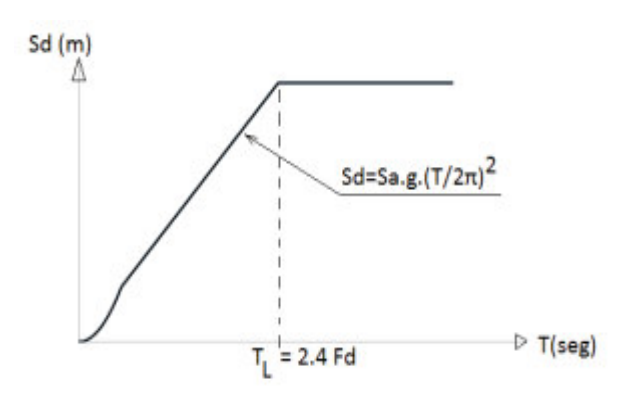

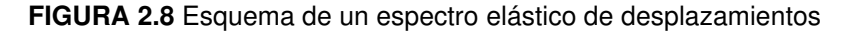

#### **FUENTE:** NEC, 2015

$$
S_d = S_a(g) * \left(\frac{T_L}{2\pi}\right)^2 \hspace{2mm}; \hspace{2mm} \text{para } T > T_L
$$

$$
S_d = S_a(g) * \left(\frac{T}{2\pi}\right)^2 \quad ; \quad \text{para} \quad 0 \le T \le T_L
$$

Donde:

g: Aceleración de la gravedad.

Sa : Aceleración obtenida del espectro.

 $S_d$ : Valores de desplazamiento del espectro, definido para un amortiguamiento del 5%.

 $T_L$ : Periodo de vibración que limita al espectro.

## <span id="page-34-1"></span>**2.3 DISEÑO SISMORRESISTENTE**

Durante un sismo se inducen fuerzas y desplazamientos en la estructura, haciendo que ésta pueda responder elástica o inelásticamente. En el caso de que la estructura responda elásticamente, las fuerzas aplicadas serán proporcionales a

los desplazamientos que se generen, mientras que, si responde inelásticamente, esta relación dejará de ser lineal y dependerá no solo de su rigidez elástica, sino también del comportamiento no lineal de los materiales y de las deformaciones que se han generado anteriormente en la estructura (Suárez, 2009).

Generalmente los edificios, salvo en casos especiales, son diseñados para responder inelásticamente ante un sismo, por lo que se producirán daños y se deberá disipar energía (Suárez, 2009).

La respuesta inelástica se producirá en lugares que conocemos como rótulas plásticas y, es aquí donde los elementos estructurales sufrirán daños permanentes. De la misma forma, en los elementos no estructurales se producirán daños, los cuales estarán muy relacionados con las derivas inelásticas que presente la estructura (Sánchez, 2013).

Así mismo, para que una estructura sea habitable nuevamente, deben repararse todos los daños ocasionados por el sismo, pero teniendo en cuenta que la rehabilitación de la estructura debe tener un costo menor al de construir una nueva estructura, evitando así costos de reparación excesivos (Sánchez, 2013).

Es por ello que, el diseño sismorresistente trata de salvaguardar la vida de las personas que ocupan la estructura, así como también disminuir al mínimo los daños que se generan en la estructura y sus componentes durante un sismo (Blanco, 2012).

Esto se puede lograr a través de un diseño arquitectónico y estructural congruente y adecuado, controlando la calidad de los materiales y procesos constructivos, además de realizar un estudio de suelos pertinente. Con ello, se pueden evitar o disminuir el impacto de algunos problemas que se encuentran en las construcciones, como por ejemplo: una configuración arquitectónica o estructural deficiente, concentración de peso en algún piso, columna débil, columna corta, piso blando, torsión en planta, mala distribución de la rigidez en el edificio, choque entre edificios, entre otros (Blanco, 2012).
# **2.3.1 FILOSOFÍA DE DISEÑO SISMORRESISTENTE**

La NEC – 15 propone los siguientes objetivos para cumplir con un diseño sísmico adecuado:

- ➢ Para sismos pequeños, no se deben generar daños en cualquier elemento que compone la estructura.
- ➢ Para sismos moderados, los componentes no estructurales deben tener daños controlados, y los componentes estructurales no deben tener daños graves.
- ➢ Para sismos severos, no puede producirse el colapso estructural y se tratará de proteger la vida de las personas.

Esto propone lograrlo a través de 3 requisitos: diseñar a los elementos para que puedan soportar la demanda impuesta, que la estructura presente derivas de piso menores a las permitidas y se provea la ductilidad necesaria en los elementos para que ellos puedan disipar energía, lo cual puede obtenerse al diseñar los elementos por capacidad, o al utilizar dispositivos que controlen la respuesta de la estructura ante los sismos (NEC, 2015).

# **2.3.2 DISEÑO POR CAPACIDAD**

Este diseño trata acerca del comportamiento hipotético de una estructura ante las fuerzas sísmicas, el cual trata que la estructura no colapse al permitir la formación de rótulas plásticas en lugares predeterminados para disipar energía y, con ello, obtener un mecanismo de colapso racional y un comportamiento dúctil (Carrasco, 2015).

En este diseño, la ductilidad es una característica esencial en el comportamiento sismorresistente, puesto que a través de ella los edificios son capaces de disipar energía, ya que les permite deformarse bajo ciclos de carga y descarga, sin sufrir daños tan grandes y sin disminuir su resistencia (Pozo, 2004).

El mecanismo de colapso racional más utilizado es el denominado "viga débil – columna fuerte", el cual requiere que las rótulas plásticas se den al inicio y final de

las vigas y en la parte inferior de las columnas de la planta baja. Este mecanismo también puede permitir la formación de estas rótulas en la cabeza de las columnas, siempre y cuando no se formen simultáneamente en todas las columnas de un mismo piso, puesto que esto produciría la falla de piso blando (Carrasco, 2015).

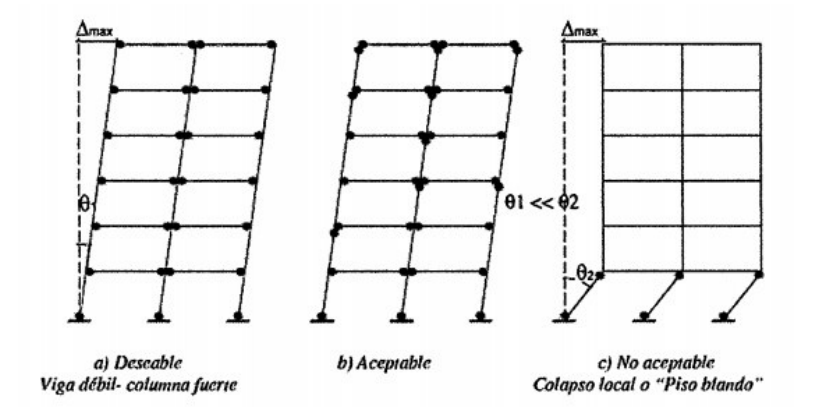

**FIGURA 2.9** Mecanismos de colapso

**FUENTE:** Carrasco, 2015

Este mecanismo se utiliza debido a que:

- ➢ Disipa energía a través de la flexión, puesto que si se controla el acero mínimo y máximo, se producirá una falla dúctil, mientras que se evita las fallas por corte, anclaje e inestabilidad, ya que son fallas frágiles (Pozo, 2004).
- ➢ Las fallas en las columnas generarían el colapso total de una estructura (Carrasco, 2015).
- ➢ La resistencia de las vigas se degrada más lento, debido a que las columnas están sometidas a cargas axiales (Pozo, 2004).
- ➢ Las rótulas plásticas tienen una demanda de ductilidad mínima, puesto que las deformaciones inelásticas se distribuyen de manera uniforme en la estructura (Carrasco, 2015).

Finalmente, para que el diseño por capacidad sea exitoso, debe detallarse adecuadamente el armado de los elementos, puesto que se debe suministrar una

reserva de ductilidad para un posible exceso en la demanda de ductilidad provocada por un sismo (Pozo, 2004).

## **2.4 DISEÑO BASADO EN FUERZAS (DBF)**

Tradicionalmente, para el diseño sismorresistente se ha utilizado el DBF, el cual es de uso obligatorio en la mayoría de las normas.

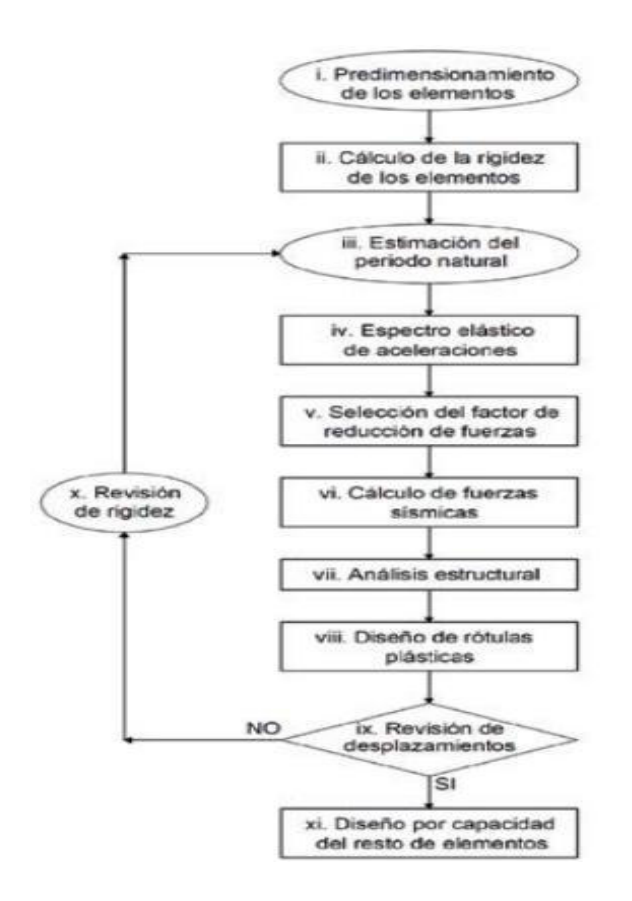

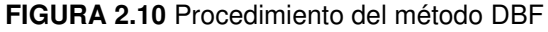

**FUENTE:** Sánchez, 2013

Este método hace uso de un espectro de aceleraciones, que depende de las características del suelo sobre el que se asienta estructura y, además, utiliza un factor de reducción "R" que varía entre los códigos de cada país, el cual considera que el mismo tipo de estructura va a desarrollar la misma ductilidad, sobre resistencia y redundancia. Finalmente, con estos parámetros puede calcular el cortante basal a aplicar en la estructura y su distribución en cada uno de los pisos. (Sánchez, 2013; Suárez, 2009).

Cabe recalcar que, este método utiliza la rigidez inicial de la estructura para distribuir las fuerzas sísmicas en cada piso, por lo que no considera la redistribución de la rigidez cuando se forman las rótulas plásticas, y utiliza algunos factores para disminuir la resistencia, ya que asume que si la estructura tiene una mayor resistencia, esta sufrirá menores daños (Suárez, 2009).

# **2.5 DEFICIENCIAS DEL MÉTODO**

En la actualidad, este método está perdiendo popularidad, puesto que se ha demostrado que no es capaz de estimar correctamente la respuesta y los daños que se generan durante un sismo, por lo que existen estructuras diseñadas con este método que tienen una vulnerabilidad variable (González et al., 2011).

## **2.5.1 LA RIGIDEZ NO DEPENDE DE LA RESISTENCIA**

Este método considera que la resistencia y rigidez no se dependientes, puesto que, al estimar la rigidez, solo toma en cuenta a la inercia que tiene la sección, la cual puede verse modificada a través de coeficientes de reducción de inercia que presentan las normas, pero no considera de ninguna forma el aporte que tiene el acero de refuerzo colocado (Priestley et al., 2007; Suárez, 2009).

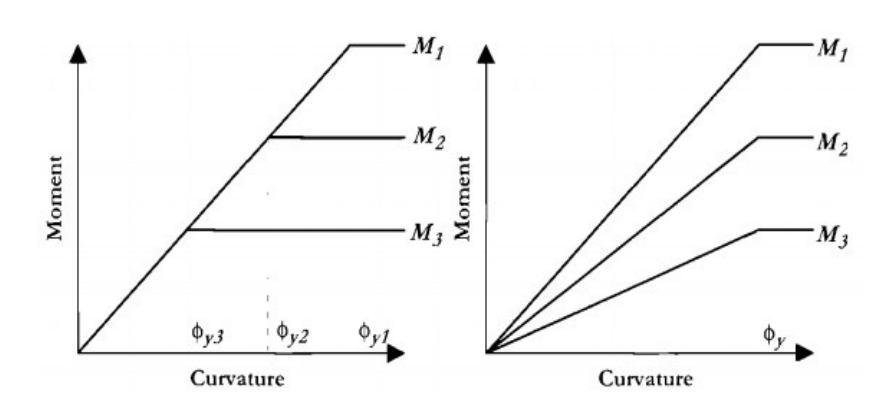

**FIGURA 2.11** Comportamiento hipotético (izquierda) y real (derecha) de una sección

**FUENTE:** Priestley et al., 2007.

Esto se ha demostrado que no es cierto a través de un análisis momento – curvatura de una sección, donde se puede observar que: la rigidez aumenta conforme aumenta la resistencia, la curvatura de fluencia,  $\phi_{v}$ , permanece casi constante al

modificar la resistencia y que la curvatura máxima disminuye con el aumento del refuerzo longitudinal (Suárez, 2009).

Cabe recalcar que el DBF, al ignorar la dependencia que existe entre la rigidez y la resistencia, calcula erróneamente el cortante basal que se debe aplicar, debido a que subestima el periodo que realmente tendrá la estructura (Suárez, 2009).

# **2.5.2 EL DESPLAZAMIENTO DE FLUENCIA Y LA RESISTENCIA DE LA ESTRUCTURA SON PROPORCIONALES**

Como se mencionó anteriormente, el comportamiento hipotético del DBF asume que  $\phi_{\rm v}$  depende únicamente de las dimensiones que tiene la sección. Al hacer uso de esto, se llega a suponer erróneamente que el desplazamiento al que fluye la estructura,  $\Delta_{y}$ , y la resistencia que alcanza serán proporcionales (Suárez, 2009).

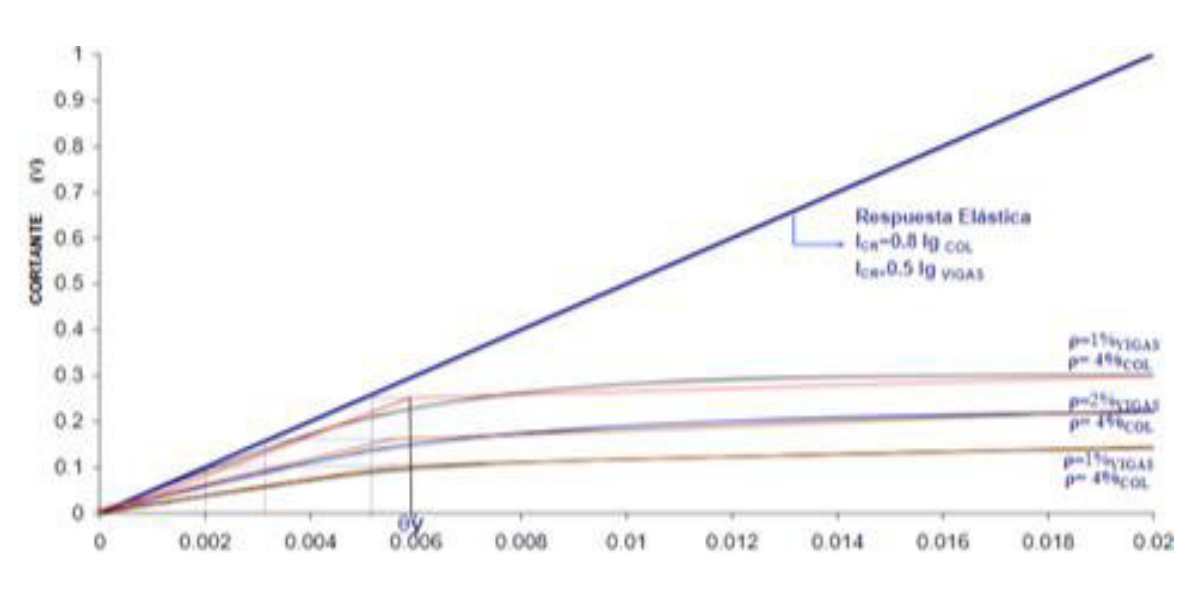

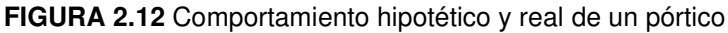

#### **FUENTE:** Suarez, 2009

Para demostrar que, ∆<sub>v</sub> no varía al cambiar la rigidez y resistencia de una estructura, Suárez (2009) realizó un análisis "Pushover" sobre pórtico de concreto armado, en el cual se mantiene constante una cuantía de acero longitudinal, ρ, del 4% en las columnas, mientras que en las vigas se utiliza una cuantía de acero del 1%, 2% y 3%. Las curvas de capacidad que obtiene en cada análisis se presentan en la figura 2.12, en donde el eje "X" representa la deriva del pórtico, y el eje "Y"

representa la fuerza lateral aplicada, la cual es normalizada con respecto al cortante basal que se genera en una deriva del 2%, y que se obtiene a través de un modelo elástico. En esta figura se puede observar que, la deriva de fluencia,  $\theta_{\rm v}$ , no tiene una variación significativa al cambiar la resistencia y rigidez de la estructura (Suárez, 2009).

#### **2.5.3 GENERALIZA LA DUCTILIDAD DE LA ESTRUCTURAS**

Este método utiliza el factor de reducción "R" para disminuir las acciones sísmicas, con lo que se induce en la estructura una demanda de ductilidad. Las normas proveen varios valores para este factor, en función de algunas características que posee la estructura, lo que implica que, sistemas estructurales similares tendrán la misma ductilidad de desplazamiento durante un sismo (Priestley et al., 2007; Suárez, 2009).

Esto se ha demostrado que no es cierto, y que es necesario establecer la ductilidad de manera individual para cada estructura, ya que el desplazamiento de fluencia no se relaciona de ninguna forma con la resistencia (Suárez, 2009).

#### **2.5.4 UTILIZA FACTORES PARA REDUCIR LA RESISTENCIA**

El factor de reducción "R" está compuesto de 3 aspectos: la redundancia, la capacidad de ductilidad y la sobre resistencia que tienen las diferentes estructuras (Suárez, 2009). Como se explicó anteriormente, el Diseño Basado en Fuerzas considera constantes estos aspectos entre sistemas estructurales que son similares.

## **2.5.5 UTILIZA LOS ANÁLISIS ELÁSTICOS PARA DISEÑAR ESTUCTURAS**

El DBF utiliza el análisis lineal estático y el dinámico para diseñar cualquier estructura, pero estos métodos tienen limitaciones. En el análisis estático lineal generalmente se reparte la resistencia lateral a través de la rigidez inicial de los elementos, lo cual no es conveniente, ya que una vez que se forman las rótulas plásticas, la rigidez inicial se ve degradada y, por ende, existe una redistribución de las fuerzas. Mientras que, el análisis modal espectral no considera que el primer

modo es inelástico y que los modos superiores son elásticos, por lo que el factor "R" solo debería aplicarse al primer modo (Suárez, 2009).

# **2.6 DISEÑO BASADO EN DESPLAZAMIENTOS (DBD)**

La experiencia ante terremotos como el de Kobe en 1995, Haití en 2010, Maule en 2010, Tohuko en 2011, entre otros, y los daños que estos causaron, han demostrado la importancia que tienen las buenas prácticas de ingeniería y diseño de edificios (Ordóñez, 2015), así como la gran limitación en el método de diseño sísmico generalmente empleado, ya que se ha demostrado que no tiene un control eficiente de los daños que provoca un sismo en la estructura y, por ende, el diseño no es adecuado (Méndez, 2011).

Generalmente, las normas de diseño utilizan un único nivel de intensidad sísmica, lo que significa que, aun cuando no colapse la estructura, los elementos estructurales y no estructurales pueden verse muy afectados ante sismos de baja o moderada intensidad, afectando su funcionabilidad y generando pérdidas económicas (Méndez, 2011).

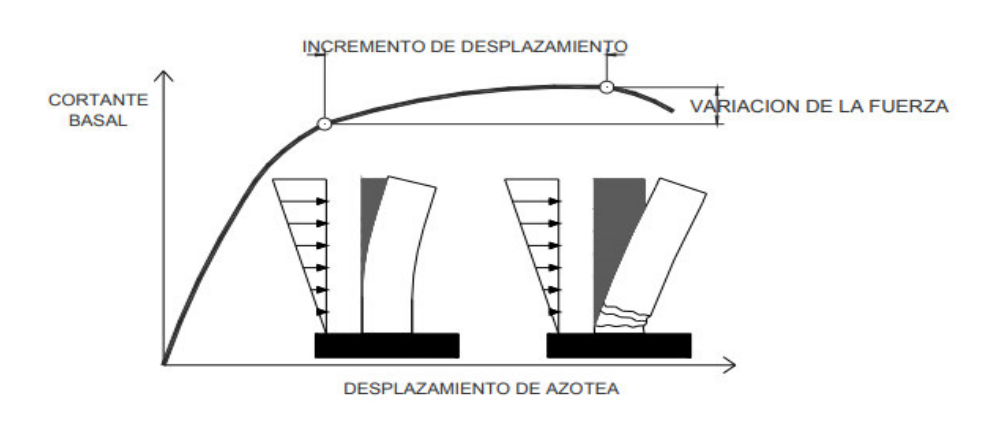

**FIGURA 2.13** Comportamiento de una estructura ante fuerzas sísmicas

**FUENTE:** Méndez, 2011

Es por ello que, se ha desarrollado el método conocido como "Diseño Basado en Desplazamientos", el cual permite superar las deficiencias que tiene el método DBF (Bay & Palazzo, 2019), sobre todo, porque el DBD considera que se puede relacionar de mejor manera los daños que se producen en la estructura, a través

de los desplazamientos que se generan y no a partir de las fuerzas (González et al., 2011).

## **2.6.1 DESARROLLO DE MÉTODOS DE DBD**

#### **2.6.1.1. "Método basado en el chequeo de la relación fuerza – desplazamiento"**

Este enfoque fue creado para mejorar al DBF, y con el cual se trata de determinar, de una forma más real, la demanda de desplazamientos que tendrá una estructura. Esto lo hace a través de adoptar una rigidez más real de los elementos para la estimación de las deformaciones, y con el uso del análisis estático o dinámico no lineal para determinar las deformaciones máximas y las derivas de piso, las cuales deben cumplir con los límites permitidos en las normas, caso contrario, se necesitaría realizar un rediseño (Priestley et al., 2007).

#### **2.6.1.2. "Método basado en el cálculo de la deformación"**

Este enfoque es una mejora del "método basado en el chequeo de la relación fuerza – desplazamiento", ya que relaciona el detallamiento de secciones críticas con los desplazamientos de demanda de deformación local. Aquí, la resistencia se obtiene a partir del DBF y las demandas de deformación local son obtenidas a través de un análisis no lineal. A partir de estos resultados, se detalla el reforzamiento transversal con la ayuda de algunas relaciones entre este reforzamiento y las deformaciones locales obtenidas (Priestley et al., 2007).

#### **2.6.1.3. "Método basado en una deformación específica"**

Se han desarrollado varios enfoques con este método, los cuales tratan de que las estructuras diseñadas puedan alcanzar un estado específico de deformación, en vez de que estén limitados a una deformación límite especificada, lo cual es mejor, puesto que el daño puede ser relacionado directamente con las deformaciones. Con este método es posible diseñar estructuras para que tengan un riesgo uniforme de daño (Priestley et al., 2007).

#### **2.6.1.4. Métodos propuestos por varios autores**

Actualmente existen varios métodos de Diseño Basado en Desplazamientos propuestos por diferentes autores, cada uno de ellos con sus ventajas y deficiencias (Méndez, 2011), y entre los que Ordóñez (2015) menciona:

- ➢ **"Diseño sísmico con deformación controlada", propuesto por Panagiotakos y Fardis en 1999:** Este método parte de un espectro de respuesta y de la rigidez inicial de la estructura, con lo que permite revisar la ductilidad para un sismo frecuente y requiere que las rotaciones inelásticas para un sismo raro no sean excedidas, pero no permite controlar el daño no estructural y solamente permite revisar 2 estados límites (Jiménez & Jovel, 2017).
- ➢ **"Método proporcionado para estructuras de concreto reforzado", propuesto por Browning en 2001:** Este método es sencillo de utilizar, pero solo puede ser usado para estructuras regulares de concreto reforzado. Además, no permite controlar los límites de ductilidad ni las rotaciones inelásticas (Méndez, 2011).
- ➢ **"Diseño sísmico para el punto de fluencia del espectro", propuesto por Aschheim y Black en 2000:** Este método trata acerca de desarrollar un punto de fluencia en un espectro, y a través de un desplazamiento objetivo se pueden determinar regiones aceptables de diseño con diferentes valores de desplazamiento y ductilidad. Con esto, se puede definir el desplazamiento de fluencia y el cortante sísmico que se debe aplicar (Jiménez & Jovel, 2017).
- ➢ **"Diseño basado en desplazamientos usando el espectro inelástico", propuesto por Chopra y Goel en 2001:** Este método calcula el desplazamiento objetivo y la ductilidad con el método de Priestley y sus asociados y, con ello, entra a un espectro inelástico de desplazamientos para obtener el periodo y la rigidez inicial, con lo que puede obtener la fuerza elástica. Este método permite diseñar estructuras con desplazamientos aceptables pero no controla la ductilidad de desplazamiento (Méndez, 2011).
- ➢ **"Método del espectro de capacidad", propuesto por Freeman en 1998:**  Este método requiere que se superponga gráficamente el espectro de capacidad de la estructura y el espectro de demanda para diferentes niveles de amortiguamiento y ductilidad. Se considera el mejor método para verificar el desempeño de una estructura con secciones y resistencias conocidas (Méndez, 2011).
- ➢ **"Diseño sísmico basado en desplazamientos directos", propuesto por SEAOC en 1999:** Aunque no controla la demanda de ductilidad, es un método de fácil aplicación con el que se puede obtener el cortante basal de diseño, correspondiente a un desplazamiento objetivo, que viene dado por un nivel de desempeño (Jiménez & Jovel, 2017).
- ➢ **"Diseño sísmico directo basado en desplazamientos", propuesto por Priestley y sus asociados en 2007:** Este método puede ser utilizado en estructuras aporticadas o con muros a corte, y trata acerca de caracterizar a la estructura con una rigidez secante para un desplazamiento máximo y un amortiguamiento viscoso equivalente. Además, caracteriza a la estructura a través de la estructura sustituta propuesta por Shibata y Sozen en 1976 (Méndez, 2011).
- ➢ **"Diseño sísmico basado en deformaciones directas", propuesto por Kappos y sus asociados en 2010:** Este método se basa en deformaciones directas, puesto que utiliza análisis no lineales como los tiempo – historia, con acelerogramas escalados para dos estados límite (Jiménez & Jovel, 2017).

Ordóñez (2015) menciona que estos métodos pueden ser clasificados en base a 3 criterios, los cuales se presentan a continuación:

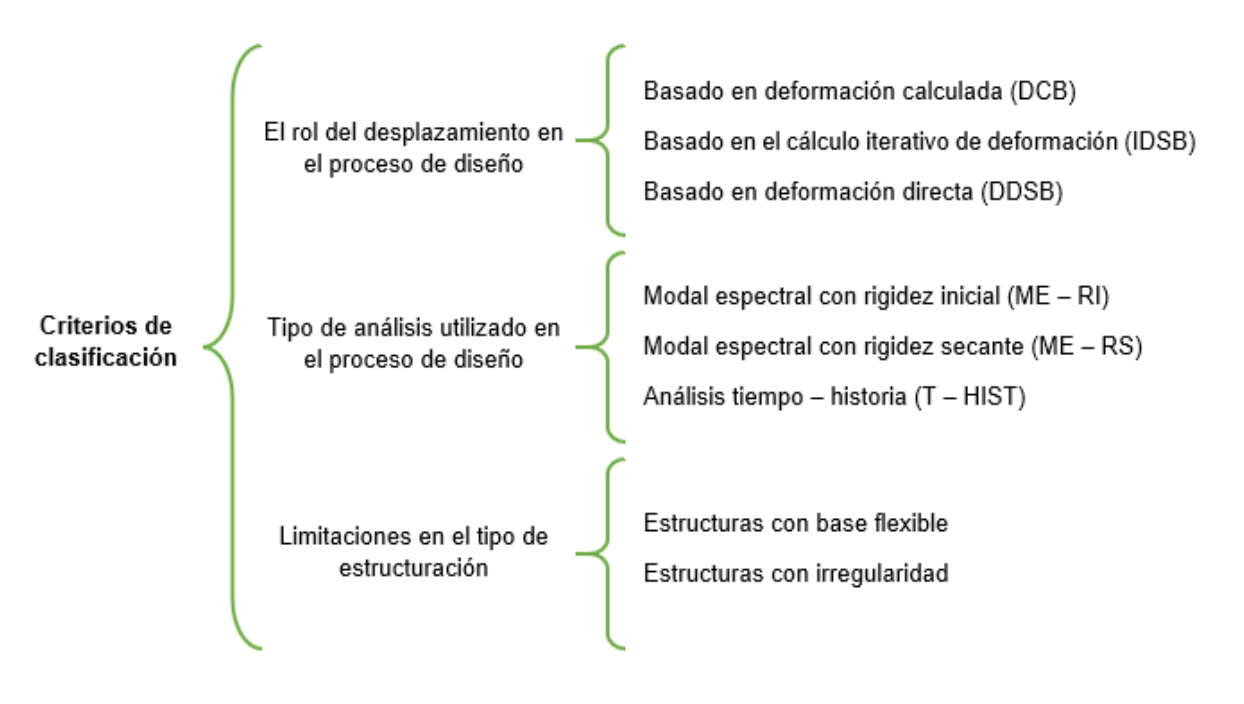

**FIGURA 2.14** Criterios de clasificación de los métodos DBD

**FUENTE:** Ordoñez, 2015

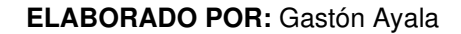

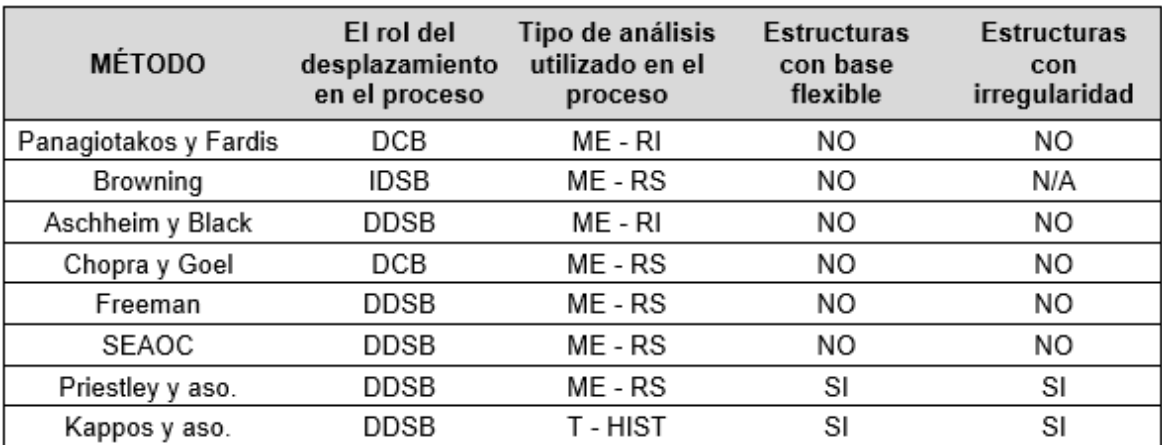

**TABLA 2.2** Caracterización de los métodos DBD

#### **FUENTE:** Ordoñez, 2015

De entre todos los métodos expuestos anteriormente, se utilizará el método llamado "Diseño Directo Basado en Desplazamientos", propuesto por Priestley y sus asociados, puesto que es el recomendado por la NEC – 15.

# **2.7 DISEÑO DIRECTO BASADO EN DESPLAZAMIENTOS (DDBD)**

#### **2.7.1 NIVELES DE DESEMPEÑO**

Estos niveles se refieren a un límite que se considera permisible y está en función de 3 factores: los daños físicos que se producen en la estructura por el sismo, la amenaza sobre la seguridad de las personas que habitan la estructura y la funcionabilidad de la misma luego del sismo (Méndez, 2011).

Para definir estos niveles de desempeño, existen varias recomendaciones como las de Visión 2000 o ASCE 41 – 17 (Aguilera, 2011). Este último define varios niveles de desempeño, tanto para los componentes estructurales, como los no estructurales.

Para los componentes estructurales, el ASCE 41 – 17 define 6 niveles de desempeño, a los cuales describe de la siguiente manera:

- ➢ **Ocupación inmediata (S – 1):** La estructura puede presentar daño estructural muy limitado, pero debe mantener la misma rigidez y resistencia que tenía antes del sismo. Puede necesitar reparaciones menores, las cuales no deben afectar el uso de la estructura. Además, el riesgo de las personas a ser lastimadas es muy bajo.
- ➢ **Control de daños (S – 2):** Este nivel es intermedio entre los niveles S 1 y  $S - 3$ .
- ➢ **Seguridad de vida (S – 3):** La estructura puede presentar daño significativo, pero aún tiene un margen de seguridad antes de que la estructura pueda colapsar total o parcialmente. Es necesario que se rehabilite la estructura antes de volver a utilizarla, pero puede que no sea económicamente factible. Además, el riesgo de las personas a ser lastimadas es bajo.
- ➢ **Seguridad limitada (S – 4):** Este nivel es intermedio entre los niveles S 3  $y S - 5.$
- ➢ **Prevención al colapso (S – 5):** En este nivel la estructura tiene grandes daños, presenta deformaciones laterales permanentes y se ha degradado la

rigidez y resistencia de los elementos estructurales, por lo que está cerca de que la estructura pueda colapsar. Su rehabilitación puede no ser técnicamente factible y el riesgo de las personas a ser lastimadas es significativo.

➢ **No considerado (S – 6):** Este nivel de desempeño se refiere a cuando una evaluación no aborda a la estructura en alguno de los niveles anteriores.

Para los elementos no estructurales, el ASCE 41 – 17 define 5 niveles de desempeño, a los cuales describe de la siguiente manera:

- ➢ **Operacional (N – A):** Los elementos no estructurales deben seguir funcionales luego del sismo. Se puede requerir un poco de limpieza y de reparaciones menores.
- ➢ **Retención de la posición (N – B):** Los elementos no estructurales pueden resultar dañados hasta el punto de que no puedan funcionar inmediatamente luego del sismo, pero no tienen riesgo de causar daños por desprendimiento o caída. Los accesos a la estructura, así como luces de emergencia, gradas, elevadores, entre otros, deben seguir disponibles.
- ➢ **Seguridad de vida (N – C):** Los elementos no estructurales pueden resultar dañados sustancialmente, pero no deben suponer una amenaza para la seguridad de vida de las personas que se encuentren dentro o alrededor de la estructura. Los accesos a la estructura no deben estar extensamente bloqueados y los sistemas como los de incendios y almacenamiento de materiales peligrosos deben seguir funcionales.
- ➢ **Amenaza reducida (N – D):** Los elementos no estructurales van a tener grandes daños, pero no debe haber la caída de elementos pesados que puedan suponer una amenaza para un gran número de personas.
- ➢ **No considerado (N – E):** Este nivel de desempeño se refiere a cuando una evaluación no aborda a los elementos estructurales en alguno de los niveles anteriores.

A partir de estos niveles, se pueden obtener algunas combinaciones para el desempeño objetivo de una estructura. Estas combinaciones utilizan un código alfanumérico, donde el código numérico representa el nivel de desempeño al que deben llegar los componentes estructurales, y la letra representa el nivel al que deben llegar los componentes no estructurales (ASCE 41, 2017):

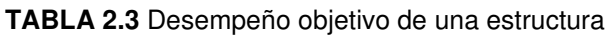

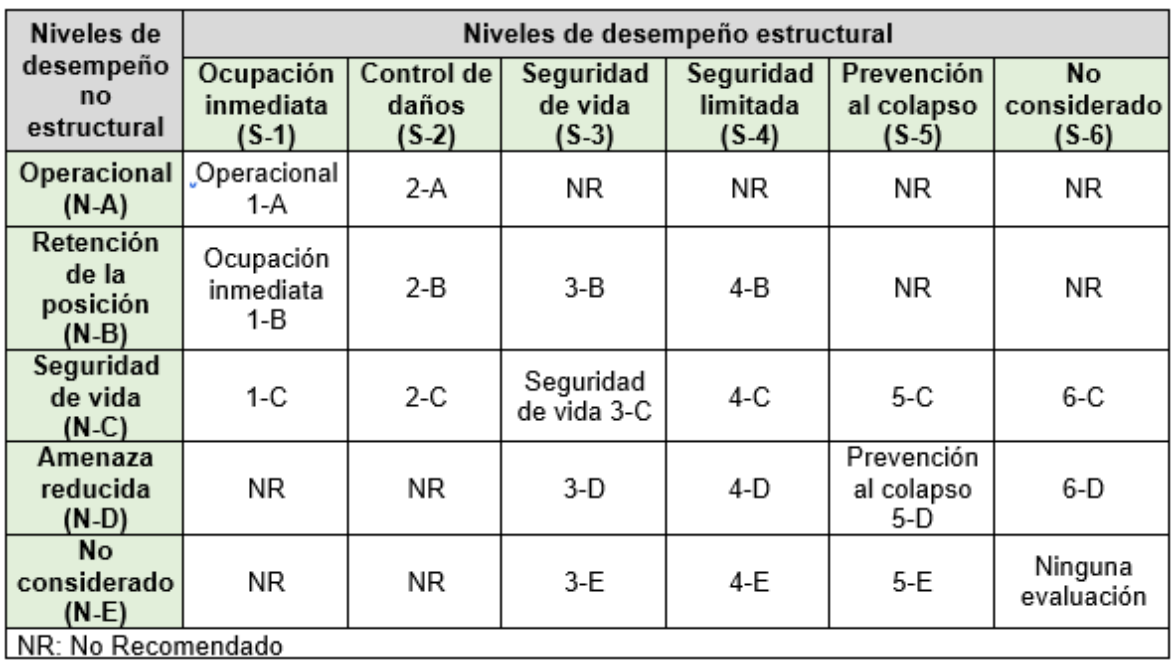

#### **FUENTE:** ASCE 41, 2017

En cambio, Priestley et al. (2007) menciona que, para determinar de mejor manera el desempeño estructural, es necesario tomar en cuenta los estados límite de los elementos y de la estructura.

### **2.7.1.1. Estados límite de los elementos**

Se pueden definir varios estados limite en concreto armado:

➢ **Estado límite de agrietamiento:** Este punto marca un cambio notable en la rigidez y, aun cuando sea de poca importancia para elementos que vayan a responder inelásticamente, es de gran importancia para los elementos que deban responder elásticamente (Priestley et al., 2007).

- ➢ **Estado límite de primera fluencia:** Este punto marca otro cambio notable en la rigidez, y se produce cuando el refuerzo a tensión fluye (Priestley et al., 2007).
- ➢ **Estado límite de rotura:** Se marca un estado límite significativo cuando existe la rotura del recubrimiento, sobre todo para secciones no confinadas o secciones confinadas expuestas a cargas axiales altas, puesto que generalmente se asocia a una disminución de la rigidez y pérdida de resistencia (Priestley et al., 2007).
- ➢ **Estado límite de pandeo:** Se produce cuando el refuerzo longitudinal pandea. Más allá de este límite, el corregirlo requiere el cambio completo del elemento estructural (Priestley et al., 2007).
- ➢ **Estado límite último:** Este estado límite se producirá cuando el elemento no sea capaz de resistir las cargas impuestas. Además, existirá un aumento negativo de la rigidez por la pérdida de resistencia, con lo cual puede estallar (Priestley et al., 2007).

#### **2.7.1.2. Estados límite de una estructura**

- ➢ **Estado límite de servicio:** En este estado límite la estructura no requiere rehabilitación, no debe haber rotura del recubrimiento de concreto ni agrietamiento excesivo, y la fluencia del acero debe ser aceptable. Además, se puede relacionar directamente con los límites de compresión del concreto y a tensión del acero de refuerzo (Priestley et al., 2007).
- ➢ **Estado límite de control de daños:** En este estado límite se acepta cierta cantidad de daño, siempre y cuando el costo de rehabilitación sea menor al costo que tendría cambiar completamente las partes dañadas por unas nuevas. El daño aceptable puede ser la rotura del recubrimiento de concreto y la formación de grietas que requieran inyecciones de mortero, pero no se puede aceptar la fractura del refuerzo transversal, el pandeo del refuerzo longitudinal o que el núcleo del concreto en zonas plásticas se haya visto completamente afectado (Priestley et al., 2007).

➢ **Estado límite de supervivencia:** Este es un límite que se encuentra sobre el de control de daños y existe, debido a que la estructura debe tener una capacidad adicional, de tal manera que se trate de prevenir su colapso. Con este límite se trata de proteger la vida de las personas que ocupan la estructura, por lo que se aceptarán grandes daños, que pueden ser extremadamente costosos o imposibles de reparar, siempre y cuando el colapso no ocurra (Priestley et al., 2007).

#### **2.7.2 FUNDAMENTOS DEL MÉTODO**

A diferencia del DBF que caracteriza a la estructura a través de las propiedades elásticas, el DDBD utiliza la rigidez equivalente de la estructura, $K_e$ , la cual se obtiene a partir de un desplazamiento máximo inelástico,  $\Delta_d$ , que depende del nivel de desempeño que se quiera lograr, y a través de un amortiguamiento viscoso equivalente  $\zeta$ , el cual toma en cuenta al amortiguamiento elástico y al histerético. Este último representa la energía absorbida por la estructura en el rango no lineal (López, 2009).

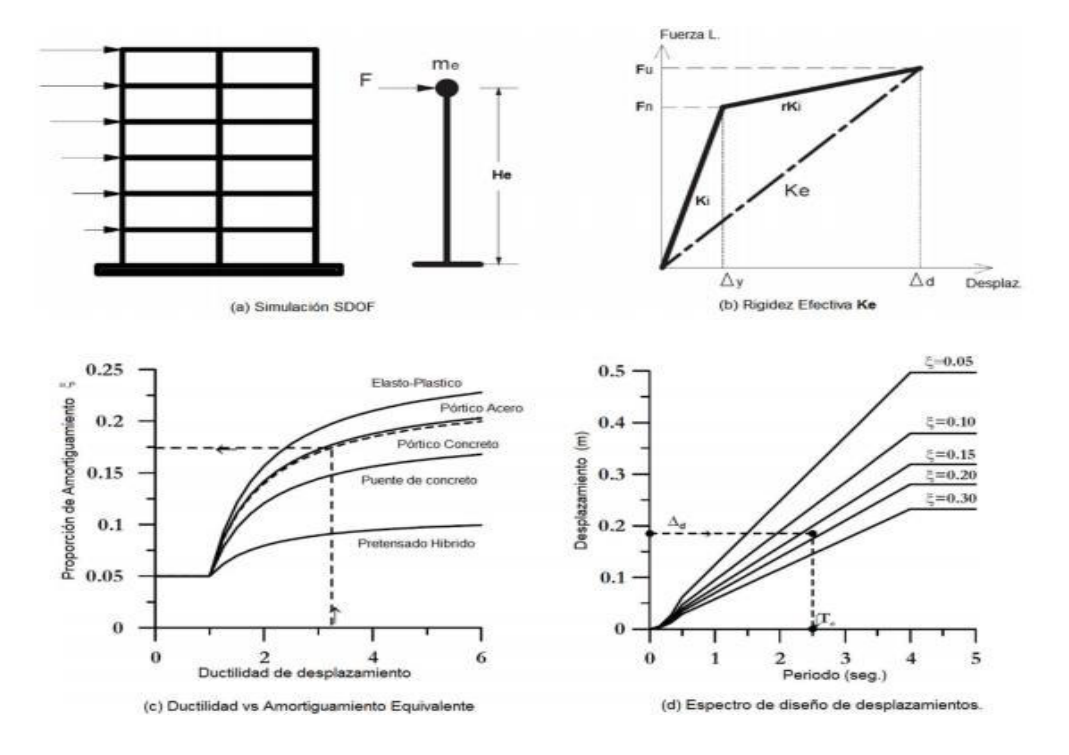

**FIGURA 2.15** Fundamentos del método DDBD

**FUENTE:** Priestley et al, 2007

Este método utiliza el concepto de estructura sustituta desarrollado por Shibata y Sozen en 1976, en donde se reemplaza a la estructura real (MDOF), con un sistema equivalente que tiene un solo grado de libertad (SDOF), el cual considera que van a generarse las mayores deformaciones y giros inelásticos en las rótulas plásticas en el primer modo de vibración de la estructura. Además, la contribución de los modos superiores se considera a través de un factor de amplificación dinámica (Sánchez, 2012).

La estructura sustituta tendrá varias propiedades: una masa equivalente a la que participa en el primer modo de la estructura real, un amortiguamiento viscoso equivalente mayor al 5% del amortiguamiento viscoso lineal que se asume para estructuras de hormigón armado, o 2% para estructuras de acero estructural, un periodo equivalente y rigidez equivalente. Todas estas propiedades serán representativas a cuando la estructura real alcance el desplazamiento objetivo  $\Delta_d$ (Sánchez, 2012).

Las mayores complicaciones que existen al aplicar este método son: determinar los espectros de desplazamientos correspondientes, obtener las propiedades de la estructura SDOF y obtener el desplazamiento objetivo  $\Delta_d$  (Priestley et al., 2007).

## **2.7.3 PROCEDIMIENTO DE CÁLCULO**

Como se mencionó anteriormente, para aplicar este método a una estructura MDOF, es necesario convertirla a un sistema SDOF, para así obtener las propiedades equivalentes y fuerzas sísmicas a aplicar en la estructura real. Para ello, se puede utilizar los siguientes pasos, utilizando las fórmulas propuestas por la NEC – 15:

**1) Predimensionamiento de la estructura:** Este es el primer paso a realizar para así obtener las dimensiones iniciales de los elementos, así como para definir las propiedades que tendrán los materiales que componen a la estructura.

**2) Perfil de desplazamiento:** A partir de la geometría de la estructura, se debe calcular el factor de amplificación dinámica y, con la deriva objetivo, se calculará el perfil de desplazamiento:

$$
\Delta_i = \left\{ \begin{matrix} \omega_\theta \ast H_i \ast \theta_T & \rightarrow & \text{Si: } n \leq 4 \\ \omega_\theta \ast H_i \ast \theta_T \ast \frac{4 \ast H_n - H_i}{4 \ast H_n - H_1} & \rightarrow & \text{Si: } n > 4 \end{matrix} \right\}
$$

 $\Delta_{\rm i}$ : Perfil de desplazamiento de diseño.

ωθ: Factor de amplificación dinámica (ωθ = 1.15 – 0.0034 \* H<sub>n</sub> ≤ 1).

 $H_n$ : Altura del edificio.

 $H_i$ : Altura del piso "i".

 $\theta$ <sub>T</sub>: Deriva de diseño.

n: Número de pisos.

**3) Transformación del sistema de MDOF a SDOF:** Con los resultados del perfil de desplazamiento y con la masa existente en los diferentes pisos de la estructura, se calcula el desplazamiento característico, altura efectiva y masa efectiva de la estructura equivalente:

$$
\Delta_{\rm d} = \Phi_{\rm P} * \Phi_{\rm E} * \frac{\sum_{i=1}^{n} (m_{i} * \Delta_{i}^{2})}{\sum_{i=1}^{n} (m_{i} * \Delta_{i})}
$$

$$
H_{\rm eff} = \frac{\sum_{i=1}^{n} (m_{i} * \Delta_{i} * H_{i})}{\sum_{i=1}^{n} (m_{i} * \Delta_{i})}
$$

$$
M_{\rm eff} = \frac{\sum_{i=1}^{n} (m_{i} * \Delta_{i})}{\Delta_{\rm d}}
$$

 $\Delta_d$ : Desplazamiento característico.

H<sub>eff</sub>: Altura efectiva.

M<sub>eff</sub>: Masa efectiva.

 $\mathsf{m}_{\mathsf{i}}$ : Masa del piso "i". Es la sumatoria de las masas de la parte estructural, no estructural y del 25% proveniente de la carga viva.

ϕP,∗ ϕE: Factor de irregularidad en planta y elevación, respectivamente.

**4) Desplazamiento de fluencia:** Primero es necesario calcular la deriva de fluencia, la cual dependerá del material predominante de la estructura (hormigón armado o acero estructural), de las propiedades de los materiales utilizados y de la geometría existente. Este parámetro es necesario calcularlo en la dirección "X" y "Y" de la estructura. Con este resultado es posible determinar el desplazamiento de fluencia:

$$
\theta_{y} = \begin{cases}\n0.5 * \varepsilon_{y} * \frac{L_{b}}{h_{b}} & \to \text{ hormigón armado} \\
0.65 * \varepsilon_{y} * \frac{L_{b}}{h_{b}} & \to \text{ acero estructural}\n\end{cases}
$$

$$
\Delta_{\rm y} = \theta_{\rm y} * H_{\rm eff}
$$

 $\theta_{\rm v}$ : Deriva de fluencia.

Δy: Desplazamiento de fluencia.

 $\varepsilon_{\rm v}$ : Deformación unitaria del acero.

 $L<sub>b</sub>, h<sub>b</sub>$ : Longitud y altura de la viga, respectivamente.

**5) Demanda de ductilidad:** A partir del desplazamiento de fluencia y con el desplazamiento característico, es posible obtener la ductilidad en cada dirección, a través de:

$$
\mu = \frac{\Delta_d}{\Delta_y}
$$

μ: Ductilidad.

**6) Factor de reducción, Rz, de demanda sísmica:** A partir del gráfico propuesto por la NEC – 15 y con el valor de demanda de ductilidad obtenido, se determina este factor para ambas direcciones:

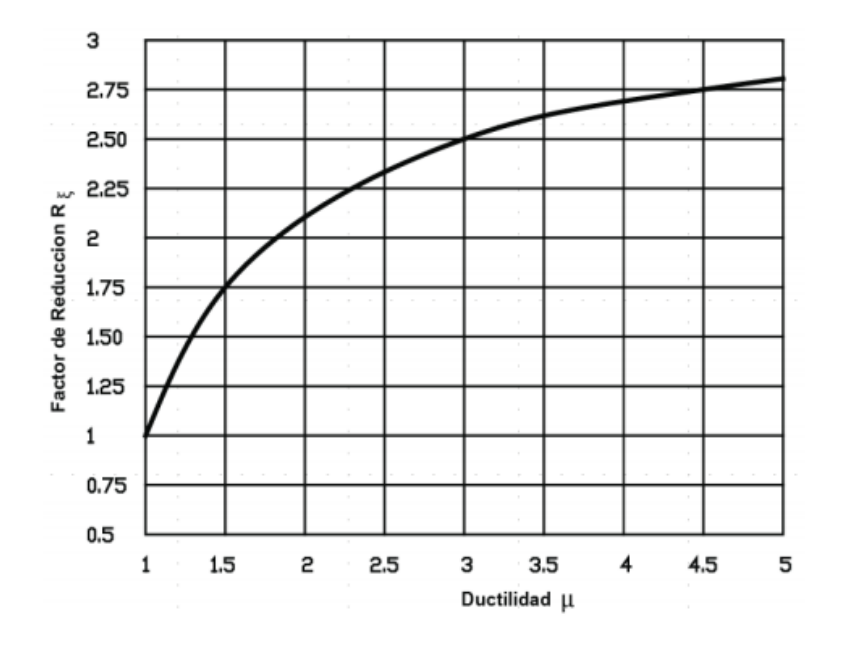

**FIGURA 2.16** Factor de reducción "Rz"

**FUENTE:** NEC, 2015

**7) Periodo efectivo:** Este parámetro puede ser calculado de dos formas: la primera es ingresando con el desplazamiento característico al espectro de desplazamientos reducido y verificando que periodo le corresponde. La segunda forma es a través de las fórmulas propuestas por la NEC – 15:

$$
\begin{cases}\n\text{Si } T_c \leq T_{\text{eff}} \leq T_L & \to \quad T_{\text{eff}} = \frac{\Delta_d * R_{\zeta}}{0.38 * z * F_d} \\
\text{Si } T_{\text{eff}} > T_L & \to \quad T_{\text{eff}} = T_L\n\end{cases}
$$

T<sub>eff</sub>: Periodo efectivo.

- $R_{\zeta}$ : Factor de reducción de demanda sísmica.
- z: Aceleración máxima en roca.
- F<sub>d</sub>: Coeficiente de amplificación del suelo.
- $T_c$ ,  $T_L$ : Periodos límite de vibración.

**8) Rigidez efectiva:** A través de la ecuación de un oscilador SDOF, se puede despejar la rigidez y obtener el valor del parámetro. Es necesario calcularlo para ambas direcciones:

$$
K_{\rm eff} = \frac{4 * \pi^2 * M_{\rm eff}}{T_{\rm eff}^2}
$$

Keff: Rigidez efectiva.

**9) Cortante basal y su distribución vertical:** Con la rigidez efectiva y el desplazamiento característico, es posible determinar el cortante basal. Luego, es necesario distribuirlo en cada uno de los pisos, teniendo en cuenta que esta distribución depende del piso que se analice:

$$
V = K_{eff} * \Delta_d
$$

$$
\begin{cases}\nF_i = 0.9 * V * \frac{m_i * \Delta_i}{\sum_{i=1}^n (m_i * \Delta_i)} \rightarrow \text{Desde piso 1 a (n-1)} \\
F_n = 0.1 * V + 0.9 * V * \frac{m_n * \Delta_n}{\sum_{i=1}^n (m_i * \Delta_i)} \rightarrow \text{En el piso n}\n\end{cases}
$$

 $\mathrm{F_{i}}$ : Fuerza del sismo en el piso "i".

V: Cortante basal.

Fn: Fuerza del sismo en el último piso.

- **10) Análisis estructural:** Con el vector de fuerzas laterales que se determinó en el paso anterior se debe analizar la estructura. La NEC – 15 permite analizarla en base a la rigidez efectiva o cualquier otro método que satisfaga equilibrio estático.
- **11) Diseñar los elementos:** Los elementos deben ser diseñados con los criterios de capacidad.

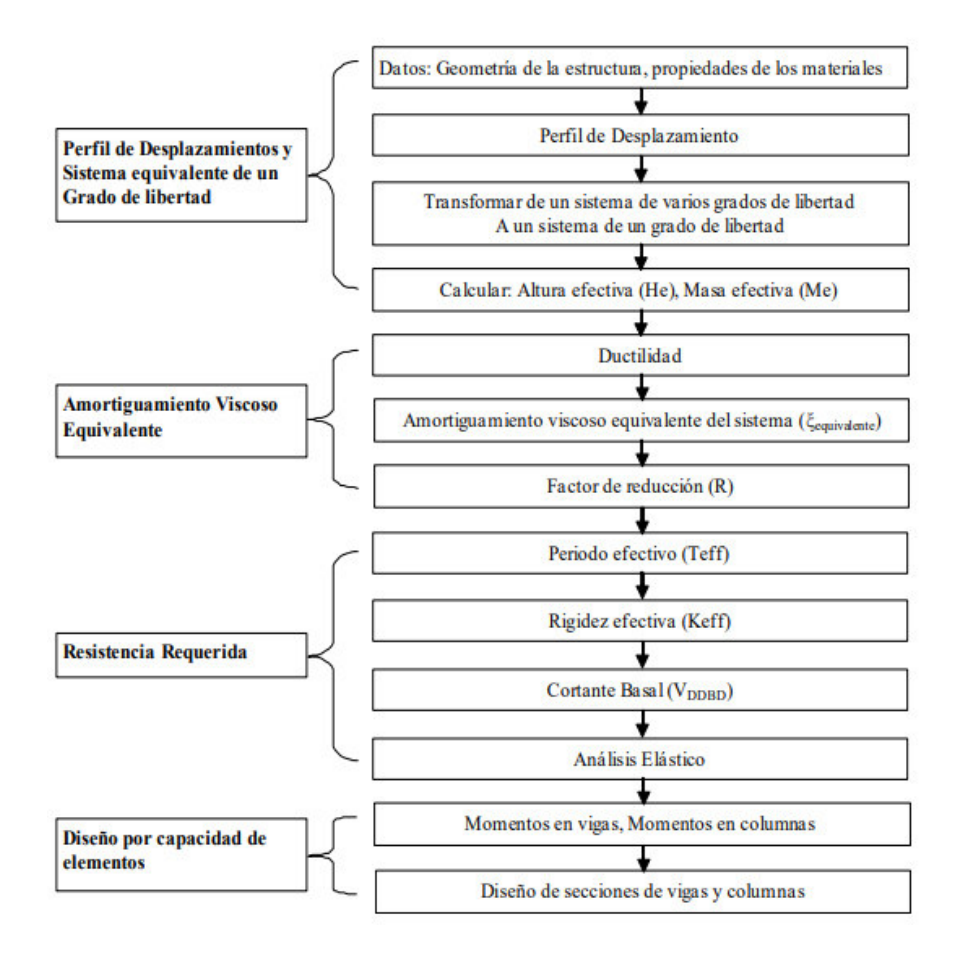

**FIGURA 2.17** Procedimiento del método DDBD

**FUENTE:** https://repositorio.uta.edu.ec/handle/123456789/18616

**12) Chequeo de las deformaciones unitarias:** La NEC – 15 requiere que se revisen las deformaciones unitarias en las fibras más alejadas de las secciones de las rótulas plásticas. Estas deformaciones deben ser menores a las máximas permitidas, que vienen dadas en la tabla 2.4.

**TABLA 2.4** Deformación unitaria máxima en diferentes materiales

| Material                     | Deformación unitaria máxima                                 |  |  |  |  |  |
|------------------------------|-------------------------------------------------------------|--|--|--|--|--|
| Hormigón en compresión       | $\frac{\rho_v * f_{yh} * \varepsilon_{su}}{f'cc}$<br>< 0.02 |  |  |  |  |  |
| Acero de refuerzo en tensión | 0.06                                                        |  |  |  |  |  |
| Acero estructural            | በ በጋዳ                                                       |  |  |  |  |  |

**FUENTE:** NEC, 2015

f ′ cc: Esfuerzo a la compresión en la parte confinada.

 $\rho_{\rm v}$ : Cuantía volumétrica.

 $\varepsilon_{\rm su}$ : Deformación unitaria última del refuerzo de confinamiento.

f<sub>yh</sub>: Esfuerzo de fluencia.

## **2.7.4 VENTAJAS DEL MÉTODO**

Existen varias ventajas del "Diseño Directo Basado en Desplazamientos" sobre el "Diseño Basado en Fuerzas", entre las que se mencionarán:

- ➢ El DDBD es un enfoque con el que se puede diseñar estructuras para que estas alcancen un estado límite y, con ello, obtener un riesgo uniforme. Mientras que el DBF es un enfoque que está limitado por el estado límite, esto quiere decir que solo puede mantener el riesgo de una estructura por debajo de un umbral aceptable y, con ello, se obtiene un riesgo variable (Aguilera, 2011).
- ➢ El DDBD permite controlar las deformaciones y la ductilidad que se genera en los elementos que componen la estructura, lo que permite reducir el daño y evitar su colapso (Aguilera, 2011).
- ➢ El DDBD parte de un desplazamiento objetivo, por lo que la rigidez no es un dato inicial. Además, no necesita el factor de reducción "R", el periodo fundamental que tiene la estructura no se estima con ecuaciones empíricas y, tanto la rigidez como la resistencia que se obtienen satisfacen las deformaciones requeridas (Aguilera, 2011).

#### **2.7.5 DESVENTAJAS DEL MÉTODO**

Aun cuando el "Diseño Directo Basado en Desplazamientos" permite solucionar varios de los problemas que tiene el "Diseño Basado en Fuerzas", este también presenta algunos inconvenientes:

- ➢ La principal deficiencia del DDBD es que las normas de diseño sísmico obtienen el espectro elástico de desplazamientos a partir de un espectro de aceleraciones, lo cual es un resultado aproximado. Aun así, es posible obtener un espectro elástico de desplazamientos a partir de los registros sísmicos que se hayan medido, pero es posible que en algunos sitios no tengan registros sísmicos representativos (Sánchez, 2012).
- ➢ Las normas de diseño solo incluyen el procedimiento para obtener un espectro de desplazamiento con un amortiguamiento del 5% (elástico) y, para obtener un espectro con mayor amortiguamiento, utiliza el factor de reducción "Rz" que puede ser estimado a través de varias expresiones, las cuales resultan en valores distintos y, por ende, varían completamente los resultados (Sánchez, 2012).
- ➢ En el caso de diseño de puentes, a través de este método se obtienen buenos resultados para longitudes cortas o medianas, pero para longitudes grandes se tiene varios inconvenientes, debido a que las pilas suelen tener una masa similar a la superestructura (Sánchez, 2012).
- ➢ La contribución de los modos superiores no ha sido estudiada para las diferentes estructuras, entre ellas las estructuras irregulares, por lo que si se aplica este método a estas estructuras, puede llegar a subestimarse las derivas y fuerzas internas de los elementos, sobre todo en los lugares donde exista acción inelástica (Sánchez, 2012).

# **2.8 ANÁLISIS DINÁMICO NO LINEAL O ANÁLISIS NO LINEAL TIEMPO – HISTORIA (ADNL)**

El ADNL permite calcular la respuesta dinámica de la estructura en diferentes intervalos de tiempo y, al utilizar propiedades inelásticas, nos permitirá tener una idea más clara del desempeño que tiene (Nuñez & Medina, 2018).

Este análisis es el más sofisticado actualmente disponible y, con el cual es posible verificar si la ductilidad, resistencia y rigidez que tiene la estructura al estar sometida al máximo sismo considerado, MCE, es aceptable y tiene un desempeño adecuado (ASCE 7, 2016). Además, es posible incluir la participación de elementos no estructurales, así como permite modelar y analizar la estructura junto con su cimentación (Huaman, 2010).

Es necesario tener mucho cuidado con los resultados que se obtengan, puesto que la respuesta de la estructura es muy sensible a los acelerogramas que se utilicen, por lo que es necesario utilizar varios registros de acelerogramas al modelar (Huaman, 2010).

Cabe recalcar que, este análisis no se utiliza para determinar fuerzas y desplazamientos para el diseño de estructuras, puesto que el costo que se requiere para realizarlo es muy alto. Mas bien, se lo suele utilizar para predecir los desplazamientos, así como para determinar la distribución y ubicación de los daños que produce el sismo, la distribución de los esfuerzos y la forma de curva de histéresis (Huaman, 2010).

#### **2.8.1 REGISTRO DE ACELEROGRAMAS**

Para realizar este análisis, la Norma Ecuatoriana de la Construcción propone utilizar al menos 3 registros de acelerogramas con sus 2 componentes horizontales.

Estos acelerogramas pueden ser generados artificialmente o pueden ser de eventos sísmicos reales, pero ambos deben ser cuidadosamente generados o seleccionados, puesto que se requiere que los acelerogramas tengan condiciones similares a las del espectro objetivo o de diseño (ASCE 7, 2016). Entre algunas de las condiciones que se requiere que sean similares, se encuentran: la magnitud del sismo, distancia a la falla, tipo de suelo y mecanismo de falla.

# **2.9 CARACTERIZACIÓN DE LA CIUDAD DE QUITO**

En capítulos posteriores se utilizará el análisis ADNL para comparar el desempeño que tienen dos estructuras, al diseñarlas a través de los métodos DBF y DBD, por lo que a continuación se caracterizará a la ciudad de Quito.

#### **2.9.1 SISTEMA DE FALLAS DE QUITO (SFQ)**

Estas fallas atraviesan a la ciudad con una longitud cercana a 45 km, iniciando al sur de Quito, en Tambillo, y se extiende hasta el norte, en San Antonio de Pichincha. Esta falla es la responsable de la morfología de la ciudad, puesto que ha formado algunas lomas, entre las que destacan: Lumbisí, El Batán, Catequilla, Puengasí, entre otras, y, además, ha provocado que la ciudad se eleve entre 300 y 400 m. sobre el Callejón Interandino (Rivadeneira et al., 2007).

Este comportamiento es típico de una falla inversa y que además está oculta, puesto que no alcanza la superficie, pero demuestra una actividad micro sísmica constante en el tiempo, provocando sismos con una magnitud, en la escala de Richter, de al menos 4 grados (Rivadeneira et al., 2007).

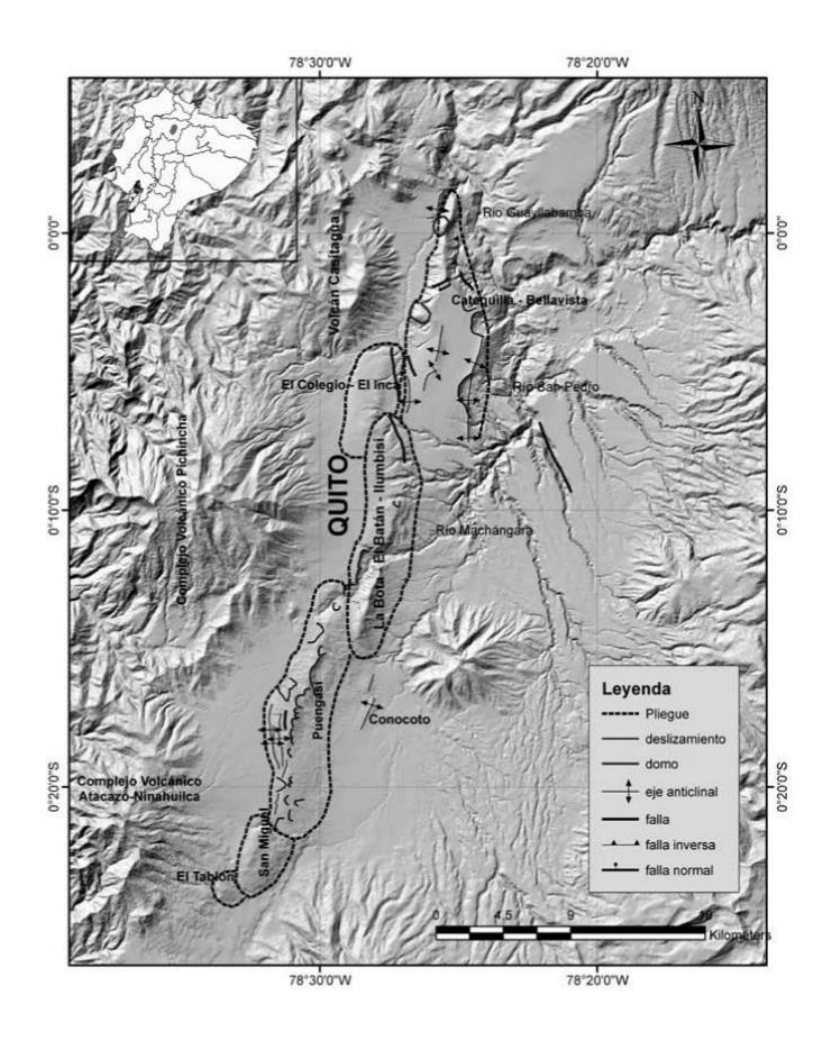

**FIGURA 2.18** Sistema de Fallas de Quito (SFQ)

**FUENTE:** Rivadeneira et al, 2007

## **2.9.2 MAGNITUD DE LOS SISMOS**

Existen algunos eventos sísmicos que han sido atribuido a este sistema de fallas, entre los que destacan: el sismo de magnitud 5.1 Mw en 2014, el sismo de magnitud 5.3 Mw en 1990 y, el sismo de magnitud 6.4 Mw en 1587 (Yepes, 2014).

Como se puede observar, esta ciudad no ha sido expuesta a sismos de magnitud elevada. Por ello, varios autores han realizado estudios para tratar de determinar la magnitud probable de los sismos que podrían ocurrir, entre los que se mencionan:

- ➢ Parra (2017) determinó que se puede esperar un sismo de magnitud 6.25 Mw, si se considera 475 años como periodo de retorno, y el cual podrá presentar una profundidad de hasta 30 km.
- ➢ Alvarado (2014) determinó que para este sistema de fallas se puede esperar un rango de magnitudes entre 5.7 y 7.1 Mw. Aunque si se considera el catálogo histórico de la región, sugiere utilizar un valor de 6.6 Mw para profundidades entre  $3 \text{ y } 7 \text{ km}$ .
- ➢ Aguiar (2013) determinó que se puede esperar una magnitud de 6.6 y 7 Mw, si se considera un periodo de retorno de 475 años o de 970 años, respectivamente.
- ➢ Rivadeneira (2007) menciona que el sismo puede tener un rango de magnitudes probables de 6 a 6.5 Mw.

## **2.9.3 DISTANCIAS A LA FALLA**

Las distancias que se tomarán en cuenta serán: la profundidad y la distancia Joyner Boore, la cual depende de la ubicación de la estación de medición.

Para obtener un rango de valores de esta distancia, se utilizará el estudio de Cañizares (2017), en donde calculó la distancia Joyner Boore,  $R_{ib}$ , para varios sismos que se han producido recientemente en la ciudad de Quito.

➢ **Sismo de Conocoto, en 2011:** Este sismo se dio el 17 de febrero, tuvo una profundidad de 12 km y una magnitud de 4.2 Mw (Cañizares, 2017).

| Estación | Lat.                         | Long.                       | <b>Altitud</b> | Repi.<br>(Km) | Rjb.<br>(Km) | Rhyp.<br>(Km) | PGA -<br>NS(g) | PGA -<br>EW(g) |
|----------|------------------------------|-----------------------------|----------------|---------------|--------------|---------------|----------------|----------------|
| LILI     | $S_0^{\circ}$ 16'<br>18.84"  | 0.78°31'<br>53.04"          | 2866           | 5.14          | 5.38         | 13.49         | 0.014          | 0.017          |
| AEPN     | $S_0^{\circ}$ 12'<br>43.164" | $0.78^{\circ}$ 29<br>29.94" | 2813           | 4.60          | 4.43         | 13.20         | 0.016          | 0.020          |
| PRAM     | S 0° 8'<br>41.64"            | O 78° 29'<br>40.919"        | 2840           | 12.00         | 11.65        | 17.30         | 0.043          | 0.036          |

**TABLA 2.5** Distancia Rjb – Sismo de Conocoto

**FUENTE:** Cañizares, 2017

➢ **Sismo de Guayllabamba, en 2011:** Este sismo se dio el 29 de octubre, tuvo una profundidad de 3 km y una magnitud de 4.1 Mw (Cañizares, 2017).

| Estación | Lat.                         | Long.                        | Altitud | Repi.<br>(Km) | Rjb.<br>(Km) | Rhyp.<br>(Km) | PGA -<br>NS(q) | PGA -<br>EW(g) |
|----------|------------------------------|------------------------------|---------|---------------|--------------|---------------|----------------|----------------|
| LILI     | $S_0^{\circ}$ 16'<br>18.84"  | 0.78°31'<br>53.04"           | 2866    | 22.70         | 21.96        | 22.80         | 0.014          | 0.017          |
| AEPN     | $S_0^{\circ}$ 12'<br>43.164" | O 78° 29'<br>29.94"          | 2813    | 14.97         | 14.20        | 15.29         | 0.016          | 0.020          |
| PRAM     | $S_0^{\circ} 8$<br>41.64"    | $0.78^{\circ}$ 29<br>40.919" | 2840    | 12.16         | 11.47        | 12.50         | 0.043          | 0.036          |

**TABLA 2.6** Distancia Rjb – Sismo de Guayllabamba

**FUENTE:** Cañizares, 2017

➢ **Sismo de Calderón, en 2014:** Este sismo se dio el 12 de agosto, tuvo una profundidad de 5 km y una magnitud de 5.1 Mw (Cañizares, 2017).

| Estación | Lat.                         | Long.               | <b>Altitud</b> | Repi.<br>(Km) | Rjb.<br>(Km) | Rhyp.<br>(Km) | PGA -<br>NS(g) | PGA-<br>EW(g) |
|----------|------------------------------|---------------------|----------------|---------------|--------------|---------------|----------------|---------------|
| LILI     | S 0° 16'<br>18.84"           | 0.78°31'<br>53.04"  | 2866           | 27.50         | 25.50        | 28.01         | 0.014          | 0.017         |
| AEPN     | $S_0^{\circ}$ 12'<br>43.164" | 0.78°29'<br>29.94"  | 2813           | 19.80         | 17.75        | 20.43         | 0.016          | 0.020         |
| PRAM     | S 0° 8'<br>41.64"            | 0.78°29'<br>40.919" | 2840           | 13.40         | 11.08        | 14.38         | 0.043          | 0.036         |

**TABLA 2.7** Distancia Rjb – Sismo de Calderón

**FUENTE:** Cañizares, 2017

➢ **Sismo de Puembo, en 2016:** Este sismo se dio el 4 de septiembre, tuvo una profundidad de 4.73 km y una magnitud de 4.6 Mw (Cañizares, 2017).

| Estación    | Lat.                         | Long.                | <b>Altitud</b> | Repi.<br>(Km) | Rjb.<br>(Km) | Rhyp.<br>(Km) | PGA -<br>NS(g) | PGA -<br>EW(g) |
|-------------|------------------------------|----------------------|----------------|---------------|--------------|---------------|----------------|----------------|
| LILI        | $S_0^{\circ}$ 16'<br>18.84"  | 0.78°31'<br>53.04"   | 2866           | 25.70         | 24.26        | 26.16         | 0.039          | 0.028          |
| <b>AEPN</b> | $S_0^{\circ}$ 12'<br>43.164" | O 78° 29'<br>29.94"  | 2813           | 19.52         | 17.85        | 19.97         | 0.050          | 0.100          |
| PRAM        | S 0° 8'<br>41.64"            | O 78° 29'<br>40.919" | 2840           | 18.32         | 16.60        | 18.70         | 0.019          | 0.037          |

**TABLA 2.8** Distancia Rjb - sismo de Puembo

#### **FUENTE:** Cañizares, 2017

Con estos resultados podemos concluir un rango referencial de valores para la profundidad de hasta 12 km, y para la distancia Joyner Boore de hasta 25 km. Se considera que estos valores son referenciales porque la distancia Joyner Boore depende de la distancia existente entre la falla y la estación, por lo que es variable, y la profundidad, como se mencionó en anteriormente, para los momentos probables determinados se podría esperar un rango más amplio: de 0 a 30 km.

#### **2.9.4 TIPO DE SUELO**

Esta ciudad se encuentra rodeada de volcanes, algunos de ellos activos, como el Pululahua, Rucu Pichincha, Guagua Pichincha, Atacazo, Ninahuilca, y otros inactivos, como el Casitagua y Corazón. Por ello, se considera que los suelos de Quito son de origen volcánico (Aguiar, 2013).

Varios estudios realizados han destacado la formación de Cangahua, la cual está compuesta de tobas, suelos depositados hace miles de años y cenizas volcánicas, la cual se ha nitrificado a lo largo de los años, generando una roca blanda que es resistente y muy apta para la construcción (Aguiar, 2013).

Esta descripción, según la NEC – 15, corresponde a un suelo tipo C.

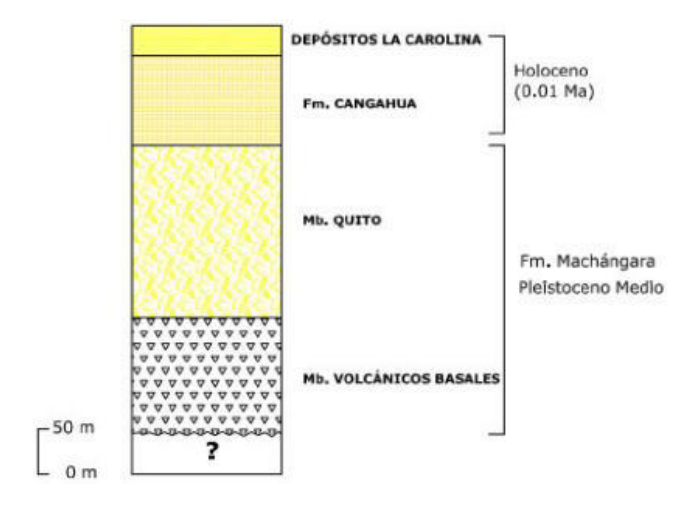

**FIGURA 2.19** Columna generalizada de suelo en Quito

**FUENTE:** Aguiar, 2013

# **CAPÍTULO III**

## **3.PROGRAMACIÓN**

## **3.1 SISTEMA DE COORDENADAS**

Un elemento puede estar representado por un sistema de coordenadas tridimensional, que utiliza las letras mayúsculas "X", "Y", "Z", así como por un sistema de coordenadas locales, que utiliza las letras minúsculas "x", "y", "z", como se muestra a continuación:

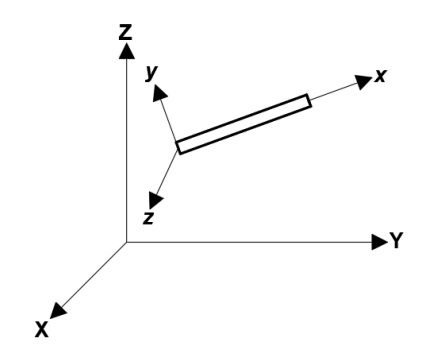

**FIGURA 3.1** Sistema global y local de coordenadas considerado

**FUENTE:** Mora, 2020

También se utilizan 4 sistemas adicionales, que serán de ayuda para el cálculo y presentación de resultados en el programa. Cabe recalcar que, para cambiar de un sistema de referencia a otro, es necesario conocer las matrices de transformación que se generan entre cada uno de estos sistemas.

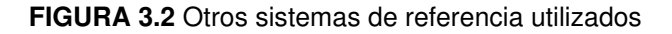

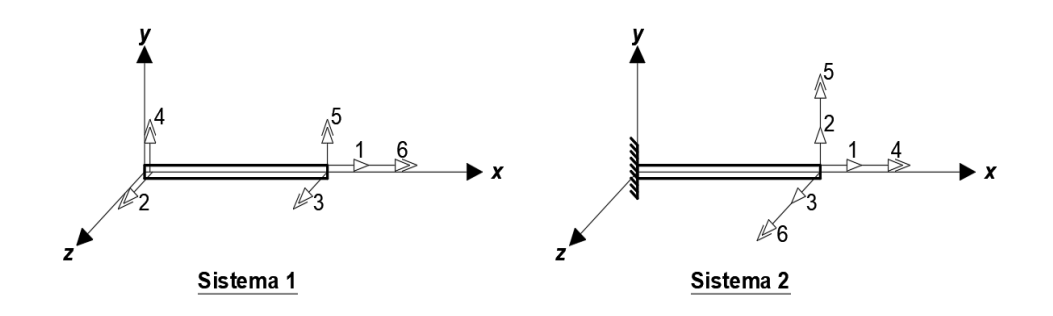

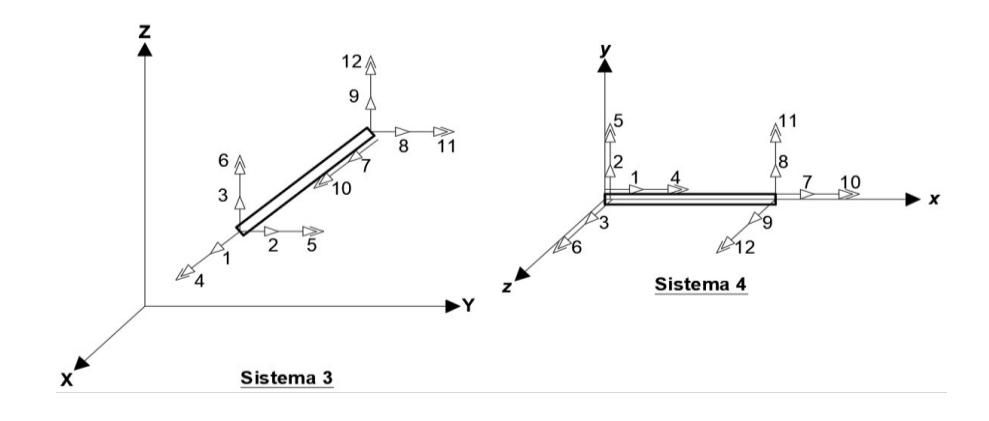

**FUENTE:** Mora, 2020

# **3.2 MATRICES DE TRANSFORMACIÓN**

## **3.2.1 MATRIZ DE TRANSFORMACIÓN ENTRE LOS SISTEMAS 1 Y 2**

Para cambiar del sistema 1 al sistema 2, se debe determinar la matriz de transformación  $T_{12}$ , la cual se obtiene al dar un desplazamiento unitario en los grados de libertad (GDL) del sistema 2, y determinar que desplazamiento se produce en el sistema 1.

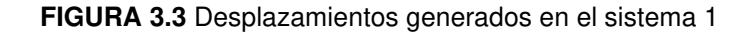

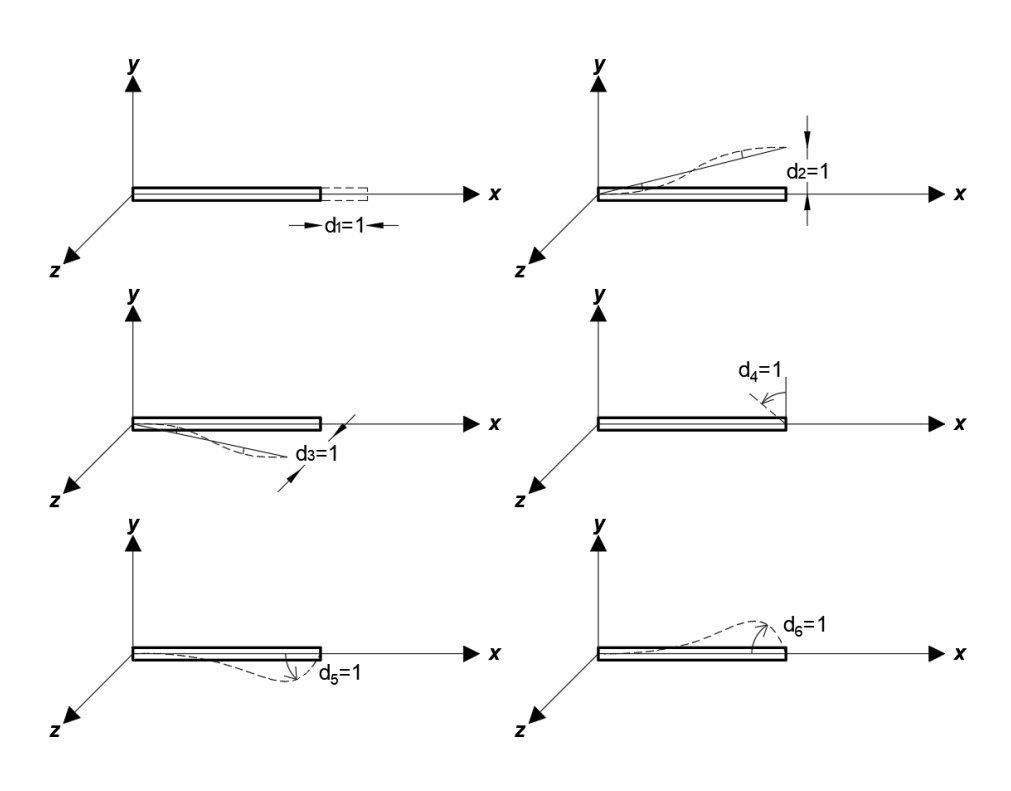

**FUENTE:** Mora, 2020

$$
T_{12}=\begin{bmatrix}1&0&0&0&0&0\\0&\frac{-1}{L}&\frac{-1}{L}&0&0&0\\0&0&0&\frac{1}{L}&\frac{1}{L}&0\\0&0&0&0&0&1\\0&0&0&0&1&0\\0&0&1&0&0&0\end{bmatrix}
$$

# **3.2.2 MATRIZ DE TRANSFORMACIÓN ENTRE LOS SISTEMAS 2 Y 3**

#### **3.2.2.1. Matriz de cosenos directores**

Las componentes de un vector en el espacio pueden estar representadas de las siguientes maneras:

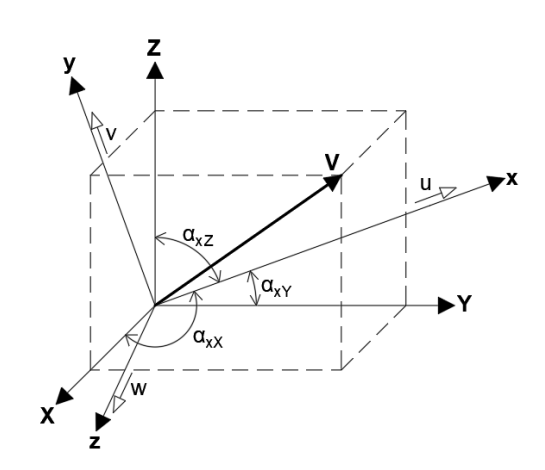

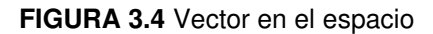

**FUENTE:** Díaz, 2020

$$
V = V_X \vec{i} + V_Y \vec{j} + V_Z \vec{k}
$$

$$
V = v_x \vec{u} + v_y \vec{v} + v_z \vec{w}
$$

Al determinar las componentes  $V_X$ ,  $V_Y$  y  $V_Z$ , se obtiene que:

$$
V_X = v_x * \cos \alpha_{xX} + v_y * \cos \alpha_{yX} + v_z * \cos \alpha_{zX}
$$
  

$$
V_Y = v_x * \cos \alpha_{xY} + v_y * \cos \alpha_{yY} + v_z * \cos \alpha_{zY}
$$
  

$$
V_Z = v_x * \cos \alpha_{xZ} + v_y * \cos \alpha_{yZ} + v_z * \cos \alpha_{zZ}
$$

Si estos resultados se expresan de forma matricial, se obtiene que:

$$
\begin{Bmatrix}\nV_X \\
V_Y \\
V_Z\n\end{Bmatrix} = \begin{bmatrix}\n\cos \alpha_{xx} & \cos \alpha_{yx} & \cos \alpha_{zx} \\
\cos \alpha_{xY} & \cos \alpha_{yy} & \cos \alpha_{zy} \\
\cos \alpha_{xZ} & \cos \alpha_{yz} & \cos \alpha_{zz}\n\end{bmatrix} * \begin{Bmatrix}\nV_x \\
V_y \\
V_z\n\end{Bmatrix}
$$

Donde "C" será la matriz de cosenos directores, la cual representa la dirección o sentido del vector.

$$
C = \begin{bmatrix} \cos \alpha_{xX} & \cos \alpha_{yX} & \cos \alpha_{zX} \\ \cos \alpha_{xY} & \cos \alpha_{yY} & \cos \alpha_{zY} \\ \cos \alpha_{xZ} & \cos \alpha_{yZ} & \cos \alpha_{zZ} \end{bmatrix}
$$

$$
C = [\vec{u} \ \vec{v} \ \vec{w}]
$$

Estos cosenos representan el ángulo de la proyección de los ejes locales del elemento, sobre los ejes globales. Para determinar los valores de cada uno de ellos, se realiza lo siguiente:

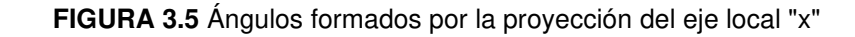

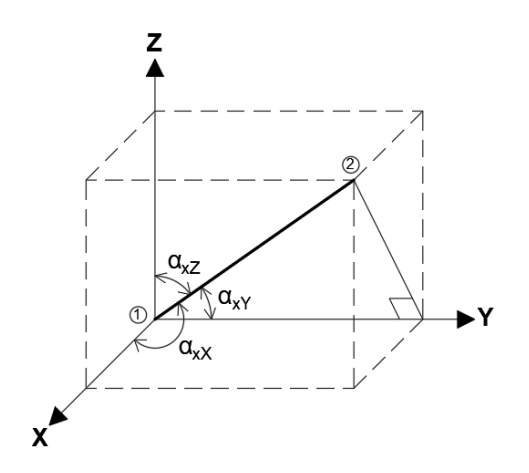

**FUENTE:** Díaz, 2020

Los cosenos de los ángulos formados por las proyecciones del eje local "x" sobre los ejes globales pueden ser determinados directamente:

$$
\cos \alpha_{\rm xx} = \frac{X_2 - X_1}{L} = c_{\rm x}
$$

$$
\cos \alpha_{\rm xy} = \frac{Y_2 - Y_1}{L} = c_{\rm y}
$$

$$
\cos \alpha_{xZ} = \frac{Z_2 - Z_1}{L} = c_z
$$

A través de estos resultados, se determina el vector  $\vec{u}$ :

$$
\vec{u} = c_x \vec{i} + c_y \vec{j} + c_z \vec{k}
$$

Si se asume que el plano xy, formado por los ejes locales, es un plano vertical, resultará en que el eje local z es perpendicular a ese plano:

$$
\overrightarrow{w} = \frac{\overrightarrow{u} * \overrightarrow{k}}{|\overrightarrow{u} * \overrightarrow{k}|}
$$

Si se realiza el producto vectorial y se obtiene su módulo, se puede obtener el vector  $\overrightarrow{w}$ :

$$
\vec{u} \cdot \vec{k} = \begin{vmatrix} \vec{i} & \vec{j} & \vec{k} \\ c_x & c_y & c_z \\ 0 & 0 & 1 \end{vmatrix} = c_y \vec{i} - c_x \vec{j}
$$

$$
|\vec{u} \cdot \vec{k}| = \sqrt{c_x^2 + c_y^2} = \text{raiz}
$$

$$
\vec{w} = \frac{c_y \vec{i} - c_x \vec{j}}{\text{raiz}}
$$

Finalmente, el vector  $\vec{v}$  se determina de manera similar al vector  $\vec{w}$ :

$$
\vec{v} = \vec{w} * \vec{u}
$$

$$
\vec{v} = \begin{vmatrix} \vec{i} & \vec{j} & \vec{k} \\ c_y & -c_x & 0 \\ \text{raiz} & \text{raiz} & 0 \\ c_x & c_y & c_z \end{vmatrix} = -\frac{c_x * c_z}{\text{raiz}} \vec{i} - \frac{c_y * c_z}{\text{raiz}} \vec{j} + \text{raiz}\vec{k}
$$

Reemplazando todos estos resultados en la matriz C, se obtiene:

$$
C = \begin{bmatrix} c_x & -\frac{c_x * c_z}{raiz} & \frac{c_y}{raiz} \\ c_y & -\frac{c_y * c_z}{raiz} & -\frac{c_x}{raiz} \\ c_z & raiz & 0 \end{bmatrix}
$$

#### **3.2.2.2. Matriz de transformación T23**

Para cambiar del sistema 2 al sistema 3, se utiliza la matriz de transformación  $T_{23}$ , la cual se puede determinar al pasar las acciones del nudo 1 del elemento al nudo 2, y luego realizar un equilibrio entre los nudos 2-2' y 1-1'.

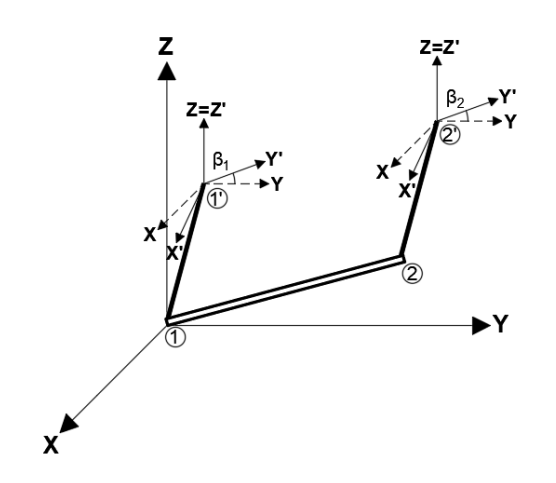

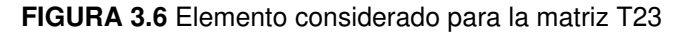

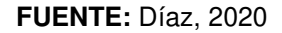

De manera general, la matriz está compuesta de varias submatrices, y se expresa de la siguiente manera:

$$
T_{23} = \begin{bmatrix} -C_{\beta_1}CC_{\phi} & [0] \\ C_{\beta_1}(Q_1C - Cq)C_{\phi} & -C_{\beta_1}CC_{\phi} \\ C_{\beta_2}CC_{\phi} & [0] \\ -C_{\beta_2}Q_2CC_{\phi} & C_{\beta_2}CC_{\phi} \end{bmatrix}
$$

Donde:

C: Matriz de cosenos directores.

q: Matriz de equilibrio en coordenadas locales: q =  $\begin{vmatrix} 0 & 0 & 0 \\ 0 & 0 & -L \end{vmatrix}$ 0 L 0  $\mathsf{l}$ 

 $C_{\beta_1}$ ,  $C_{\beta_2}$ : Matriz utilizada cuando existe un ángulo de rotación en el extremo 1 o 2

del elemento, respectivamente: 
$$
C_{\beta} = \begin{bmatrix} \cos \beta & \sin \beta & 0 \\ -\sin \beta & \cos \beta & 0 \\ 0 & 0 & 1 \end{bmatrix}
$$
C<sub>o</sub>: Matriz utilizada cuando existe un ángulo de rotación alrededor del eje local "x"

del elemento: C<sub>φ</sub> =  $\begin{bmatrix} 1 & 0 & 0 \\ 0 & cos φ & -sin φ \end{bmatrix}$ 0 sin ϕ cos ϕ ]

 $Q_1, Q_2$ : Matriz utilizada cuando existen tramos rígidos en el nudo 1 o 2 del elemento,

respectivamente:  $Q = \begin{bmatrix} 0 & -d_z & d_y \ d_z & 0 & -d_x \end{bmatrix}$  $-d_y$  d<sub>x</sub> 0 | Donde  $d_x, d_y, d_z$  representan la resta

entre el las coordenadas del nudo rígido 1' o 2' y las coordenadas del nudo del elemento 1 o 2, respectivamente.

Para el programa generado se consideró que los elementos no van a estar rotados, por lo que las matrices  $C_8$  y  $C_6$  serán matrices de identidad.

Haciendo esta simplificación en la matriz, se obtiene:

$$
T_{23} = \begin{bmatrix} -C & [0] \\ Q_1C - Cq & C \\ C & [0] \\ -Q_2C & C \end{bmatrix}
$$

# **3.2.3 MATRIZ DE TRANSFORMACIÓN ENTRE LOS SISTEMAS 4 Y 3**

A partir de la demostración que se hace para obtener la matriz de transformación  $T_{23}$ , se puede obtener la matriz general de transformación  $T_{43}$ , que también está compuesta de varias submatrices, como se muestra a continuación:

$$
\mathbf{T}_{43} = \begin{bmatrix} C_{\beta_1} C & [0] & [0] & [0] \\ -C_{\beta_1} Q_1 C & C_{\beta_1} C & [0] & [0] \\ [0] & [0] & C_{\beta_2} C & [0] \\ [0] & [0] & -C_{\beta_2} Q_2 C & C_{\beta_2} C \end{bmatrix}
$$

Al hacer las mismas simplificaciones mencionadas anteriormente, se obtiene:

$$
\mathbf{T}_{43} = \begin{bmatrix} \mathbf{C} & [0] & [0] & [0] \\ -\mathbf{Q}_1 \mathbf{C} & \mathbf{C} & [0] & [0] \\ [0] & [0] & \mathbf{C} & [0] \\ [0] & [0] & -\mathbf{Q}_2 \mathbf{C} & \mathbf{C} \end{bmatrix}
$$

# **3.3 MATRIZ DE RIGIDEZ DE UN ELEMENTO**

Para obtener esta matriz en el sistema 1 del elemento, se debe dar un desplazamiento unitario en cada GDL del sistema y, con ello, determinar qué acciones se producen en los GDL.

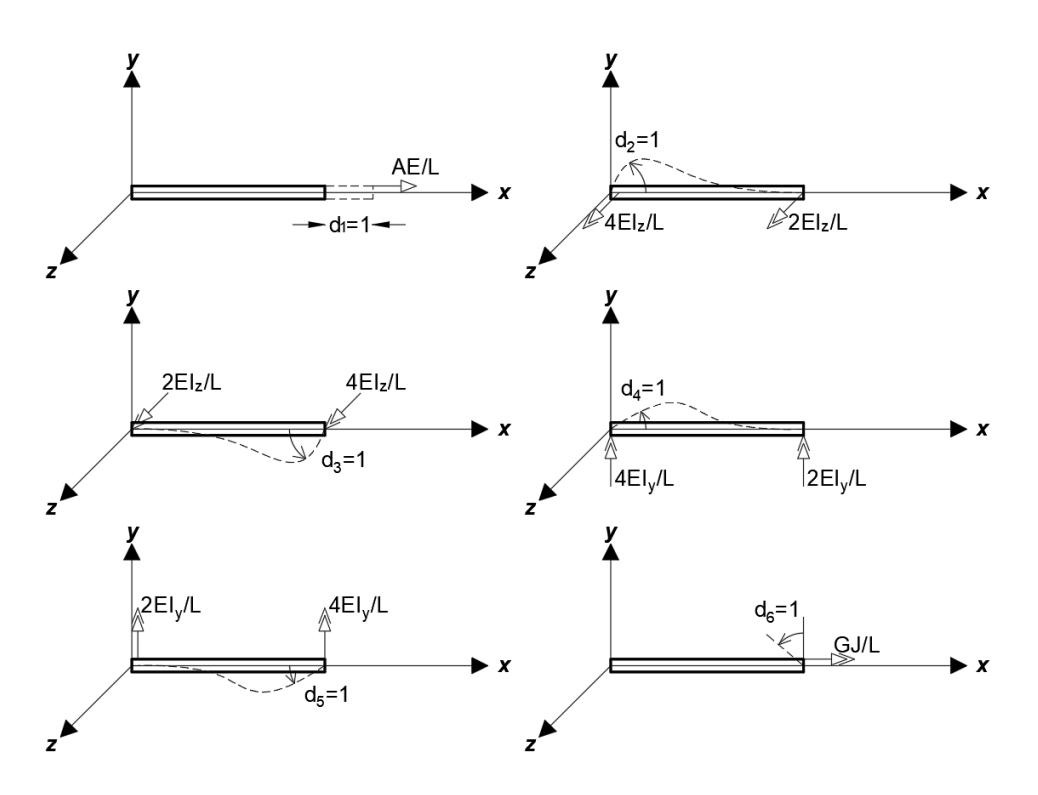

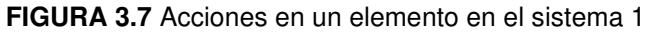

**FUENTE:** Mora, 2020

Realizando este proceso, se obtiene la siguiente matriz:

$$
k_1 = \begin{bmatrix} \frac{AE}{L} & 0 & 0 & 0 & 0 & 0 \\ 0 & \frac{4EI_z}{L} & \frac{2EI_z}{L} & 0 & 0 & 0 \\ 0 & \frac{2EI_z}{L} & \frac{4EI_z}{L} & 0 & 0 & 0 \\ 0 & 0 & 0 & \frac{4EI_y}{L} & \frac{2EI_y}{L} & 0 \\ 0 & 0 & 0 & \frac{2EI_y}{L} & \frac{4EI_y}{L} & 0 \\ 0 & 0 & 0 & 0 & 0 & \frac{GI}{L} \end{bmatrix}
$$

# **3.4 MODELOS CONSTITUTIVOS DE LOS MATERIALES**

Los modelos constitutivos que se utilizaron en el programa generado para describir el comportamiento de hormigón, acero de refuerzo y acero estructural, se describen a continuación:

## **3.4.1 HORMIGÓN: MODELO DE MANDER, PRIESTLEY Y PARK**

Este modelo es utilizado para representar el comportamiento del hormigón confinado y no confinado, el cual considera que existe un aumento significativo en la ductilidad y en la resistencia del núcleo confinado. Este aumento viene dado por el confinamiento que provee el refuerzo longitudinal y el refuerzo transversal, al utilizar espaciamientos relativamente pequeños entre los estribos, los cuales restringen la expansión del hormigón y, con ello, mantienen la integridad del núcleo confinado (Mander et al., 1988; Priestley et al., 2007).

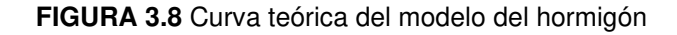

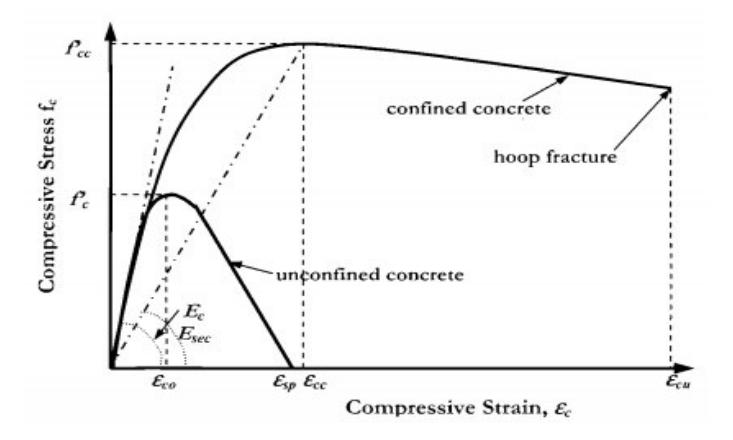

**FUENTE:** Priestley et al, 2007

Este modelo utiliza las siguientes fórmulas:

$$
e_{cc} = e_{co} * \left( 1 + 5 * \left( \frac{f'cc}{f'co} - 1 \right) \right)
$$
  

$$
f'cc = f'co * \left( 2.254 * \left( 1 + 7.94 * \frac{f_1}{f'co} \right)^{0.5} - 2 * \frac{f_1}{f'co} - 1.254 \right)
$$

$$
E_{\text{sec}} = \frac{f'cc}{e_{\text{cc}}}
$$

$$
r = \frac{E}{E - E_{\text{sec}}}
$$

$$
x = \frac{e_c}{e_{\text{cc}}}
$$

$$
f'c = \frac{f'cc * x * r}{r - 1 + x^r}
$$

$$
f_1 = C_e * p_v * f_y
$$

Donde:

- f<sub>l</sub>: Esfuerzo máximo de confinamiento.
- Ce : Coeficiente de confinamiento efectivo. Se considera igual a 0.85.
- p<sub>v</sub>: Cuantía volumétrica.
- $f_v$ : Esfuerzo al que fluye el acero de refuerzo.
- f´cc: Esfuerzo a compresión del concreto en la parte confinada.
- f´co: Esfuerzo a compresión del concreto en la parte no confinada.
- f´c: Esfuerzo a compresión del concreto en una deformación unitaria determinada.
- e<sub>cc</sub>: Deformación unitaria del concreto confinado.
- e<sub>co</sub>: Deformación unitaria del concreto no confinado. Se considera igual a 0.002.
- $e_c$ : Deformación unitaria del concreto a compresión.
- E<sub>sec</sub>: Módulo de elasticidad secante del concreto en el esfuerzo máximo.
- E: Módulo de elasticidad inicial del concreto.
- r: Relación entre el módulo de elasticidad inicial y el secante.

#### **3.4.2 ACERO DE REFUERZO: MODELO DE CHANG Y MANDER**

Este modelo considera las deformaciones por endurecimiento del acero de refuerzo, las cuales no suelen ser tomadas en cuenta en el diseño sísmico convencional (Cachumba & Tovar, 2019).

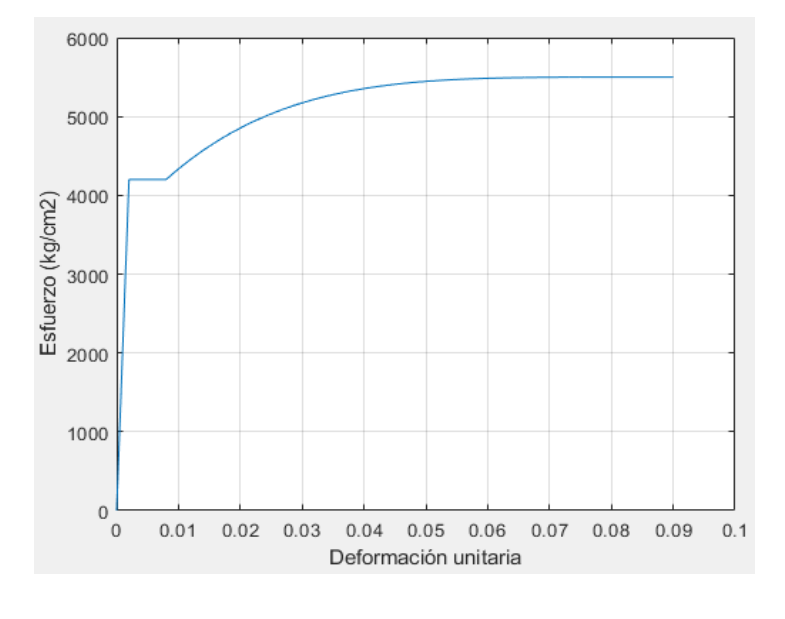

**FIGURA 3.9** Curva teórica del modelo del acero de refuerzo

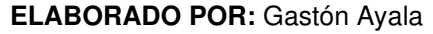

Este modelo considera 3 tramos diferentes:

**1)** Zona elástica:  $e_s \le e_{sy}$ 

$$
f_s = E_s * e_s
$$

**2)** Meseta de fluencia:  $e_{sy} \le e_s \le e_{sh}$ 

$$
f_s = f_y
$$

**3)** Zona de endurecimiento:  $e_{sh} \le e_s \le e_{su}$ 

$$
f_s = f_u + (f_y - f_u) * \left| \frac{e_{su} - e_s}{e_{su} - e_{sh}} \right|^p
$$

$$
p = E_{sh} * \frac{e_{su} - e_{sh}}{f_u - f_y}
$$

Donde:

 $f_v$ : Esfuerzo al que fluye el acero de refuerzo.

 $f_u$ : Esfuerzo último del acero de refuerzo. Se considera igual a 5500 kg/cm<sup>2</sup>.

 $E_{sh}$ : Módulo tangente en el inicio del endurecimiento. Se considera igual a  $E_s/30$ .

Es : Módulo de elasticidad del acero de refuerzo.

 $e_v$ : Deformación unitaria en la que fluye el acero de refuerzo. Se considera igual a 0.002.

e<sub>sh</sub>: Deformación unitaria cuando empieza el endurecimiento del acero de refuerzo. Se considera igual a 0.008.

e<sub>su</sub>: Deformación unitaria en el esfuerzo último. Se considera igual a 0.09.

## **3.4.3 ACERO ESTRUCTURAL: MODELO DE HOLZER**

El modelo constitutivo propuesto por Holzer para el acero estructural, es muy utilizado en los programas SAP2000 o ETABS para graficar los diagramas momento – curvatura de las secciones (Cachumba & Tovar, 2019).

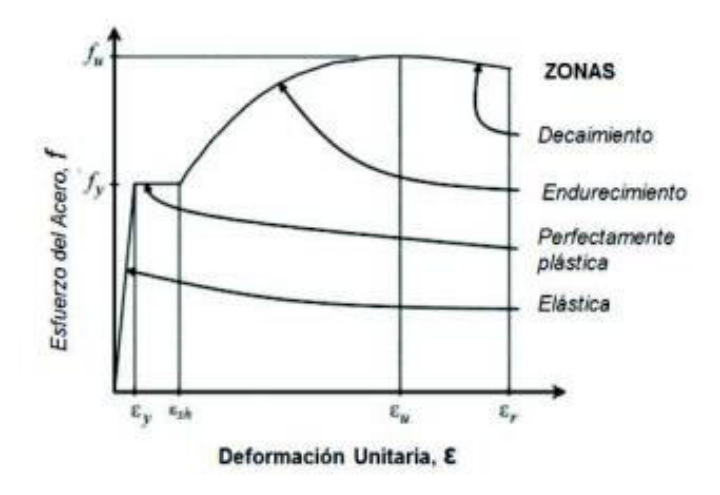

**FIGURA 3.10** Curva teórica del modelo del acero estructural

**FUENTE:** Cachumba & Tobar, 2019

Este modelo consta de 3 tramos diferentes:

**1)** Zona elástica:  $e_s \le e_{sv}$ 

$$
f_s = E_s * e_s
$$

**2)** Meseta de fluencia:  $e_{sy} \le e_s \le e_{sh}$ 

$$
f_s = f_y
$$

**3)** Zona de endurecimiento  $e_{sh} \le e_s \le e_{su}$ 

$$
f_s = f_y * \left(1 + r * \left(\frac{f_u}{f_y} - 1\right) * e^{1-r}\right)
$$

$$
r = \frac{e_s - e_{sh}}{e_{su} - e_{sh}}
$$

Donde:

- $f_v$ : Esfuerzo al que fluye el acero estructural.
- f<sub>u</sub>: Esfuerzo último del acero estructural.
- Es : Módulo de elasticidad del acero estructural.
- ey: Deformación unitaria en la que fluye el acero estructural.

 $e_{\rm sh}$ : Deformación unitaria cuando empieza la zona de endurecimiento. Se considera igual 0.02.

e<sub>su</sub>: Deformación unitaria correspondiente al esfuerzo último. Se considera igual a 0.14.

En el programa generado, los valores de deformación unitaria correspondientes a la zona de endurecimiento,  $e_{sh}$ , y al esfuerzo último,  $e_{su}$ , son valores generalmente utilizados para el acero estructural ASTM A36.

# **3.5 DESCRIPCIÓN DE LAS RUTINAS**

Todas las rutinas y subrutinas se adjuntan en el ANEXO I.

## **3.5.1 RUTINA "PROG\_PRINCIPAL"**

La rutina "Prog Principal" es el algoritmo principal del programa, con el cual se puede obtener: las propiedades de la estructura equivalente SDOF y las fuerzas del sismo que serán aplicadas a la estructura en ambas direcciones, el armado requerido en los elementos (en el caso de que la estructura sea de hormigón armado) y, finalmente, las deformaciones unitarias en las rótulas plásticas

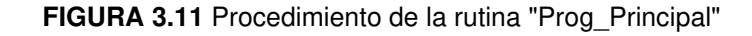

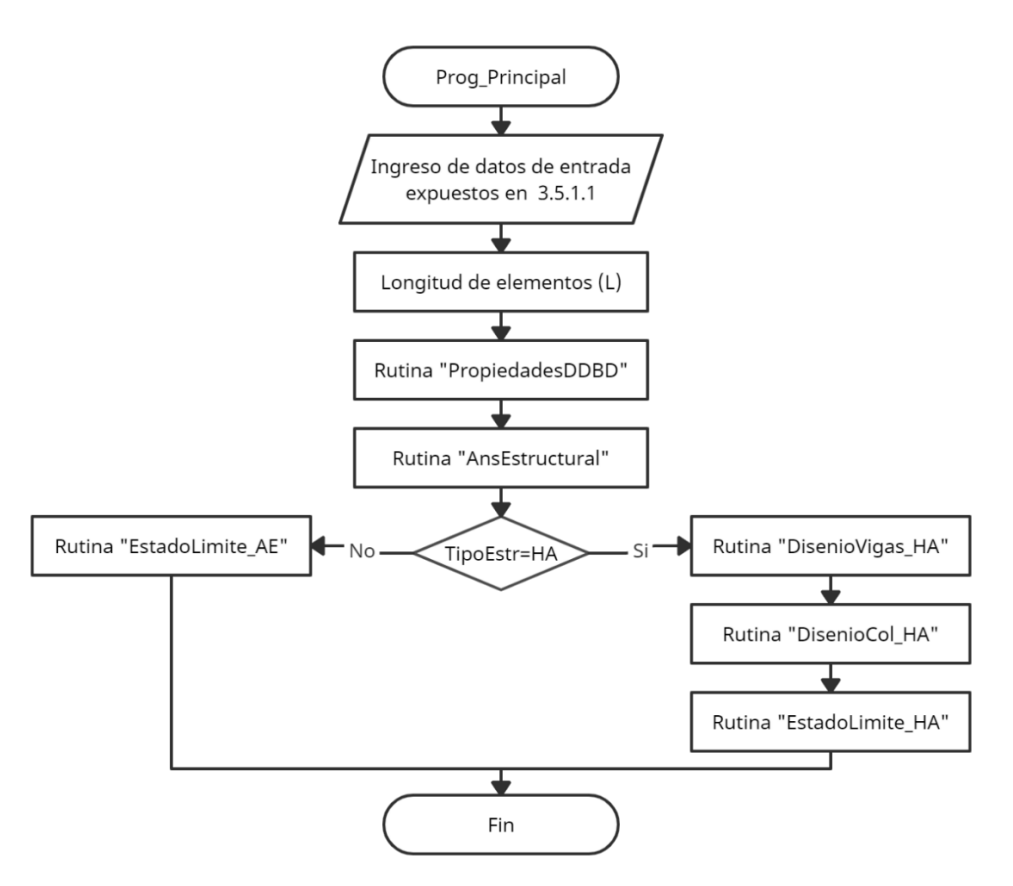

**ELABORADO POR:** Gastón Ayala

Además, en esta rutina se debe ingresar la información de la estructura como, por ejemplo: propiedades del material, área e inercias de las secciones, posición de los elementos, parámetros del suelo, entre otros. Y, si la estructura es de hormigón

armado, requerirá el ingreso de información respecto al armado longitudinal y transversal que se colocará en los elementos.

# **3.5.1.1. Datos de entrada**

Las variables que se deben ingresar en el programa se detallan a continuación:

**TABLA 3.1** Datos de entrada para el programa generado

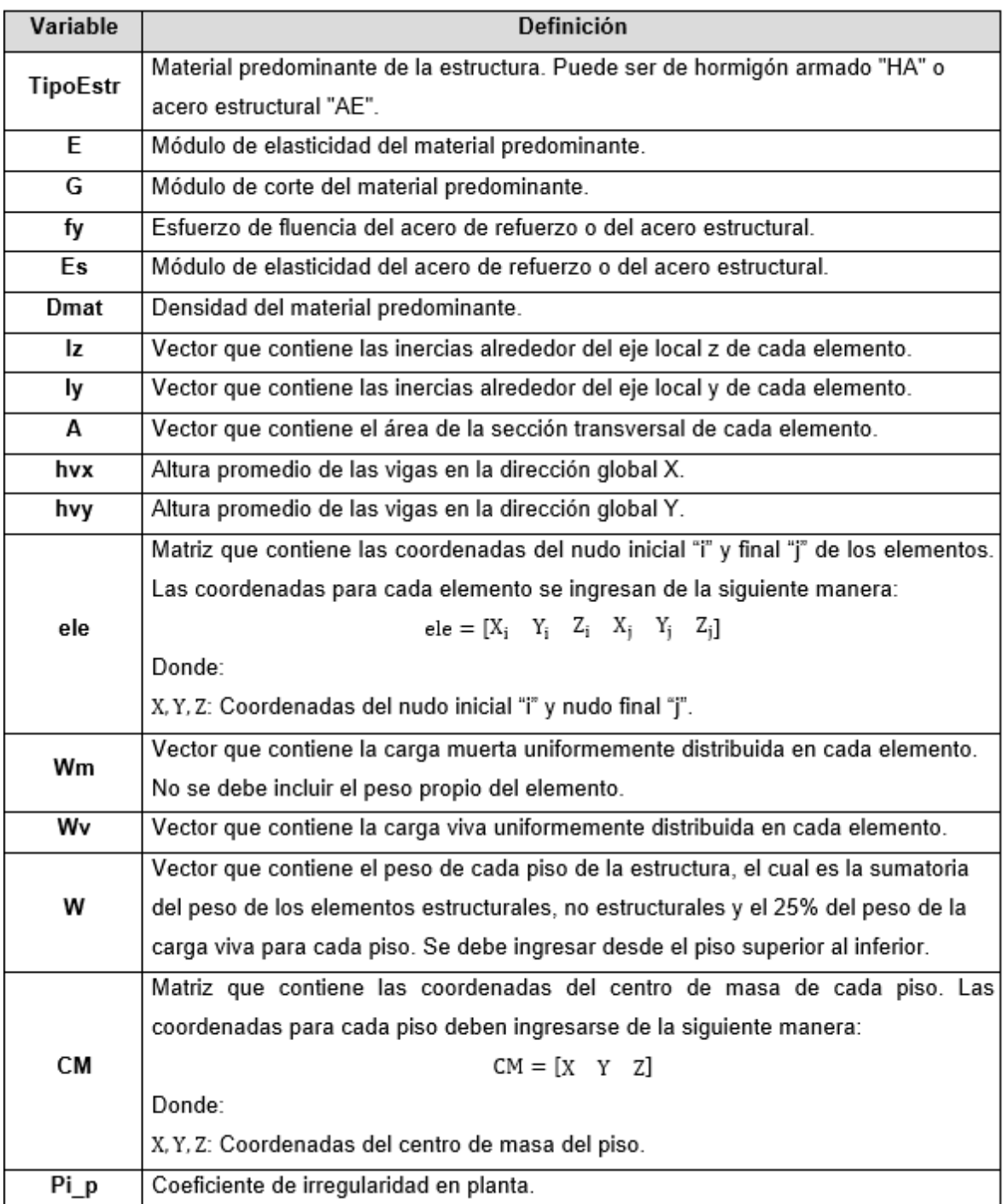

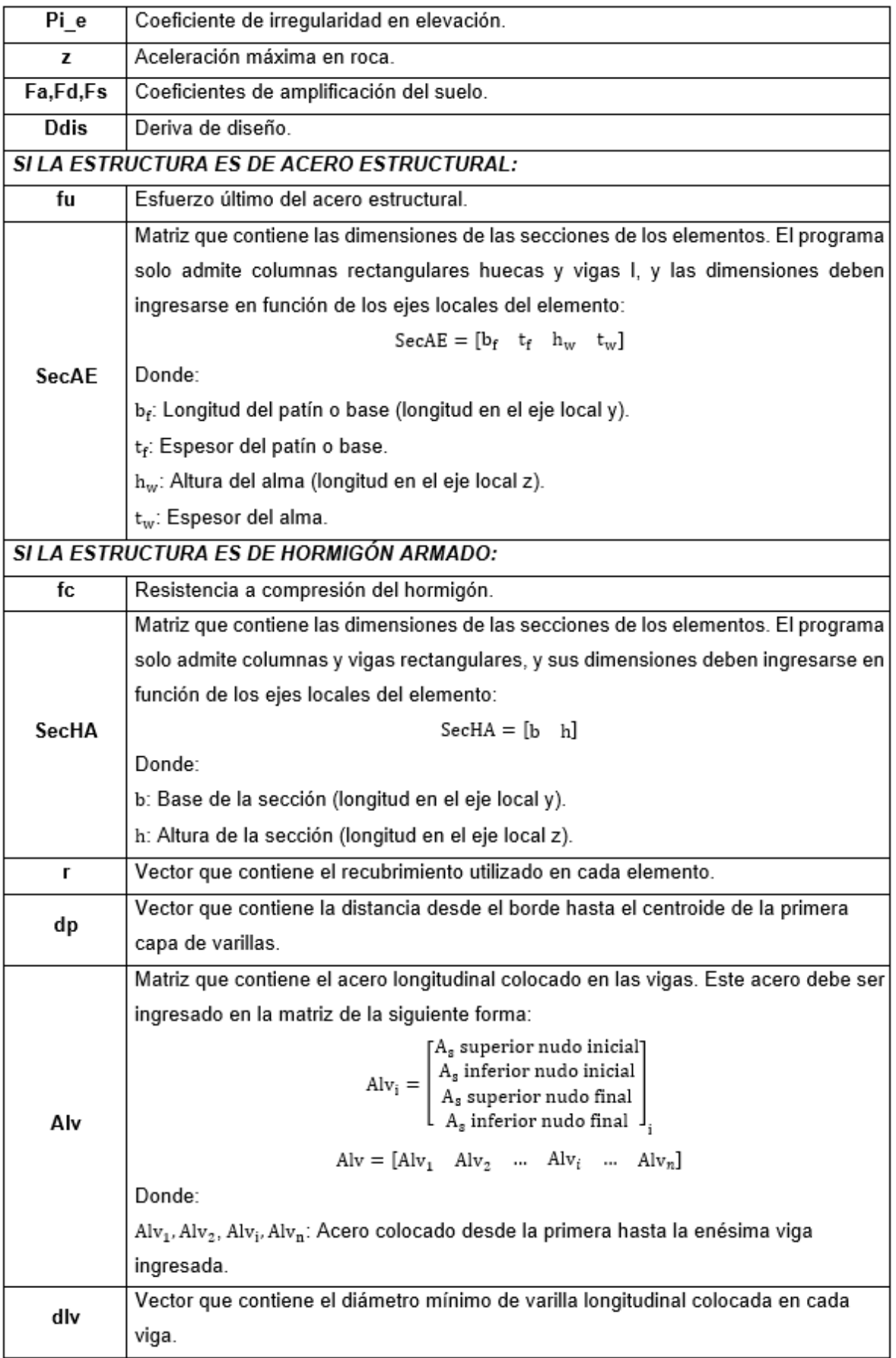

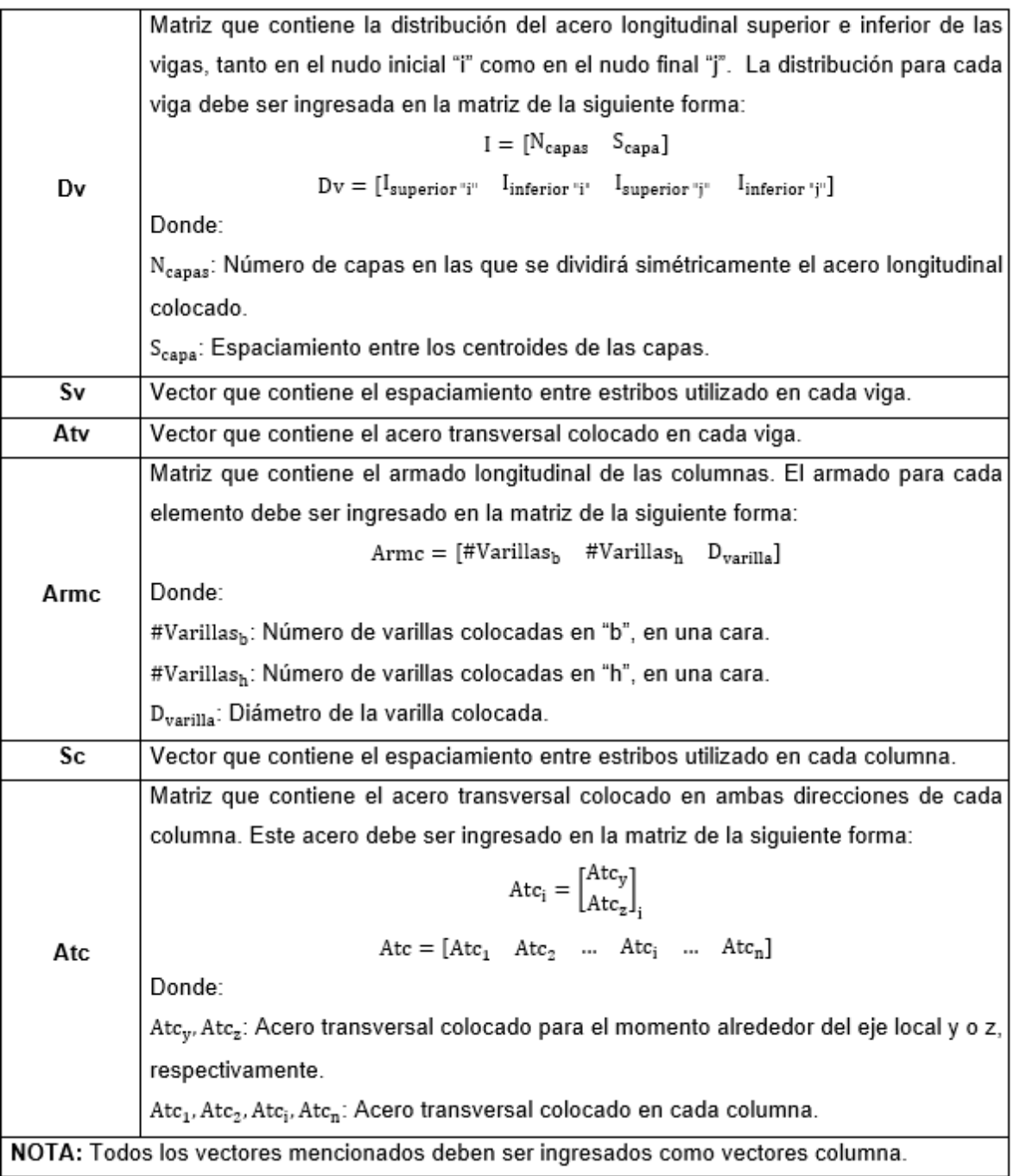

#### **ELABORADO POR:** Gastón Ayala

## **3.5.1.2. Ejes locales de los elementos**

Para el ingreso de las inercias, secciones y algunos otros parámetros mencionados, es necesario conocer los ejes locales del elemento, los cuales se orientan como se muestra en la figura 3.12, donde los ejes globales de la estructura se representan con las letras mayúsculas "X" y "Y", mientras que los ejes locales del elemento se representan con las letras minúsculas "y" y "z". También se representa como están

consideradas las dimensiones de los elementos, tanto para hormigón armado como para acero estructural.

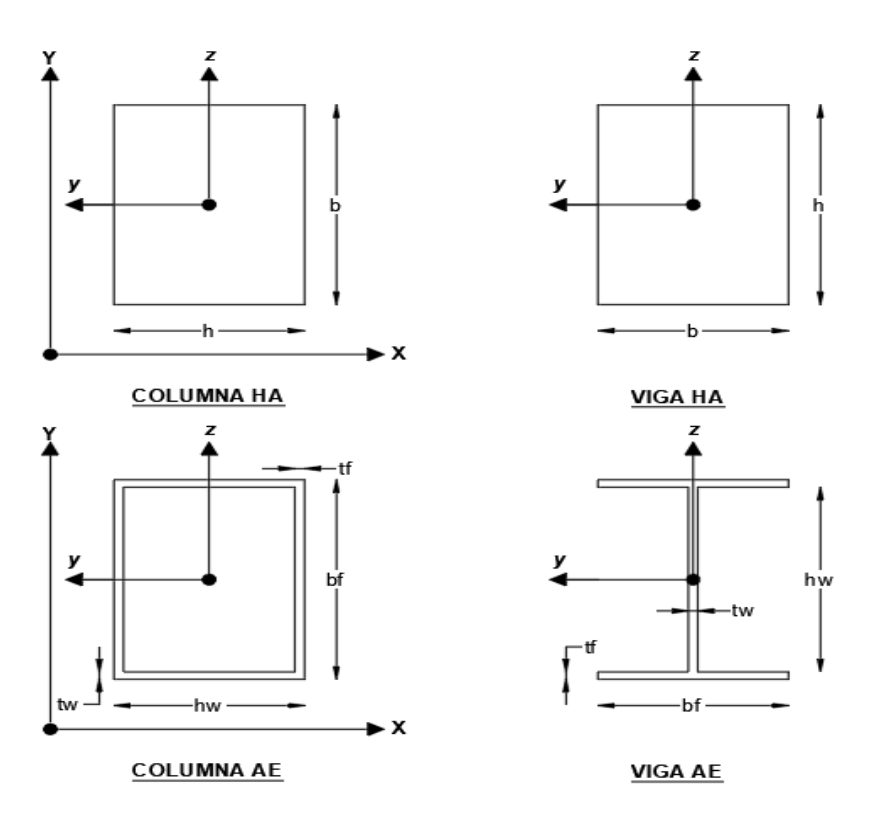

**FIGURA 3.12** Ejes locales y dimensiones de los elementos

**ELABORADO POR:** Gastón Ayala

## **3.5.2 RUTINA "PROPIEDDADESDDBD"**

La rutina "PropiedadesDDBD" calcula en ambas direcciones las propiedades de la estructura SDOF, y las fuerzas del sismo que se aplicarán en la estructura real, a través de las fórmulas propuestas en 2.7.3. Además, para el cálculo de estas propiedades se utiliza el esfuerzo en el que se espera que fluya el acero, a través de la recomendación de Priestley:

$$
f_{ye}=1.1\ast f_y
$$

Donde:

fy: Esfuerzo al que fluye el acero de refuerzo o el acero estructural.

 $f_{ye}$ : Esfuerzo al que se espera que fluya el acero de refuerzo o el acero estructural.

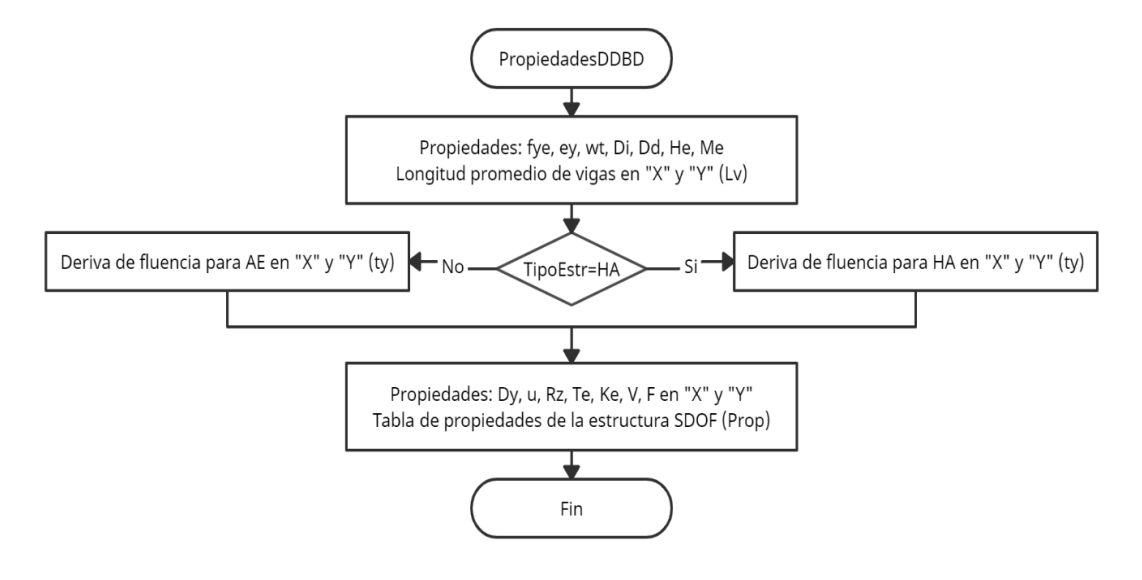

**FIGURA 3.13** Procedimiento de la rutina "PropiedadesDDBD"

**ELABORADO POR:** Gastón Ayala

La NEC – 15 propone utilizar el ábaco de la figura 2.17 para el cálculo del factor de reducción "Rz". Por lo que, para automatizar el cálculo de este factor, se graficó un ábaco aproximado y se obtuvo una la línea de tendencia que se ajustara de mejor manera a esta gráfica. La línea de tendencia tiene la siguiente ecuación, que es implementada en el programa.

$$
R_z = 0.00872u^5 - 0.15198u^4 + 1.04924u^3 - 3.65291u^2 + 6.74093u - 2.99167
$$

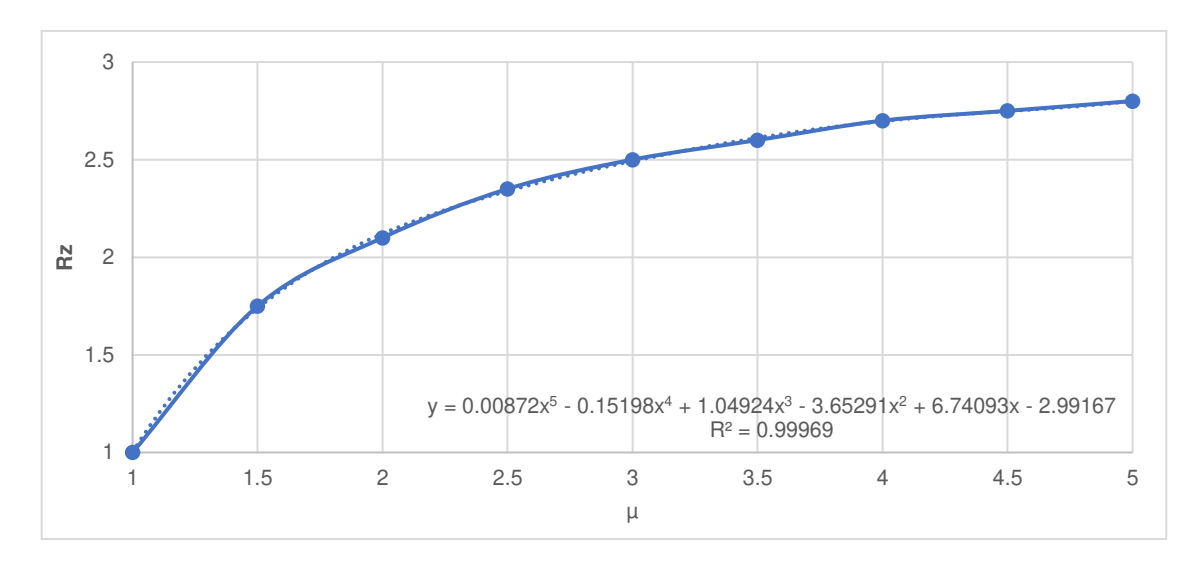

**FIGURA 3.14** Ábaco aproximado del factor "Rz"

**ELABORADO POR:** Gastón Ayala

### **3.5.3 RUTINA "ANSESTRUCTURAL"**

La rutina "AnsEstructural" permite obtener las acciones producidas por las cargas: muerta, viva, sismo en "X" y sismo en "Y", en el sistema 1 de los elementos, así como los cortantes generados en las vigas por la carga muerta y carga viva.

Además, esta rutina utiliza el concepto de rigidez efectiva de la estructura, por lo que divide las inercias agrietadas de las vigas que están en la dirección "X" o "Y", para la ductilidad de la estructura sustituta en la dirección "X" o "Y", respectivamente.

$$
I_{\text{vigas}} = \frac{I_{\text{vigas}}}{u}
$$

Donde:

I<sub>vigas</sub>: Inercia agrietada de las vigas en dirección "X" o "Y".

u: Ductilidad de la estructura SDOF en dirección "X" o "Y".

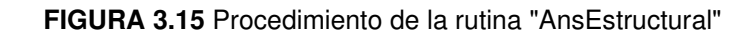

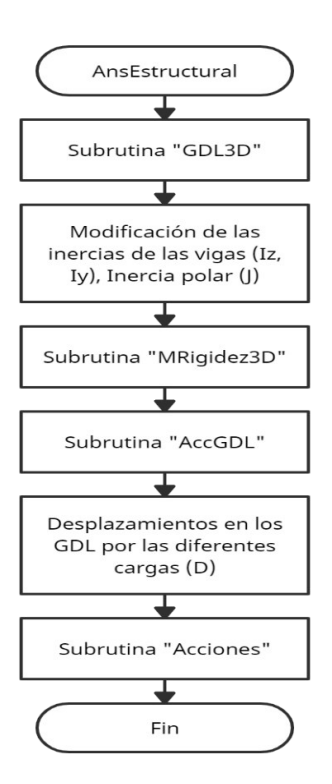

**ELABORADO POR:** Gastón Ayala

#### **3.5.3.1. Subrutina "GDL3D"**

La subrutina "GDL3D" sirve para asignar los GDL a todos los nudos de la estructura. Esta subrutina considera que la estructura tiene diafragmas rígidos, lo que significa que: los GDL traslacionales en las direcciones "X" y "Y", y el GDL rotacional alrededor de "Z", son iguales para todos los nudos que se encuentren a la misma altura. Mientras que, los GDL traslacionales en la dirección "Z", y los GDL rotacionales alrededor de "X" y "Y" serán diferentes para todos los nudos.

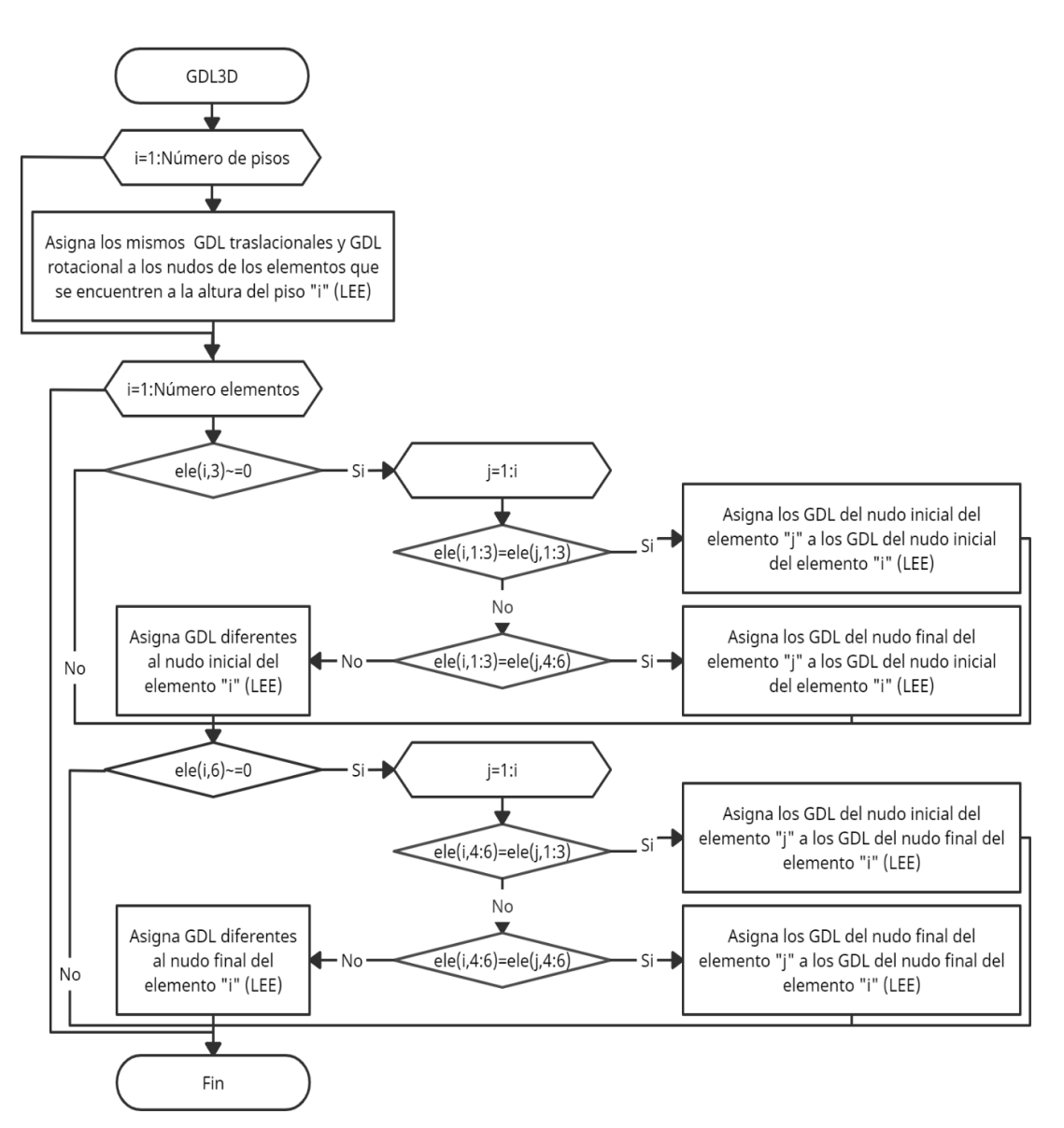

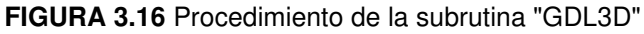

**ELABORADO POR:** Gastón Ayala

# **3.5.3.2. Subrutina "MRigidez3D"**

La subrutina "MRigidez3D" permite obtener la matriz de rigidez de la estructura. Se la obtiene a partir de la matriz de rigidez de cada elemento y al acumular la rigidez existente en los GDL.

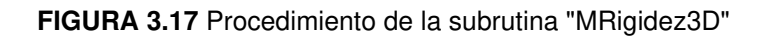

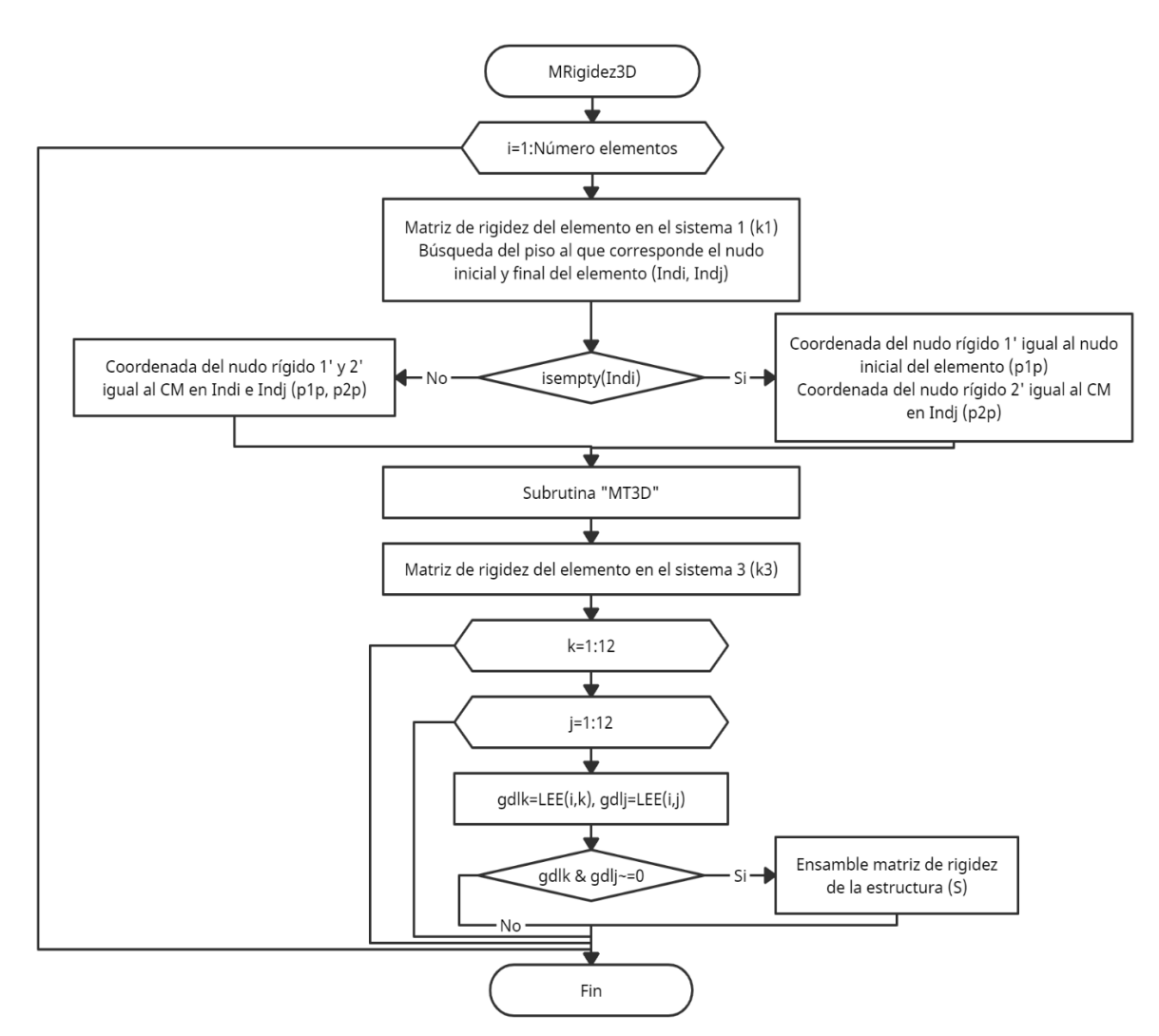

**ELABORADO POR:** Gastón Ayala

# **3.5.3.3. Subrutina "MT3D"**

La subrutina "MT3D" permite obtener las matrices de transformación  $T_{13}$  y  $T_{43}$ , las cuales son usadas para cambiar de sistema a la matriz de rigidez del elemento y a las acciones de empotramiento perfecto, respectivamente, utilizando las fórmulas propuestas en 3.2.

#### **3.5.3.4. Subrutina "AccGDL"**

La subrutina "AccGDL" permite obtener los desplazamientos en los GDL para las cargas: muerta, viva, sismo en "X" y sismo en "Y", así como las acciones de empotramiento perfecto en el sistema 1 y en el sistema 3 de los elementos. Cabe recalcar que, en esta subrutina se asigna el peso propio de los elementos para el cálculo de los parámetros mencionados.

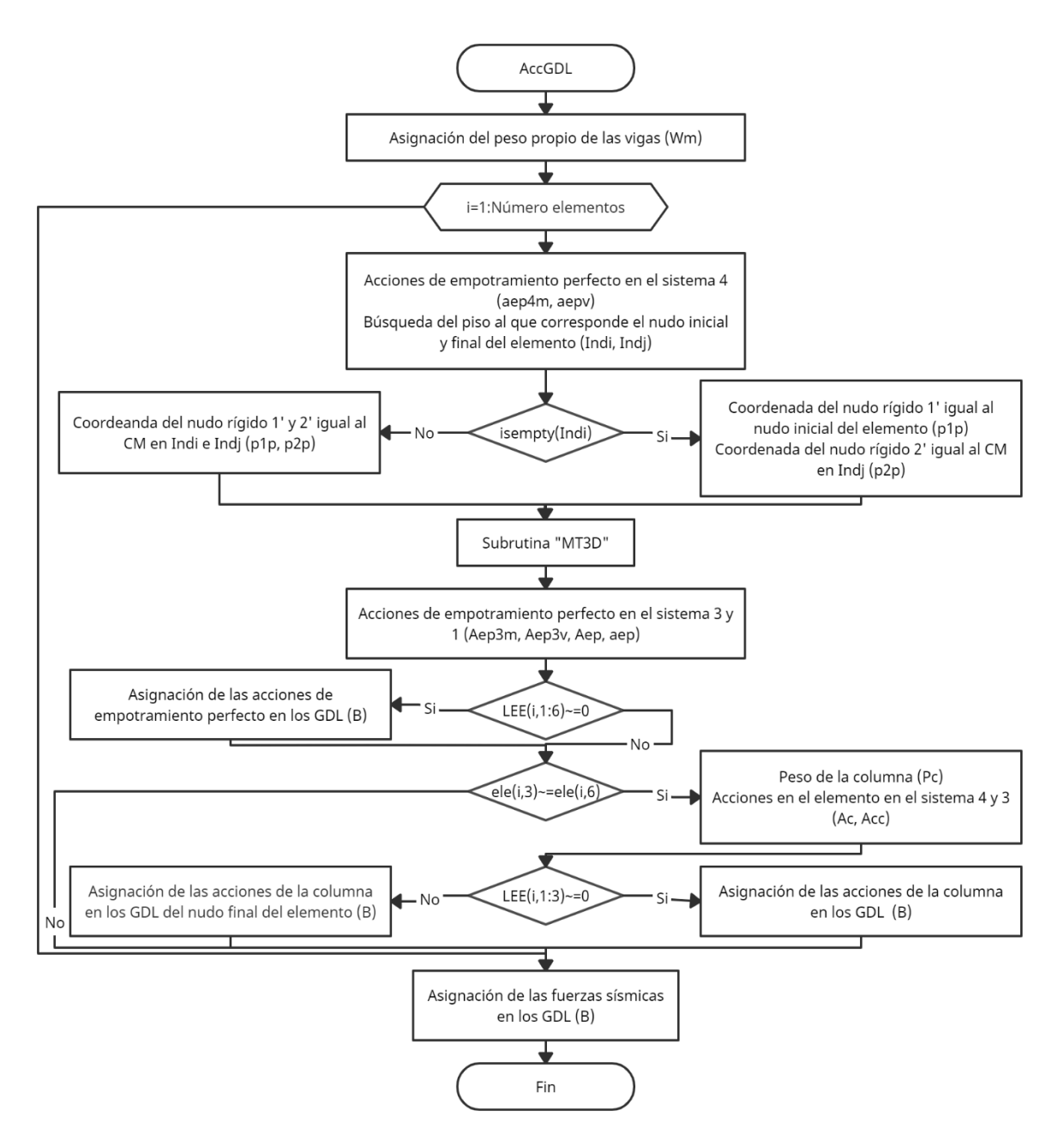

**FIGURA 3.18** Procedimiento de la subrutina "AccGDL"

**ELABORADO POR:** Gastón Ayala

## **3.5.3.5. Subrutina "Acciones"**

La subrutina "Acciones" permite obtener las acciones en el sistema 1 de los elementos, que son producidas por las cargas: muerta, viva, sismo en "X" y sismo en "Y", así como los cortantes en las vigas producidos por las cargas: muerta y viva.

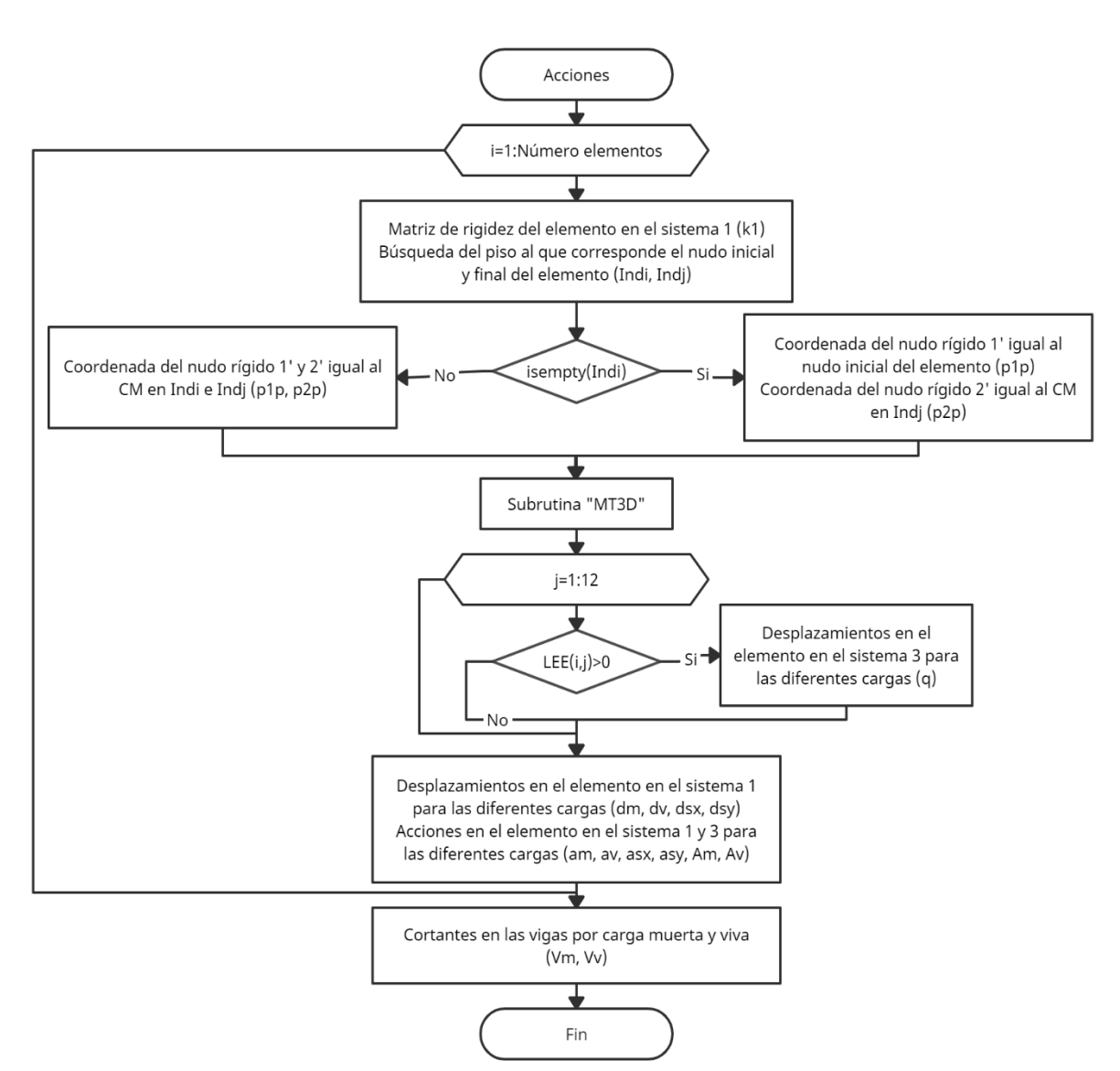

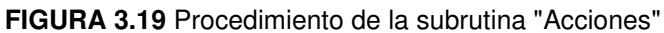

**ELABORADO POR:** Gastón Ayala

# **3.5.4 RUTINA "DISENIOVIGAS\_HA"**

La rutina "DisenioVigas HA" permite obtener el armado longitudinal y transversal que se requiere en vigas rectangulares simplemente armadas, al realizar el diseño a flexión y a corte según la NEC – 15 y el ACI – 318 – 19.

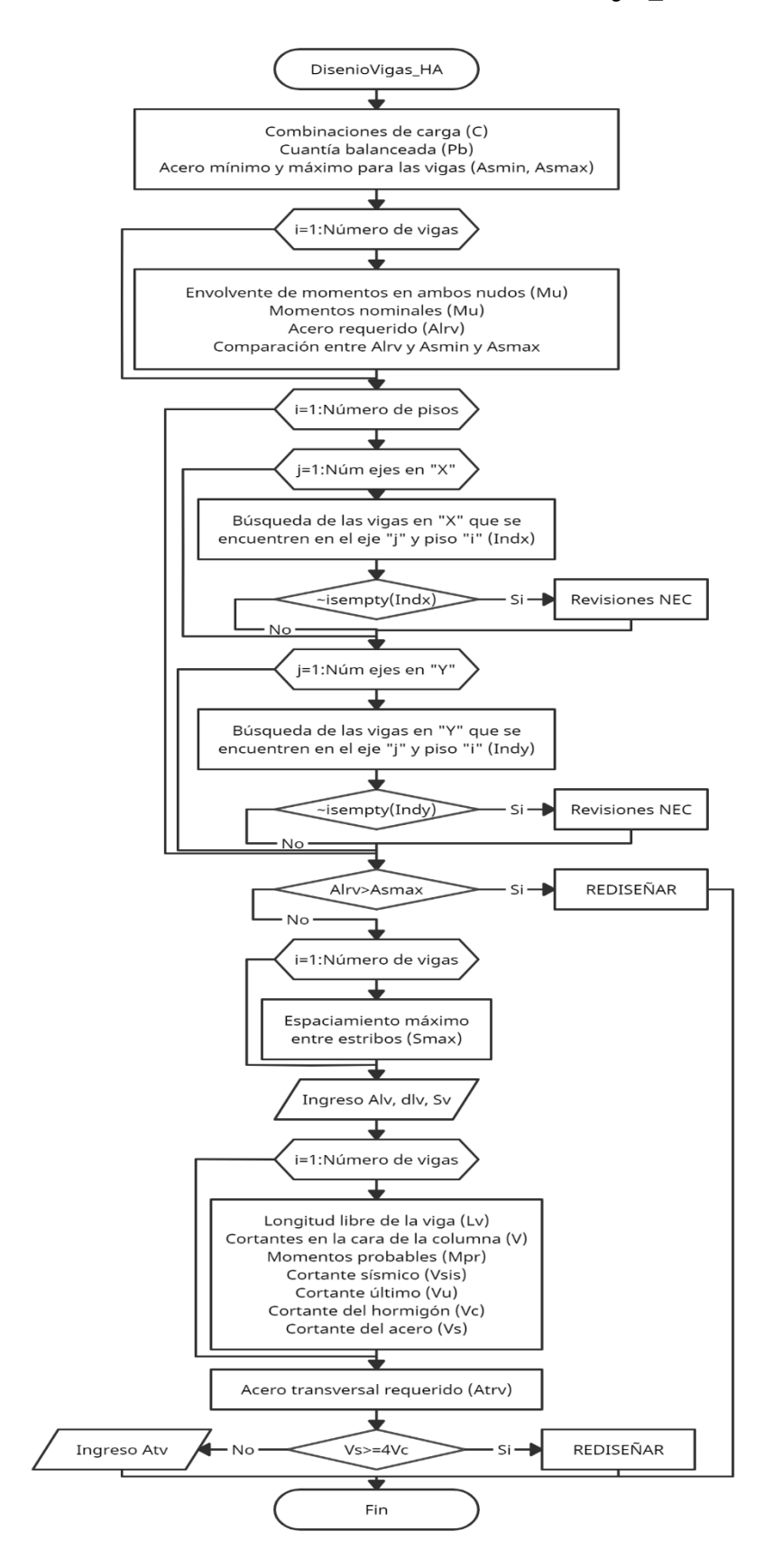

**FIGURA 3.20** Procedimiento de la rutina "DisenioVigas\_HA"

**ELABORADO POR:** Gastón Ayala

Para realizar este diseño en vigas, se utilizan las fórmulas presentadas a continuación:

**1) Combinaciones de las acciones existentes:** La NEC – 15 propone combinar las acciones de la siguiente manera:

Comb = 
$$
\begin{cases} 1.4 * D \\ 1.2 * D + 1.6 * L \\ 1.2 * D + L \pm S \\ 0.9 * D \pm S \end{cases}
$$

Donde:

D, L, S: Acciones por carga muerta, viva y sismo, respectivamente.

**2) Momentos nominales:** Estos momentos se obtienen a partir de la envolvente de momentos:

$$
M_n = \frac{M_u}{0.9}
$$

Donde:

M<sub>n</sub>: Momento nominal.

M<sub>u</sub>: Momento último.

**3) Acero requerido:** Para determinar el acero requerido, se debe despejar el acero de la siguiente fórmula:

$$
M_n = A_{sr} * fy * \left(d - \frac{A_{sr} * fy}{1.7 * b * f'c}\right)
$$

Donde:

A<sub>sr</sub>: Acero longitudinal requerido.

d: Longitud desde el centroide de la varilla en tracción más lejana, hasta el extremo más alejado en compresión.

 $f_v$ : Esfuerzo al que fluye el acero.

f´c: Esfuerzo a compresión del concreto.

b: Base de la sección considerada.

**4) Acero mínimo y acero máximo:** Estos aceros dependen de la sección y sus dimensiones:

$$
A_{s min} = \frac{14}{f_y} * b * d
$$
  
\n
$$
A_{s max} = 0.5 * P_b * b * d
$$
  
\n
$$
P_b = 0.5 * \beta_1 * \frac{fc}{f_y} * \frac{6300}{6300 + f_y}
$$
  
\n
$$
\beta_1 = \begin{cases} 0.85 \rightarrow Si: fc \le 28 MPa \\ 0.85 - 0.05 * \frac{(\frac{fc}{10} - 28)}{7} \ge 0.65 \rightarrow Si: fc > 28 MPa \end{cases}
$$

Donde:

As min: Acero mínimo requerido.

As max: Acero máximo requerido.

Ρb: Cuantía balanceada.

 $\beta_1$ : Factor dependiente del esfuerzo del concreto.

- **5) Revisiones NEC:** La NEC 15 propone verificar que el acero en las vigas cumpla con 2 requisitos:
	- ➢ El acero positivo del nudo debe mayor o igual que la mitad del acero negativo del mismo nudo.
	- ➢ El acero positivo o negativo de cualquier nudo de la viga debe ser mayor que la cuarta parte del máximo acero de la viga.

#### **3.5.4.2. Diseño a corte**

Para realizar este diseño en vigas, se utiliza las fórmulas presentadas a continuación:

**1) Cortante de carga vertical:** El cortante de carga vertical se obtiene a través de la siguiente combinación de la NEC – 15:

$$
V_{\rm cv} = 1.2 * D + 1.6 * L
$$

**2) Momentos probables:** Los momentos probables se deben obtener para el nudo inicial y final de la viga, para el acero superior e inferior, a través de la siguiente fórmula:

$$
M_{\rm pr} = \alpha * A_s * fy * \left( d - \frac{\alpha * A_s * fy}{1.7 * b * f'c} \right)
$$

Donde:

M<sub>pr</sub>: Momento probable.

α: Factor de endurecimiento del acero. Se considera igual a 1.4.

 $\rm A_s$ : Acero colocado en la sección analizada. En el caso de que se analice el momento probable con el acero superior de la viga, se considerará que A<sup>s</sup> es la sumatoria del acero longitudinal colocado y un aporte de  $8 \text{ cm}^2$ provenientes de la losa.

**3) Cortante sísmico:** A partir de los momentos probables, se puede calcular el cortante sísmico máximo, el cual viene dado por:

$$
V_{\text{sigma}} = \max\left(\frac{M_{\text{pr der}}^- + M_{\text{pr izq}}^+}{L_v}, \frac{M_{\text{pr der}}^+ + M_{\text{pr izq}}^-}{L_v}\right)
$$

Donde:

V<sub>sismo</sub>: Cortante sísmico de la viga.

 $L_v$ : Longitud libre de la viga.

**4) Cortante último:** El cortante último se puede obtener a partir del cortante por carga vertical y el cortante sísmico:

$$
V_{\rm u} = V_{\rm cv} + V_{\rm simo}
$$

Donde:

 $V_u$ : Cortante último.

**5) Cortante del hormigón:** Para el diseño transversal de los nudos, se debe revisar cuál de los dos valores que se presenta a continuación, es el existente en cada viga:

$$
V_{c} = \begin{cases} 0 \rightarrow \text{Si: } V_{\text{sigma}} \ge \frac{V_{u}}{2} \\ 0.53 * \lambda * \sqrt{f'c} * b * d \end{cases}
$$

Donde:

 $V_c$ : Cortante del concreto.

λ: Factor dependiendo de la densidad del concreto. Se considera igual a 1.

**6) Cortante del acero:** Este cortante puede ser determinado, una vez se conoce el cortante último y el cortante del hormigón, a través de:

$$
V_s = \frac{V_u - 0.75 * V_c}{0.75}
$$

Donde:

 $V_s$ : Cortante del acero.

Es necesario que el cortante del acero cumpla con la siguiente condición:

$$
V_s \leq 4*V_c
$$

**7) Espaciamiento requerido:** El espaciamiento máximo al que debe colocarse los estribos en el nudo, viene dado por:

$$
S_{\text{req}} = \min\left(\frac{d}{4}, 6 * \phi_{\text{lv}}, 15 \text{cm}\right)
$$

Donde:

S<sub>req</sub>: Espaciamiento máximo requerido entre estribos.

 $\phi_{\text{lv}}$ . Diámetro mínimo de la varilla longitudinal colocada.

**8) Acero transversal requerido:** Una vez se ha escogido un espaciamiento entre estribos, se puede determinar este acero mediante:

$$
A_v = \frac{V_s * s}{f_y * d}
$$

Donde:

 $A_v$ : Acero transversal requerido.

Finalmente, con este acero transversal es posible determinar el número de ramas a colocar en la viga y, con ello, el acero transversal realmente colocado:

$$
\text{\#Ramas} = \frac{A_v}{A_{\text{extribo}}}
$$

Donde:

A<sub>estribo</sub>: Área de la varilla que se utilizará como estribo.

# **3.5.5 RUTINA "DISENIOCOL\_HA"**

La rutina "DisenioCol HA" permite obtener el armado longitudinal y transversal que se requiere en las columnas. Esta rutina realiza el diseño a flexión a través de diagramas de interacción y el diseño a corte para ambas direcciones de la columna, según la NEC – 15 y el ACI – 318 – 19.

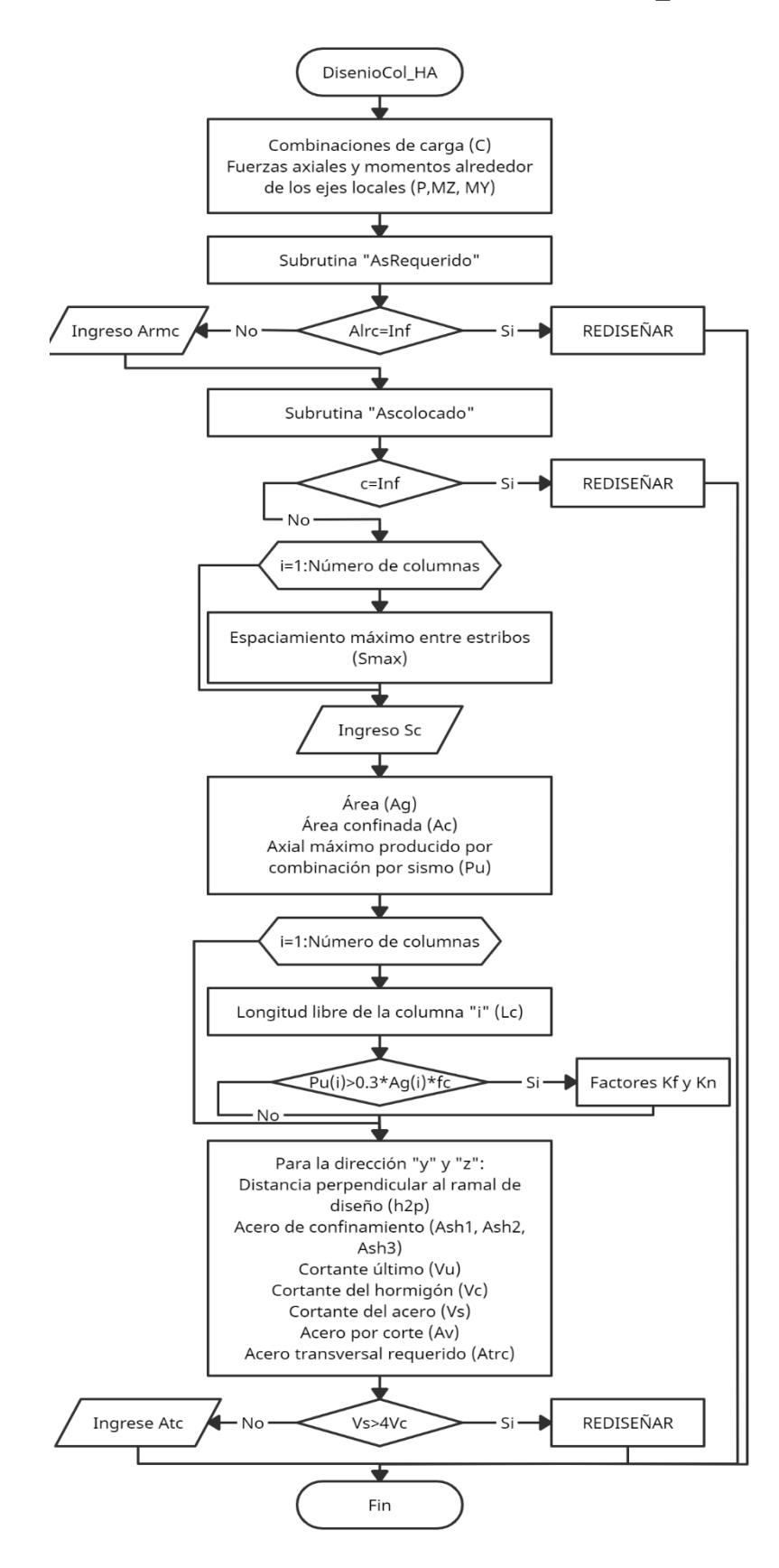

**FIGURA 3.21** Procedimiento de la rutina "DisenioCol\_HA"

**ELABORADO POR:** Gastón Ayala

#### **3.5.5.1. Diseño a corte**

Para realizar este diseño en las columnas, se utiliza las fórmulas presentadas a continuación:

**1) Espaciamiento requerido:** El espaciamiento máximo al que debe colocarse los estribos en los nudos de las columnas, viene dado por:

$$
S_{\text{req}} = \min\left(\frac{b}{4}, \frac{h}{4}, 6 * \phi_{\text{lv}}, 10 \text{cm}\right)
$$

Donde:

 $S_{\text{req}}$ : Espaciamiento máximo requerido entre estribos.

b: Base de la sección considerada.

h: Altura de la sección considerada.

 $φ<sub>lv</sub>$ : Diámetro mínimo de la varilla longitudinal colocada.

**2) Acero transversal por confinamiento:** El acero transversal requerido por confinamiento viene dado por el mayor valor que se obtenga de las siguientes fórmulas:

$$
Ash = max \begin{Bmatrix} Ash_1 = 0.3 * s * h' ' * \frac{fc}{f_y} * (\frac{A_g}{A_c} - 1) \\ Ash_2 = 0.09 * s * h' ' * \frac{fc}{f_y} \end{Bmatrix}
$$

Donde:

Ash: Acero transversal requerido por confinamiento.

- h´´: Distancia perpendicular al ramal de diseño.
- $\rm A_g$ : Área de la sección considerada:  $\rm A_g = b * h.$

A<sub>c</sub>: Área confinada de la sección considerada: A<sub>c</sub> = (b – 2 \* r) \* (h – 2 \* r).

### r: Recubrimiento.

Si la demanda axial en la columna es mayor que  $0.3 * A_g * f'c$ , también se requerirá comparar con  $\text{Ash}_3$ . Esta carga axial debe ser obtenida de una combinación con sismo.

$$
Ash_3 = 0.2 * k_f * k_n * \frac{P_u}{A_c * f_y} * s * h''
$$

$$
k_f = \frac{f'c}{1750} + 0.6 \ge 1
$$

$$
k_n = \frac{n_v}{n_v - 2}
$$

Donde:

 $k_f$ : Factor dependiente del esfuerzo del concreto.

kn: Factor dependiente del número de varillas.

P<sub>u</sub>: Carga axial máxima obtenida de una combinación con sismo.

 $n_v$ : Número de varillas longitudinales.

**3) Cortante último:** Se obtiene a partir de:

$$
V_{\rm u} = \frac{2 * M_{\rm nb}}{L_{\rm c}}
$$

Donde:

V<sub>u</sub>: Cortante último.

M<sub>nb</sub>: Momento balanceado nominal.

 $L_c$ : Longitud libre de la columna.

Para determinar el cortante del hormigón, del acero, y el acero requerido por corte, se utilizan las fórmulas propuestas en el diseño a corte en vigas.

#### **3.5.5.2. Subrutina "AsRequerido"**

La subrutina "AsRequerido" permite obtener el acero longitudinal que se requiere para satisfacer la demanda existente en cada una de las columnas, a través de diagramas de interacción. En el caso de que la demanda en alguna columna llegue a ser mayor que la capacidad y, por ende, no se pueda obtener un acero longitudinal, se le asignará el valor de infinito.

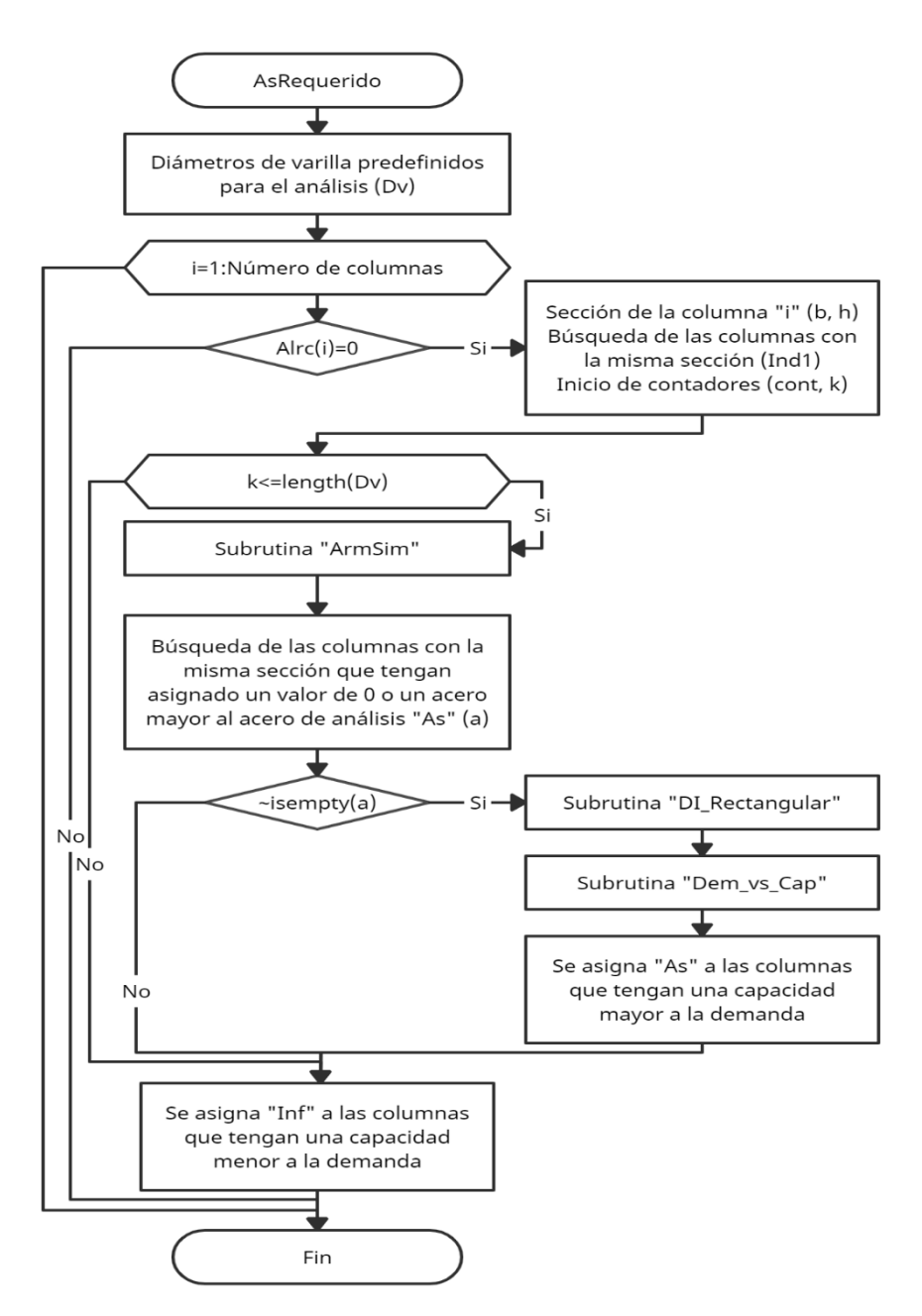

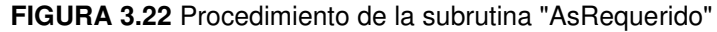

**ELABORADO POR:** Gastón Ayala

# **3.5.5.3. Subrutina "ArmSim"**

La subrutina "ArmSim" permite obtener un armado distribuido simétricamente en la columna, al ir iterando con diferentes diámetros de varilla y número de capas. Esta subrutina obtiene una matriz "TD" en la que se almacena, desde la primera hasta la cuarta columna, los siguientes parámetros: Número de la capa, número de varillas por capa, diámetro de la varilla y área de acero de la capa.

El armado que se obtiene con esta subrutina cumple con 2 requisitos:

- 1) Tener un espaciamiento entre varillas mayor a 5cm, en ambas caras de la columna.
- 2) La cuantía de acero longitudinal colocado estará entre el 1 y 3%.

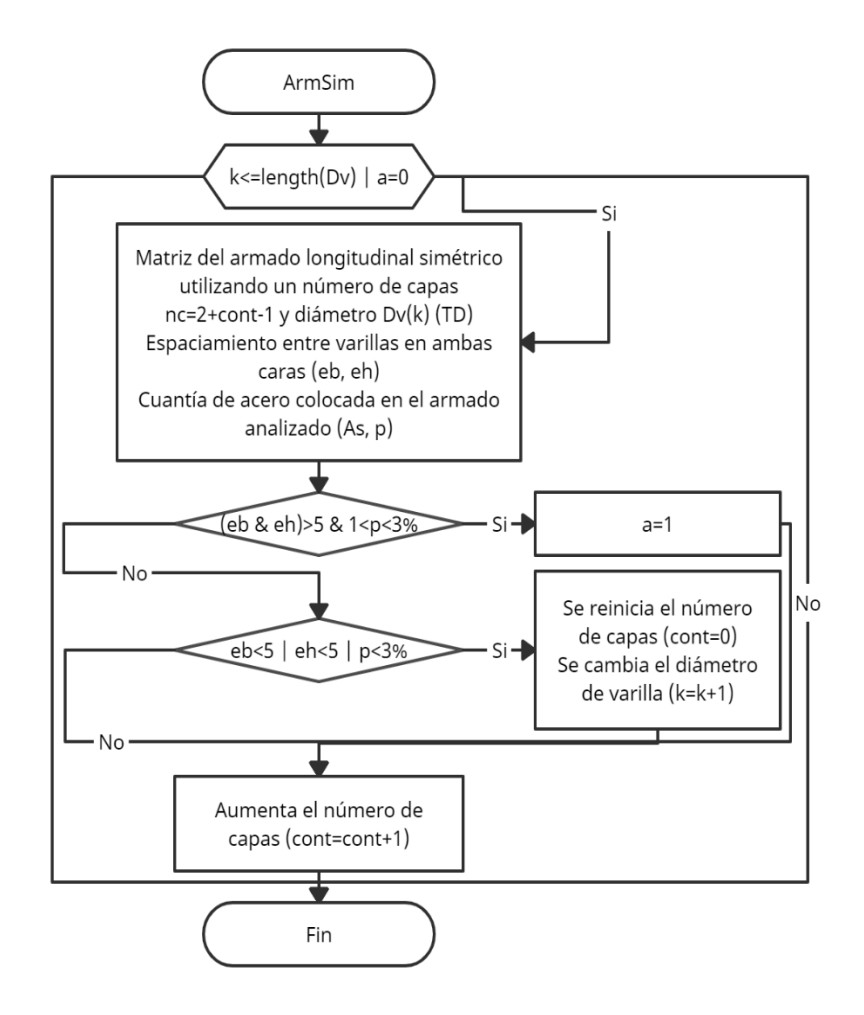

**FIGURA 3.23** Procedimiento de la subrutina "ArmSim"

**ELABORADO POR:** Gastón Ayala

## **3.5.5.4. Subrutina "DI\_Rectangular"**

La subrutina "DI\_Rectangular" permite obtener los puntos del diagrama de interacción (DI) reducido de una sección rectangular y el momento balanceado nominal en la dirección de análisis.

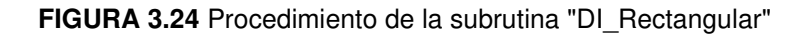

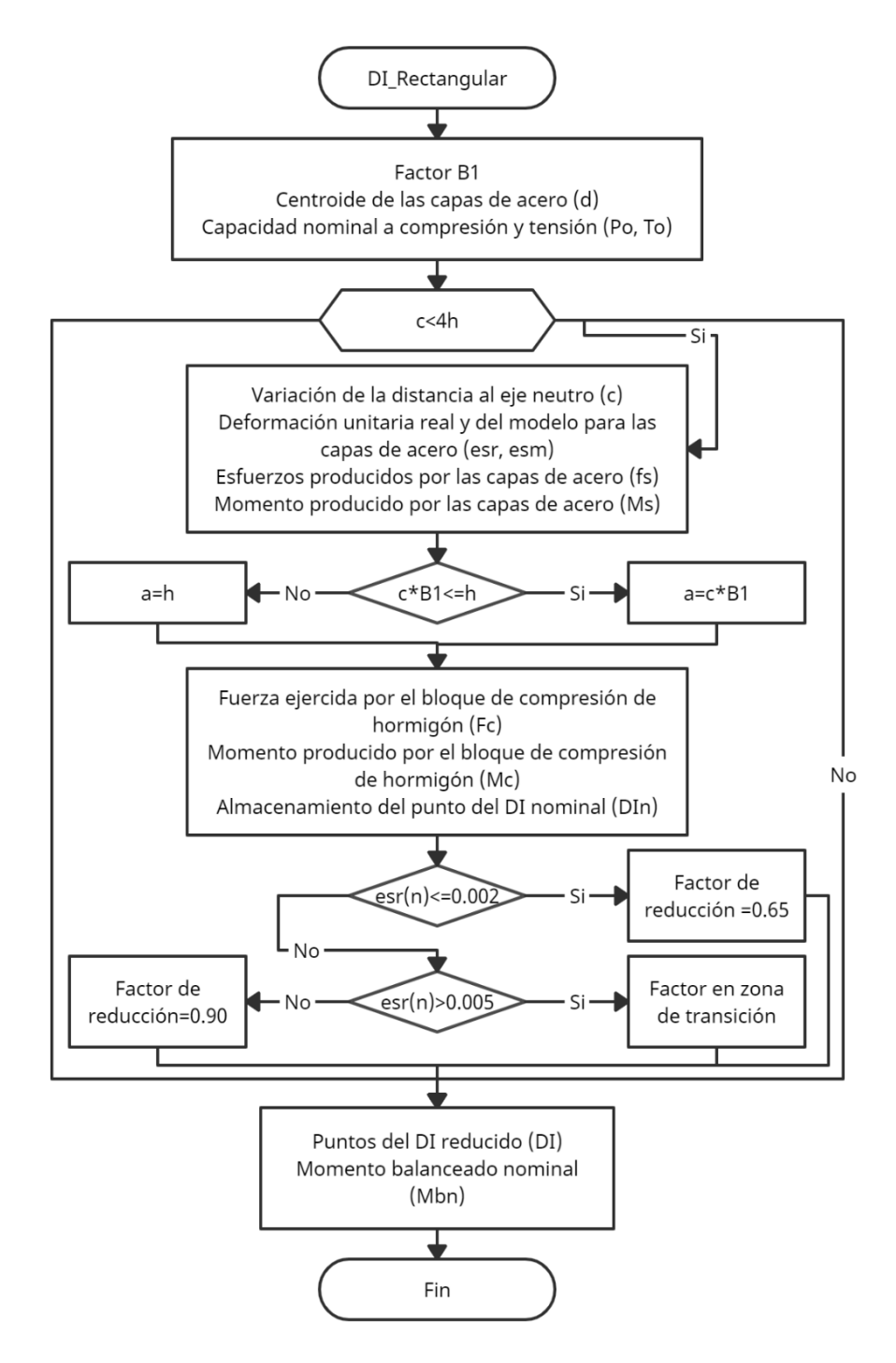

**ELABORADO POR:** Gastón Ayala

## **3.5.5.5. Subrutina "Dem\_vs\_Cap"**

La subrutina "Dem\_vs\_Cap" permite comparar la demanda con la capacidad de cada columna, en ambas direcciones. Esta subrutina obtiene el parámetro "DC", el cual es un contador, y si este llega a 10, significará que la capacidad de la columna analizada es mayor que las demandas producidas por las 10 combinaciones de carga.

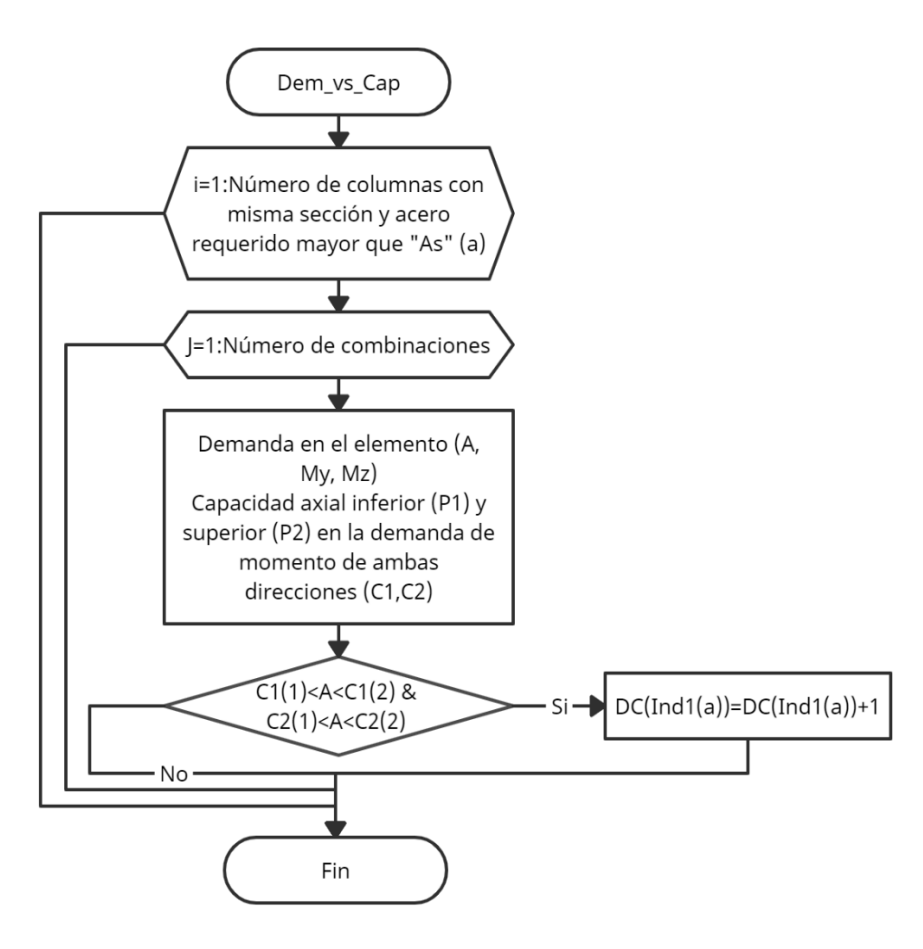

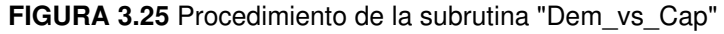

**ELABORADO POR:** Gastón Ayala

# **3.5.5.6. Subrutina "AsColocado"**

La subrutina "AsColocado" permite obtener los momentos balanceados nominales en ambas direcciones de la columna, utilizando el armado real que se ha colocado en la misma. Esta subrutina también verifica que la capacidad de la columna, con el armado real, sea mayor que la demanda.

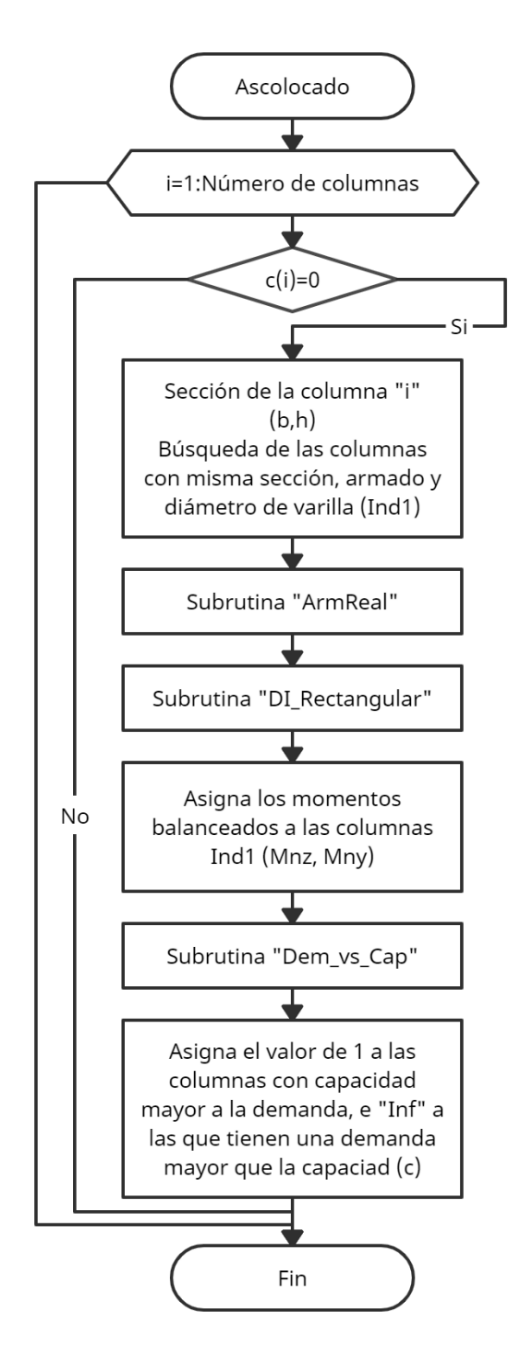

**FIGURA 3.26** Procedimiento de la subrutina "AsColocado"

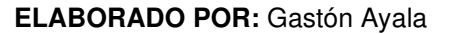

#### **3.5.5.7. Subrutina "ArmReal"**

La subrutina "ArmReal" permite obtener la distribución real del armado longitudinal colocado en la columna. De la misma manera que la subrutina "ArmSim", obtiene una matriz "TD" con los mismos parámetros, para ambas direcciones.

#### **3.5.6 RUTINA "ESTADOLIMITE\_HA"**

La rutina "EstadoLimite HA" permite obtener las deformaciones unitarias existentes en el concreto que se encuentra a compresión y en el acero que está en tensión, en las rótulas de rótulas plásticas. Se considera que estas rótulas se formarán al inicio y al final de las vigas y en la parte inferior de las columnas de la planta baja.

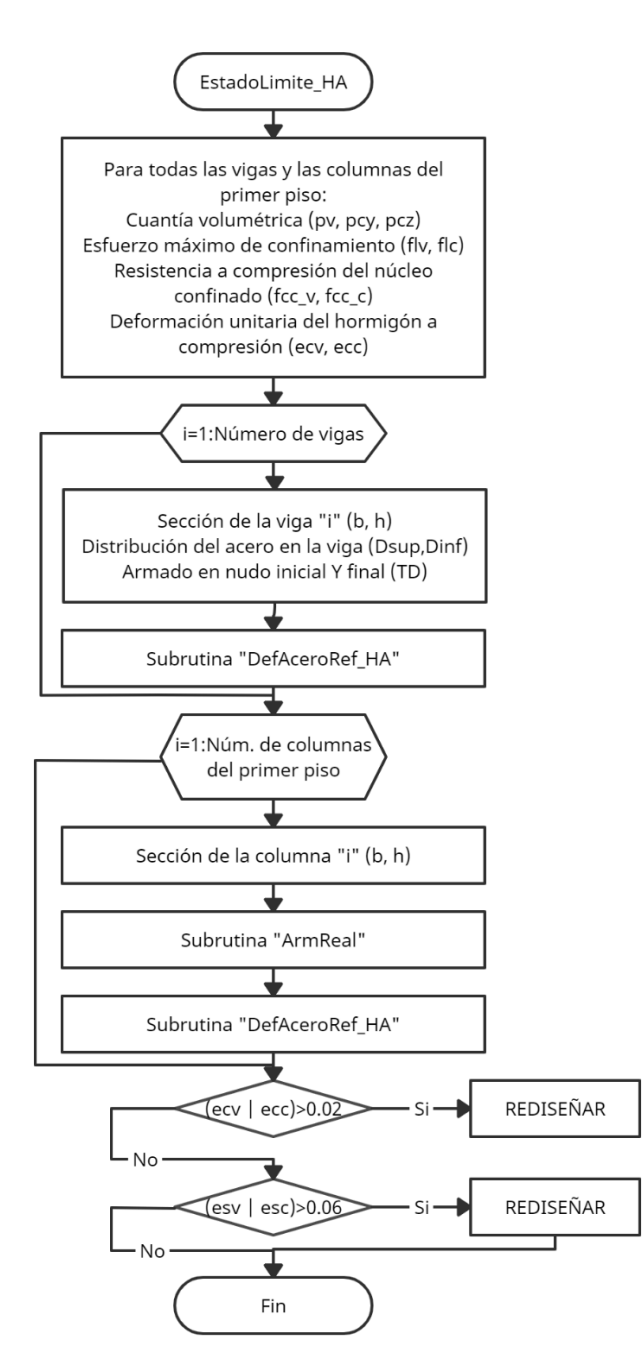

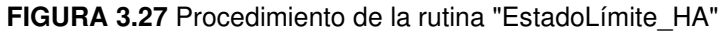

**ELABORADO POR:** Gastón Ayala

#### **3.5.6.1. Subrutina "DefAceroRef\_HA"**

La subrutina "DefAceroRef\_HA" sirve para determinar la deformación unitaria del acero que está en tensión en la sección de análisis, al realizar iteraciones hasta obtener una distancia aproximada a la que se encuentra el eje neutro "c". Esta subrutina divide al hormigón que se encuentra en compresión en capas que tendrán un ancho de 0.1cm.

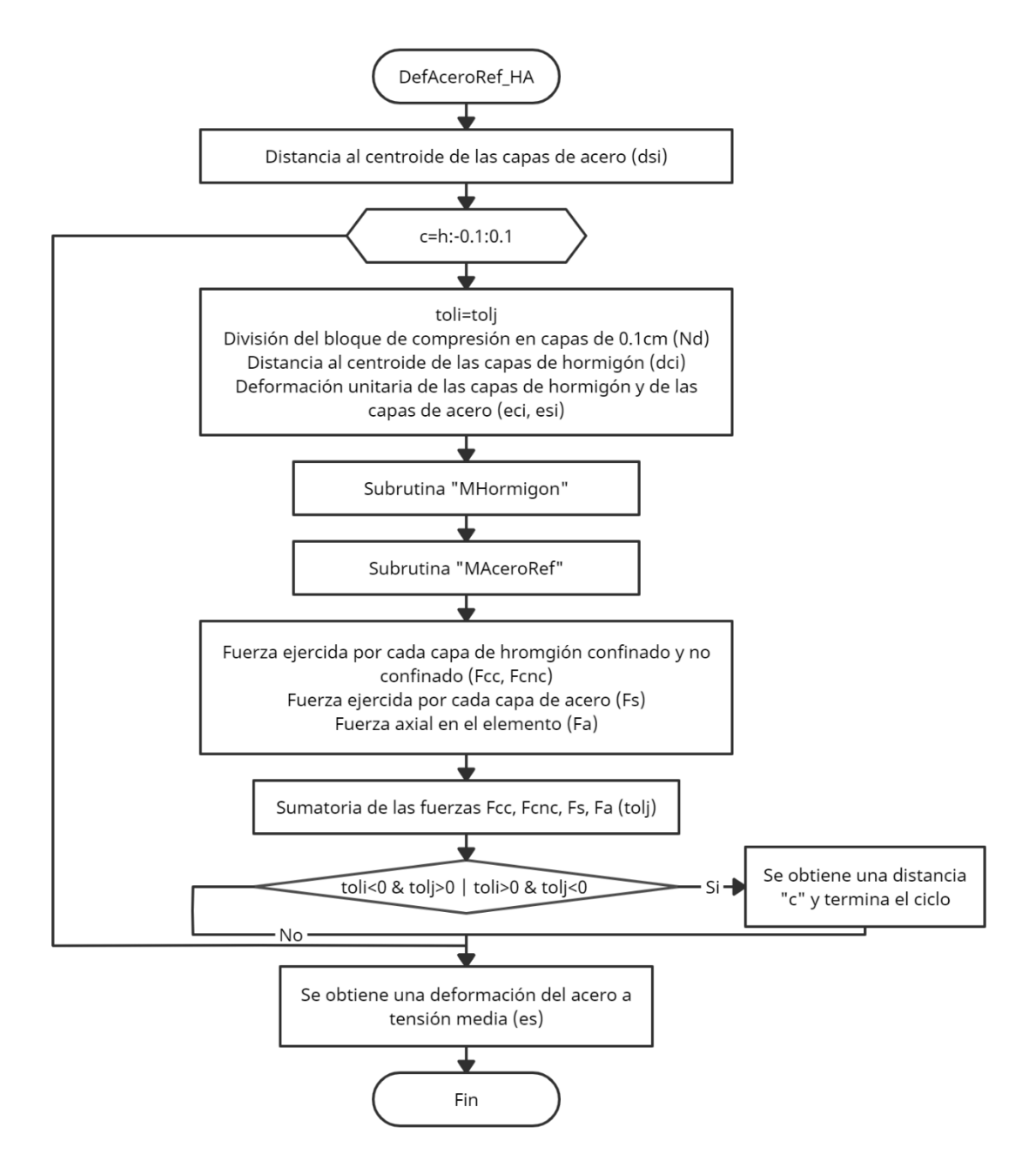

**FIGURA 3.28** Procedimiento de la subrutina "DefAceroRef\_HA"

**ELABORADO POR:** Gastón Ayala

## **3.5.6.2. Subrutina "MHormigon"**

La subrutina "MHormigon" determina los esfuerzos que se producen en el hormigón, a través del modelo de Mander, Priestley y Park. Considera que el hormigón no confinado es todo aquel que se encuentra antes de la distancia "dp".

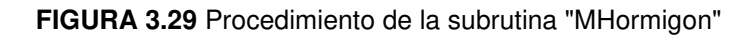

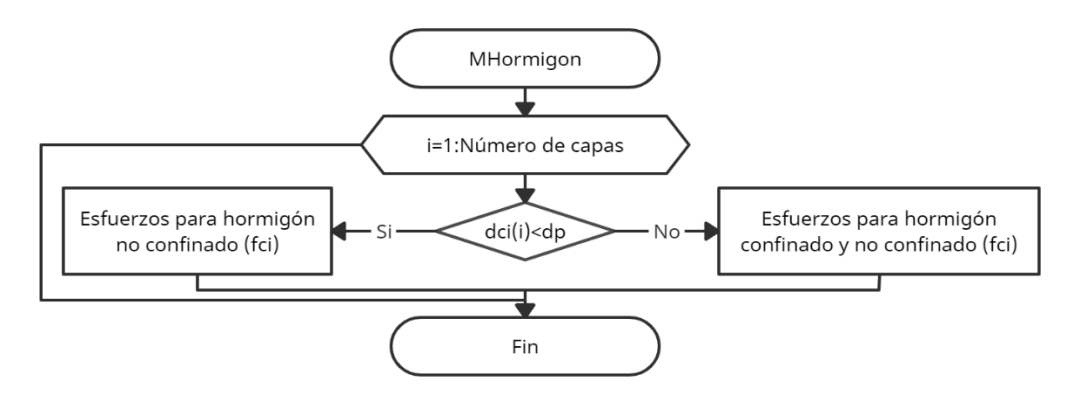

**ELABORADO POR:** Gastón Ayala

# **3.5.6.3. Subrutina "MAceroRef"**

La subrutina "MAceroRef" sirve para determinar los esfuerzos que se producen en todas las capas de acero de refuerzo, a través del modelo de Chang y Mander.

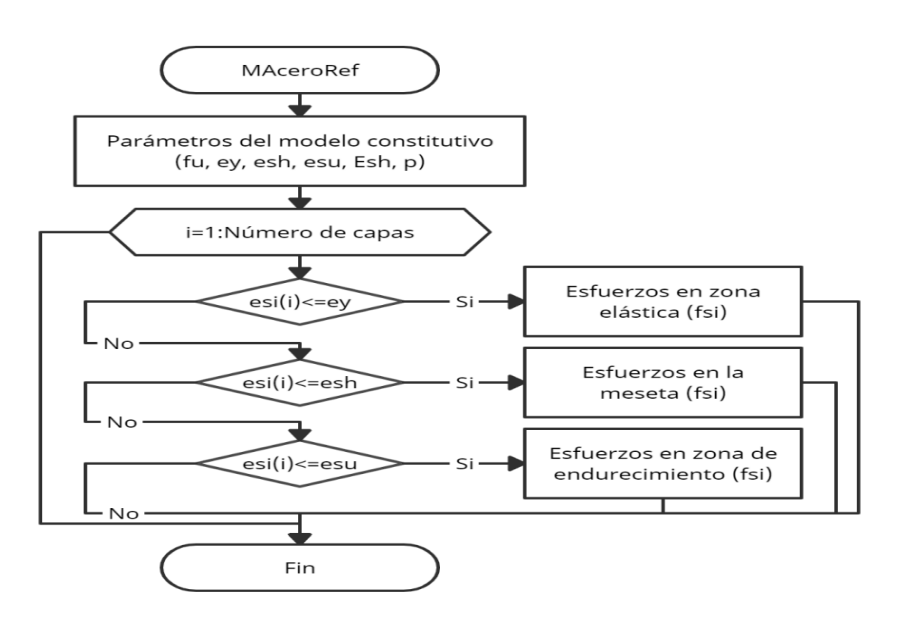

**FIGURA 3.30** Procedimiento de la subrutina "MAceroRef"

**ELABORADO POR:** Gastón Ayala

## **3.5.7 RUTINA "ESTADOLIMITE\_AE"**

La rutina "EstadoLimite\_AE" permite obtener las deformaciones unitarias existentes en el acero estructural, en las rótulas de rótulas plásticas. Se considera que estas rótulas se formarán al inicio y al final de las vigas y en la parte inferior de las columnas de la planta baja.

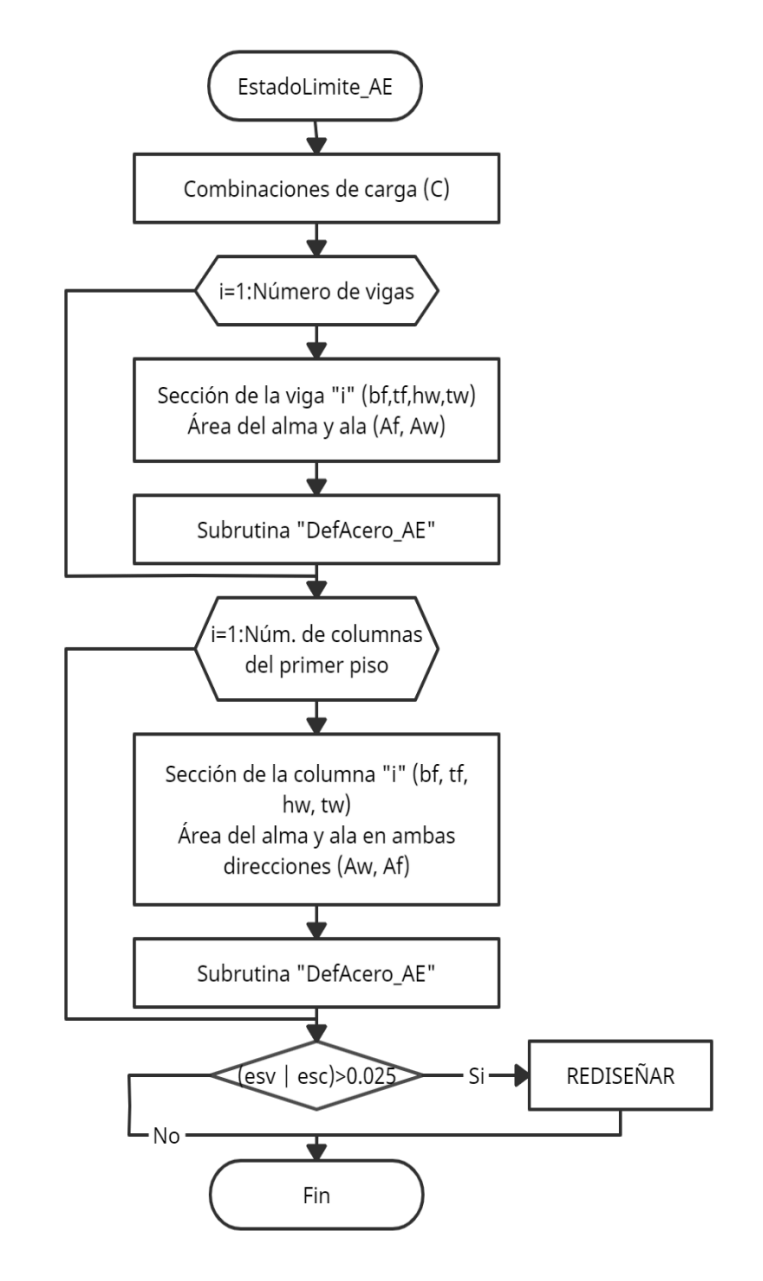

**FIGURA 3.31** Procedimiento de la rutina "EstadoLímite\_AE"

**ELABORADO POR:** Gastón Ayala
#### **3.5.7.1. Subrutina "DefAcero\_AE"**

La subrutina "DefAcero\_AE" sirve para determinar la deformación unitaria del acero estructural en la sección de análisis, al realizar iteraciones hasta obtener una distancia aproximada a la que se encuentra el eje neutro "c". Esta subrutina divide a la sección de acero en capas que tendrán un ancho de 0.1cm.

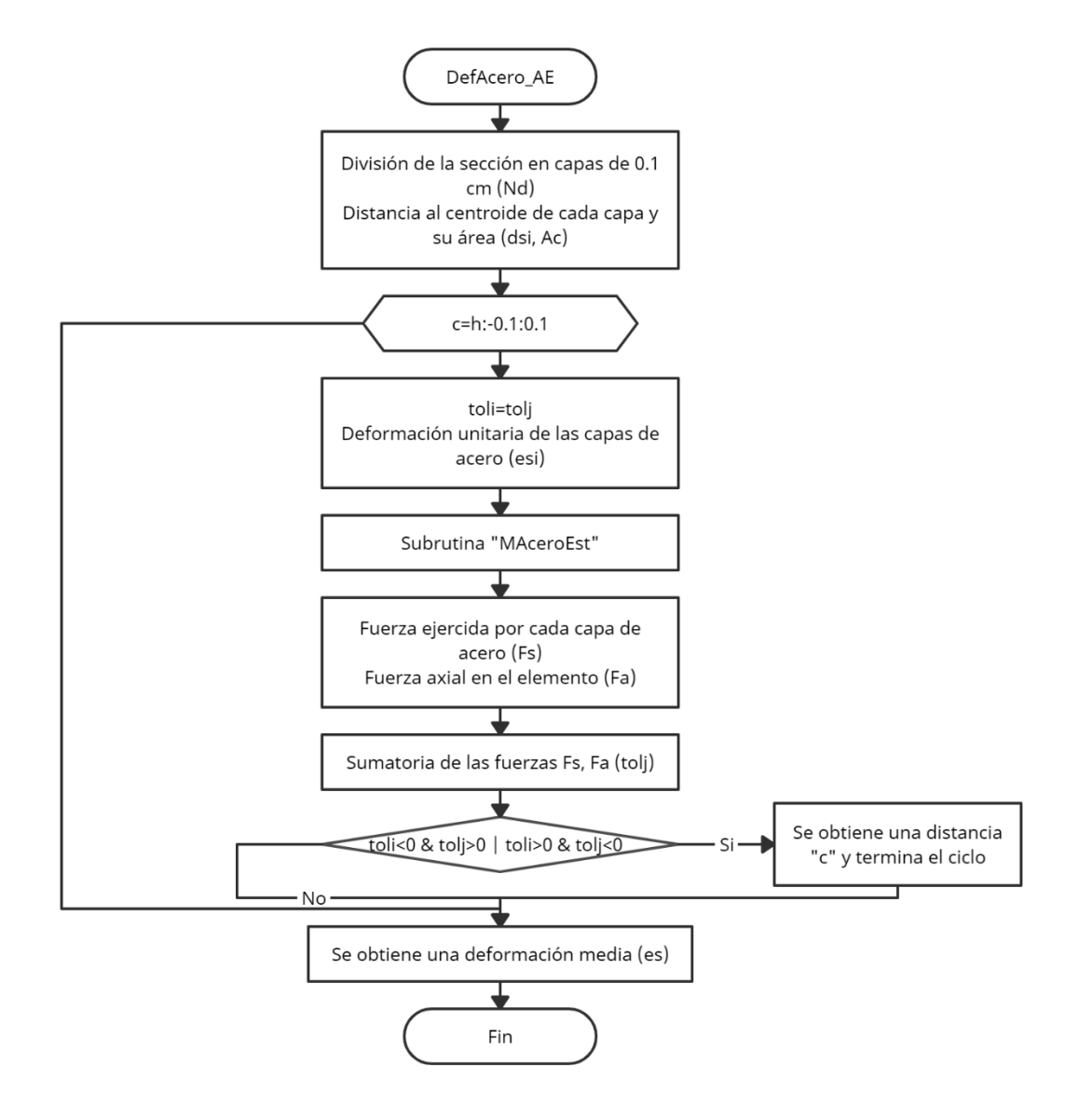

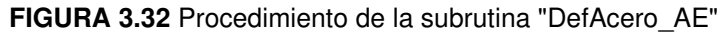

## **3.5.7.2. Subrutina "MAceroEst"**

La subrutina "MAceroEst" permite obtener los esfuerzos que se producen en cada una de las capas de acero estructural, a través del modelo constitutivo propuesto por Holzer.

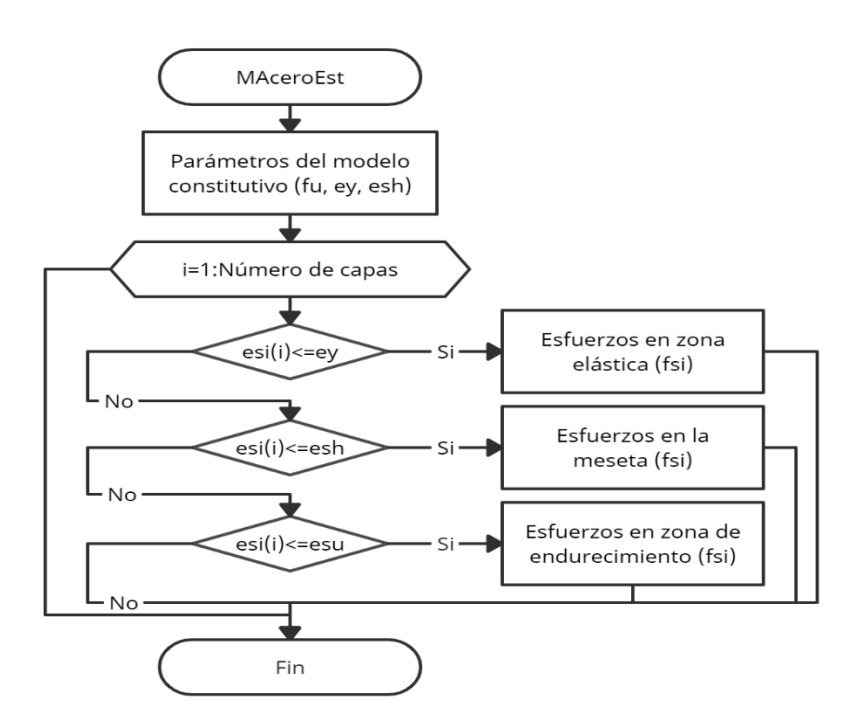

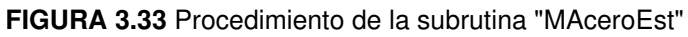

**ELABORADO POR:** Gastón Ayala

## **CAPÍTULO IV**

# **4.COMPARACIÓN DEL DISEÑO BASADO EN DESPLAZAMIENTOS Y DISEÑO BASADO EN FUERZAS**

## **4.1 DEFINICIÓN DE LAS ESTRUCTURAS**

A continuación, se diseñan dos edificios aporticados de hormigón armado a través de los métodos DBD y DBF. Se asume que ambas estructuras se encuentran en la ciudad de Quito, tienen un uso de oficinas y, además, se utiliza las características de un suelo tipo C de la NEC – 15.

La primera estructura propuesta es regular en planta y elevación, cuenta con 3 vanos de 6 metros en ambas direcciones, y tiene 6 pisos de altura con una altura de entrepiso de 3.2 metros. Mientras que, la segunda estructura es regular en elevación e irregularidad en planta, cuenta con vanos de 6 metros en ambas direcciones, y tiene 5 pisos de altura que presentan una altura de entrepiso de 3.1 metros, a excepción del primer piso que tiene una altura de entrepiso de 4 metros.

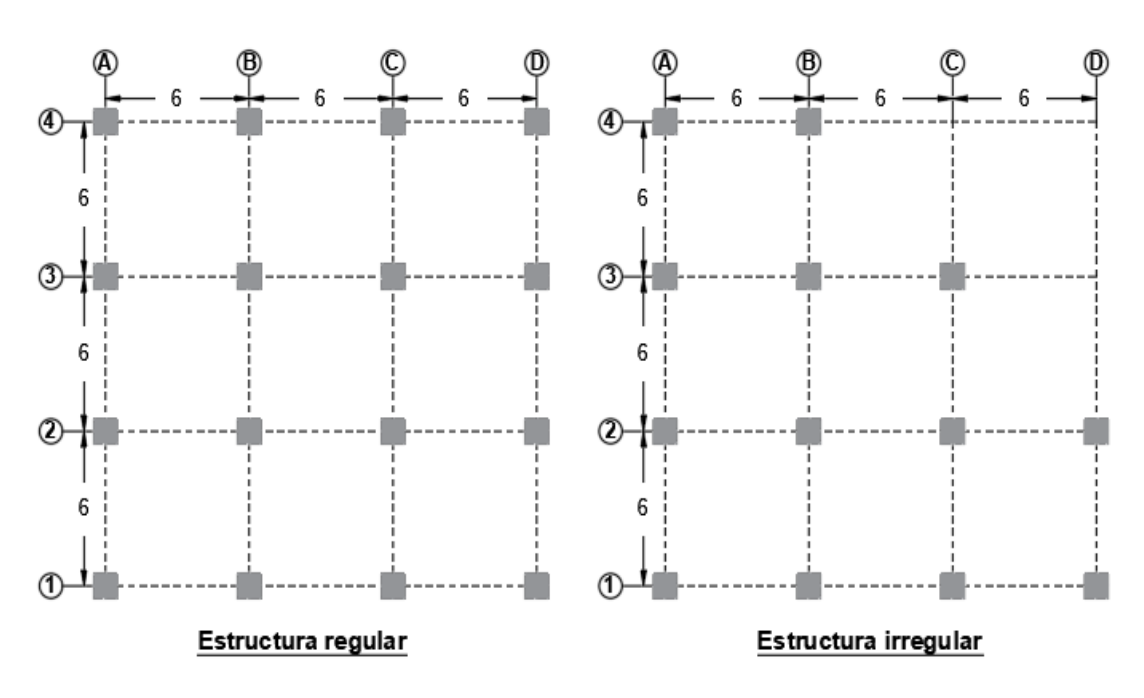

**FIGURA 4.1** Configuración en planta de las estructuras

**ELABORADO POR:** Gastón Ayala

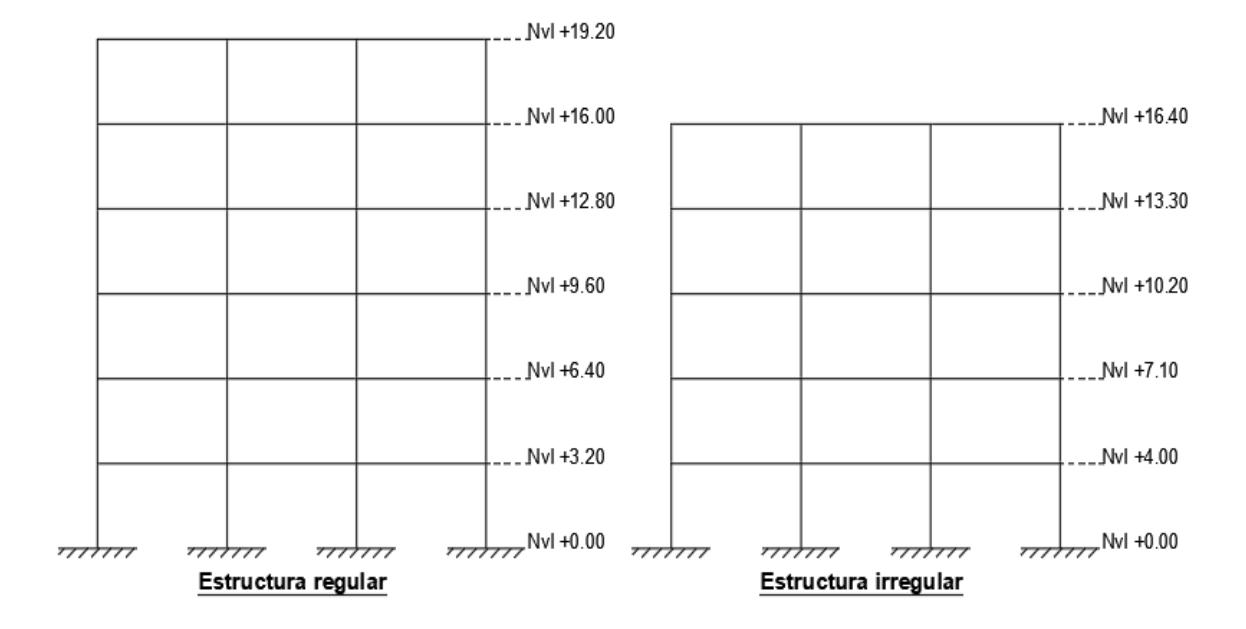

**FIGURA 4.2** Configuración en elevación de las estructuras

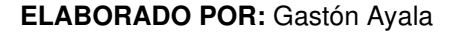

## **4.2 PREDIMENSIONAMIENTO DE LOS ELEMENTOS: EDIFICIO REGULAR**

#### **4.2.1 PREDIMENSIONAMIENTO DE LA LOSA**

El ACI – 318 – 19 propone la siguiente fórmula, con la que se puede obtener la altura mínima de una losa maciza, cuando  $\alpha_{\text{fm}} > 2$ :

$$
h_{\min} = \frac{l_n * \left(0.80 + \frac{f_y}{14000}\right)}{36 + 9 * \beta}
$$

Donde:

 $\rm f_y$ : Esfuerzo de fluencia del acero, en kg/cm $\rm ^2.$ 

- β: Relación entre la longitud libre en la dirección larga y en la corta.
- ln: Longitud libre de la losa en la dirección larga del panel, en cm.

 $\alpha_{\rm fm}$ : Promedio del factor  $\alpha_{\rm f}$  para todas las vigas que rodean la losa.

 $\alpha_{\rm f}$ : Relación entre las inercias de la viga y la losa.

Para usar esta fórmula, se debe verificar que el factor  $\alpha_{\rm fm}$  sea mayor a 2. De manera general, este requisito se cumplirá siempre y cuando la altura de las vigas sea al menos 3 veces la altura de la losa, lo que implica utilizar un sistema de vigas descolgadas.

Teniendo esto en cuenta, se calcula la altura mínima requerida:

$$
h_{\min} = \frac{560 * (0.80 + \frac{4200}{14000})}{36 + 9 * \frac{600}{600}} = 13.69
$$
 cm

Una vez calculado este parámetro, se proponen las dimensiones de una losa alivianada: loseta de 5 cm, altura total de 25 cm, ancho de los nervios de 10 cm. y una distancia libre entre nervios de 60 cm.

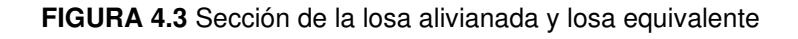

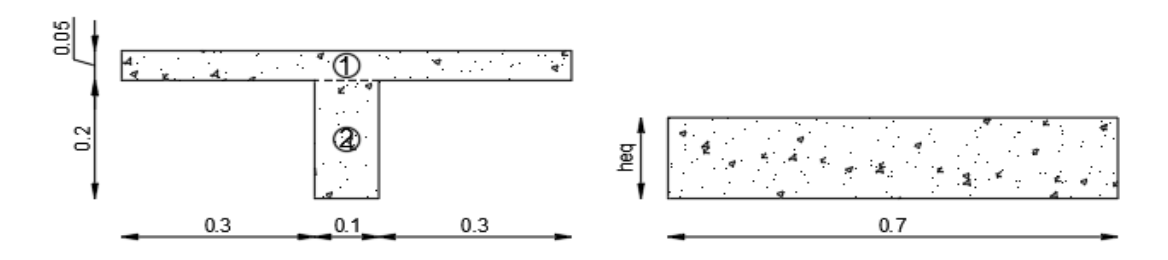

#### **ELABORADO POR:** Gastón Ayala

Se debe verificar que la losa alivianada tenga una altura equivalente mayor que la altura mínima calculada. Para ello, se deben igualar las inercias de ambas losas y finalmente, calcular su altura equivalente:

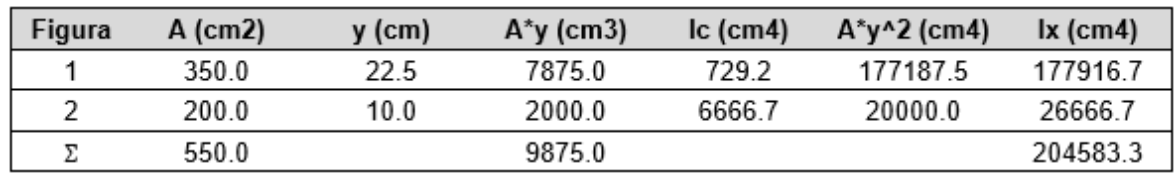

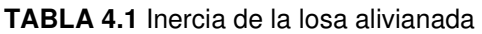

$$
Y_c = \frac{\sum A * y}{\sum A} = \frac{9875 \text{cm}^3}{550 \text{cm}^2} = 17.95 \text{ cm}
$$

 $I_{\text{alivianada}} = Ix - A * Y_c^2 = 204583.3 \text{cm}^4 - 550 \text{cm}^2 * (17.95 \text{cm})^2 = 27282.20 \text{cm}^4$ 

$$
I_{\text{alivianada}} = \frac{b * h_{\text{eq}}^3}{12} \rightarrow h_{\text{eq}} = \sqrt[3]{\frac{12 * 27282.20 \text{cm}^4}{70 \text{cm}}} = 16.72 \text{ cm}
$$

También se puede verificar que el peso de la losa alivianada sea menor que el peso de la losa maciza mínima, para lo cual, se utiliza una sección de análisis de 1.40x1.40 m.

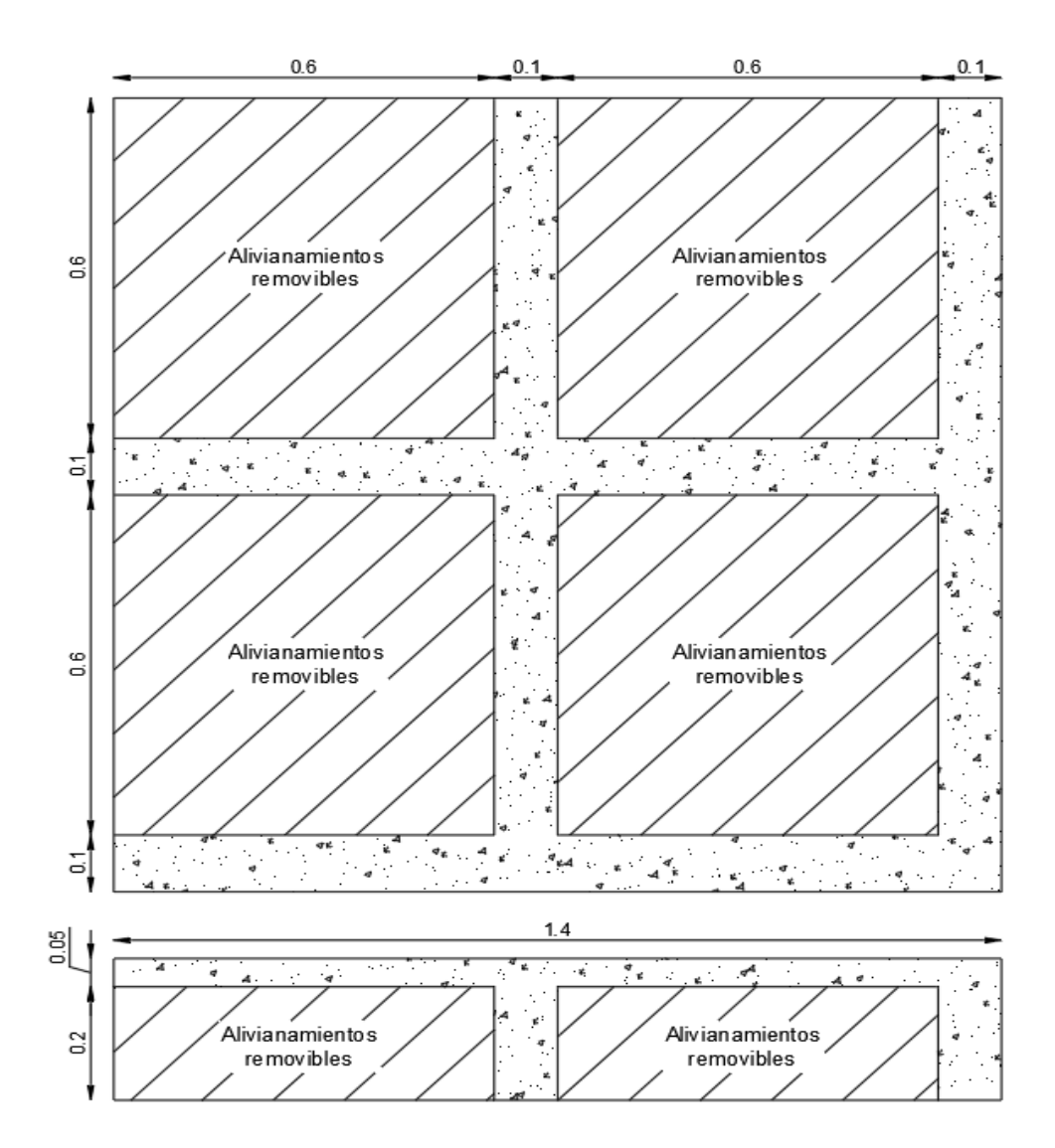

**FIGURA 4.4** Vista en planta y elevación de la sección de análisis

$$
W_{\text{maciza}} = \frac{(1.40 \text{m}) * (0.1369 \text{m}) * (1.40 \text{m}) * (2.4 \frac{\text{ton}}{\text{m}^3})}{(1.40 \text{m}) * (1.40 \text{m})} = 0.329 \frac{\text{ton}}{\text{m}^2}
$$

$$
W_{\text{alivianada}} = \frac{[(1.4\text{m})^2 * (0.25\text{m}) - 4 * (0.60\text{m})^2 * (0.20\text{m})] * 2.4\frac{\text{ton}}{\text{m}^3}}{(1.40\text{m}) * (1.40\text{m})} = 0.247\frac{\text{ton}}{\text{m}^2}
$$

A través de los resultados obtenidos, podemos concluir que la losa propuesta cumple con el prediseño.

#### **4.2.2 PREDIMENSIONAMIENTO DE LAS VIGAS**

El ACI – 318 – 19 propone la siguiente tabla para determinar la altura mínima requerida en vigas, dependiendo del tipo de apoyo que tengan:

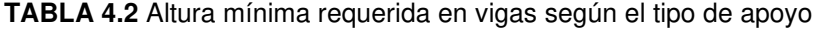

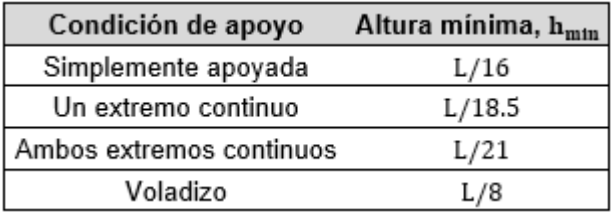

#### **FUENTE:** ACI 318, 2019

A partir de esta tabla, se determina la altura mínima que requiere el vano más crítico, el cual tiene un extremo continuo:

$$
h_{\min} = \frac{L}{18.5} = \frac{600 \text{cm}}{18.5} = 32.43 \text{ cm}
$$

Cabe recalcar que, en el prediseño de la losa se asumió que el valor de  $\alpha_{\rm fm}$  era mayor a 2, por lo que la altura de las vigas debe ser al menos 3 veces la altura de la losa. Además, la base mínima para una viga, según la NEC – 15, es de 25 cm.

Por ello, se proponen las siguientes dimensiones iniciales para las vigas:

$$
b = 25 \text{ cm}; h = 50 \text{ cm}
$$

## **4.2.3 PREDIMENSIONAMIENTO DE LAS COLUMNAS**

Además del peso propio de las vigas y columnas, existen otras cargas que deben ser consideradas para determinar las fuerzas axiales existentes en las columnas. Estas cargas se resumen a continuación:

- ➢ **Peso total de la losa:** El peso de la losa calculado anteriormente es de  $0.247 \text{ ton/m}^2$ . A él se agrega un peso asumido de  $0.10 \text{ ton/m}^2$ , que considera el masillado, enlucido y piso colocado, entre otros, por lo que el peso total de la losa es de  $0.35 \text{ ton/m}^2$ .
- $\triangleright$  **Peso de paredes**: Se asume un valor de 0.30 ton/m<sup>2</sup>.
- ➢ **Carga viva**: La NEC 15 propone utilizar una carga de 0.25 ton/m<sup>2</sup> , para estructuras que se utilicen como oficinas.

Estas cargas deben ser combinadas, para determinar aproximadamente las fuerzas axiales de las columnas, a través de:

$$
A=1.2*D+1.6*L
$$

Donde:

 $D, L$ : Fuerzas axiales por carga muerta y viva, respectivamente.

**TABLA 4.3** Fuerza axial en columna esquinera – Regular

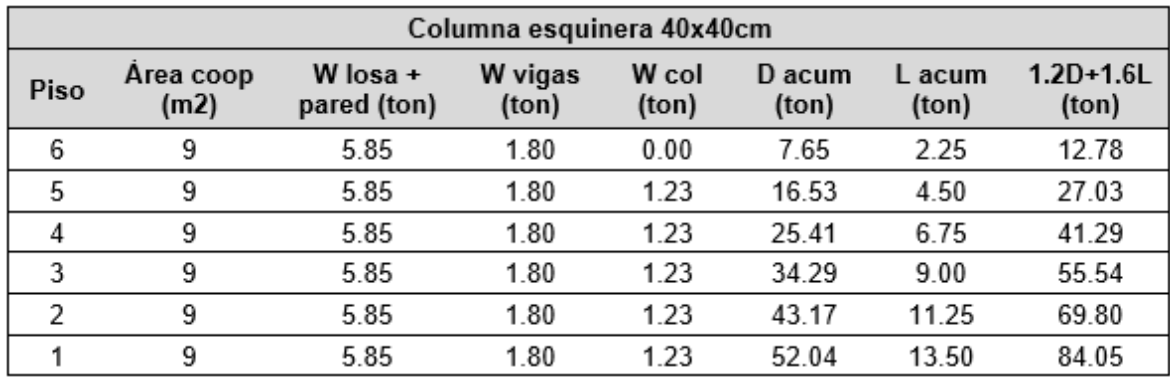

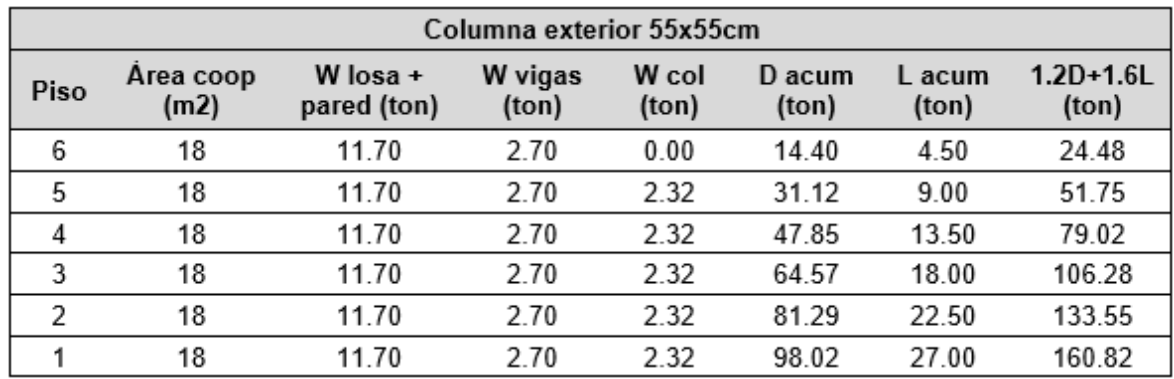

#### **TABLA 4.4** Fuerza axial en columna exterior – Regular

#### **ELABORADO POR:** Gastón Ayala

**TABLA 4.5** Fuerza axial en columna interior – Regular

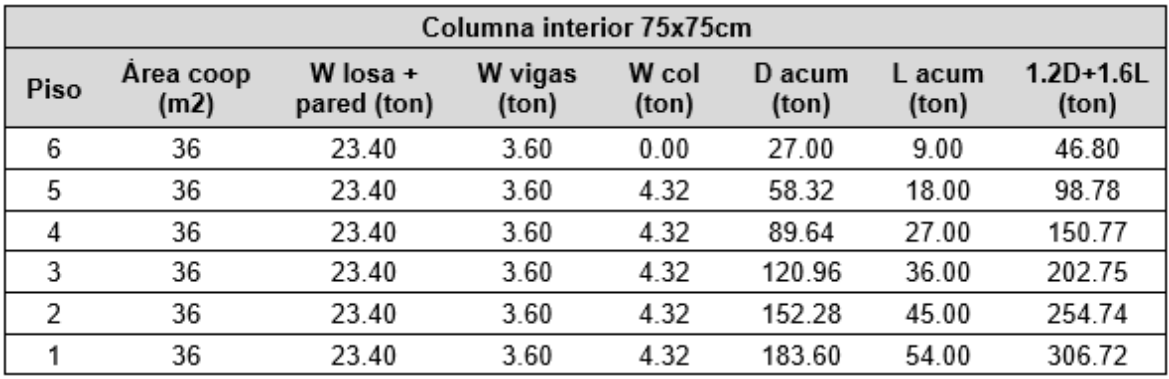

#### **ELABORADO POR:** Gastón Ayala

Con las fuerzas axiales determinadas, se debe verificar que las secciones impuestas tengan una capacidad mayor que la demanda, a través de:

$$
P=0.85*f'c*(A_g-\rho*A_g)+\rho*Ag*fy
$$

Donde:

A<sub>g</sub>: Área de la sección considerada

ρ: Cuantía de acero. Para el prediseño se considera igual a 1%.

P: Capacidad axial de la columna. Para el prediseño se considera que la capacidad será  $P_o = P/4$ .

Si se verifica la capacidad de la columna esquinera de 40x40cm:

$$
P = 0.85 * \left(240 \frac{\text{kg}}{\text{cm}^2}\right) * \left(1600 \text{cm}^2 - \frac{1}{100} * 1600 \text{cm}^2\right) + \frac{1}{100} * 1600 \text{cm}^2 * 4200 \frac{\text{kg}}{\text{cm}^2}
$$

$$
P = 390.34 \text{ ton}
$$

$$
P_{o\text{ C40x40}} = \frac{390.34 \text{ ton}}{4} = 97.58 \text{ ton} > 80.16 \text{ ton}
$$

Realizando el mismo procedimiento para las otras columnas, se obtiene:

$$
P_{o \text{ C55x55}} = 184.49 \text{ ton} > 160.82 \text{ ton}
$$

$$
P_{\text{o C75x75}} = 343.07 \text{ ton} > 306.72 \text{ ton}
$$

# **4.3 DISEÑO DE LA ESTRUCTURA REGULAR A TRAVÉS DEL MÉTODO DBF**

## **4.3.1 MODELACIÓN DE LA ESTRUCTURA**

La estructura fue modelada en ETABS, en donde se utilizó el análisis estático lineal para determinar las acciones y deformaciones que se producen. Para la modelación de este edificio, se utilizaron las siguientes propiedades:

- $\geq$  Resistencia a compresión del hormigón: f'c = 240 kg/cm<sup>2</sup>.
- ≻ Módulo de elasticidad del hormigón:  $E_c = 12500\sqrt{f'}c = 193649.17 \text{ kg/cm}^2$ .
- $\geq$  Coeficiente de Poisson:  $\mu = 0.20$
- $\triangleright$  Densidad del hormigón:  $Y_H = 2.4 \text{ ton/m}^3$ .
- $\triangleright$  Esfuerzo de fluencia del acero de refuerzo: f<sub>y</sub> = 4200 kg/cm<sup>2</sup>.
- $\triangleright$  Módulo de elasticidad del acero de refuerzo:  $E_s = 2100000 \text{ kg/cm}^2$ .
- $\triangleright$  Factor de agrietamiento en vigas de 0.50, y en columnas de 0.80.

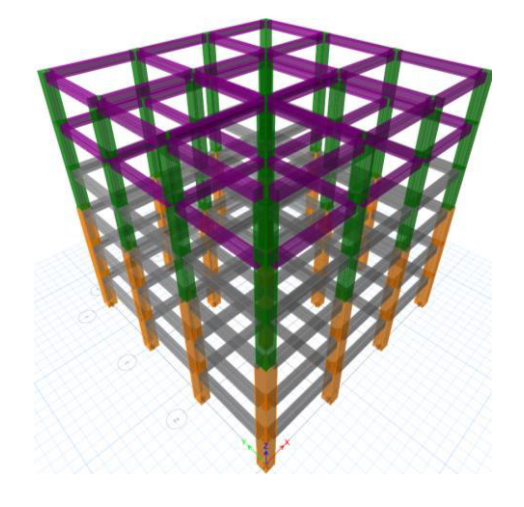

**FIGURA 4.5** Estructura regular modelada en ETABS

**ELABORADO POR:** Gastón Ayala

Además, las secciones obtenidas en el prediseño fueron modificadas, debido a que la estructura presentaba derivas mayores a las permitidas. Por ello, las secciones finales son las siguientes:

**TABLA 4.6** Secciones finales - Regular DBF

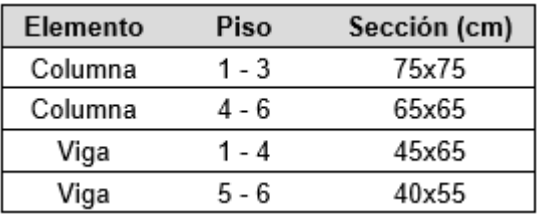

**ELABORADO POR:** Gastón Ayala

#### **4.3.2 CARGA LINEAL APLICADA A LAS VIGAS**

En el prediseño realizado en 4.2, se obtuvo que la carga muerta producida por la losa y las paredes es de  $0.65 \text{ ton/m}^2$ , y la carga viva, debido a que la estructura tiene un uso de oficinas, es de  $0.25 \text{ ton/m}^2$ . Ambas cargas son distribuidas directamente a las vigas, a través de la siguiente función de forma:

$$
w = \frac{q * L}{3}
$$

Donde:

- w: Carga lineal equivalente.
- q: Carga por metro cuadrado.
- L: Longitud entre ejes de las vigas.

**FIGURA 4.6** Transformación de las cargas

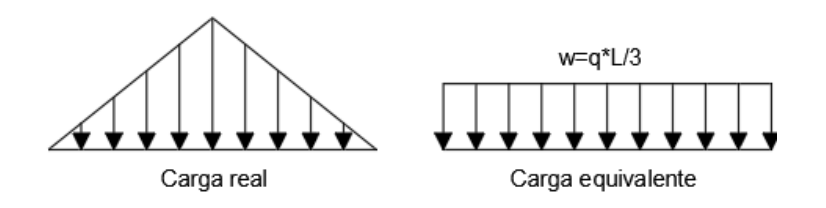

**ELABORADO POR:** Gastón Ayala

Con esta ecuación, se obtiene que las cargas en vigas son:

- ➢ **Viga exterior:** La carga muerta aplicada es de 1.3 ton/m, y la carga viva aplicada es de 0.5 ton/m.
- ➢ **Viga interior:** La carga muerta aplicada es de 2.6 ton/m, y la carga viva aplicada es de 1 ton/m.

## **4.3.3 DISTRIBUCIÓN DE LAS FUERZAS SÍSMICAS**

Para determinar la distribución de fuerzas sísmicas, se debe conocer el periodo fundamental de la estructura, espectro de diseño y cortante basal. Las fórmulas y valores utilizados para su cálculo se muestran a continuación:

## **Periodo fundamental aproximado de la estructura:**

$$
T = C_t * h_n^{\alpha}
$$

Donde:

 $h_n$ : Altura total de la estructura.

 $C_t$ ,  $\alpha$ : Factores dependientes del tipo de estructura analizada. Debido a que la estructura es aporticada y no tiene muros o algún rigidizador:  $C_t = 0.055$ ,  $\alpha = 0.9$ .

$$
V = \frac{I * S_{a(T)}}{\Phi_e * \Phi_p * R} * W
$$

Donde:

I: Coeficiente de importancia de la estructura. Debido a que el edificio tiene un uso de oficinas, se considera igual a 1.

ϕ<sup>e</sup> , ϕp: Factores de irregularidad en elevación y en planta, respectivamente. La estructura no cuenta con ningún tipo de irregularidad, por lo que, ambos factores son iguales a 1.

R: Factor de reducción. Debido a que la estructura es aporticada y se cuenta con un sistema de vigas descolgadas, se utiliza un factor de 8.

W: Carga reactiva. Es igual al peso propio de la estructura.

 $S_{a(g)}$ : Aceleración del suelo. Para su cálculo, se utilizan las fórmulas propuestas en 2.2.1. y los valores necesarios para el sitio considerado.

**Distribución vertical de las fuerzas sísmicas:** 

$$
F_x = \frac{w_x * h_x^k}{\sum_{i=1}^n w_i * h_i^k} * V
$$

Donde:

 $\text{w}_\text{x}$ , $\text{w}_\text{i}$ : Peso de la estructura en el piso "x" e "i", respectivamente.

 $\mathbf{h}_{\mathbf{x}}$ , $\mathbf{h}_{\mathbf{i}}$ : Altura del piso "x" e "i", respectivamente.

K: Coeficiente que depende del periodo de la estructura. Viene dado por:

$$
\begin{cases}\nT \le 0.5 \text{ (s)} \to k = 1 \\
0.5 < T \le 2.5 \text{ (s)} \to k = 0.75 + 0.5 * T \\
T > 2.5 \text{ (s)} \to k = 2\n\end{cases}
$$

Utilizando las fórmulas mencionadas, se calculan los espectros de aceleración elástico e inelástico, carga reactiva, y cortante basal:

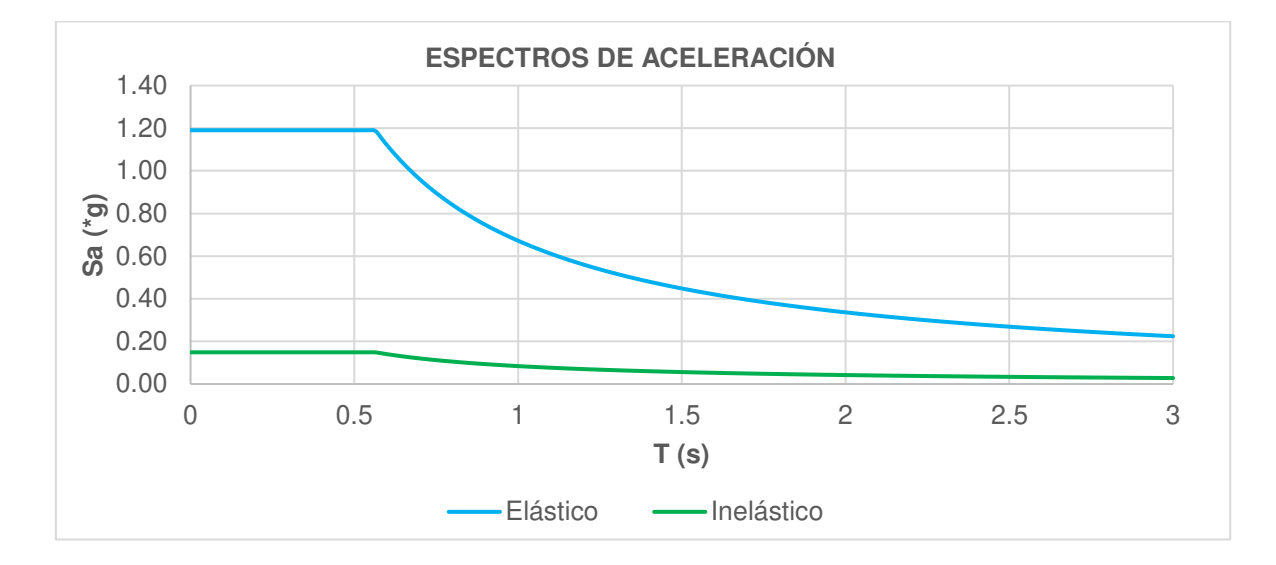

**FIGURA 4.7** Espectro de aceleración elástico e inelástico

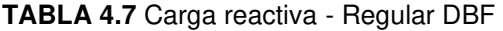

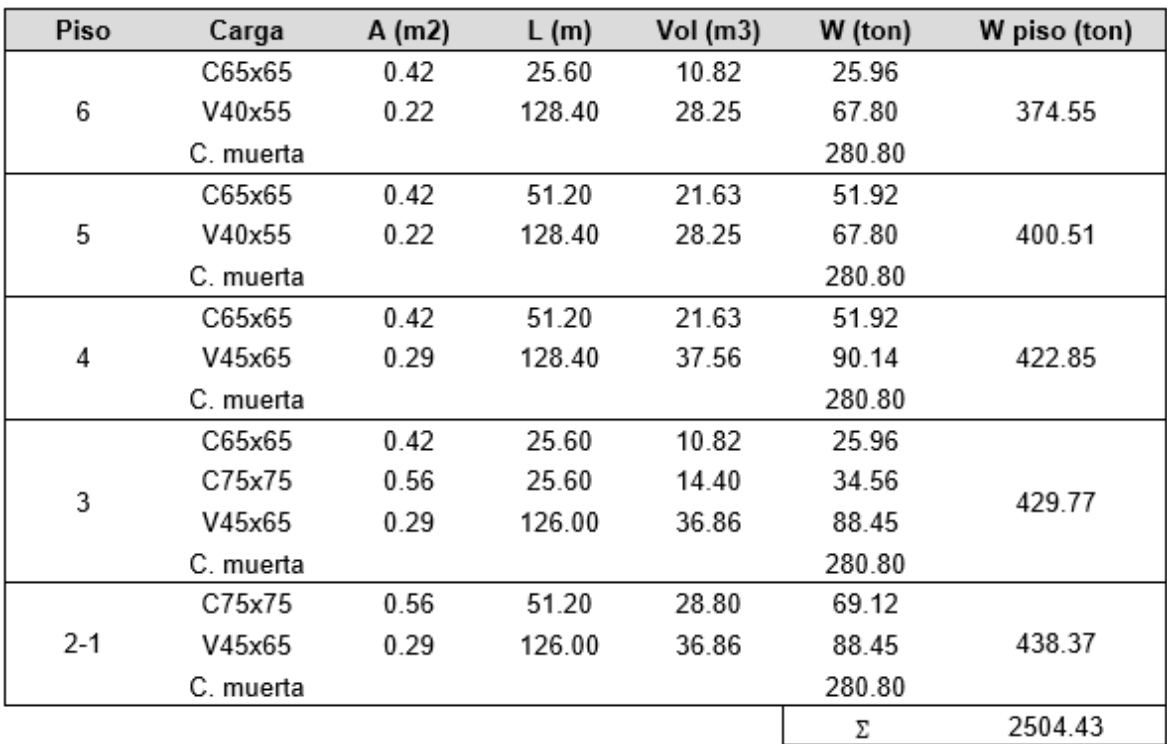

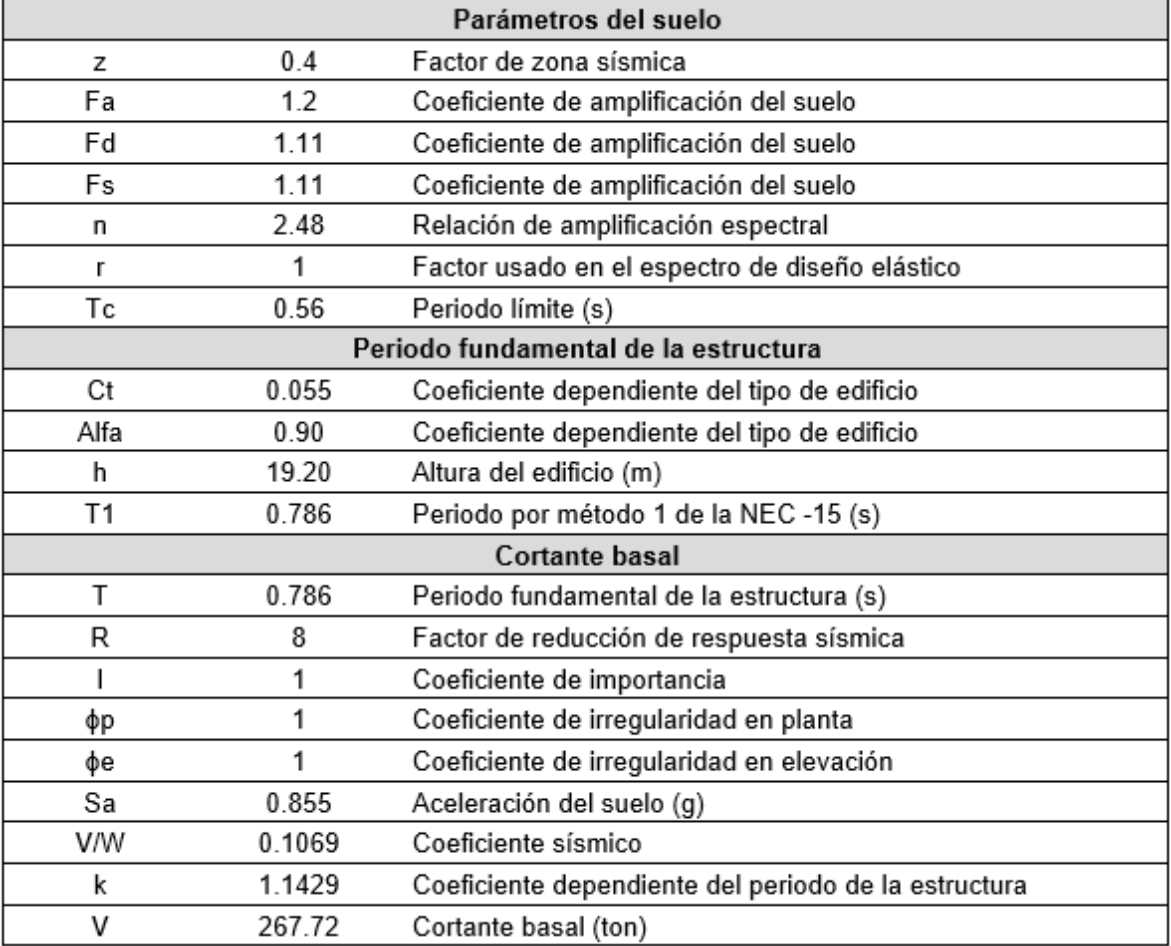

#### **ELABORADO POR:** Gastón Ayala

La distribución de las fuerzas sísmicas en la estructura, se presentan a continuación:

**TABLA 4.9** Fuerzas sísmicas por piso - Regular DBF

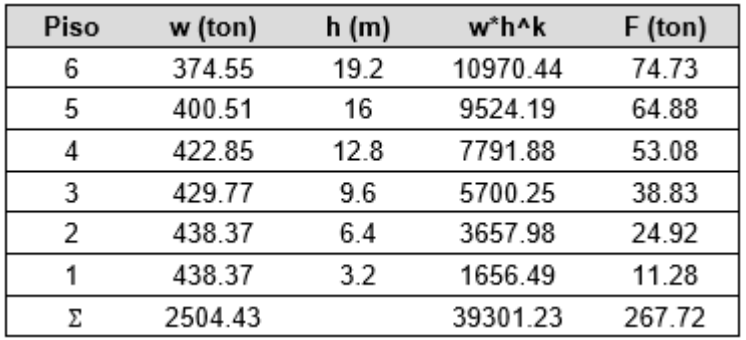

## **4.3.4 REVISIONES GENERALES**

## **4.3.4.1. Porcentajes de participación modal**

A partir del modelo generado en ETABS, se pueden determinar los diferentes modos de vibración de la estructura, así como los porcentajes de participación modal:

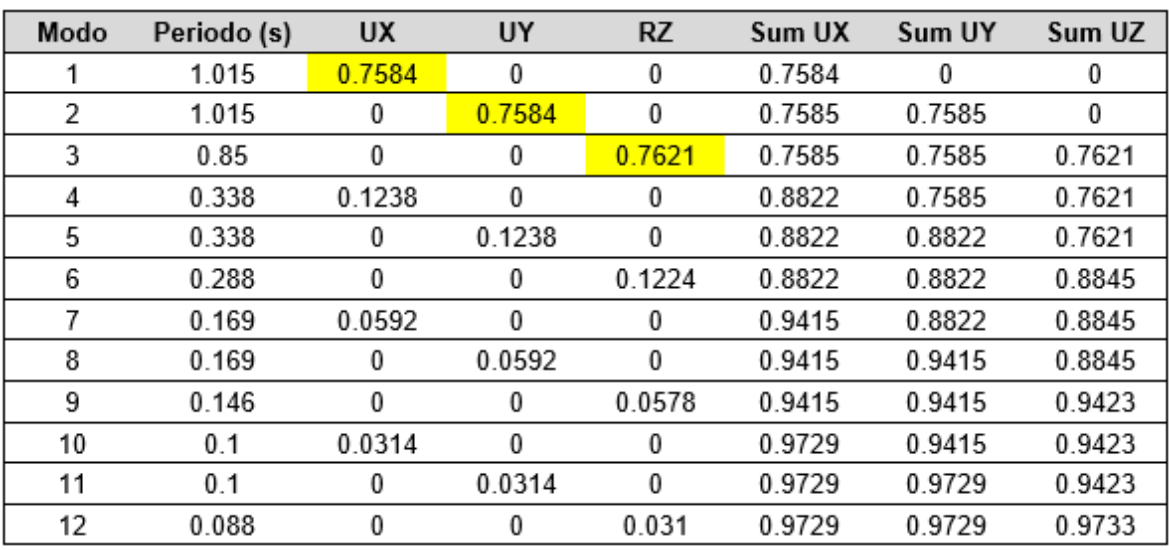

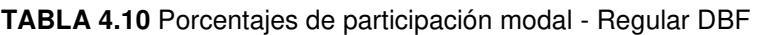

## **ELABORADO POR:** Gastón Ayala

Con ello, se puede verificar que:

- ➢ La estructura tiene un buen comportamiento, debido a que los dos primeros modos son traslacionales, con una participación de la masa mayor al 70%, mientras que la rotación aparece en el tercer modo.
- ➢ La relación entre el periodo real y el calculado de la estructura, representa un aumento del 29%.

## **4.3.4.2. Derivas de piso**

A continuación, se presentan los desplazamientos que se obtuvieron del modelo en ETABS, y se calculan las derivas elásticas e inelásticas, las cuales son las mismas para ambas direcciones.

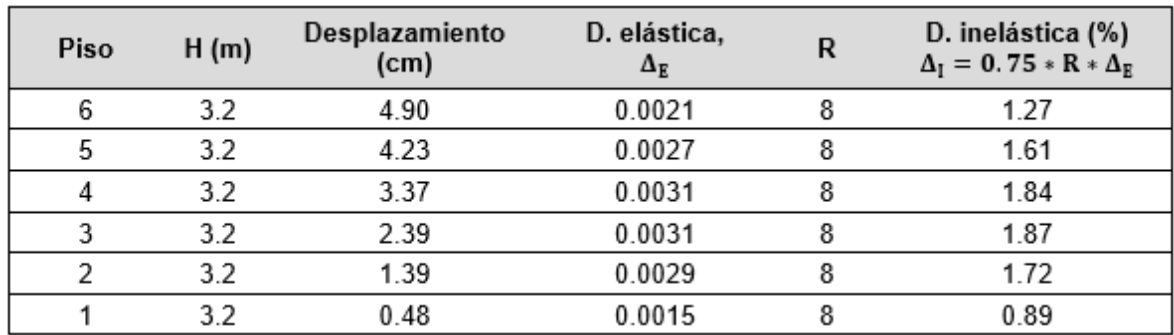

### **TABLA 4.11** Desplazamientos y derivas de piso - Regular DBF

#### **ELABORADO POR:** Gastón Ayala

Con ello, se puede verificar que las derivas inelásticas son menores a la deriva límite del 2%, propuesta por la NEC – 15.

### **4.3.5 DISEÑO DE LOS ELEMENTOS**

#### **4.3.5.1. Ejemplo de diseño de una viga**

Se propone realizar el diseño de los extremos de las vigas del eje 2, que se encuentran ubicadas en el primer piso. Para ello, se utilizan las fórmulas y coeficientes propuestos en 3.5.4.1. y 3.5.4.2.

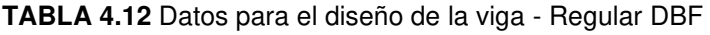

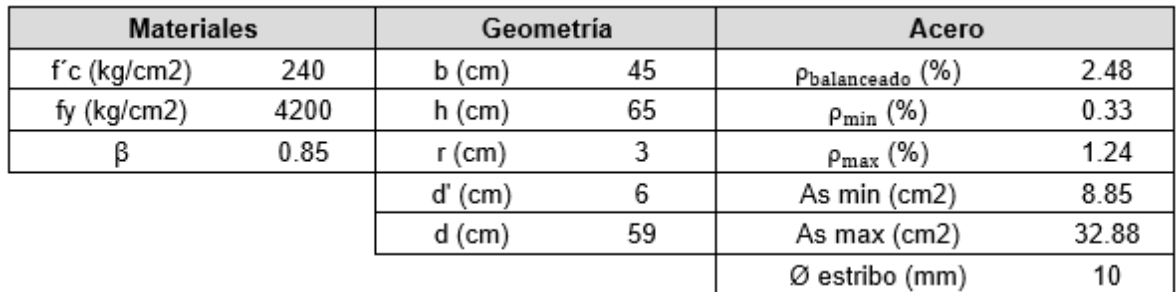

#### **ELABORADO POR:** Gastón Ayala

Diseño a flexión:

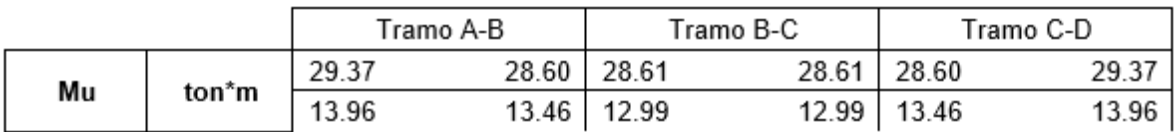

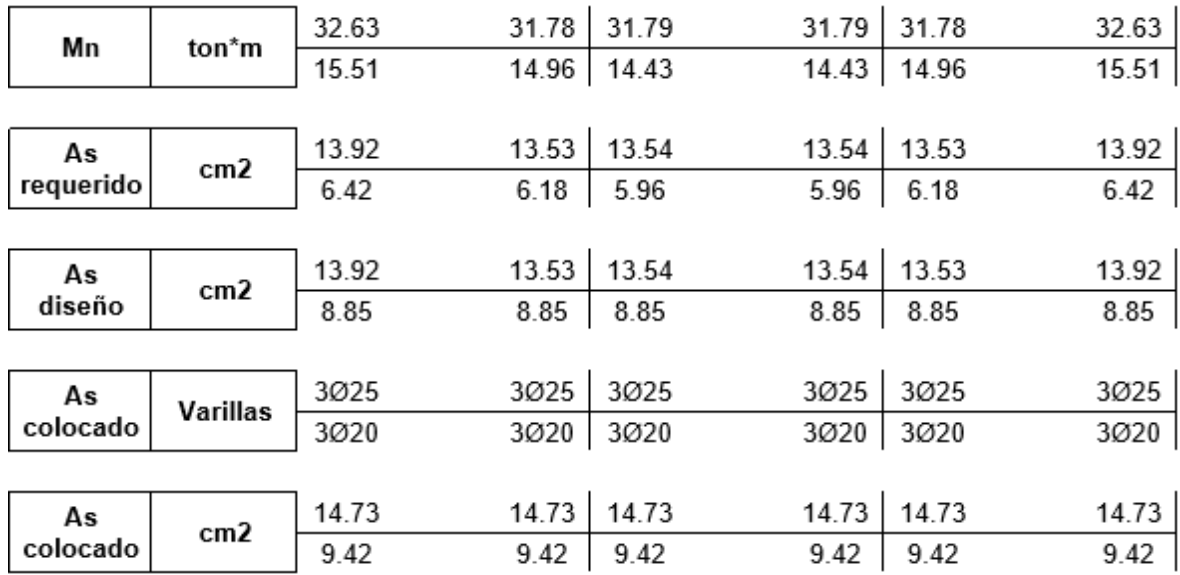

Diseño a corte:

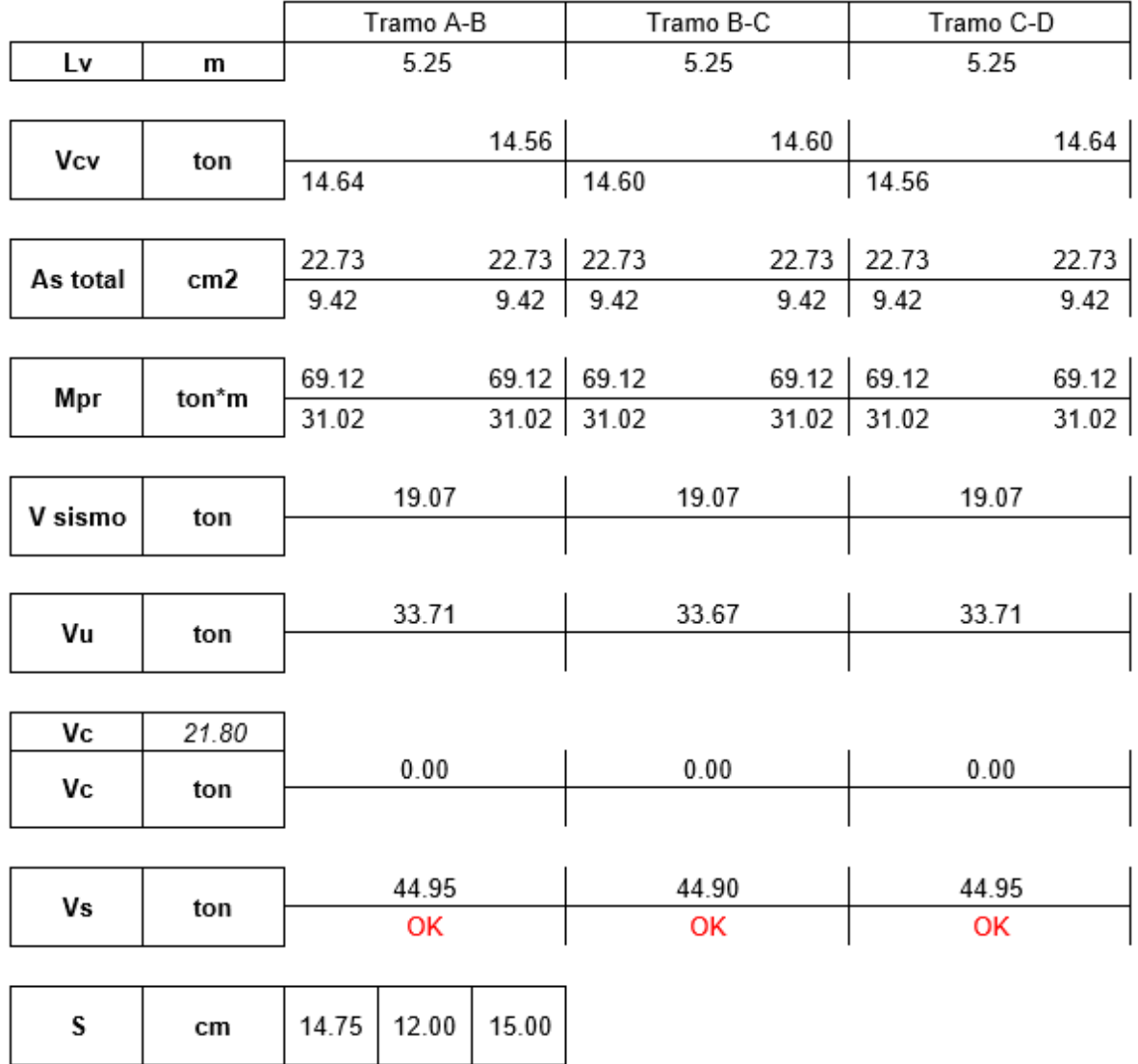

| S elegido | cm  | 10.00 | OK   |      |      |
|-----------|-----|-------|------|------|------|
| Av        | cm2 |       | 1.81 | 1.81 | 1.81 |
| #Ramas    |     |       | 2.31 | 2.31 | 2.31 |

**FIGURA 4.8** Armado de la viga diseñada - Regular DBF

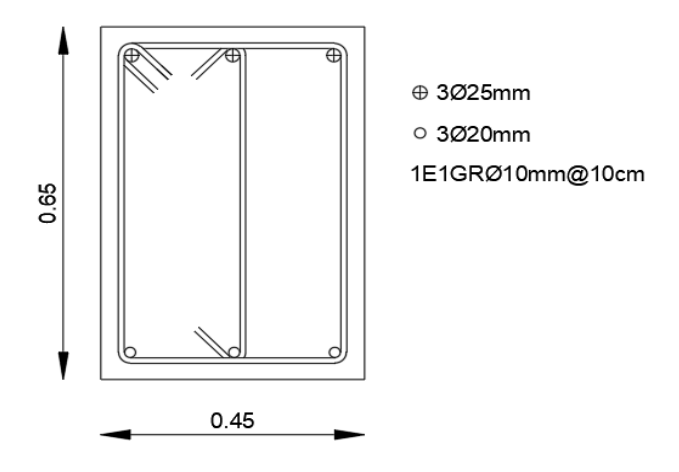

**ELABORADO POR:** Gastón Ayala

## **4.3.5.2. Ejemplo de diseño de una columna**

Se propone realizar el diseño a flexión y a corte de los extremos de la columna del eje 2B, ubicada en el primer piso de la estructura. Para ello, se utilizan las fórmulas y coeficientes propuestos en 3.5.5.1.

| Geometría |    | <b>Materiales</b> |         | Acero                   |      |  |
|-----------|----|-------------------|---------|-------------------------|------|--|
| $b$ (cm)  | 75 | $f'$ c (kg/cm2)   | 240     | $\rho_{\min}$ (%)       |      |  |
| $h$ (cm)  | 75 | fy (kg/cm2)       | 4200    | $\rho_{\text{max}}$ (%) |      |  |
| d´ (cm)   | 6  | Es (kg/cm2)       | 2100000 | n varillas              | 12   |  |
| r (cm)    |    | es                | 0.002   | Ø varillas (mm)         | 25   |  |
|           |    | ec                | 0.003   | Pcolocado (%)           | 1.05 |  |

**TABLA 4.13** Datos para el diseño longitudinal de la columna – Regular DBF

## **ELABORADO POR:** Gastón Ayala

Esta columna tiene las siguientes solicitaciones:

| Acciones<br>(ton - m) | C1  | C2 C31 C32 C33 C34 C41 C42 C43                                        |  |  |      | C44     |
|-----------------------|-----|-----------------------------------------------------------------------|--|--|------|---------|
| A                     |     | -356.0 -419.1 -377.3 -375.4 -377.3 -375.4 -229.8 -227.8 -229.8 -227.8 |  |  |      |         |
| Mxx                   |     | 0.0 0.1 58.1 -58.1 -1.6 -1.6 58.1 -58.1 1.6 1.6                       |  |  |      |         |
| Myy                   | 0.0 | 0.1 -1.6 -1.6 58.1 -58.1 -1.6 -1.6                                    |  |  | 58.1 | $-58.1$ |

**TABLA 4.14** Solicitaciones en la columna - Regular DBF

**ELABORADO POR:** Gastón Ayala

A partir de estos datos, se obtiene el diagrama de interacción:

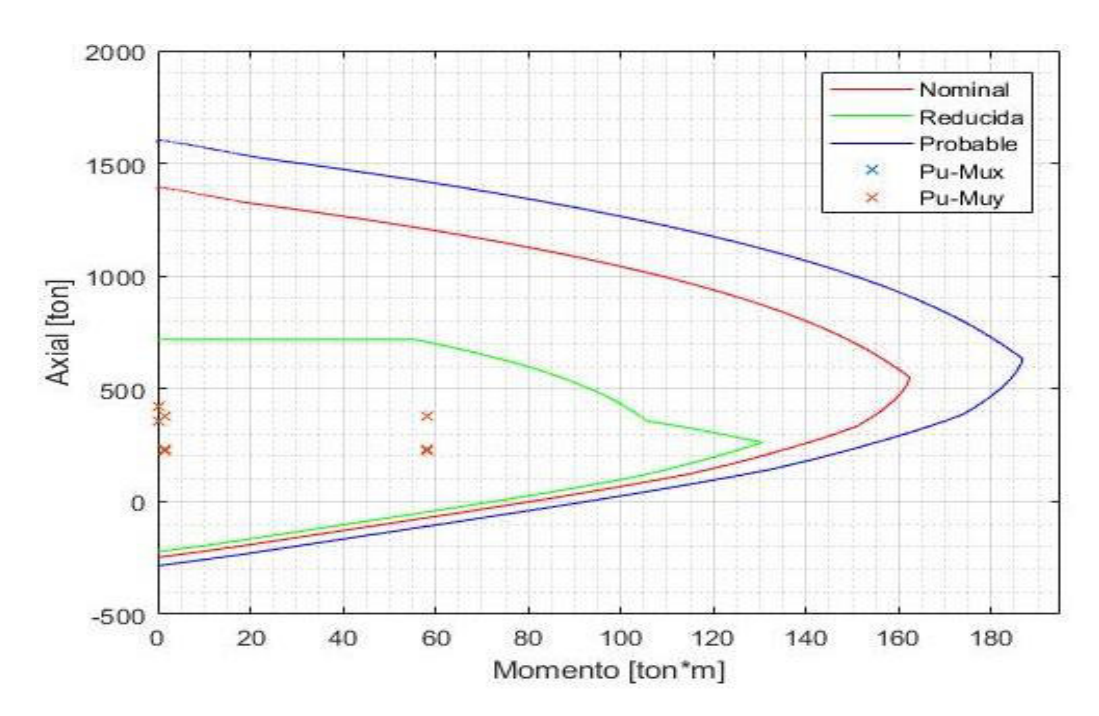

**FIGURA 4.9** Diagrama de interacción de la columna C75X75 - Regular DBF

**ELABORADO POR:** Gastón Ayala

Para el diseño a corte, se utilizan los siguientes datos:

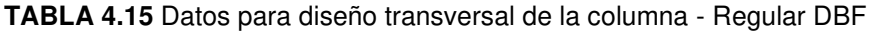

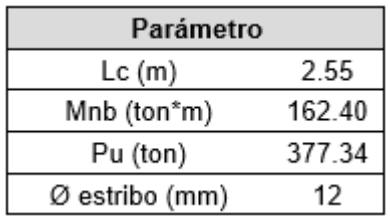

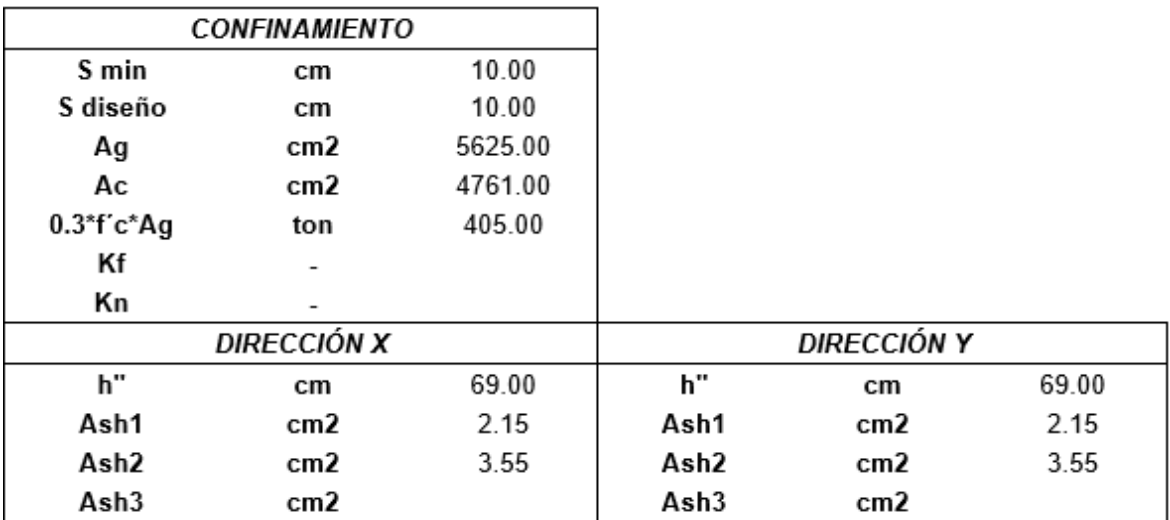

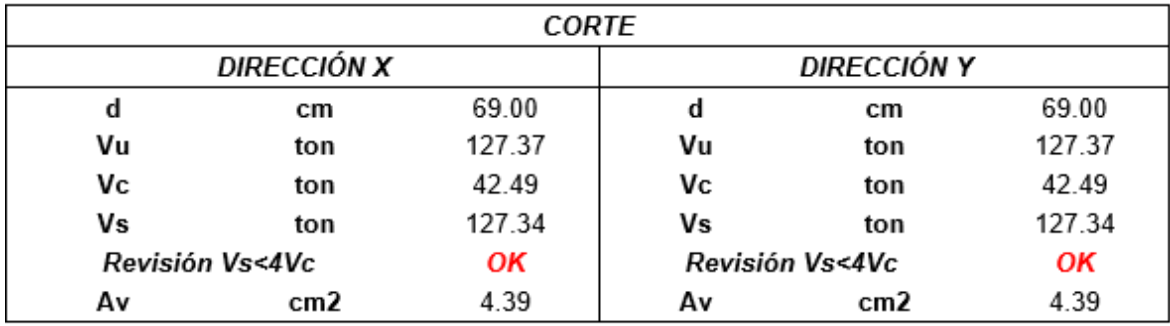

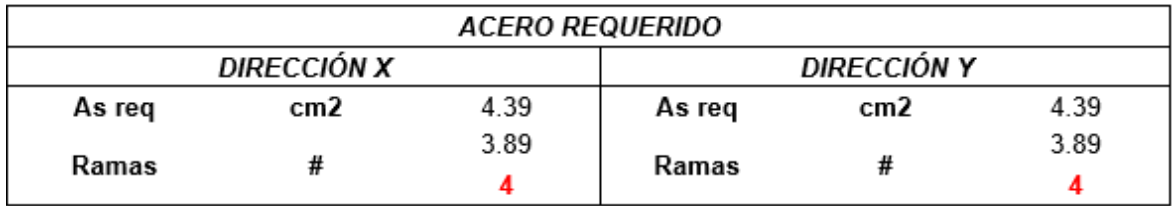

**FIGURA 4.10** Armado de la columna diseñada - Regular DBF

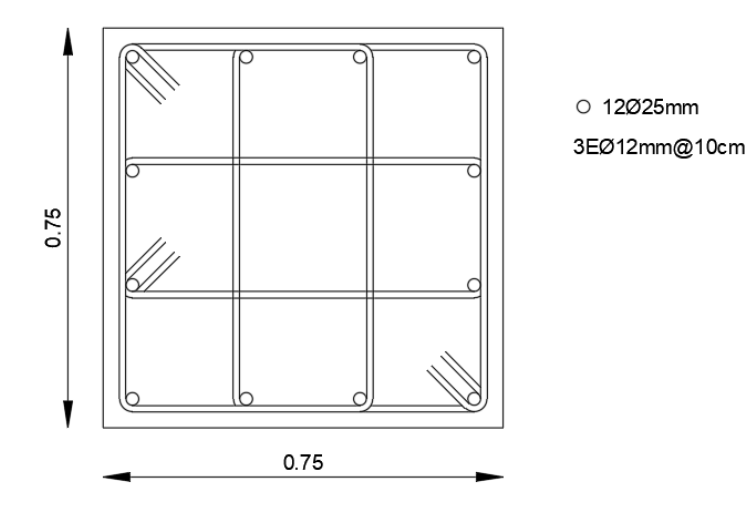

**ELABORADO POR:** Gastón Ayala

## **4.3.5.3. Resumen del acero colocado en los elementos**

A continuación, se presenta un resumen del acero que se coloca en los extremos de los elementos de cada piso.

|                           |          |         |      |         | Acero colocado en vigas |         |      |         |           |  |
|---------------------------|----------|---------|------|---------|-------------------------|---------|------|---------|-----------|--|
| Piso                      | Eje      | Sección |      | Tramo 1 |                         | Tramo 2 |      | Tramo 3 | Ramas     |  |
|                           | Interior | 45x65   | 3025 | 3Ø25    | 3025                    | 3025    | 3025 | 3Ø25    | 3010@10cm |  |
| 1                         |          |         | 3Ø20 | 3Ø20    | 3Ø20                    | 3Ø20    | 3Ø20 | 3Ø20    |           |  |
|                           | Exterior | 45x65   | 4020 | 4020    | 4020                    | 4020    | 4020 | 4Ø20    | 3Ø10@10cm |  |
|                           |          |         | 3020 | 3Ø20    | 3Ø20                    | 3Ø20    | 3Ø20 | 3Ø20    |           |  |
|                           | Interior | 45x65   | 6Ø20 | 6Ø20    | 6Ø20                    | 6Ø20    | 6Ø20 | 6Ø20    | 3Ø10@10cm |  |
| $\overline{2}$            |          |         | 3Ø20 | 3Ø20    | 3020                    | 3Ø20    | 3Ø20 | 3Ø20    |           |  |
|                           | Exterior | 45x65   | 4022 | 4022    | 4022                    | 4022    | 4022 | 4Ø22    | 3Ø10@10cm |  |
|                           |          |         | 3022 | 3022    | 3Ø22                    | 3022    | 3022 | 3022    |           |  |
| Interior<br>3<br>Exterior |          | 45x65   | 6Ø20 | 6Ø20    | 6Ø20                    | 6Ø20    | 6Ø20 | 6Ø20    | 3Ø10@10cm |  |
|                           |          |         | 3020 | 3Ø20    | 3020                    | 3Ø20    | 3Ø20 | 3Ø20    |           |  |
|                           |          | 45x65   | 4022 | 4022    | 4022                    | 4022    | 4022 | 4Ø22    | 3Ø10@10cm |  |
|                           |          |         | 3022 | 3Ø22    | 3Ø22                    | 3Ø22    | 3022 | 3Ø22    |           |  |
|                           |          | 45x65   | 5Ø20 | 5Ø20    | 5Ø20                    | 5Ø20    | 5Ø20 | 5Ø20    |           |  |
| 4                         | Interior |         | 3020 | 3Ø20    | 3Ø20                    | 3Ø20    | 3Ø20 | 3Ø20    | 3Ø10@10cm |  |
|                           | Exterior | 45x65   | 3025 | 3025    | 3025                    | 3025    | 3025 | 3Ø25    | 3010@10cm |  |
|                           |          |         | 3Ø20 | 3Ø20    | 3Ø20                    | 3Ø20    | 3Ø20 | 3Ø20    |           |  |
|                           | Interior | 40x55   | 4020 | 4020    | 4020                    | 4020    | 4020 | 4Ø20    | 2010@10cm |  |
| 5                         |          |         | 3Ø18 | 3Ø18    | 3Ø18                    | 3Ø18    | 3Ø18 | 3Ø18    |           |  |
|                           | Exterior | 40x55   | 4Ø18 | 4Ø18    | 4Ø18                    | 4Ø18    | 4Ø18 | 4Ø18    | 2010@10cm |  |
|                           |          |         | 3Ø18 | 3Ø18    | 3Ø18                    | 3Ø18    | 3Ø18 | 3Ø18    |           |  |
|                           | Interior | 40x55   | 4Ø18 | 4Ø18    | 4Ø18                    | 4Ø18    | 4018 | 4Ø18    |           |  |
| 6                         |          |         | 3Ø18 | 3Ø18    | 3Ø18                    | 3Ø18    | 3Ø18 | 3Ø18    | 2010@10cm |  |
|                           | Exterior |         | 3Ø18 | 3Ø18    | 3Ø18                    | 3Ø18    | 3Ø18 | 3Ø18    | 2010@10cm |  |
|                           |          | 40x55   | 3Ø18 | 3Ø18    | 3Ø18                    | 3Ø18    | 3Ø18 | 3Ø18    |           |  |

**TABLA 4.16** Acero colocado en los extremos de los elementos - Regular DBF

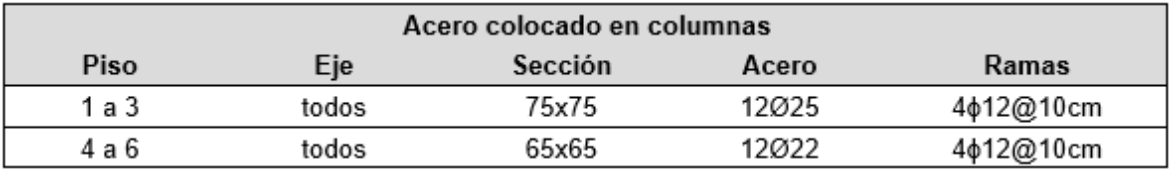

## **4.4 DISEÑO DE LA ESTRUCTURA REGULAR A TRAVÉS DEL MÉTODO DBD**

### **4.4.1 DATOS DE ENTRADA**

Los datos iniciales ingresados se resumen a continuación. Además, en el ANEXO II se presenta el ingreso de toda la estructura en la rutina.

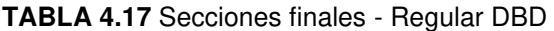

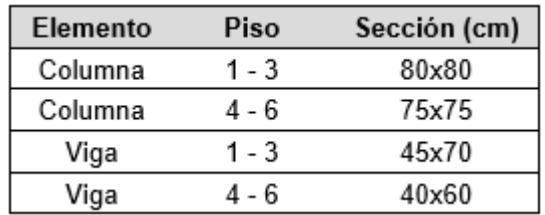

- $\geq$  Resistencia a compresión del hormigón: fc = 2400 ton/m<sup>2</sup>.
- $\triangleright$  Módulo de elasticidad del hormigón: E = 125000 $\sqrt{r}$ c = 1936491.67 ton/m<sup>2</sup>.
- ≻ Módulo de corte del hormigón:  $G = \frac{E}{2*(1+0.2)} = 806871.53 \text{ ton/m}^2$ .
- $\triangleright$  Esfuerzo de fluencia del acero de refuerzo: f<sub>y</sub> = 42000 ton/m<sup>2</sup>.
- $\geq$  Módulo de elasticidad del acero de refuerzo:  $E_s = 21000000 \text{ ton/m}^2$ .
- $\geq$  Densidad del material predominante: Dmat = 2.4 ton/m<sup>3</sup>.
- $\triangleright$  En las vigas exteriores se aplica una carga muerta de 1.3 ton/m, y una carga viva de 0.5 ton/m.
- $\triangleright$  En las vigas interiores se aplica una carga muerta de 2.6 ton/m, y una carga viva de 1 ton/m.
- $\triangleright$  Las coordenadas del centro de masa de todos los pisos:  $X = Y = 9$  m.
- $\triangleright$  Coeficientes de irregularidad en planta y elevación: Pi<sub>p</sub> = Pi<sub>e</sub> = 1.
- $\geq$  Aceleración máxima en roca:  $z = 0.4$ .
- $\triangleright$  Características del suelo: Fa = 1.20, Fd = Fs = 1.11.
- $\triangleright$  Deriva de diseño: Ddis = 0.02.

| Piso    | Carga     | $A$ (m2)                                                                                                    | L(m)   | Vol(m3) | $W$ (ton) | W piso (ton) |
|---------|-----------|----------------------------------------------------------------------------------------------------|--------|---------|-----------|--------------|
|         | C75x75    | 0.56                                                                                                    | 25.60  | 14.40   | 34.56     |              |
|         | V40x60    | 0.24                                                                                                    | 126.00 | 30.24   | 72.58     |              |
| 6       | C. muerta |                                                                                                    |        |         | 280.80    | 414.94       |
|         | C. viva   | 27.00<br>0.56<br>51.20<br>28.80<br>69.12<br>0.24<br>126.00<br>30.24<br>72.58<br>280.80<br>27.00<br>0.56<br>25.60<br>14.40<br>34.56<br>0.64<br>25.60<br>16.38<br>39.32<br>0.32<br>124.80<br>39.31<br>94.35<br>280.80<br>27.00<br>0.64<br>51.20<br>32.77<br>78.64<br>0.32<br>124.80<br>39.31<br>94.35 |        |         |           |              |
|         | C75x75    |                                                                                                    |        |         |           |              |
| $5-4$   | V40x60    |                                                                                                    |        |         |           |              |
|         | C. muerta |                                                                                                    |        |         |           | 449.50       |
|         | C. viva   |                                                                                                    |        |         |           |              |
|         | C75x75    |                                                                                                    |        |         |           |              |
|         | C80x80    |                                                                                                    |        |         |           |              |
| 3       | V45x70    |                                                                                                    |        |         |           | 476.03       |
|         | C. muerta |                                                                                                    |        |         |           |              |
|         | C. viva   |                                                                                                    |        |         |           |              |
|         | C80x80    |                                                                                                    |        |         |           |              |
|         | V45x70    |                                                                                                    |        |         |           |              |
| $2 - 1$ |           |                                                                                                    |        |         |           | 480.79       |

**TABLA 4.18** Peso de cada piso de la estructura - Regular DBD

**ELABORADO POR:** Gastón Ayala

C. muerta

C. viva

## **4.4.2 PROPIEDADES DE LA ESTRUCTURA EQUIVALENTE Y FUERZAS SÍSMICAS**

280.80

27.00

Una vez se ha ingresado los parámetros expuestos en 4.4.1, el programa obtiene las propiedades de la estructura equivalente en ambas direcciones, las cuales se presentan en el siguiente orden: desplazamiento característico (Dd), altura efectiva (He), masa efectiva (Me), deriva de fluencia (ty), desplazamiento de fluencia (Dy), ductilidad (u), factor de reducción (Rz), periodo efectivo (Te), rigidez efectiva (Ke) y cortante basal (V). Además, la primera fila representa las propiedades en la dirección "X", y la segunda fila representa las propiedades en la dirección "Y".

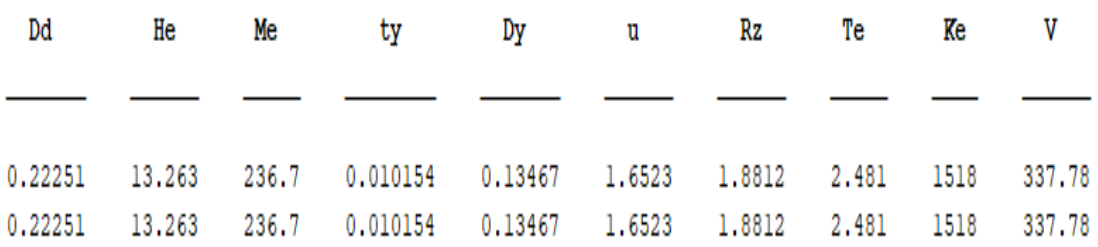

#### **FIGURA 4.11** Propiedades de la estructura equivalente – Regular

#### **ELABORADO POR:** Gastón Ayala

También obtiene la distribución de las fuerzas del sismo en la estructura, las cuales se presentan desde el piso superior hasta el piso inferior:

**FIGURA 4.12** Fuerzas sísmicas por piso - Regular DBD

 $Fx = FV =$ 107.1494 107.1494 69.9149 69.9149 58.8757 58,8757 49.1011 49.1011 34.6358 34.6358 18.1051 18.1051

**ELABORADO POR:** Gastón Ayala

## **4.4.3 DISEÑO DE LOS ELEMENTOS**

#### **4.4.3.1. Diseño de las vigas**

Para el diseño a flexión de las vigas, se debe ingresar el recubrimiento y la distancia desde el borde hasta el centroide de la primera capa de varillas que se utiliza en cada una de las vigas. Además, se decide distribuir el acero longitudinal superior e inferior en 2 capas que tienen la misma área de acero, y las cuales están separadas una distancia "Scapa" entre centroides.

Una vez se ingresan los 3 parámetros mencionados en "r", "dp" y "Dv", el programa obtiene el acero longitudinal requerido en los extremos de cada uno de las vigas y, con ello, se realiza el armado longitudinal. Los valores utilizados y obtenidos del programa, se presentan en la siguiente tabla.

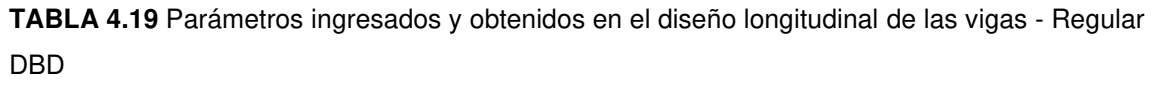

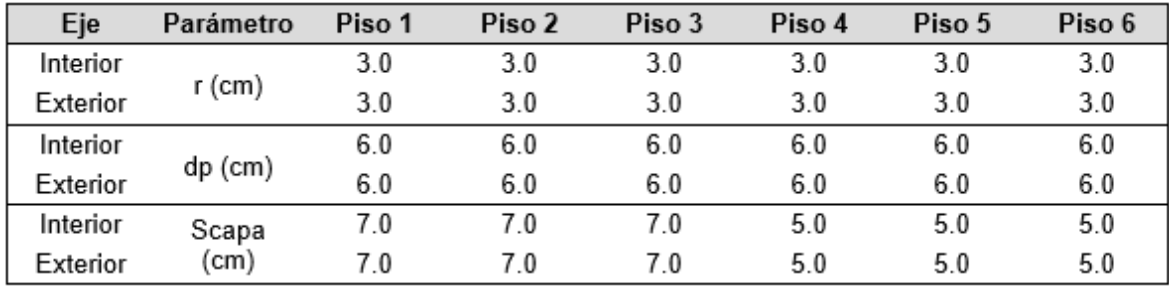

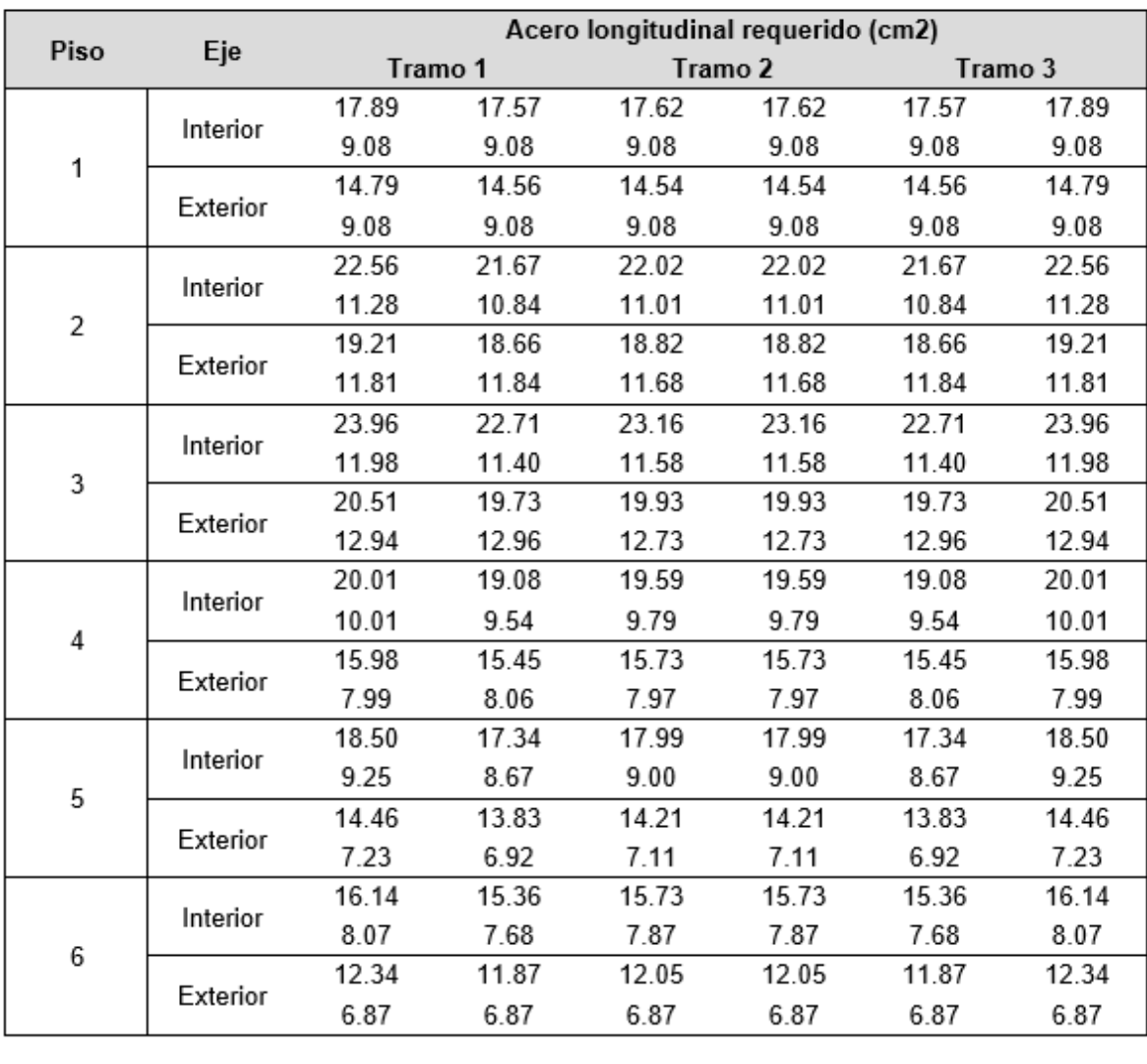

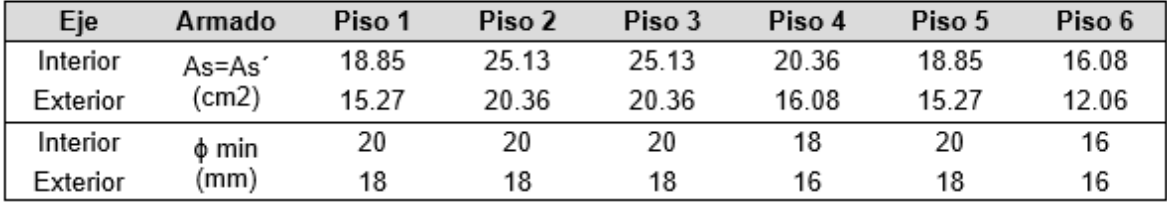

Una vez se ha ingresado el armado longitudinal de las vigas en "Alv" y "dlv", el programa realiza el diseño a corte, en donde obtiene el espaciamiento entre estribos y el acero transversal requerido en cada una de las vigas. Los resultados obtenidos, así como el armado transversal colocado, el cual se ingresa en "Sv" y "Atv", se detallan a continuación.

**TABLA 4.20** Parámetros ingresados y obtenidos en el diseño transversal de las vigas – Regular DBD

| Eje      | Parámetro | Piso 1 | Piso 2 | Piso 3 | Piso 4 | Piso 5 | Piso 6 |
|----------|-----------|--------|--------|--------|--------|--------|--------|
| Interior |           | 12.00  | 12.00  | 12.00  | 10.80  | 12.00  | 9.60   |
| Exterior | Sreq (cm) | 10.80  | 10.80  | 10.80  | 9.60   | 10.80  | 9.60   |
| Interior |           | 10.00  | 10.00  | 10.00  | 10.00  | 10.00  | 9.50   |
| Exterior | Scol (cm) | 10.00  | 10.00  | 10.00  | 9.50   | 10.00  | 9.50   |

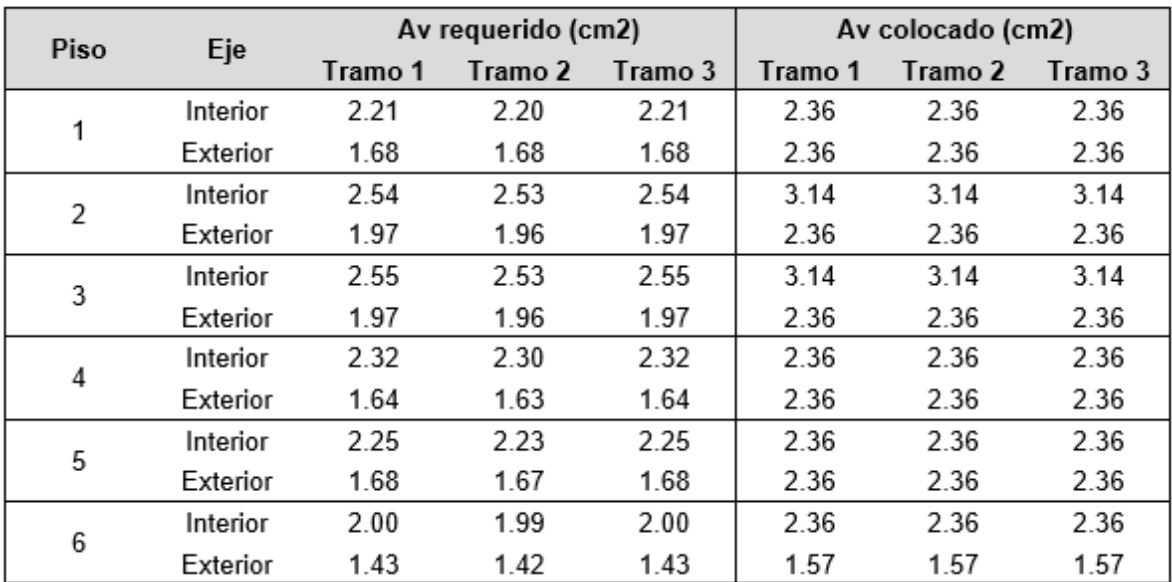

**ELABORADO POR:** Gastón Ayala

## **4.4.3.2. Diseño de las columnas**

Para el diseño a flexión de las columnas, se deben ingresar los parámetros "r" y "dp" que se utilizan en cada una de las columnas, con lo cual el programa puede calcular el mínimo acero longitudinal requerido y, con ello, se realiza el armado longitudinal de las columnas. Los valores obtenidos y utilizados en el programa, se presentan en la siguiente tabla.

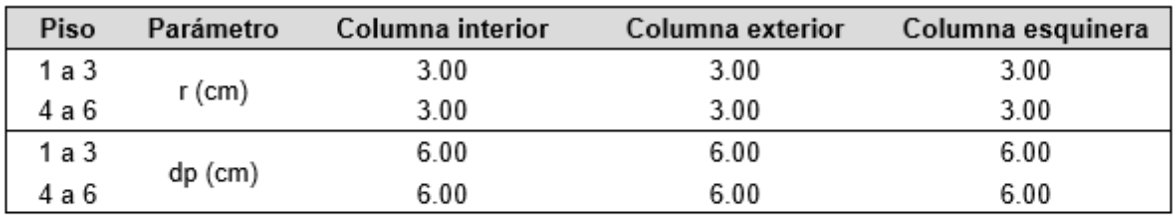

**TABLA 4.21** Parámetros ingresados y obtenidos en el diseño a flexión de las columnas - Regular DBD

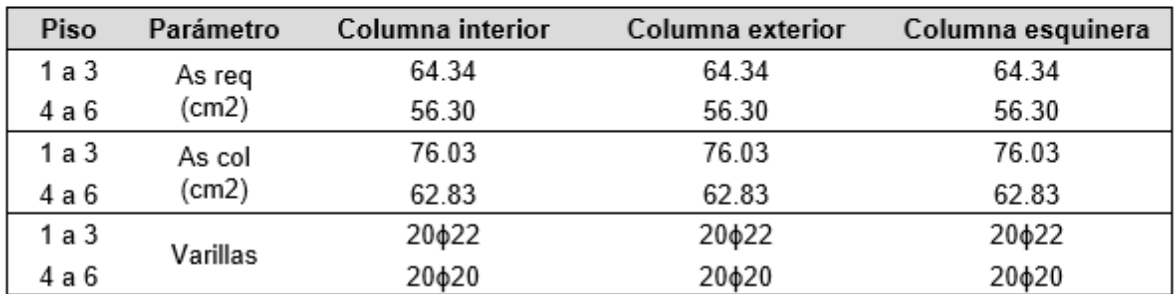

**ELABORADO POR:** Gastón Ayala

Una vez se ha ingresado el armado longitudinal de las columnas en "Armc", el programa realiza el diseño a corte. Los valores obtenidos e ingresados en "Sv" y "Atrc" se detallan a continuación:

**TABLA 4.22** Parámetros ingresados y obtenidos en el diseño a corte de las columnas - Regular DBD

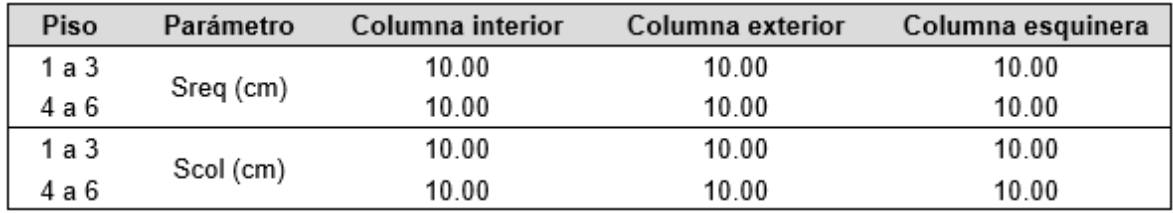

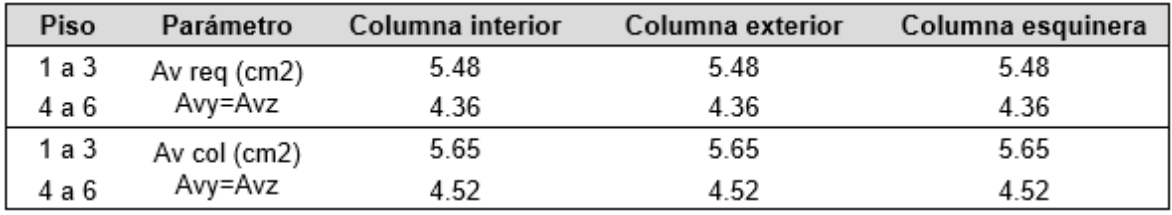

## **4.4.3.3. Resumen del acero colocado en los elementos**

A continuación, se presenta un resumen del acero que se coloca en los extremos de los elementos de cada piso.

|                           |          |         |      | Acero colocado en vigas |      |         |      |           |            |  |
|---------------------------|----------|---------|------|-------------------------|------|---------|------|-----------|------------|--|
| Piso                      | Eje      | Sección |      | Tramo 1                 |      | Tramo 2 |      | Tramo 3   | Ramas      |  |
|                           | Interior | 45x70   | 6¢20 | 6¢20                    | 6¢20 | 6¢20    | 6¢20 | 6¢20      | 3Ø10@10cm  |  |
| 1                         |          |         | 6¢20 | 6φ20                    | 6φ20 | 6¢20    | 6¢20 | 6¢20      |            |  |
|                           | Exterior | 45x70   | 6¢18 | 6¢18                    | 6¢18 | 6¢18    | 6ф18 | 6¢18      | 3Ø10@10cm  |  |
|                           |          |         | 6¢18 | 6ф18                    | 6ф18 | 6ф18    | 6ф18 | 6¢18      |            |  |
|                           | Interior | 45x70   | 8¢20 | 8¢20                    | 8¢20 | 8¢20    | 8¢20 | 8¢20      | 4Ø10@10cm  |  |
| $\overline{2}$            |          |         | 8¢20 | 8φ20                    | 8¢20 | 8¢20    | 8¢20 | 8¢20      |            |  |
|                           | Exterior | 45x70   | 8¢18 | 8¢18                    | 8¢18 | 8¢18    | 8¢18 | 8¢18      | 3Ø10@10cm  |  |
|                           |          |         | 8¢18 | 8¢18                    | 8¢18 | 8¢18    | 8¢18 | 8¢18      |            |  |
| Interior<br>3<br>Exterior | 45x70    | 8¢20    | 8¢20 | 8¢20                    | 8¢20 | 8¢20    | 8¢20 | 4Ø10@10cm |            |  |
|                           |          |         | 8¢20 | 8¢20                    | 8¢20 | 8¢20    | 8¢20 | 8¢20      |            |  |
|                           |          | 45x70   | 8¢18 | 8¢18                    | 8¢18 | 8¢18    | 8¢18 | 8¢18      | 3Ø10@10cm  |  |
|                           |          |         | 8¢18 | 8φ18                    | 8ф18 | 8ф18    | 8ф18 | 8φ18      |            |  |
|                           | Interior | 40x60   | 8¢18 | 8¢18                    | 8¢18 | 8¢18    | 8¢18 | 8¢18      | 3Ø10@10cm  |  |
| 4                         |          |         | 8¢18 | 8ф18                    | 8ф18 | 8ф18    | 8ф18 | 8¢18      |            |  |
|                           | Exterior | 40x60   | 8¢16 | 8¢16                    | 8¢16 | 8¢16    | 8¢16 | 8¢16      | 3Ø10@9.5cm |  |
|                           |          |         | 8¢16 | 8¢16                    | 8¢16 | 8¢16    | 8¢16 | 8¢16      |            |  |
|                           | Interior | 40x60   | 6ф20 | 6φ20                    | 6¢20 | 6¢20    | 6¢20 | 6ф20      | 3Ø10@10cm  |  |
| 5                         |          |         | 6¢20 | 6¢20                    | 6¢20 | 6¢20    | 6¢20 | 6¢20      |            |  |
|                           | Exterior | 40x60   | 6¢18 | 6¢18                    | 6¢18 | 6¢18    | 6¢18 | 6¢18      | 3Ø10@10cm  |  |
|                           |          |         | 6¢18 | 6¢18                    | 6ф18 | 6ф18    | 6ф18 | 6¢18      |            |  |
|                           | Interior | 40x60   | 8¢16 | 8¢16                    | 8¢16 | 8¢16    | 8¢16 | 8¢16      |            |  |
| 6                         |          |         | 8¢16 | 8¢16                    | 8¢16 | 8¢16    | 8ф16 | 8¢16      | 3Ø10@9.5cm |  |
|                           | Exterior | 40x60   | 6¢16 | 6ф16                    | 6¢16 | 6ф16    | 6¢16 | 6¢16      |            |  |
|                           |          |         | 6ф16 | 6ф16                    | 6ф16 | 6ф16    | 6ф16 | 6ф16      | 2010@9.5cm |  |

**TABLA 4.23** Acero colocado en los extremos de los elementos - Regular DBD

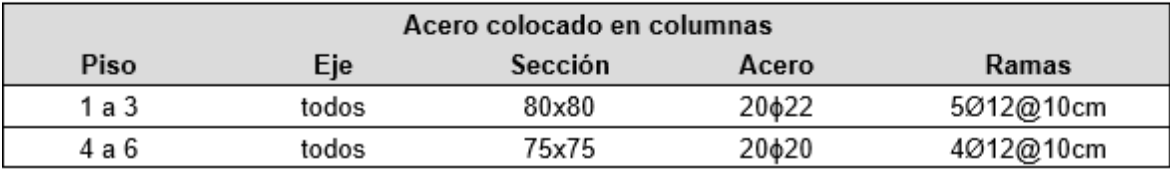

## **4.4.4 DEFORMACIONES UNITARIAS EN LOS ELEMENTOS**

Las deformaciones en el hormigón a compresión (ec), y en el acero a tensión (es) que obtiene el programa, se resumen en la siguiente tabla. Además, debido a que las secciones son armadas simétricamente, la deformación del acero superior e inferior en vigas, es la misma.

|      | Deformaciones en los extremos de las vigas |           |         |        |        |         |        |         |  |  |  |  |
|------|--------------------------------------------|-----------|---------|--------|--------|---------|--------|---------|--|--|--|--|
| Piso | Eje                                        | Parámetro | Tramo 1 |        |        | Tramo 2 |        | Tramo 3 |  |  |  |  |
|      | Interior                                   | ec        | 0.0128  | 0.0128 | 0.0128 | 0.0128  | 0.0128 | 0.0128  |  |  |  |  |
| 1    |                                            | es        | 0.0545  | 0.0545 | 0.0545 | 0.0545  | 0.0545 | 0.0545  |  |  |  |  |
|      | Exterior                                   | ec        | 0.0128  | 0.0128 | 0.0128 | 0.0128  | 0.0128 | 0.0128  |  |  |  |  |
|      |                                            | es        | 0.0574  | 0.0574 | 0.0574 | 0.0574  | 0.0574 | 0.0574  |  |  |  |  |
|      | Interior                                   | ec        | 0.0147  | 0.0147 | 0.0147 | 0.0147  | 0.0147 | 0.0147  |  |  |  |  |
| 2    |                                            | es        | 0.0592  | 0.0592 | 0.0592 | 0.0592  | 0.0592 | 0.0592  |  |  |  |  |
|      | Exterior                                   | ec        | 0.0128  | 0.0128 | 0.0128 | 0.0128  | 0.0128 | 0.0128  |  |  |  |  |
|      |                                            | es        | 0.0535  | 0.0535 | 0.0535 | 0.0535  | 0.0535 | 0.0535  |  |  |  |  |
| 3    | Interior                                   | ec        | 0.0147  | 0.0147 | 0.0147 | 0.0147  | 0.0147 | 0.0147  |  |  |  |  |
|      |                                            | es        | 0.0592  | 0.0592 | 0.0592 | 0.0592  | 0.0592 | 0.0592  |  |  |  |  |
|      | Exterior                                   | ec        | 0.0128  | 0.0128 | 0.0128 | 0.0128  | 0.0128 | 0.0128  |  |  |  |  |
|      |                                            | es        | 0.0535  | 0.0535 | 0.0535 | 0.0535  | 0.0535 | 0.0535  |  |  |  |  |
|      | Interior                                   | ec        | 0.0137  | 0.0137 | 0.0137 | 0.0137  | 0.0137 | 0.0137  |  |  |  |  |
| 4    |                                            | es        | 0.0520  | 0.0520 | 0.0520 | 0.0520  | 0.0520 | 0.0520  |  |  |  |  |
|      | Exterior                                   | ec        | 0.0140  | 0.0140 | 0.0140 | 0.0140  | 0.0140 | 0.0140  |  |  |  |  |
|      |                                            | es        | 0.0564  | 0.0564 | 0.0564 | 0.0564  | 0.0564 | 0.0564  |  |  |  |  |
|      | Interior                                   | ec        | 0.0137  | 0.0137 | 0.0137 | 0.0137  | 0.0137 | 0.0137  |  |  |  |  |
| 5    |                                            | es        | 0.0532  | 0.0532 | 0.0532 | 0.0532  | 0.0532 | 0.0532  |  |  |  |  |
|      | Exterior                                   | ec        | 0.0137  | 0.0137 | 0.0137 | 0.0137  | 0.0137 | 0.0137  |  |  |  |  |
|      |                                            | es        | 0.0557  | 0.0557 | 0.0557 | 0.0557  | 0.0557 | 0.0557  |  |  |  |  |
|      | Interior                                   | ec        | 0.0140  | 0.0140 | 0.0140 | 0.0140  | 0.0140 | 0.0140  |  |  |  |  |
| 6    |                                            | es        | 0.0564  | 0.0564 | 0.0564 | 0.0564  | 0.0564 | 0.0564  |  |  |  |  |
|      |                                            | ec        | 0.0115  | 0.0115 | 0.0115 | 0.0115  | 0.0115 | 0.0115  |  |  |  |  |
|      | Exterior                                   | es        | 0.0497  | 0.0497 | 0.0497 | 0.0497  | 0.0497 | 0.0497  |  |  |  |  |

**TABLA 4.24** Deformaciones unitarias en las rótulas plásticas - Regular

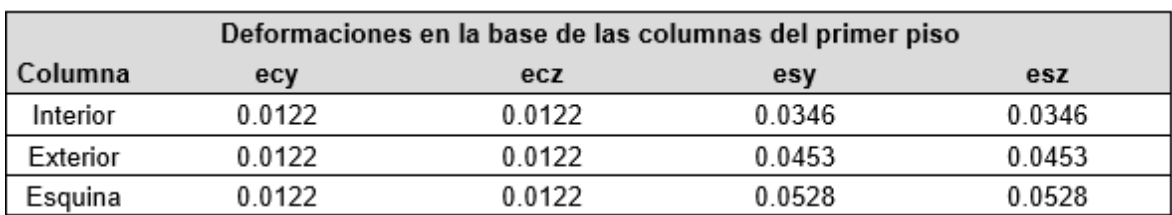

## **4.4.5 VALIDACIÓN DE LOS RESULTADOS**

#### **4.4.5.1. Acciones en los elementos**

Para comparar las acciones que se obtienen en los elementos, se modela la misma estructura en ETABS y se obtienen: las fuerzas axiales (A), momentos alrededor del eje local "z" en el nudo inicial (Mzi) y final (Mzj), momentos alrededor del eje local "y" en el nudo inicial (Myi) y final (Myj), y el momento torsor (T), para 4 elementos, los cuales son: la columna del eje 1A en el piso 1 (C1A), la columna del eje 2B en el piso 3 (C2B), la viga entre los ejes 1B y 1C del piso 2 (V1BC), y la viga entre los ejes 2C y 3C del piso 4 (VC23).

|    | <b>Acciones</b> |                  | <b>ETABS</b>     |                   |             | <b>MATLAB</b>    |                  |                   |             |
|----|-----------------|------------------|------------------|-------------------|-------------|------------------|------------------|-------------------|-------------|
|    | $(ton - m)$     | C <sub>1</sub> A | C <sub>2</sub> B | V <sub>1</sub> BC | <b>VC23</b> | C <sub>1</sub> A | C <sub>2</sub> B | V <sub>1</sub> BC | <b>VC23</b> |
|    | Α               | $-96.810$        | $-168.853$       | 0                 | 0           | -96.882          | $-168.781$       | 0                 | 0           |
|    | Mzi             | $-1.181$         | $-0.278$         | $-6.164$          | $-9.524$    | $-1.305$         | $-0.298$         | 6.165             | 9.524       |
| D  | Mzi             | 2.638            | 0.344            | $-6.164$          | $-9.524$    | $-2.610$         | $-0.363$         | $-6.165$          | $-9.524$    |
|    | Myi             | $-1.181$         | $-0.278$         | 0                 | 0           | 1.305            | 0.298            | 0                 | 0           |
|    | Myj             | 2.638            | 0.344            | 0                 | 0           | 2.610            | 0.363            | 0                 | 0           |
|    | Т               | 0                | 0                | 0                 | 0           | 0                | 0                | 0                 | 0           |
|    | Α               | $-18.271$        | $-47.580$        | 0                 | 0           | $-18.290$        | $-47.557$        | 0                 | 0           |
|    | Mzi             | $-0.290$         | $-0.097$         | $-1.499$          | $-2.999$    | $-0.319$         | $-0.104$         | 1.499             | 2.999       |
| L  | Mzj             | 0.648            | 0.121            | $-1.499$          | $-2.999$    | $-0.639$         | $-0.128$         | $-1.499$          | $-2.999$    |
|    | Myi             | $-0.290$         | $-0.097$         | 0                 | 0           | 0.319            | 0.104            | 0                 | 0           |
|    | Myj             | 0.648            | 0.121            | 0                 | 0           | 0.639            | 0.128            | 0                 | 0           |
|    | T               | 0                | 0                | 0                 | 0           | 0                | 0                | 0                 | 0           |
|    | Α               | 46.355           | $-0.237$         | 0                 | 0           | 46.410           | $-0.176$         | 0                 | 0           |
|    | Mzi             | 82.702           | 42.122           | 30.930            | 0           | 82.087           | 42.145           | $-31.085$         | 0           |
| Sx | Mzj             | 21.475           | $-32.431$        | $-30.930$         | 0           | $-21.040$        | 32.631           | $-31.085$         | 0           |
|    | Myi             | 0                | 0                | 0                 | 0           | 0                | 0                | 0                 | 0           |
|    | Myj             | 0                | 0                | 0                 | 0           | 0                | 0                | 0                 | 0           |
|    | T               | 0                | 0                | 0                 | 0           | 0                | 0                | 0                 | 0           |
|    | Α               | 46.355           | $-0.237$         | 0                 | 0           | 46.410           | $-0.176$         | 0                 | 0           |
|    | Mzi             | 0                | 0                | 0                 | 19.942      | 0                | 0                | 0                 | $-19.968$   |
| Sγ | Mzj             | 0                | 0                | 0                 | $-19.942$   | 0                | 0                | 0                 | $-19.968$   |
|    | Myi             | 82.702           | 42.122           | 0                 | 0           | $-82.087$        | $-42.145$        | 0                 | 0           |
|    | Myj             | 21.475           | $-32.431$        | 0                 | 0           | 21.040           | $-32.631$        | 0                 | 0           |
|    | T               | 0                | 0                | 0                 | 0           | 0                | 0                | 0                 | 0           |

**TABLA 4.25** Acciones en ETABS y MATLAB en los elementos propuestos

Cabe recalcar que:

- ➢ Los signos pueden variar entre ambos programas, debido a que cada uno de ellos utiliza un sistema de referencia diferente para presentar los resultados.
- ➢ Las fuerzas axiales por carga muerta obtenidas en ETABS, son el valor promedio entre las fuerzas axiales de ambos extremos.

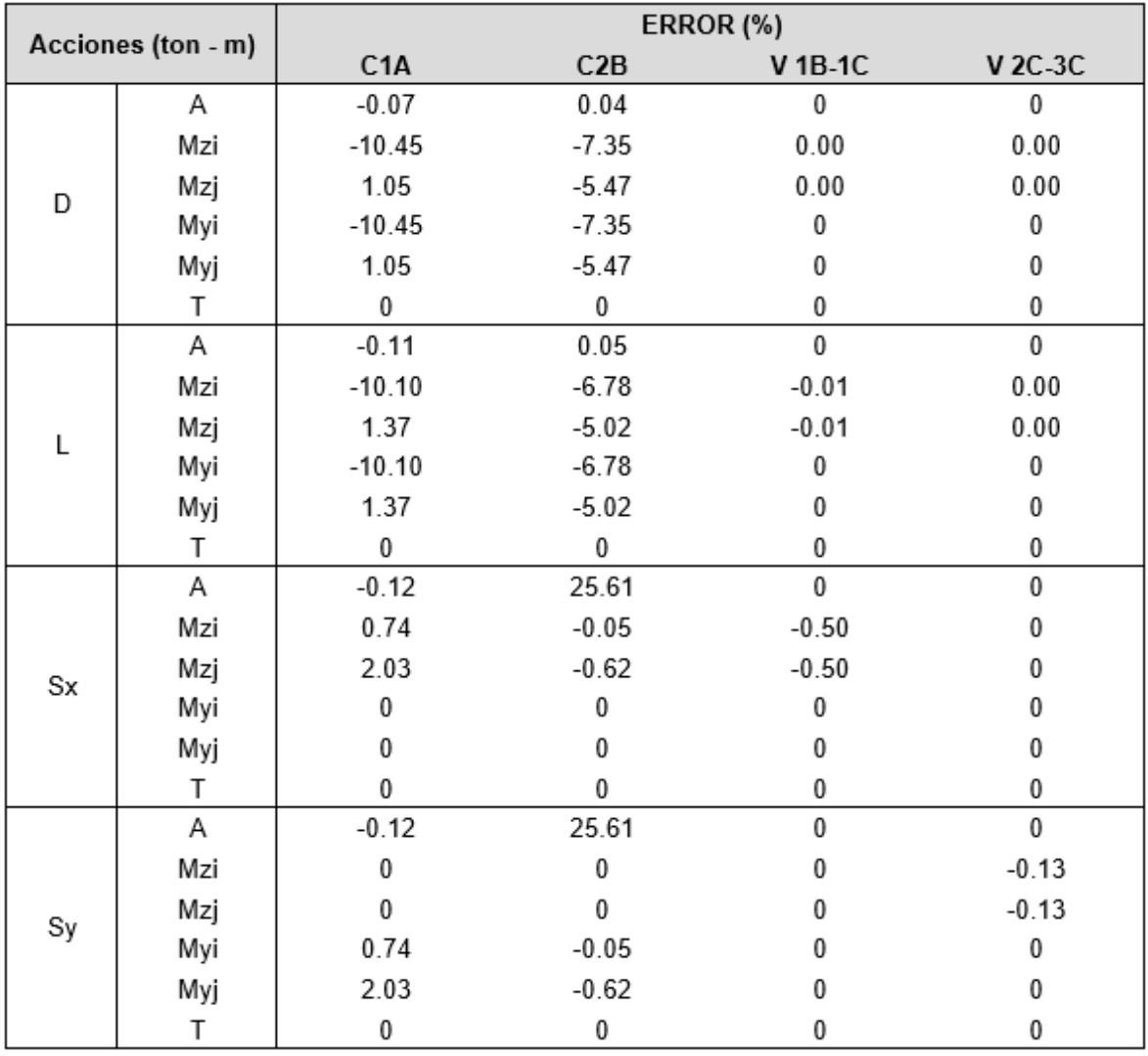

**TABLA 4.26** Error porcentual entre las acciones obtenidas en ETABS y MATLAB

#### **ELABORADO POR:** Gastón Ayala

Se puede concluir que: las acciones obtenidas por el programa generado son similares a las que se obtiene en ETABS, y, aun cuando en algunas acciones se

obtiene un error del 25.61%, no llega a ser relevante, debido a que representa una variación de 0.06 toneladas.

#### **4.4.5.2. Fuerza sísmica**

A continuación, se realiza el cálculo de las propiedades de la estructura SDOF y las fuerzas sísmicas que se aplican a la estructura en la dirección "X", utilizando las fórmulas propuestas en 2.7.3.

➢ Factor de amplificación dinámica:

$$
\omega_{\theta} = 1.15 - 0.0034 * H_n \le 1 = 1.15 - 0.0034 * (19.2) = 1.0847
$$

$$
\omega_\theta=1.0847>1~\div~\omega_\theta=1
$$

➢ Perfil de desplazamiento de diseño: Ya que la estructura tiene 6 pisos, se utiliza la siguiente fórmula:

$$
\Delta_i = \omega_\theta * H_i * \theta_T * \frac{4 * H_n - H_i}{4 * H_n - H_1}
$$

Aplicando la ecuación para el primer piso de la estructura:

$$
\Delta_1 = 1 \times 3.2 \,\text{m} \times 0.02 \times \frac{4 \times 19.2 \,\text{m} - 3.2 \,\text{m}}{4 \times 19.2 \,\text{m} - 3.2 \,\text{m}} = 0.064 \,\text{m}
$$

Aplicando el mismo procedimiento para los demás pisos:

**TABLA 4.27** Perfil de desplazamiento de diseño

| Deriva | 0.02      |                   |                     |             |                    |                          |                    |                      |
|--------|-----------|-------------------|---------------------|-------------|--------------------|--------------------------|--------------------|----------------------|
| Piso   | Hi<br>(m) | $\omega_{\theta}$ | $\Delta_{1}$<br>(m) | Wi<br>(ton) | mi<br>$(ton*s2/m)$ | mi <sup>*</sup> $\Delta$ | $mi^*\Delta_i^*Hi$ | $mi^*\Delta, \sim 2$ |
| 6      | 19.2      | 1.0               | 0.301               | 414.94      | 42.298             | 12.711                   | 244.058            | 3.820                |
| 5      | 16.0      | 1.0               | 0.264               | 449.50      | 45.821             | 12.113                   | 193.801            | 3.202                |
| 4      | 12.8      | 1.0               | 0.223               | 449.50      | 45.821             | 10.200                   | 130.561            | 2.271                |
| 3      | 9.6       | 1.0               | 0.175               | 476.03      | 48.525             | 8.507                    | 81.664             | 1.491                |
| 2      | 6.4       | 1.0               | 0.122               | 480.79      | 49.010             | 6.001                    | 38.404             | 0.735                |
|        | 3.2       | 1.0               | 0.064               | 480.79      | 49.010             | 3.137                    | 10.037             | 0.201                |
| Σ      |           |                   |                     | 2751.55     | 280.484            | 52.668                   | 698.525            | 11.719               |

➢ Desplazamiento característico:

$$
\Delta_{\rm d} = \Phi_{\rm P} * \Phi_{\rm E} * \frac{\sum_{i=1}^{\rm n} (m_i * \Delta_i^2)}{\sum_{i=1}^{\rm n} (m_i * \Delta_i)} = 1 * 1 * \frac{11.719}{52.668} = 0.2225 \text{ m}
$$

➢ Altura efectiva:

$$
H_{eff} = \frac{\sum_{i=1}^{n} (m_i * \Delta_i * H_i)}{\sum_{i=1}^{n} (m_i * \Delta_i)} = \frac{698.525}{52.668} = 13.263 \text{ m}
$$

➢ Masa efectiva:

$$
M_{\text{eff}} = \frac{\sum_{i=1}^{n} (m_i * \Delta_i)}{\Delta_d} = \frac{52.668}{0.2225} = 236.70 \frac{\text{ton} \cdot \text{s}^2}{m}
$$

➢ Deformación unitaria del acero:

$$
\varepsilon_{\rm y} = \frac{\rm f_{ye}}{\rm E_{s}} = \frac{1.1 * 4200}{2100000} = 0.0022
$$

➢ Deriva de fluencia:

$$
\theta_y = 0.5 * \epsilon_y * \frac{L_b}{h_b} = 0.5 * 0.0022 * \frac{6}{0.65} = 0.010154
$$

➢ Desplazamiento de fluencia:

$$
\Delta_{\rm y} = \theta_{\rm y} * \text{H}_{\rm eff} = 0.010154 * 13.263 = 0.13467 \text{ m}
$$

 $\triangleright$  Demanda de ductilidad:

$$
\mu = \frac{\Delta_d}{\Delta_y} = \frac{0.2225}{0.13467} = 1.6523
$$

➢ Factor de reducción "Rz": Se utiliza la fórmula propuesta en 3.5.2.

 $R_z = 0.00872u^5 - 0.15198u^4 + 1.04924u^3 - 3.65291u^2 + 6.74093u - 2.99167$ 

$$
R_z = 1.8812
$$

➢ Periodo efectivo:

$$
T_c = 0.55 * F_d * \frac{F_s}{F_a} = 0.55 * 1.11 * \frac{1.11}{1.20} = 0.565 s
$$
  

$$
T_L = 2.4 * F_d = 2.4 * 1.11 = 2.664 s
$$
  

$$
T_{eff} = \frac{\Delta_d * R_z}{0.38 * z * F_d} = \frac{0.2225 * 1.8812}{0.38 * 0.4 * 1.11} = 2.4810 s
$$
  

$$
T_c \le T_{eff} \le T_L \to ok
$$

➢ Rigidez efectiva:

$$
K_{\text{eff}} = \frac{4 * \pi^2 * M_{\text{eff}}}{T_{\text{eff}}^2} = \frac{4 * \pi^2 * 236.70}{2.4810^2} = 1518 \frac{\text{ton}}{\text{m}}
$$

➢ Cortante basal:

$$
V = K_{\text{eff}} * \Delta_d = 1518.0 * 0.2225 = 337.78 \text{ ton}
$$

➢ Distribución vertical de las fuerzas sísmicas: Para el primer piso, se obtiene:

$$
F_1 = 0.9 * V * \frac{m_1 * \Delta_1}{\sum_{i=1}^{n} (m_i * \Delta_i)} = 0.9 * 337.78 * \frac{3.137}{52.668} = 18.1051 \text{ ton}
$$

Aplicando las fórmulas para los pisos restantes:

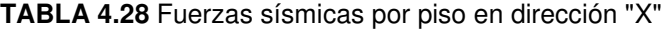

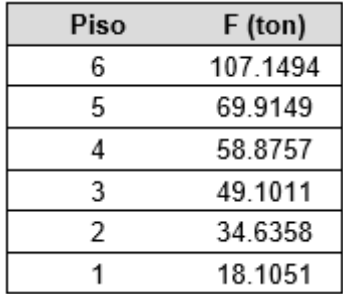

**ELABORADO POR:** Gastón Ayala

Podemos observar que, las propiedades de la estructura SDOF y las fuerzas sísmicas aplicadas, son los mismas que las obtenidas por el programa.

## **4.4.5.3. Diseño de las vigas**

A continuación, se verifica el diseño de los extremos de las vigas del eje 2, que se encuentran ubicadas en el primer piso. Para ello, se utilizan las acciones obtenidas en el programa.

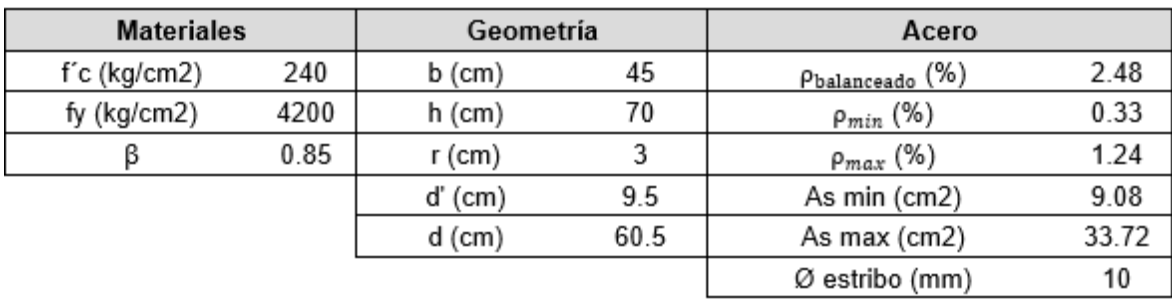

### **TABLA 4.29** Datos para el diseño de la viga - Regular DBD

#### **ELABORADO POR:** Gastón Ayala

Diseño a flexión:

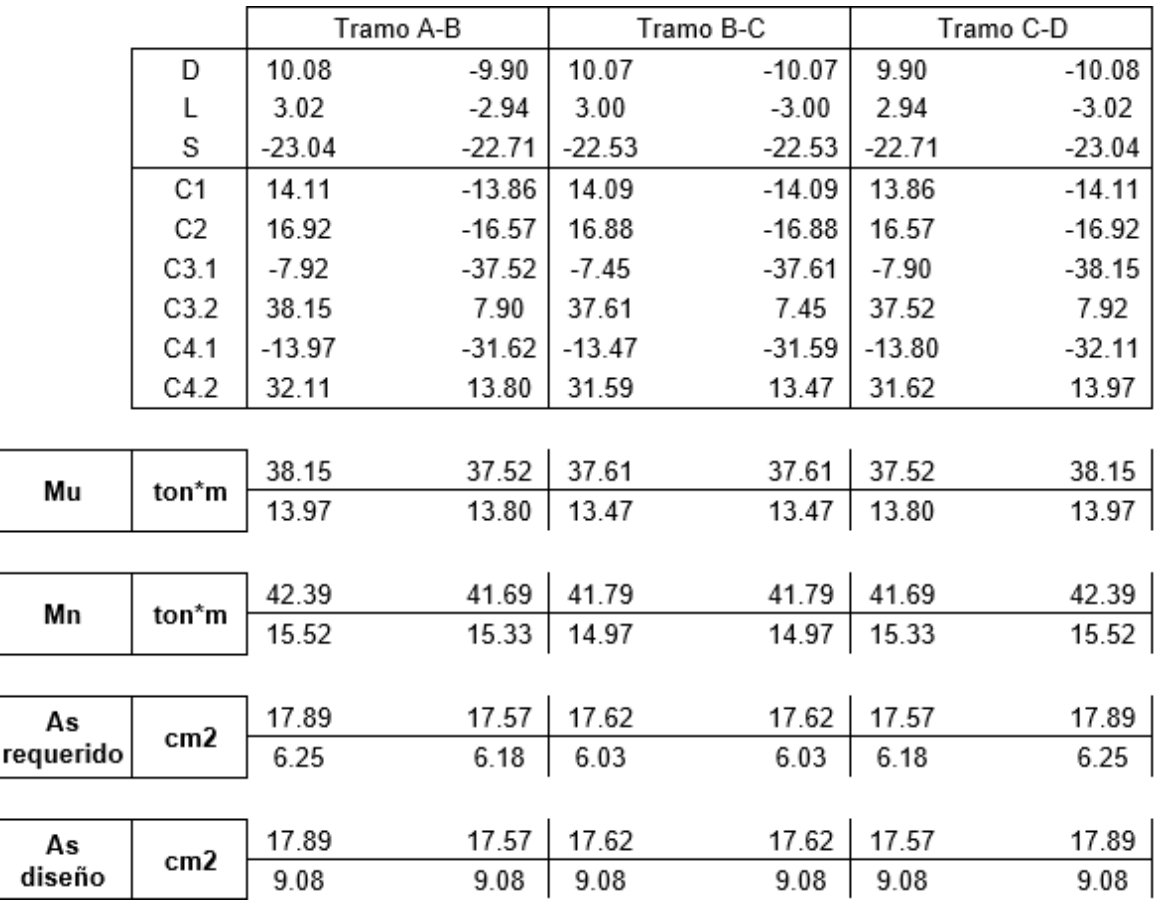
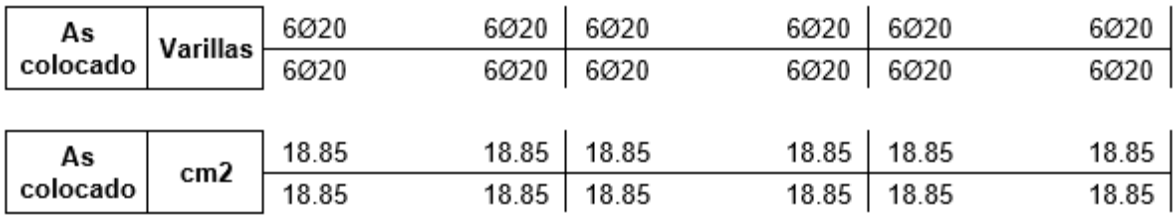

Diseño a corte:

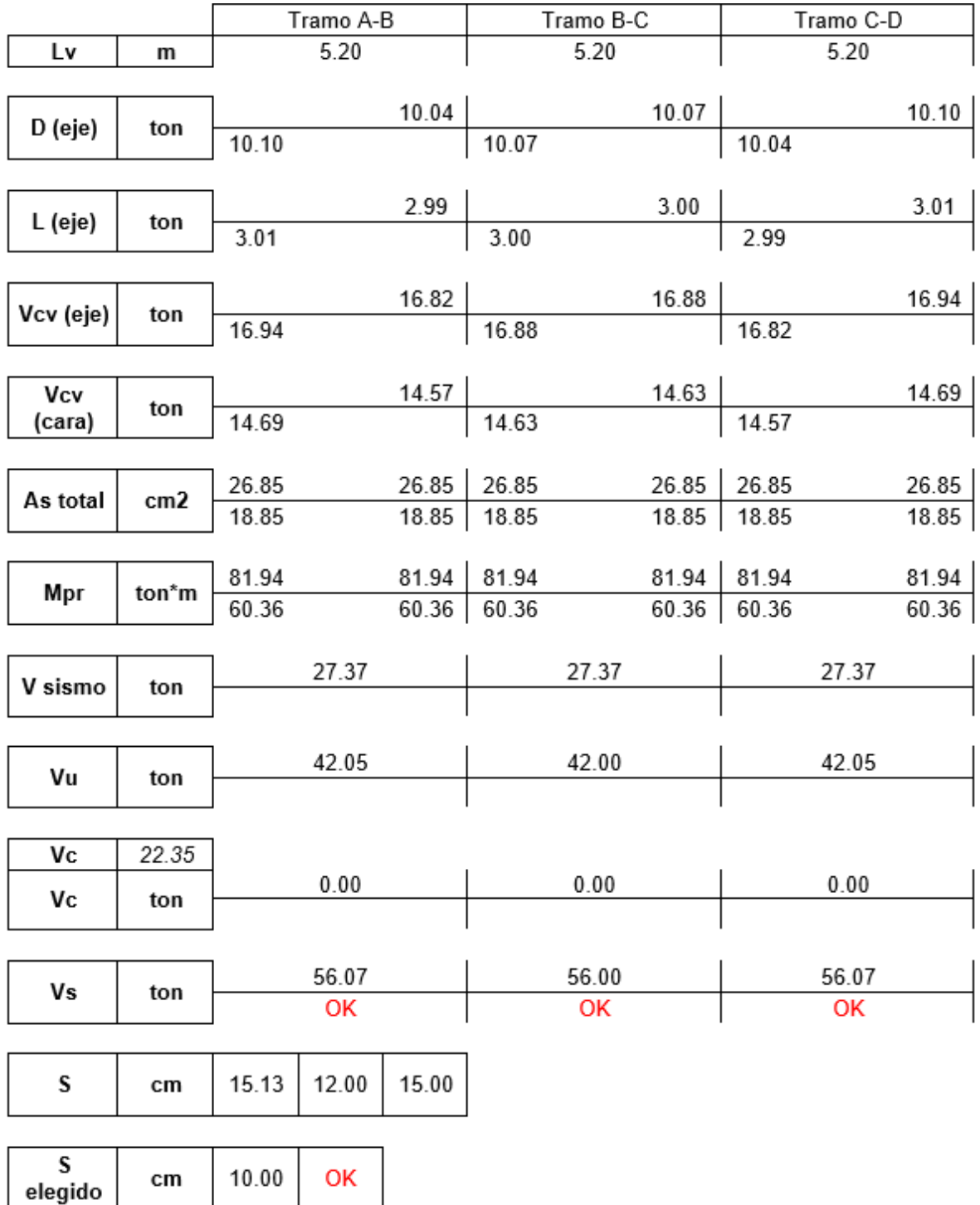

| Αv     | cm <sub>2</sub>          | 2.21 | 2.20 | 2.21 |  |  |
|--------|--------------------------|------|------|------|--|--|
|        |                          |      |      |      |  |  |
|        |                          | 2.81 | 2.81 | 2.81 |  |  |
| #Ramas | $\overline{\phantom{a}}$ |      |      |      |  |  |

**FIGURA 4.13** Armado de la viga diseñada - Regular DBD

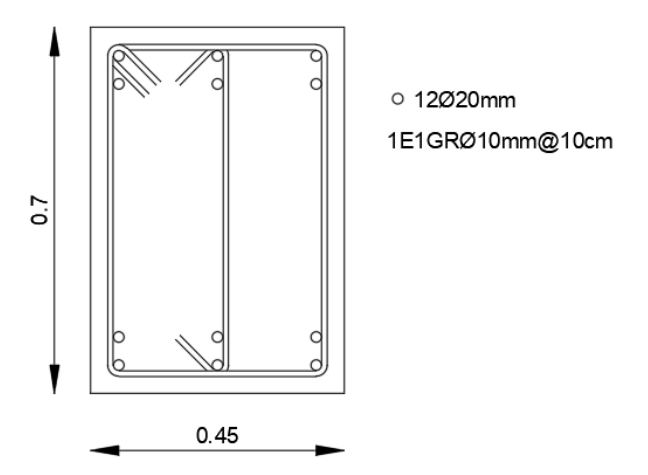

**ELABORADO POR:** Gastón Ayala

Podemos observar que, el resultado del diseño a flexión y a corte del eje, es el mismo que obtiene el programa.

## **4.4.5.4. Diseño de las columnas**

A continuación, se verifica el diseño a flexión y a corte de la columna del eje 2B, que se encuentra ubicada en el primer piso, utilizando las acciones del programa.

| Geometría |    | <b>Materiales</b> |         | Acero                 |      |  |
|-----------|----|-------------------|---------|-----------------------|------|--|
| b (cm)    | 80 | $f'$ c (kg/cm2)   | 240     | $\rho_{\min}$ (%)     |      |  |
| $h$ (cm)  | 80 | fy (kg/cm2)       | 4200    | $\rho_{\rm max}$ (%)  |      |  |
| d' (cm)   | 6  | Es (kg/cm2)       | 2100000 | n varillas            | 20   |  |
| $r$ (cm)  |    | es                | 0.002   | Ø varillas (mm)       | 22   |  |
|           |    | ec                | 0.003   | <u>Pcolocad</u> o (%) | 1.19 |  |

**TABLA 4.30** Datos para diseño longitudinal de la columna - Regular DBD

## **ELABORADO POR:** Gastón Ayala

Esta columna tiene las siguientes solicitaciones:

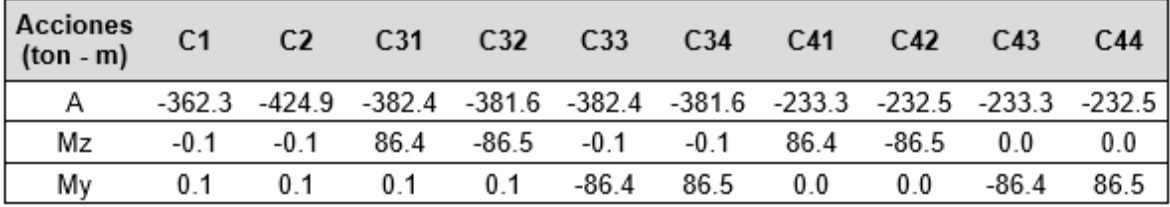

#### **TABLA 4.31** Solicitaciones en la columna - Regular DBD

**ELABORADO POR:** Gastón Ayala

Con estos datos, se obtiene el diagrama de interacción:

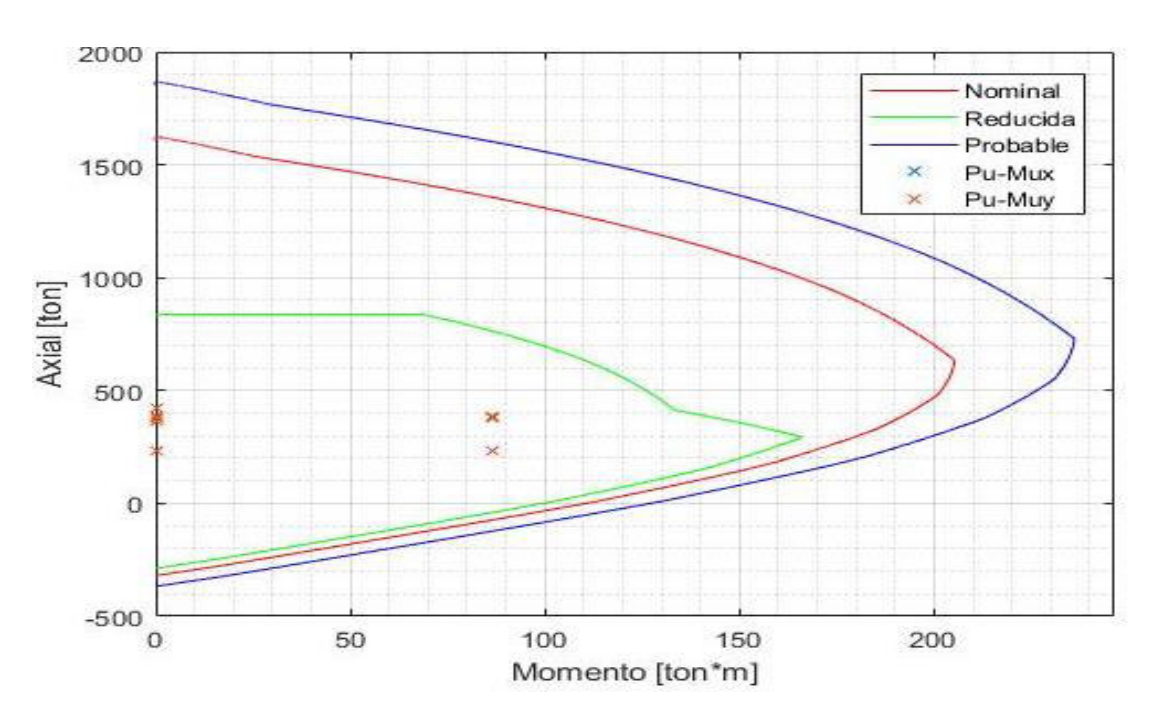

**FIGURA 4.14** Diagrama de interacción de la columna C80X80 – Regular DBD

**ELABORADO POR:** Gastón Ayala

Para el diseño a corte, se utilizan los siguientes datos:

**TABLA 4.32** Datos para diseño transversal de la columna - Regular DBD

| Parámetro      |        |  |  |  |  |  |
|----------------|--------|--|--|--|--|--|
| Lc(m)          | 2.50   |  |  |  |  |  |
| Mnb (ton*m)    | 205.30 |  |  |  |  |  |
| Pu (ton)       | 382.40 |  |  |  |  |  |
| Ø estribo (mm) | 12     |  |  |  |  |  |

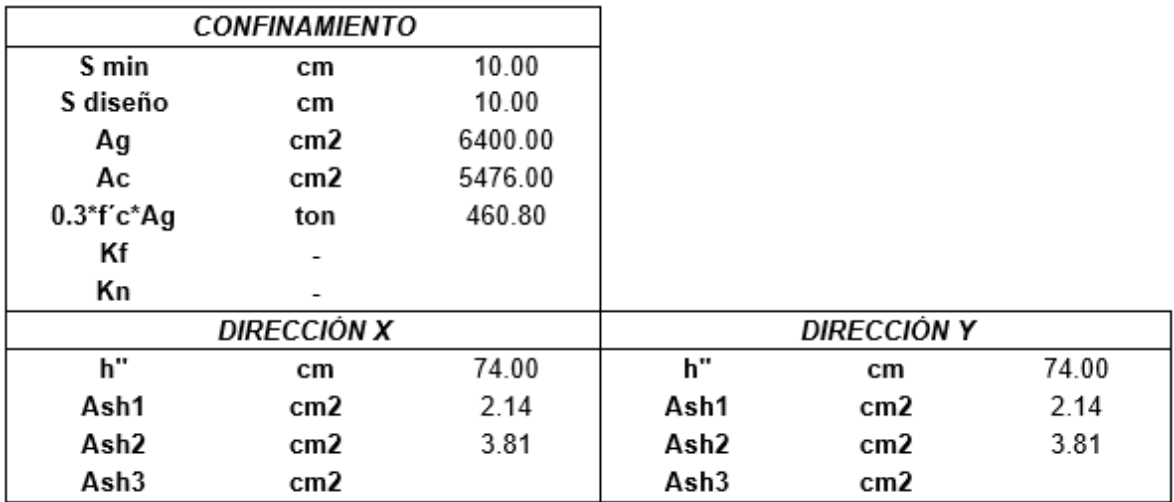

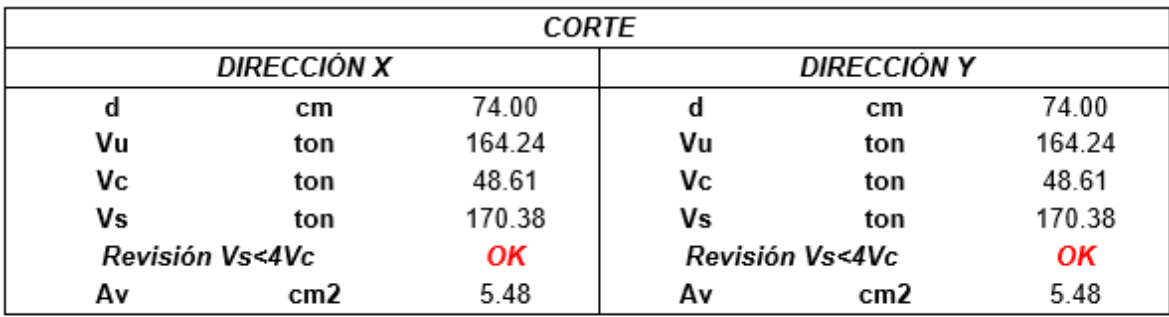

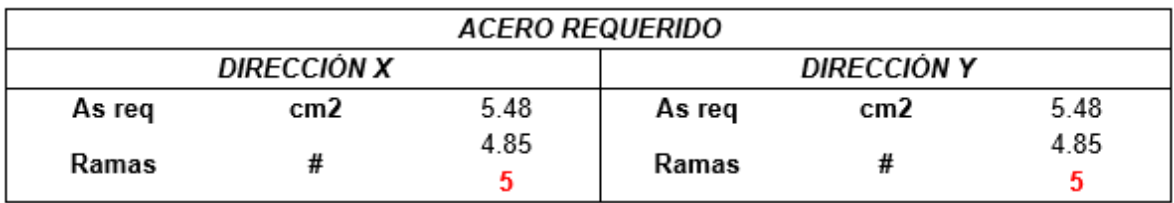

**FIGURA 4.15** Armado de la columna diseñada - Regular DBD

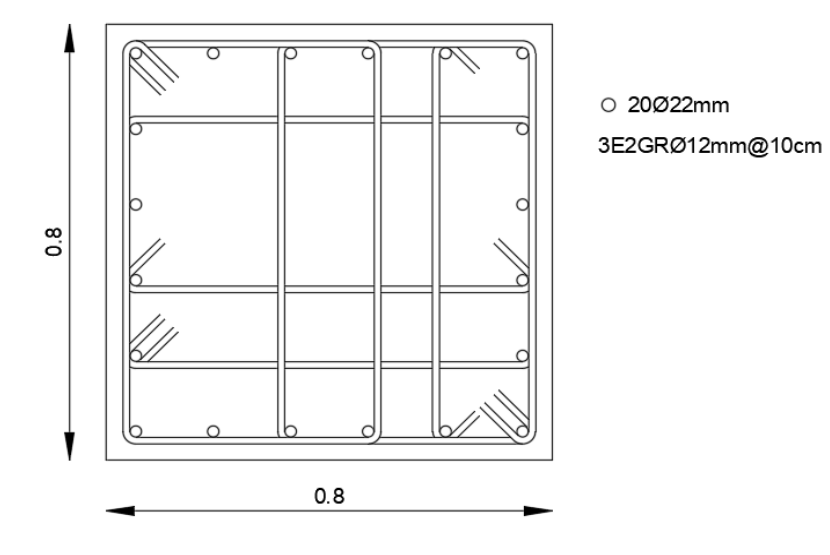

**ELABORADO POR:** Gastón Ayala

Podemos observar que, el resultado del diseño a flexión y a corte de la columna, es el mismo que obtiene el programa.

#### **4.4.5.5. Deformaciones unitarias en los elementos**

Para verificar las deformaciones unitarias que existen en los elementos, se utiliza la sección de la viga diseñada en 4.4.5.3, que es la sección de las vigas del eje 2, en el piso 1.

|         | <b>Materiales</b> |         |                     | Geometría |      | Armado transversal |     |       |
|---------|-------------------|---------|---------------------|-----------|------|--------------------|-----|-------|
| fс      | kg/cm             | 240     | h                   | cm        | 70   | Αv                 | cm2 | 2.36  |
| fy      | kg/cm2            | 4200    | b                   | cm        | 45   | S                  | cm  | 10.00 |
| Es      | kg/cm2            | 2100000 |                     | cm        | 3    |                    |     |       |
|         |                   |         | Armado longitudinal |           |      |                    |     |       |
| As1 sup | cm2               | 9.43    | As2 sup             | cm2       | 9.43 |                    |     |       |
| As1 inf | cm2               | 9.43    | As2 inf             | cm2       | 9.43 |                    |     |       |
| d´sup   | cm                | 6.00    | e sup               | cm        | 7.00 |                    |     |       |
| d´inf   | cm                | 6.00    | e inf               | cm        | 7.00 |                    |     |       |

**TABLA 4.33** Armado longitudinal y transversal de la viga – Regular DBD

**ELABORADO POR:** Gastón Ayala

➢ **Deformación unitaria del hormigón a compresión:** Se utilizan las fórmulas propuestas en 3.4.1 para determinar el esfuerzo del núcleo confinado del hormigón:

$$
p_v = \frac{A_v}{S*(b-2r)} = \frac{2.36}{10*(45-2*3)} = 0.006042
$$

$$
f_1 = C_e * p_v * f_y = 0.85 * 0.006042 * 4200 = 21.5682 \text{ kg/cm}^2
$$

$$
f'cc = 240 * \left(2.254 * \left(1 + 7.94 * \frac{21.5682}{240}\right)^{0.5} - 2 * \frac{21.5682}{240} - 1.254\right)
$$

$$
f'cc = 364.0343 \text{ kg/cm}^2
$$

Con este resultado es posible determinar la deformación del hormigón a compresión en la viga:

$$
e_c = 0.004 + 1.4 \frac{\rho_v * f_{yh} * \varepsilon_{su}}{f'cc} = 0.004 + 1.4 * \frac{0.006042 * 4200 * 0.09}{364.0343} = 0.0128
$$

➢ **Deformación unitaria del acero a tensión:** Para el cálculo de esta deformación unitaria, se utiliza el siguiente esquema.

**FIGURA 4.16** Esquema para el cálculo de la deformación unitaria del acero a tensión

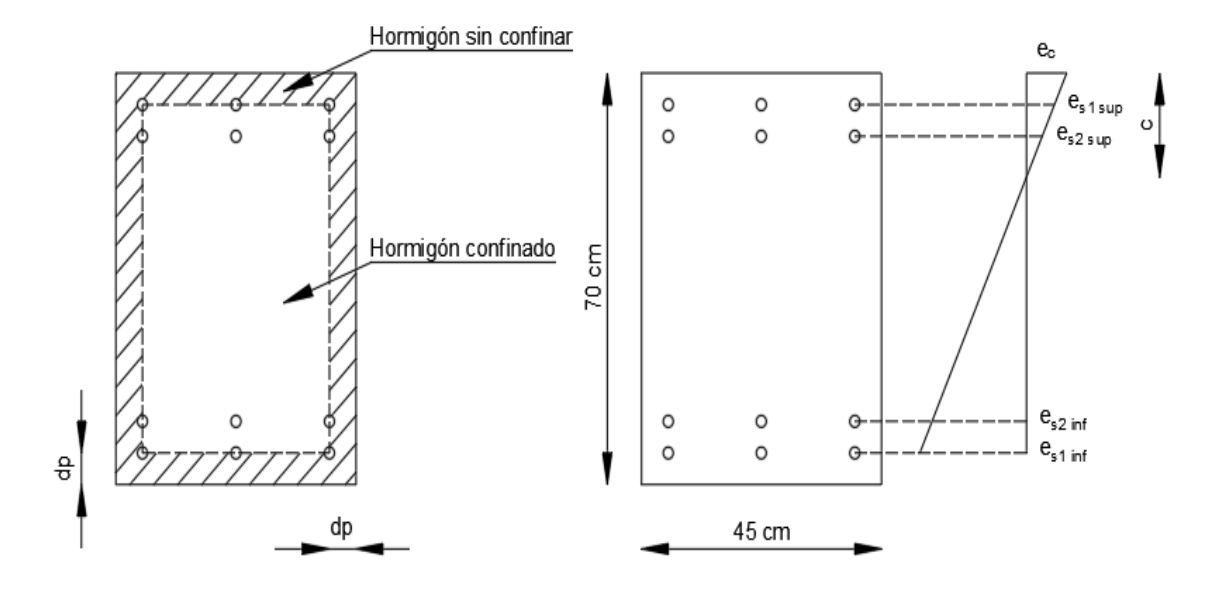

**ELABORADO POR:** Gastón Ayala

Además, se deben tomar en cuenta las siguientes consideraciones:

- ➢ Para determinar los esfuerzos que se producen en el acero y en el hormigón, se utilizan las propiedades constitutivas del material mostradas en 3.4.
- ➢ El bloque de hormigón que está en compresión se discretiza en capas que tienen un ancho de 0.1 cm. Para obtener los esfuerzos producidos en cada una de estas capas, se determina su centroide y, con ello, la deformación unitaria del hormigón existente.
- ➢ El programa realiza varias iteraciones, variando la distancia del eje neutro "c" en pasos de 0.1 cm, hasta determinar que la sumatoria de: las fuerzas producidas por las capas de acero (Fs), las fuerzas producidas por el hormigón confinado (Fcc), y las fuerzas producidas por el hormigón sin confinar (Fcnc), en el paso anterior y en el actual, tienen signos contrarios. Esta sumatoria utiliza la variable "tol".

➢ Una vez se ha determinado que la variable "tol", del paso anterior y paso actual, tienen signo contrario, se determina una distancia "c" intermedia entre ambos pasos y, con esta distancia, se determina la deformación unitaria aproximada del acero a tensión.

A continuación, se muestran los resultados que se obtienen al realizar el cálculo manual de la deformación unitaria del acero de refuerzo a tensión, utilizando el esquema y las consideraciones mencionadas.

| c (cm) | ds (cm) | es        | fs ( $kg/cm2$ ) | Fs (kg)     | Fcc (kg)   | Fcnc (kg) | tol (kg)  |
|--------|---------|-----------|-----------------|-------------|------------|-----------|-----------|
|        | 6.00    | 0.0064    | 4200.00         | 39585.00    |            |           |           |
|        | 13.00   | $-0.0010$ | -1996.62        | -18818.18   |            |           |           |
| 12.10  | 57.00   | $-0.0474$ | -5428.10        | $-51159.88$ | 55786.88   | 25373.27  | $-778.63$ |
|        | 64.00   | $-0.0548$ | $-5469.04$      | $-51545.72$ |            |           |           |
|        |         |           |                 |             |            |           |           |
| c (cm) | ds (cm) | es        | fs ( $kg/cm2$ ) | Fs(kg)      | $FcC$ (kg) | Fcnc (kg) | tol (kg)  |
|        | 6.00    | 0.0065    | 4200.00         | 39585.00    |            | 25441.05  | 2628.96   |
|        | 13.00   | $-0.0008$ | -1760.23        | -16590.16   |            |           |           |
| 12.20  | 57.00   | $-0.0469$ | -5424.35        | $-51124.50$ | 56842.44   |           |           |
|        | 64.00   | $-0.0543$ | -5466.83        | $-51524.87$ |            |           |           |
|        |         |           |                 |             |            |           |           |
| c (cm) | ds (cm) | es        | $fs$ (kg/cm2)   | Fs (kg)     | Fcc (kg)   | Fcnc (kg) | tol (kg)  |
|        | 6.00    | 0.0065    | 4200.00         | 39585.00    |            |           |           |
|        | 13.00   | $-0.0009$ | -1877.94        | -17699.59   |            | 25403.90  | 917.86    |
| 12.15  | 57.00   | $-0.0472$ | -5426.24        | $-51142.29$ | 56306.23   |           |           |
|        | 64.00   | $-0.0545$ | -5467.95        | $-51535.39$ |            |           |           |

**TABLA 4.34** Cálculo de la deformación unitaria del acero a tensión

#### **ELABORADO POR:** Gastón Ayala

Como la sección analizada está armada simétricamente, la deformación del acero superior e inferior son iguales. Con ello, concluimos que los resultados de las deformaciones unitarias del hormigón y del acero de refuerzo, son los mismos que obtiene el programa.

## **4.5 PREDIMENSIONAMIENTO DE LOS ELEMENTOS: ESTRUCTURA IRREGULAR**

#### **4.5.1 PREDIMENSIONAMIENTO DE LA LOSA**

Debido a que la estructura irregular presenta las mismas dimensiones en planta que la estructura regular, es posible utilizar la losa que se obtuvo en el predimensionamiento de esa estructura. Esta losa tiene las siguientes características:

- ➢ Las dimensiones de la losa alivianada son: loseta de 5 cm, altura total de 25 cm, ancho de los nervios de 10 cm. y una distancia libre entre nervios de 60 cm.
- $\blacktriangleright$  La losa alivianada tiene una altura equivalente igual a 16.72 cm.
- $\geq$  La losa alivianada tiene un peso igual a 0.247 ton/m<sup>2</sup>.

#### **4.5.2 PREDIMENSIONAMIENTO DE LAS VIGAS**

A partir de la tabla 4.2. se puede determinar la altura mínima que requiere el vano más crítico, el cual se encuentra simplemente apoyado:

$$
h_{\min} = \frac{L}{16} = \frac{600 \text{cm}}{16} = 37.5 \text{ cm}
$$

Ya que se supuso que el valor de  $\alpha_{\rm fm}$  es mayor a 2, la altura de la viga debe ser al menos 3 veces la altura de la losa. Por ello, se proponen las siguientes dimensiones iniciales para las vigas:

$$
b = 25 \text{ cm}; h = 50 \text{ cm}
$$

#### **4.5.3 PREDIMENSIONAMIENTO DE LAS COLUMNAS**

Además del peso propio de las vigas y columnas, existen otras cargas que deben ser consideradas para determinar las fuerzas axiales existentes en las columnas. Estas cargas se resumen a continuación:

- ➢ **Peso total de la losa:** El peso de la es de 0.247 ton/m<sup>2</sup> , y al cual se agrega un peso asumido de  $0.10 \text{ ton/m}^2$ , que considera el masillado, enlucido, piso colocado, entre otros. Por ello, el peso total de la losa es de  $0.35 \text{ ton/m}^2$ .
- $\triangleright$  **Peso de paredes**: Se asume un valor de 0.30 ton/m<sup>2</sup>.
- ➢ **Carga viva**: La NEC 15 propone utilizar, para edificios con un uso de oficinas, una carga igual a  $0.25 \text{ ton/m}^2$ .

A partir de estas cargas, es posible determinar las fuerzas axiales existentes en las columnas.

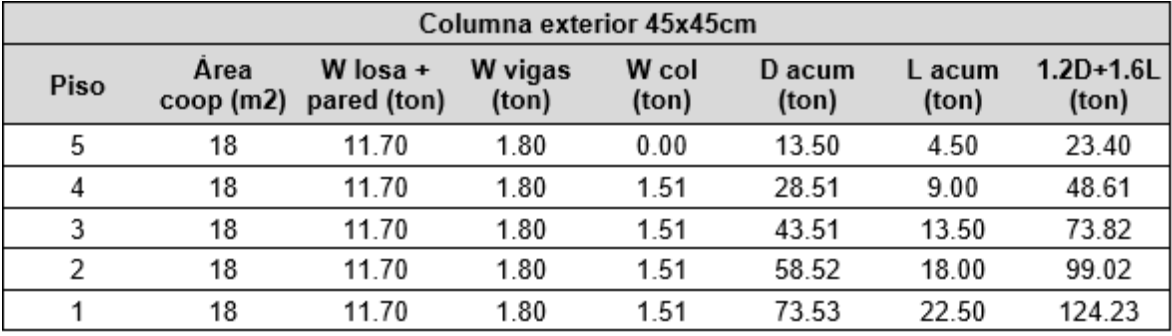

**TABLA 4.35** Fuerza axial en columna exterior - Irregular

#### **ELABORADO POR:** Gastón Ayala

**TABLA 4.36** Fuerza axial en columna interior - Irregular

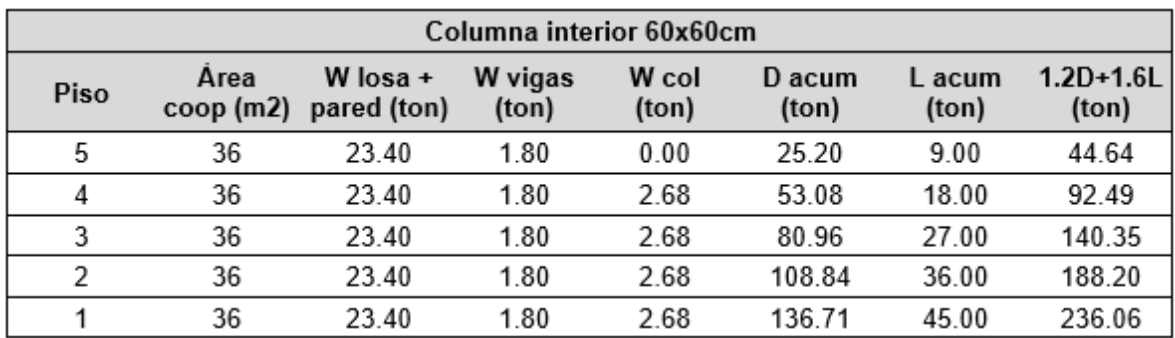

#### **ELABORADO POR:** Gastón Ayala

Si se verifica la capacidad de la columna exterior de 45x45cm:

$$
P = 0.85 * \left(280 \frac{\text{kg}}{\text{cm}^2}\right) * \left(2025 \text{cm}^2 - \frac{1}{100} * 2025 \text{cm}^2\right) + \frac{1}{100} * 2025 \text{cm}^2 * 4200 \frac{\text{kg}}{\text{cm}^2}
$$

$$
P_{o \text{ C45x45}} = \frac{562.18 \text{ ton}}{4} = 140.55 \text{ ton} > 124.23 \text{ ton}
$$

 $P = 562.18$  ton

Realizando el mismo procedimiento para la otra columna, se obtiene:

 $P_{o.060x60}$  = 249.86 ton > 236.06 ton

# **4.6 DISEÑO DE LA ESTRUCTURA IRREGULAR A TRAVÉS DEL MÉTODO DBF**

### **4.6.1 MODELACIÓN DE LA ESTRUCTURA**

La estructura fue modelada en ETABS, en donde se utilizó el análisis estático lineal para determinar las acciones y deformaciones que se producen. Para la modelación de este edificio, se utilizaron las siguientes propiedades:

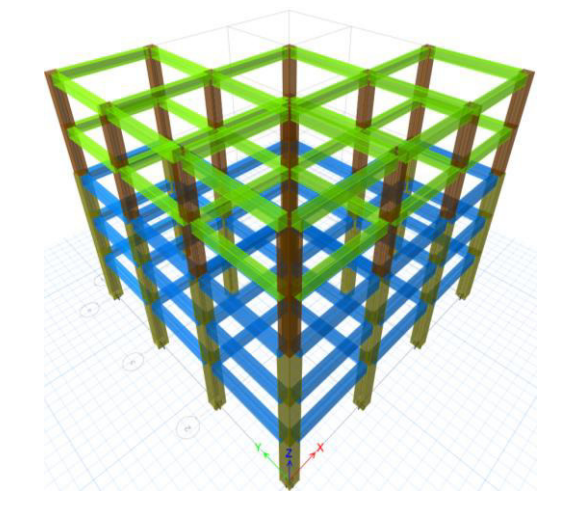

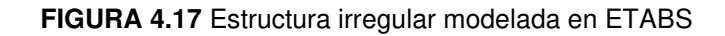

- $\geq$  Resistencia a compresión del hormigón: f'c = 280 kg/cm<sup>2</sup>.
- ≻ Módulo de elasticidad del hormigón:  $E_c = 12500\sqrt{r}c = 209165.01 \text{ kg/cm}^2$ .
- ➢ Coeficiente de Poisson: μ = 0.20
- $\triangleright$  Densidad del hormigón:  $Y_H = 2.4 \text{ ton/m}^3$ .
- $\triangleright$  Esfuerzo de fluencia del acero de refuerzo: f<sub>y</sub> = 4200 kg/cm<sup>2</sup>.
- $\triangleright$  Módulo de elasticidad del acero de refuerzo:  $E_s = 2100000 \text{ kg/cm}^2$ .
- $\triangleright$  Factor de agrietamiento en vigas de 0.50, y en columnas de 0.80.

Además, las secciones que se obtuvieron en el prediseño de los elementos fueron modificadas, debido a que la estructura presentaba derivas mayores a las permitidas. Por ello, las secciones finales son las siguientes:

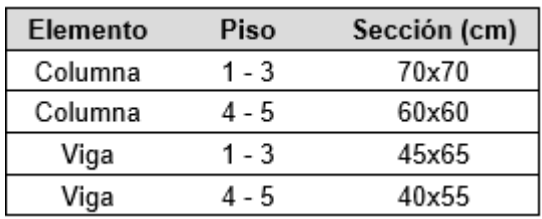

**TABLA 4.37** Secciones finales - Regular DBF

**ELABORADO POR:** Gastón Ayala

## **4.6.2 CARGA LINEAL APLICADA A LAS VIGAS**

En el prediseño realizado en 4.5 se obtuvo que la carga muerta total, producida por el peso de la losa y de las paredes, es de  $0.65 \text{ ton/m}^2$ , y la carga viva es de  $0.25 \text{ ton/m}^2$ , ya que la estructura tiene un uso de oficinas. Estas cargas son distribuidas directamente a las vigas, a través de la función de forma presentada en 4.3.2, obteniendo que:

- ➢ **Vigas con un área de aporte:** La carga muerta aplicada es de 1.3 ton/m, y la carga viva aplicada es de 0.5 ton/m.
- ➢ **Vigas con 2 áreas de aporte:** La carga muerta aplicada es de 2.6 ton/m, y la carga viva aplicada es de 1 ton/m.

La carga muerta y carga viva aplicada a cada una de las vigas de la estructura, se presentan en la figura 4.18.

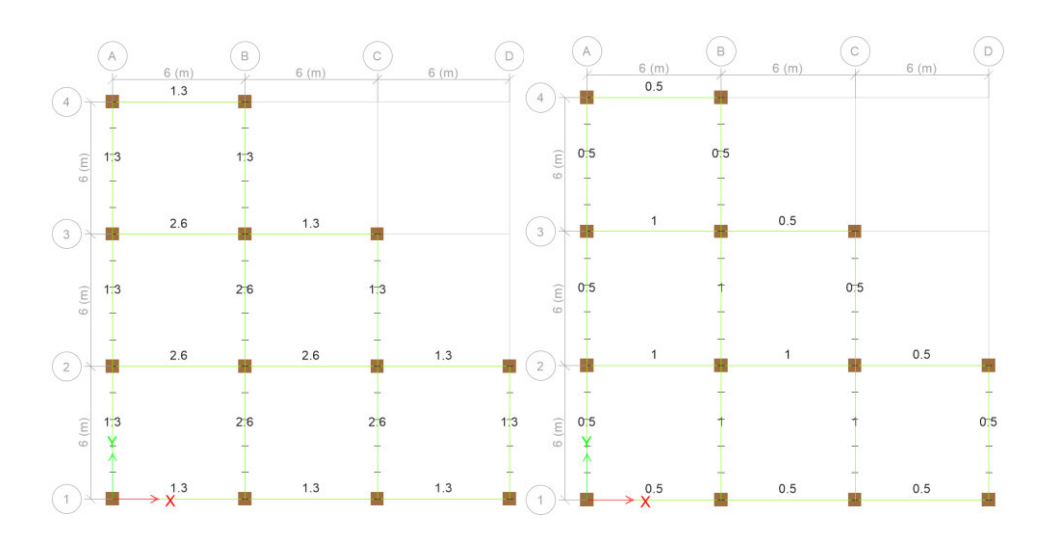

**FIGURA 4.18** Carga muerta y viva aplicada a las vigas - Irregular

**ELABORADO POR:** Gastón Ayala

## **4.6.3 DISTRIBUCIÓN DE LAS FUERZAS SÍSMICAS**

A continuación, se muestra el cálculo de las fuerzas sísmicas, utilizando las fórmulas y coeficientes propuestos en 4.3.3.

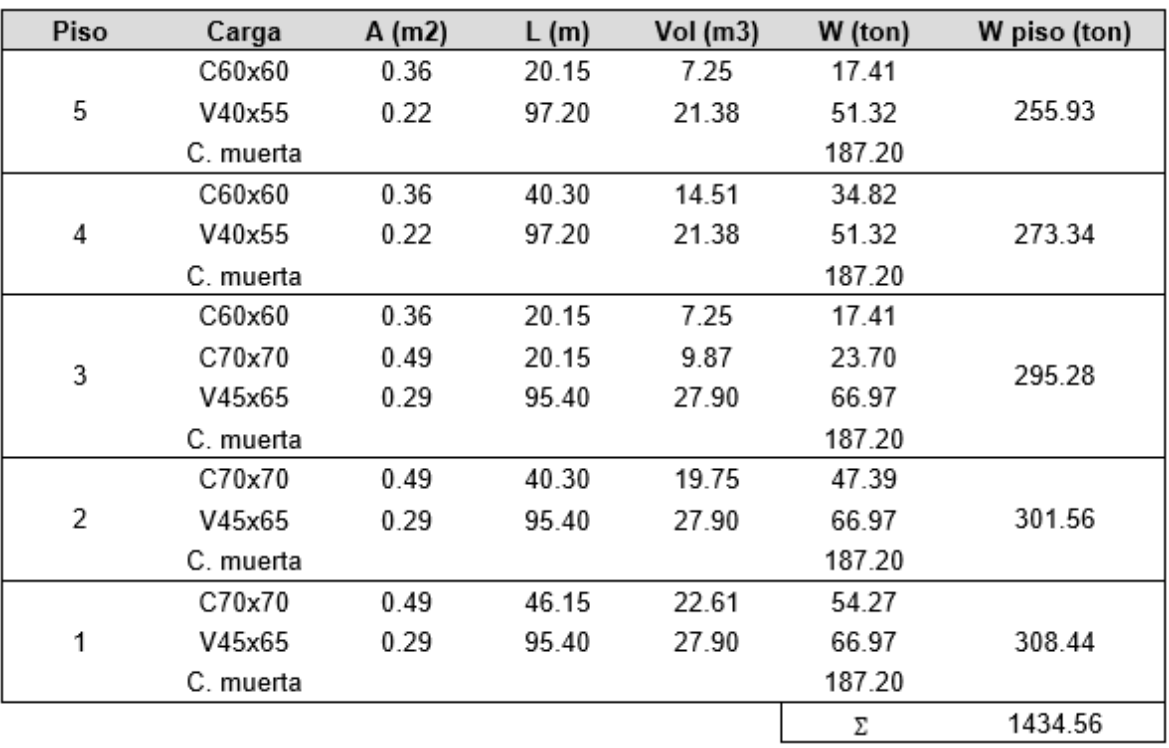

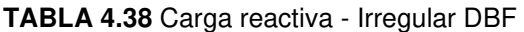

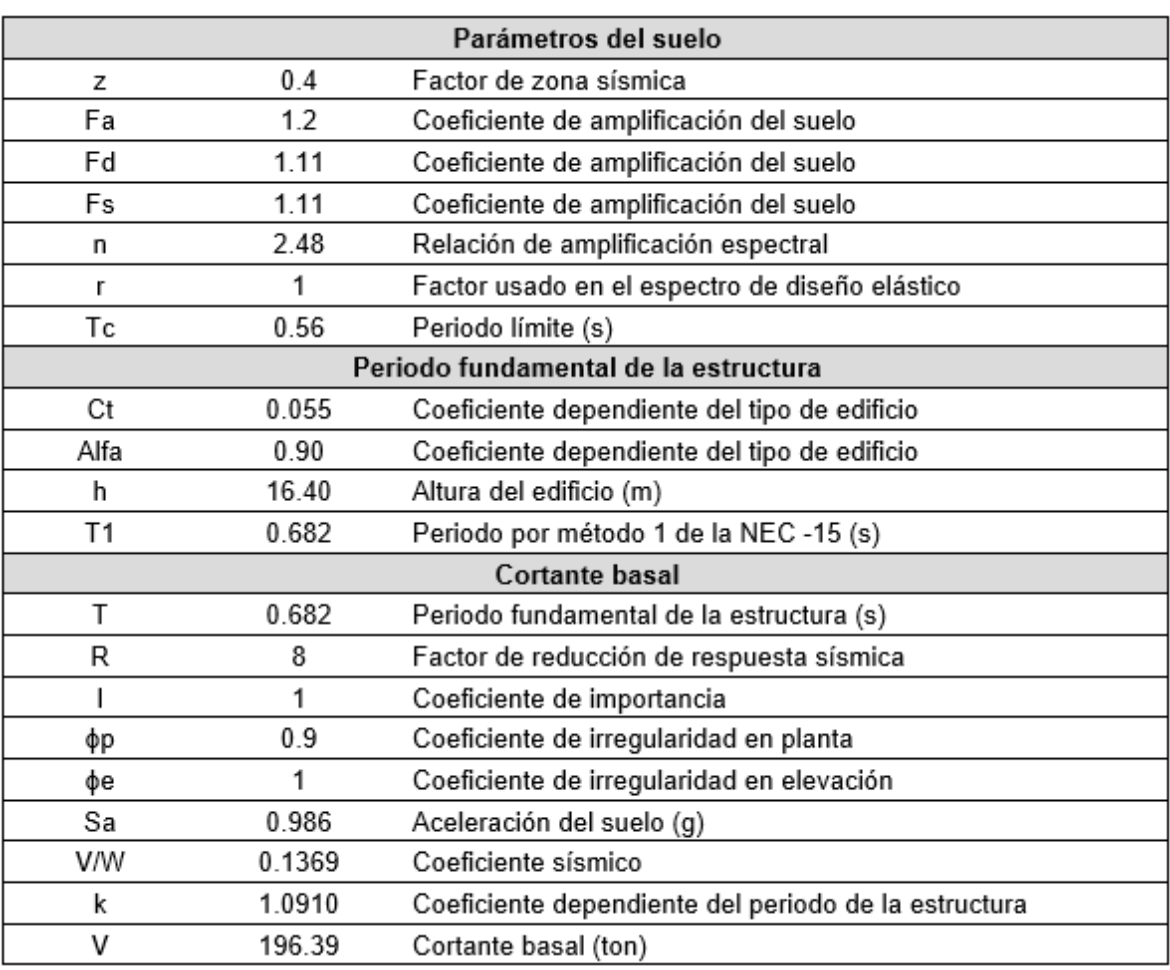

**TABLA 4.39** Cortante basal - Irregular DBF

#### **ELABORADO POR:** Gastón Ayala

Este edifico utiliza un coeficiente de irregularidad en planta igual a 0.9, debido a que presenta un retroceso en las esquinas mayor al 15% que permite la NEC – 15.

**TABLA 4.40** Fuerzas sísmicas por piso - Irregular DBF

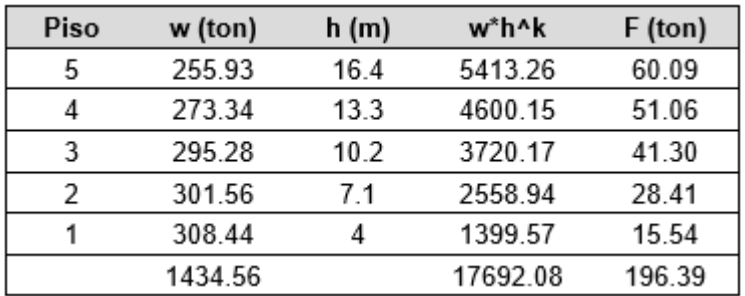

### **4.6.4 REVISIONES GENERALES**

## **4.6.4.1. Porcentajes de participación modal**

A partir del modelo en ETABS, se pueden determinar los modos de vibración que presenta la estructura, así como los porcentajes de participación modal:

| Modo | Periodo (s) | <b>UX</b> | UY      | <b>RZ</b> | Sum UX | Sum UY | Sum UZ |
|------|-------------|-----------|---------|-----------|--------|--------|--------|
| 1    | 0.825       | 0.4036    | 0.4036  | 0         | 0.4036 | 0.4036 | 0      |
| 2    | 0.825       | 0.3995    | 0.3995  | 0.0076    | 0.8031 | 0.8031 | 0.0076 |
| 3    | 0.71        | 0.0044    | 0.0044  | 0.8009    | 0.8075 | 0.8075 | 0.8084 |
| 4    | 0.274       | 0.0635    | 0       | 0         | 0.871  | 0.871  | 0.8084 |
| 5    | 0.274       | 0         | 0.0632  | 0.0003    | 0.9342 | 0.9342 | 0.8087 |
| 6    | 0.239       | 4.5E-05   | 4.5E-05 | 0.1258    | 0.9342 | 0.9342 | 0.9345 |
| 7    | 0.132       | 0.023     | 0.023   | 1.88E-05  | 0.9572 | 0.9572 | 0.9345 |
| 8    | 0.132       | 0.0231    | 0.0231  | 0         | 0.9803 | 0.9803 | 0.9345 |
| 9    | 0.117       | 0.0001    | 0.0001  | 0.0459    | 0.9803 | 0.9803 | 0.9804 |
| 10   | 0.08        | 0.0071    | 0.0071  | 0.0002    | 0.9874 | 0.9874 | 0.9806 |
| 11   | 0.08        | 0.0072    | 0.0072  | 0         | 0.9947 | 0.9947 | 0.9806 |
| 12   | 0.071       | 0.0001    | 0.0001  | 0.0142    | 0.9948 | 0.9948 | 0.9948 |

**TABLA 4.41** Porcentajes de participación modal - Irregular DBF

## **ELABORADO POR:** Gastón Ayala

Con ello, se puede verificar que:

- ➢ La estructura se está moviendo simultáneamente en la dirección "X" y "Y", por lo que presenta un comportamiento traslacional, mientras que la rotación aparece en el tercer modo.
- ➢ La relación entre el periodo real y el calculado de la estructura, representa un aumento del 21%

## **4.6.4.2. Derivas de piso**

A continuación, se presentan los desplazamientos que se obtuvieron del modelo, y se calculan las derivas elásticas e inelásticas, las cuales son las mismas para ambas direcciones.

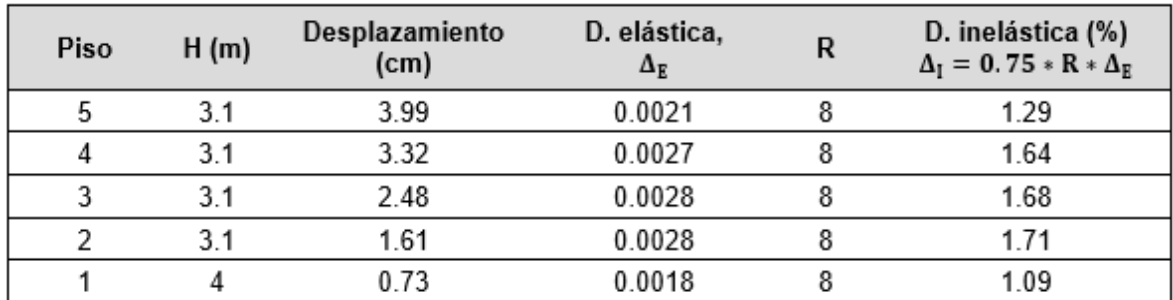

#### **TABLA 4.42** Desplazamientos y derivas de piso - Irregular DBF

### **ELABORADO POR:** Gastón Ayala

Con ello, se puede verificar que las derivas inelásticas son menores a la deriva límite del 2%, propuesta por la NEC – 15.

## **4.6.5 DISEÑO DE LOS ELEMENTOS**

## **4.6.5.1. Ejemplo de diseño de una viga**

Se propone realizar el diseño de los extremos de las vigas del eje 2, que se encuentran ubicadas en el tercer piso.

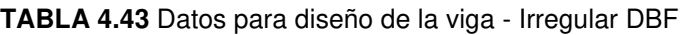

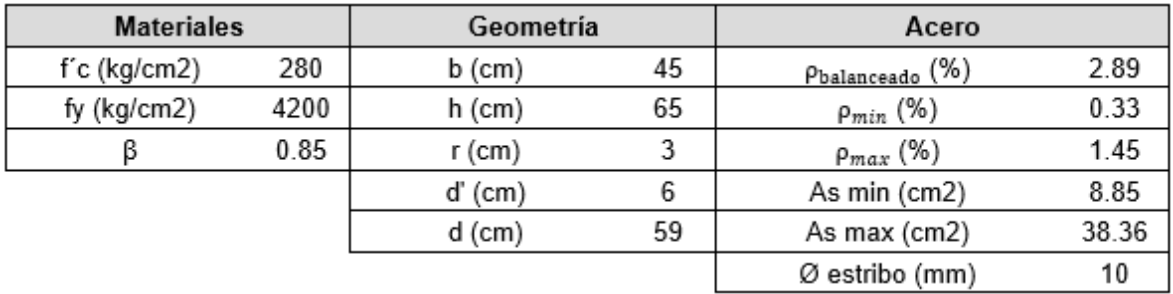

### **ELABORADO POR:** Gastón Ayala

Diseño a flexión:

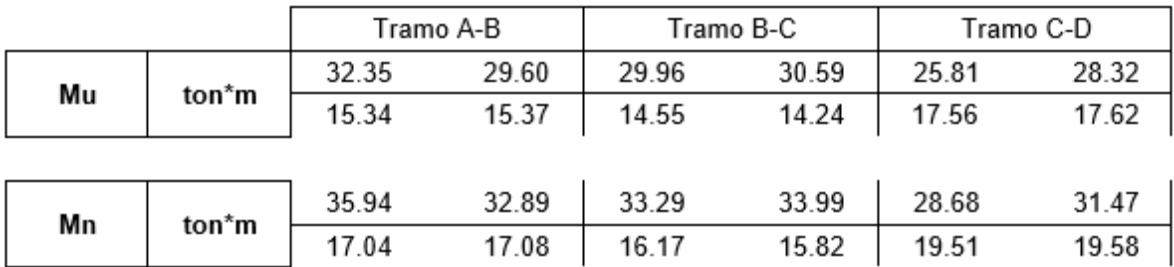

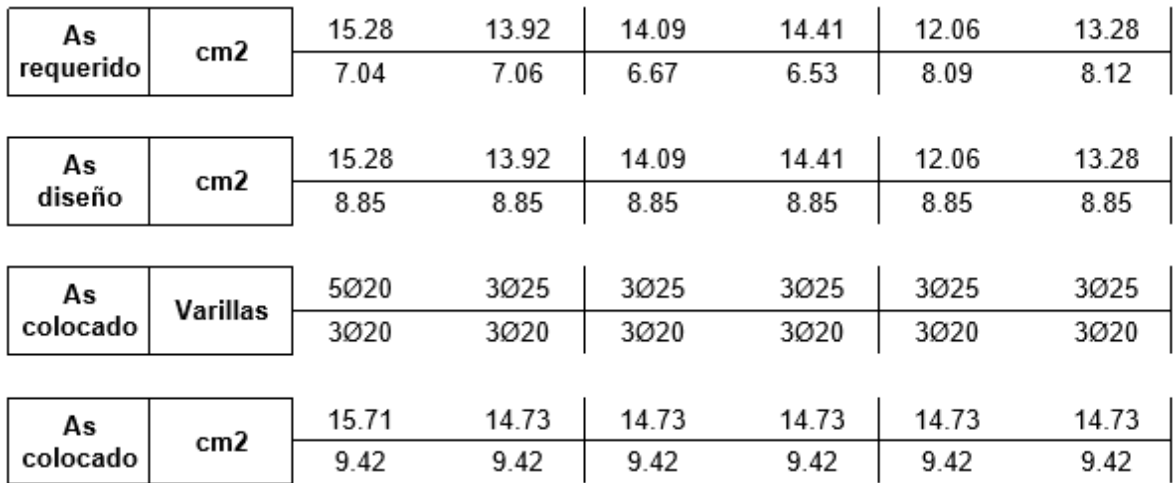

Diseño a corte:

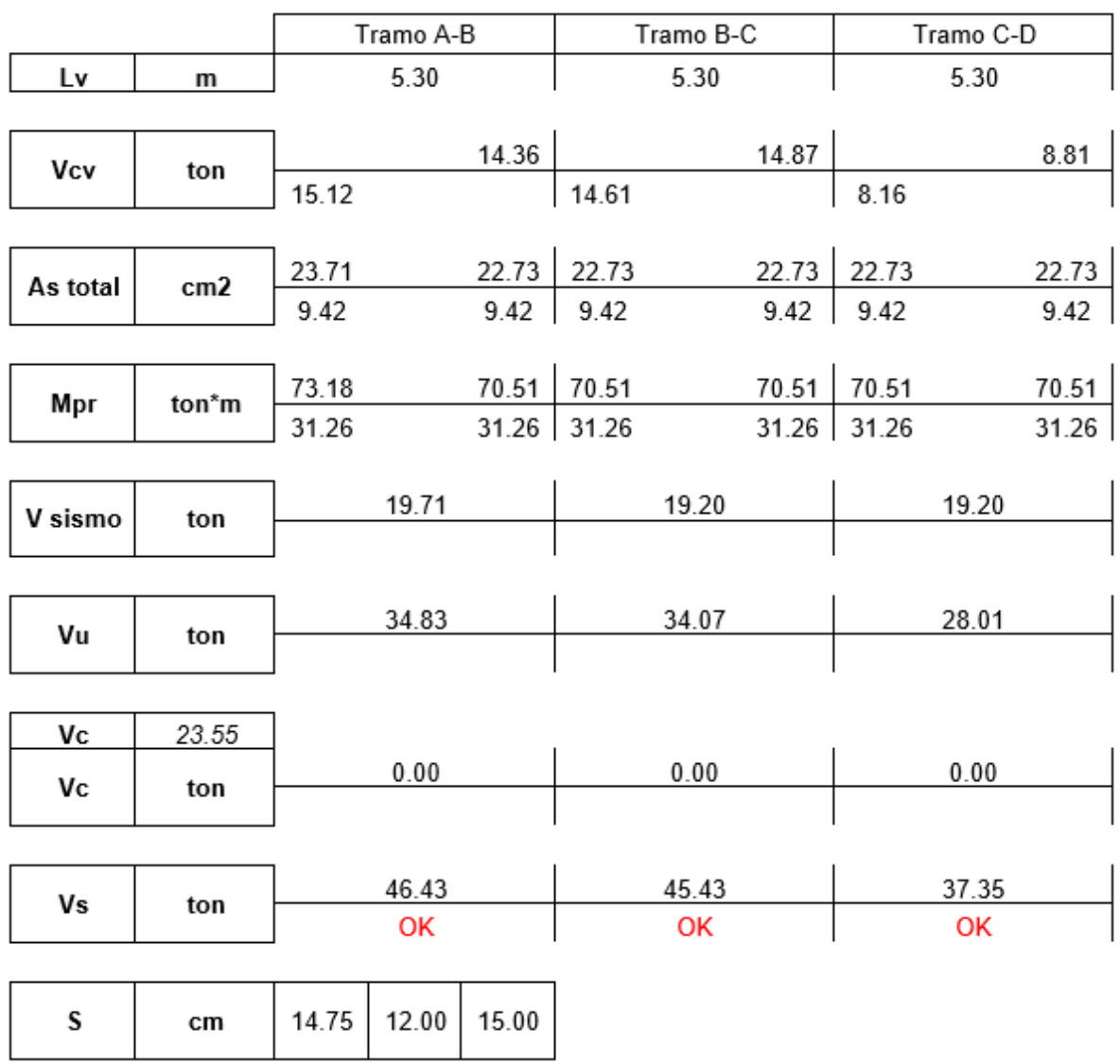

| S<br>elegido | cm                       | 10.00 | OK   |  |      |      |
|--------------|--------------------------|-------|------|--|------|------|
| A٧           | cm <sub>2</sub>          |       | 1.87 |  | 1.83 | 1.51 |
| #Ramas       | $\overline{\phantom{0}}$ |       | 2.39 |  | 2.33 | 1.92 |

**FIGURA 4.19** Armado de la viga diseñada - Irregular DBF

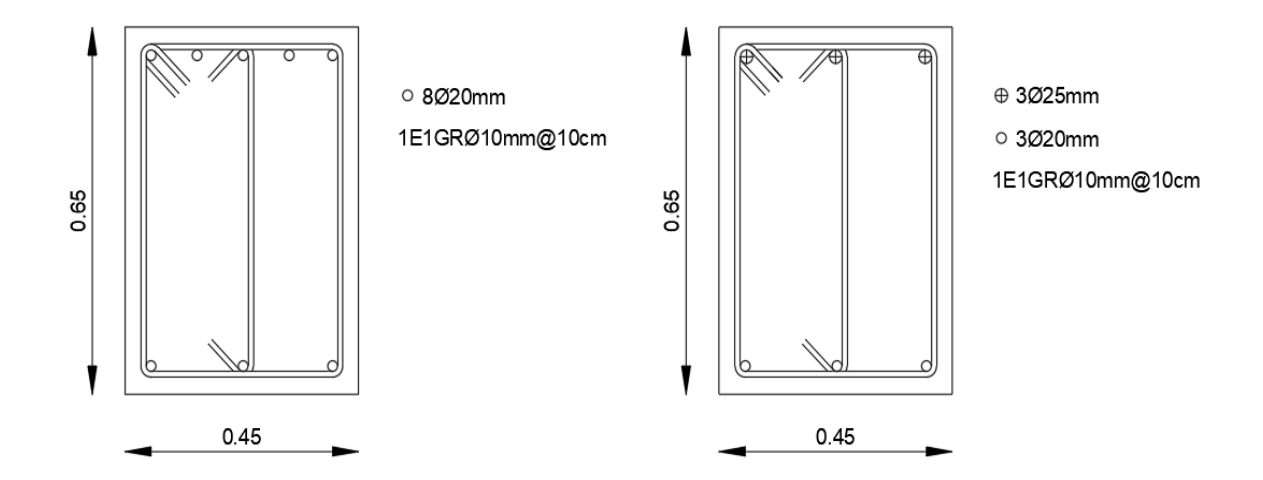

**ELABORADO POR:** Gastón Ayala

## **4.6.5.2. Ejemplo de diseño de una columna**

Se propone realizar el diseño a flexión y a corte de los extremos de la columna del eje 1D, ubicada en el primer piso.

| Geometría |    | <b>Materiales</b> |         | Acero                   |      |  |
|-----------|----|-------------------|---------|-------------------------|------|--|
| $b$ (cm)  | 70 | f'c (kg/cm2)      | 280     | $\rho_{\min}$ (%)       |      |  |
| $h$ (cm)  | 70 | fy (kg/cm2)       | 4200    | $\rho_{\text{max}}$ (%) |      |  |
| d' (cm)   | 6  | Es (kg/cm2)       | 2100000 | n varillas              | 16   |  |
| r (cm)    |    | es                | 0.002   | Ø varillas (mm)         | 20   |  |
|           |    | ec                | 0.003   | P <u>colocado</u> (%)   | 1.03 |  |

**TABLA 4.44** Datos para diseño longitudinal de la columna - Irregular DBF

## **ELABORADO POR:** Gastón Ayala

Esta columna tiene las siguientes solicitaciones:

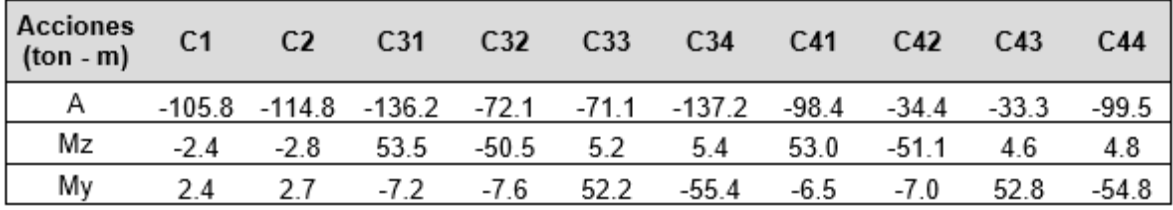

#### **TABLA 4.45** Solicitaciones en la columna - Irregular DBF

**ELABORADO POR:** Gastón Ayala

A partir de estos datos, se obtiene el diagrama de interacción:

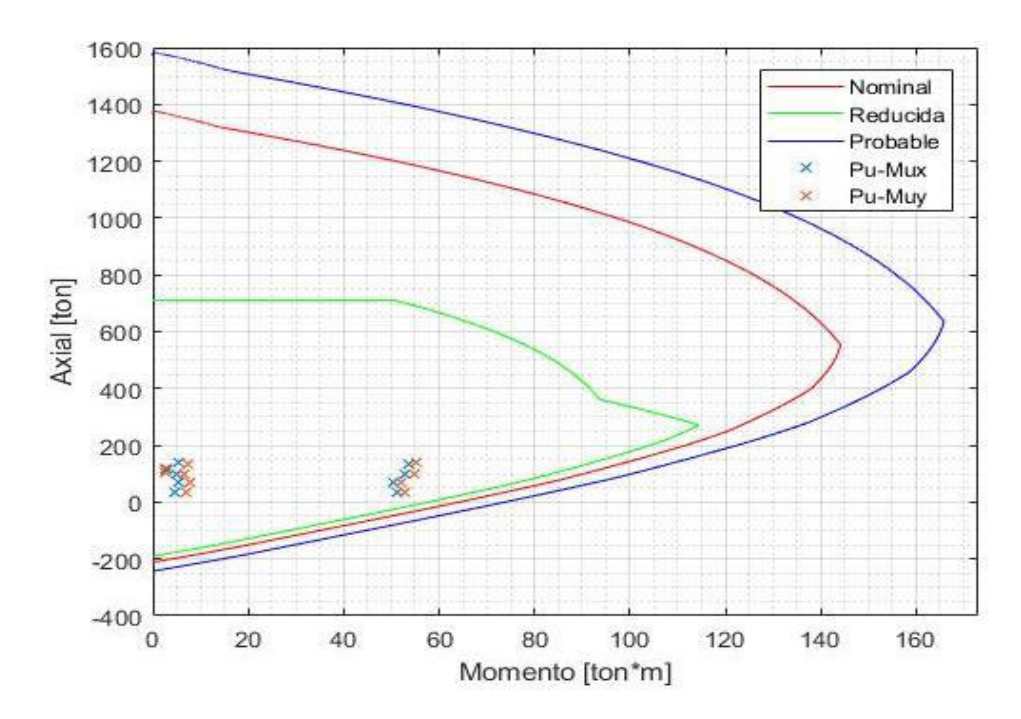

**TABLA 4.46** Diagrama de interacción de la columna C70X70 – Irregular DBF

**ELABORADO POR:** Gastón Ayala

Para el diseño a corte, se utilizan los siguientes datos:

**TABLA 4.47** Datos para diseño transversal de la columna - Irregular DBF

| Parámetro      |        |
|----------------|--------|
| Lc(m)          | 3.35   |
| Mnb (ton*m)    | 144.20 |
| Pu (ton)       | 137.2  |
| Ø estribo (mm) | 12     |

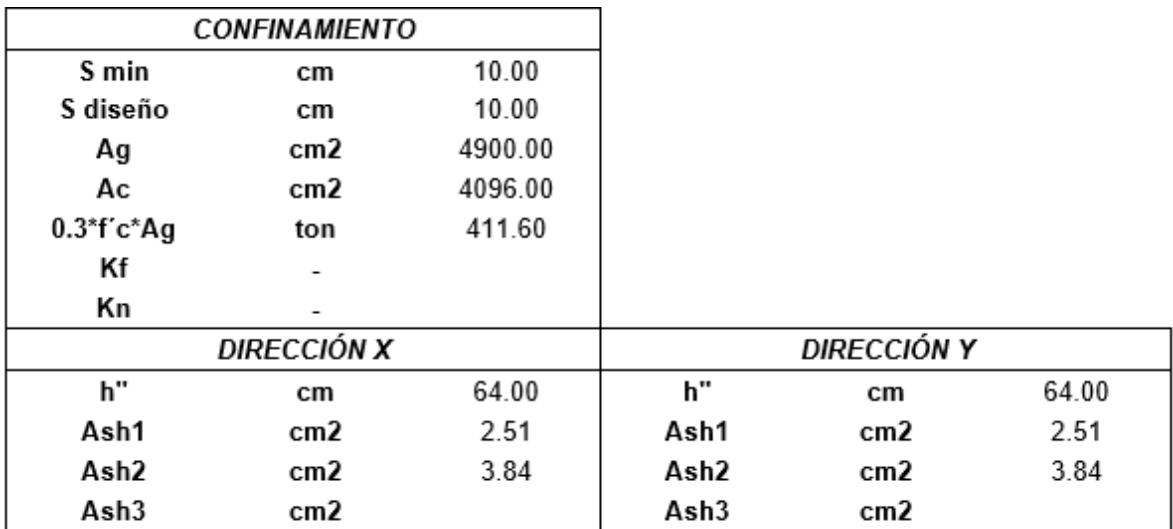

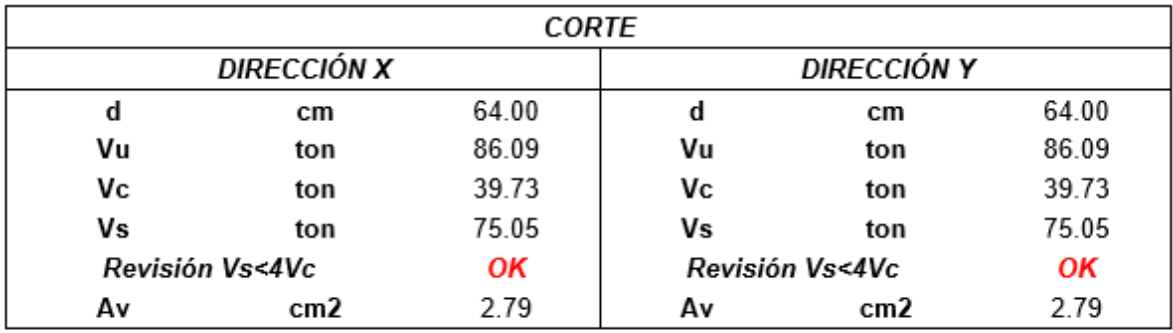

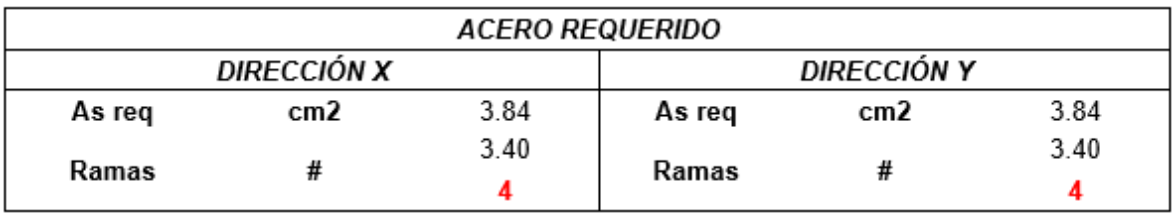

**FIGURA 4.20** Armado de la columna diseñada - Irregular DBF

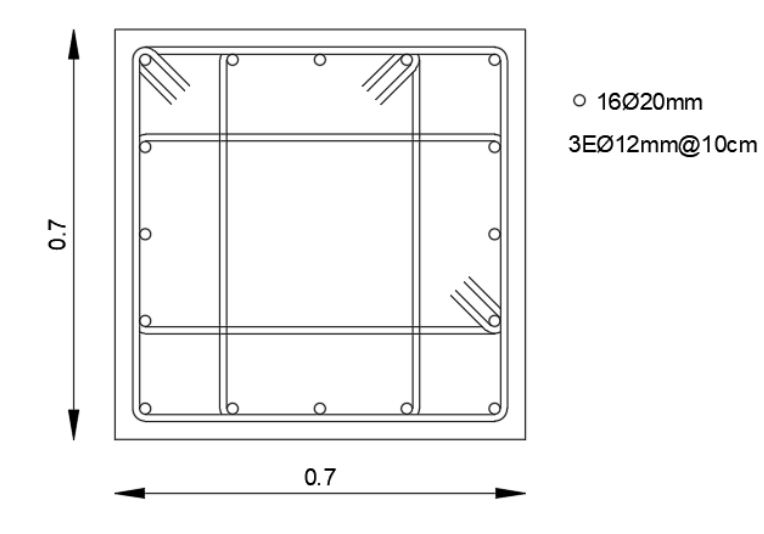

## **4.6.5.3. Resumen del acero colocado en los elementos**

A continuación, se presenta un resumen del acero que se coloca en los extremos de los elementos de cada piso.

|            |       |         |         | Acero colocado en vigas |      |         |      |           |           |  |
|------------|-------|---------|---------|-------------------------|------|---------|------|-----------|-----------|--|
| Piso       | Eje   | Sección | Tramo 1 |                         |      | Tramo 2 |      | Tramo 3   | Ramas     |  |
|            | 1-A   | 45x65   | 3¢25    | 3¢25                    | 3¢25 | 3¢25    | 3φ25 | 3¢25      |           |  |
|            |       |         | 3¢22    | 3¢22                    | 3¢22 | 3¢22    | 3¢22 | 3¢22      | 3Ø10@10cm |  |
|            |       |         | 5¢20    | 3¢25                    | 3¢25 | 3¢25    | 3¢25 | 3¢25      |           |  |
| 1          | 2-B   | 45x65   | 3¢20    | 3¢20                    | 3¢20 | 3¢20    | 3¢20 | 3¢20      | 3Ø10@10cm |  |
|            | $3-C$ | 45x65   | 5¢20    | 5¢20                    | 5φ20 | 3¢25    |      |           |           |  |
|            |       | 3¢20    | 3¢20    | 3¢20                    | 3¢20 |         |      | 3Ø10@10cm |           |  |
|            | 4-D   | 45x65   | 3¢25    | 3¢25                    |      |         |      |           | 3Ø10@10cm |  |
|            |       |         | 3¢22    | 3¢22                    |      |         |      |           |           |  |
|            |       |         | 5¢20    | 5¢20                    | 5¢20 | 5¢20    | 5¢20 | 5¢20      |           |  |
|            | 1-A   | 45x65   | 3¢22    | 3¢22                    | 3¢22 | 3¢22    | 3¢22 | 3¢22      | 3Ø10@10cm |  |
| 2-B<br>2   | 45x65 | 6φ20    | 5¢20    | 5¢20                    | 5¢20 | 5ф20    | 5¢20 |           |           |  |
|            |       |         | 3¢20    | 3¢20                    | 3¢20 | 3¢20    | 3¢20 | 3¢20      | 3Ø10@10cm |  |
| 3-C<br>4-D |       | 45x65   | 6¢20    | 6¢20                    | 6φ20 | 5¢20    |      |           |           |  |
|            |       |         | 3¢20    | 3¢20                    | 3¢20 | 3¢20    |      |           | 3Ø10@10cm |  |
|            |       | 45x65   | 5¢20    | 5¢20                    |      |         |      |           | 3Ø10@10cm |  |
|            |       |         | 3¢22    | 3¢22                    |      |         |      |           |           |  |
|            | 1-A   |         | 3¢25    | 3¢25                    | 3¢25 | 3¢25    | 3¢25 | 3¢25      | 3Ø10@10cm |  |
|            |       | 45x65   | 3¢22    | 3¢22                    | 3¢22 | 3¢22    | 3¢22 | 3¢22      |           |  |
|            | $2-B$ | 45x65   | 5¢20    | 3¢25                    | 3¢25 | 3¢25    | 3¢25 | 3¢25      | 3Ø10@10cm |  |
| 3          |       |         | 3¢20    | 3¢20                    | 3¢20 | 3¢20    | 3¢20 | 3¢20      |           |  |
|            | $3-C$ | 45x65   | 5¢20    | 3¢25                    | 3¢25 | 3¢25    |      |           | 3Ø10@10cm |  |
|            |       |         | 3¢20    | 3¢20                    | 3¢20 | 3¢20    |      |           |           |  |
|            | 4-D   | 45x65   | 3¢25    | 3¢25                    |      |         |      |           | 3Ø10@10cm |  |
|            |       |         | 3¢22    | 3¢22                    |      |         |      |           |           |  |
|            | 1-A   | 40x55   | 3¢22    | 3¢22                    | 3¢22 | 3¢22    | 3¢22 | 3¢22      | 2010@10cm |  |
|            |       |         | 3¢18    | 3¢18                    | 3¢18 | 3ф18    | 3ф18 | 3ф18      |           |  |
|            | 2-B   | 40x55   | 5¢18    | 5¢18                    | 5¢18 | 5¢18    | 5¢18 | 5¢18      | 3Ø10@10cm |  |
| 4          |       |         | 3¢18    | 3¢18                    | 3¢18 | 3ф18    | 3¢18 | 3ф18      |           |  |
|            | $3-C$ | 40x55   | 5¢18    | 5ф18                    | 5¢18 | 5¢18    |      |           | 3Ø10@10cm |  |
|            |       |         | 3¢18    | 3¢18                    | 3ф18 | 3¢18    |      |           |           |  |
|            | $4-D$ | 40x55   | 3¢22    | 3¢22                    |      |         |      |           | 2010@10cm |  |
|            |       |         | 3¢18    | 3ф18                    |      |         |      |           |           |  |

**TABLA 4.48** Acero colocado en los extremos de los elementos - Irregular DBF

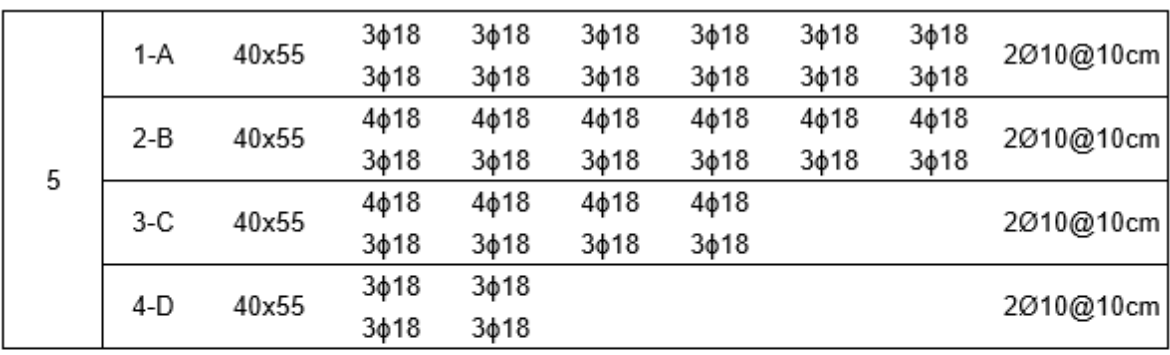

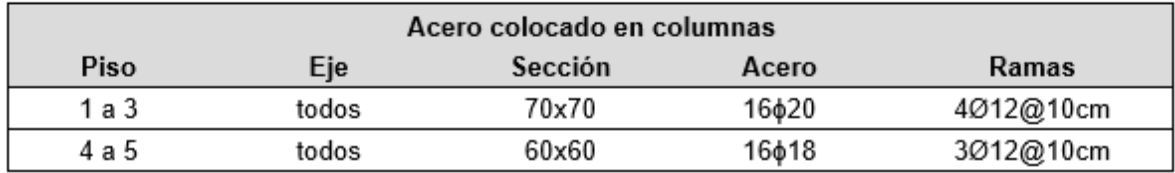

# **4.7 DISEÑO DE LA ESTRUCTURA IRREGULAR A TRAVÉS DEL MÉTODO DBD**

#### **4.7.1 DATOS DE ENTRADA**

Los datos iniciales ingresados se resumen a continuación. Además, en el ANEXO III se presenta el ingreso de toda la estructura en la rutina.

**TABLA 4.49** Secciones finales - Irregular DBD

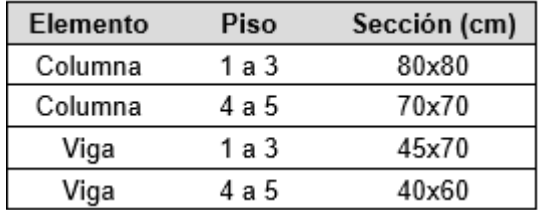

- E Resistencia a compresión del hormigón: fc = 2800 ton/m<sup>2</sup>.
- > Módulo de elasticidad del hormigón: E = 125000 $\sqrt{fc}$  = 2091650.07 ton/m<sup>2</sup>.
- ≻ Módulo de corte del hormigón: G =  $\frac{E}{2*(1+0.2)}$  = 871520.86 ton/m<sup>2</sup>.
- $\triangleright$  Esfuerzo de fluencia del acero de refuerzo: f<sub>y</sub> = 42000 ton/m<sup>2</sup>.
- $\geq$  Módulo de elasticidad del acero de refuerzo:  $E_s = 21000000 \text{ ton/m}^2$ .
- $\geq$  Densidad del material predominante: Dmat = 2.4 ton/m<sup>3</sup>.
- $\triangleright$  Las coordenadas del centro de masa de todos los pisos:  $X = Y = 7$  m.
- ➢ En las vigas que tienen un área de aporte se aplica una carga muerta de 1.3 ton/m, y una carga viva de 0.5 ton/m.
- ➢ En las vigas que tienen dos áreas de aporte se aplica una carga muerta de 2.6 ton/m, y una carga viva de 1 ton/m.

| Piso | Carga     | $A$ (m2) | L(m)  | Vol(m3) | W (ton) | W piso (ton) |
|------|-----------|----------|-------|---------|---------|--------------|
|      | C70x70    | 0.49     | 20.15 | 9.87    | 23.70   |              |
| 5    | V40x60    | 0.24     | 95.40 | 22.90   | 54.95   | 283.85       |
|      | C. muerta |          |       |         | 187.20  |              |
|      | C. viva   |          |       |         | 18.00   |              |
|      | C70x70    | 0.49     | 40.30 | 19.75   | 47.39   |              |
| 4    | V40x60    | 0.24     | 95.40 | 22.90   | 54.95   | 307.54       |
|      | C. muerta |          |       |         | 187.20  |              |
|      | C. viva   |          |       |         | 18.00   |              |
|      | C70x70    | 0.49     | 20.15 | 9.87    | 23.70   |              |
|      | C80x80    | 0.64     | 20.15 | 12.90   | 30.95   |              |
| 3    | V45x70    | 0.32     | 93.60 | 29.48   | 70.76   | 330.61       |
|      | C. muerta |          |       |         | 187.20  |              |
|      | C. viva   |          |       |         | 18.00   |              |
|      | C80x80    | 0.64     | 40.30 | 25.79   | 61.90   |              |
| 2    | V45x70    | 0.32     | 93.60 | 29.48   | 70.76   | 337.86       |
|      | C. muerta |          |       |         | 187.20  |              |
|      | C. viva   |          |       |         | 18.00   |              |
|      | C80x80    | 0.64     | 46.15 | 29.54   | 70.89   |              |
|      | V45x70    | 0.32     | 93.60 | 29.48   | 70.76   | 346.85       |
| 1    | C. muerta |          |       |         | 187.20  |              |
|      | C. viva   |          |       |         | 18.00   |              |

**TABLA 4.50** Peso de cada piso de la estructura - Irregular DBD

- $\geq$  Coeficientes de irregularidad en planta y elevación: Pi<sub>p</sub> = 0.9, Pi<sub>e</sub> = 1.
- $\triangleright$  Aceleración máxima en roca:  $z = 0.4$ .
- $\triangleright$  Características del suelo: Fa = 1.20, Fd = Fs = 1.11.

 $\triangleright$  Deriva de diseño: Ddis = 0.02.

## **4.7.2 PROPIEDADES DE LA ESTRUCTURA EQUIVALENTE Y FUERZAS SÍSMICAS**

Una vez se ha ingresado los parámetros expuestos en 4.7.1, el programa obtiene las propiedades de la estructura equivalente en ambas direcciones, las cuales se presentan a continuación:

|  |  | Dd He Me ty Dy u Rz Te Ke V                                          |  |  |  |
|--|--|----------------------------------------------------------------------|--|--|--|
|  |  |                                                                      |  |  |  |
|  |  | $0.17709$ 11.507 159.9 0.01 0.11507 1.539 1.778 1.8662 1812.5 320.99 |  |  |  |
|  |  | $0.17709$ 11.507 159.9 0.01 0.11507 1.539 1.778 1.8662 1812.5 320.99 |  |  |  |

**FIGURA 4.21** Propiedades de la estructura equivalente – Irregular

#### **ELABORADO POR:** Gastón Ayala

También se obtiene la distribución de las fuerzas del sismo en la estructura, ordenadas desde el piso superior al inferior.

**FIGURA 4.22** Fuerzas sísmicas por piso - Irregular DBD

 $Fx =$  $F_V =$ 

109.4334 109.4334 72.2322 72.2322 63.0815 63.0815 47.3835 47.3835 28.8575 28.8575

**ELABORADO POR:** Gastón Ayala

### **4.7.3 DISEÑO DE LOS ELEMENTOS**

#### **4.7.3.1. Diseño de las vigas**

Para el diseño de las vigas, se debe ingresar el recubrimiento y la distancia desde el borde hasta el centroide de la primera capa de varillas que se utiliza en cada una de las vigas. Además, se decide distribuir el acero longitudinal superior e inferior en

2 capas que tienen la misma área de acero, y las cuales están separadas una distancia "Scapa" entre centroides.

Con estos 3 parámetros ingresados en "r", "dp" y "Dv", el programa realiza el diseño a flexión. Los valores obtenidos e ingresados en el programa se resumen en la siguiente tabla. Además, solo se presenta el armado del piso 2, ya que más a delante se presenta el acero colocado en toda la estructura.

**TABLA 4.51** Parámetros ingresados y obtenidos en el diseño longitudinal de las vigas - Irregular DBD

| Eje   | Parámetro  | Piso 1 | Piso 2 | Piso 3 | Piso 4 | Piso 5 |
|-------|------------|--------|--------|--------|--------|--------|
| todos | r (cm)     | 3.0    | 3.0    | 3.0    | 3.0    | 3.0    |
| todos | dp (cm)    | 6.0    | 6.0    | 6.0    | 6.0    | 6.0    |
| $1-A$ |            | 5.0    | 5.0    | 5.0    | 5.0    | 5.0    |
| $2-B$ |            | 6.0    | 6.0    | 6.0    | 5.0    | 5.0    |
| $3-C$ | Scapa (cm) | 6.0    | 6.0    | 6.0    | 5.0    | 5.0    |
| $4-D$ |            | 5.0    | 5.0    | 5.0    | 5.0    | 5.0    |

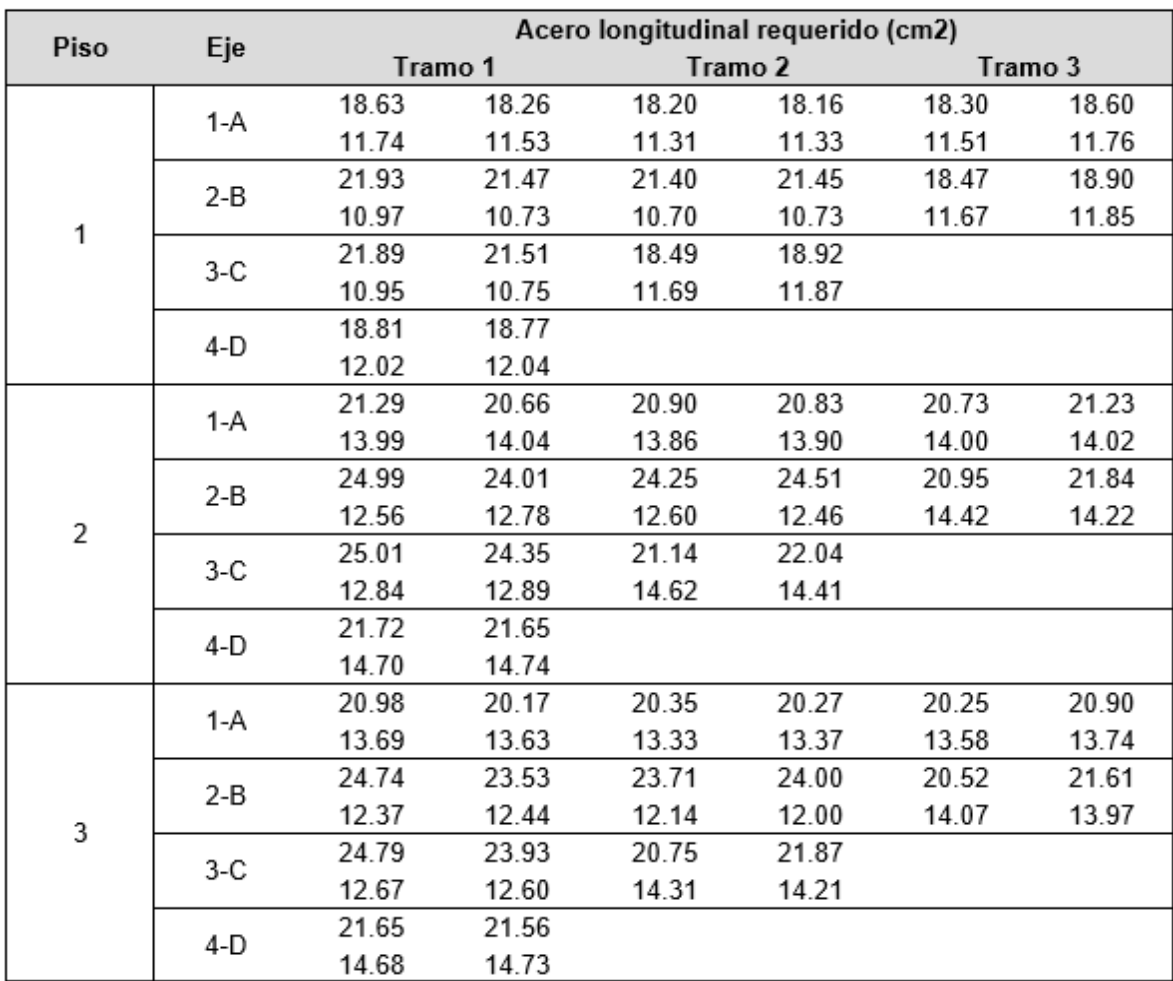

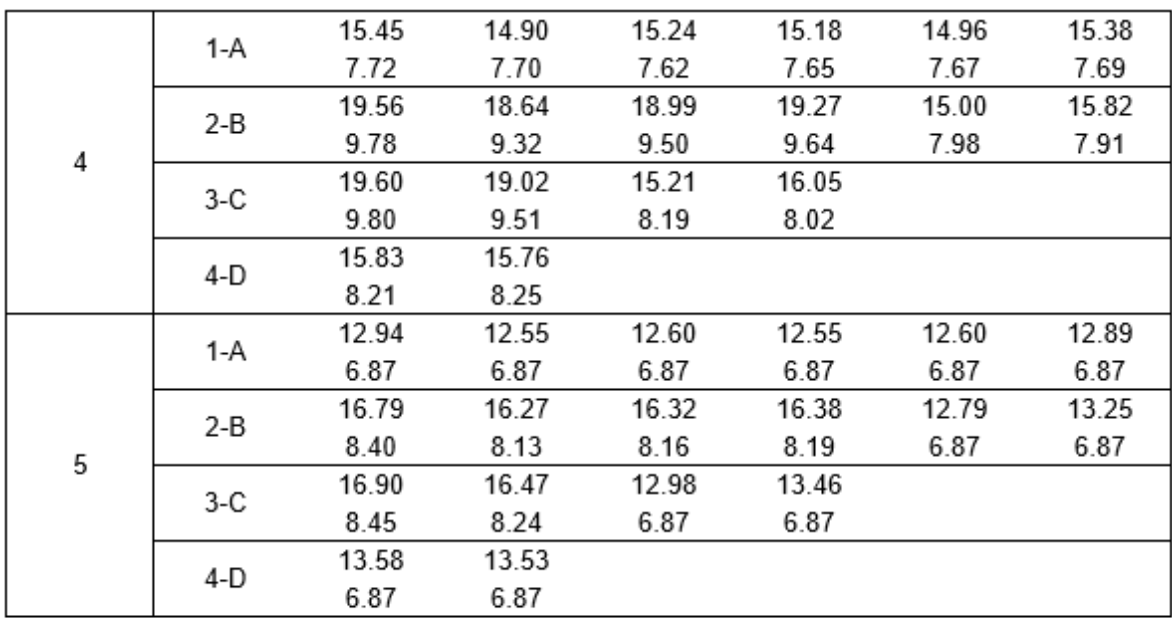

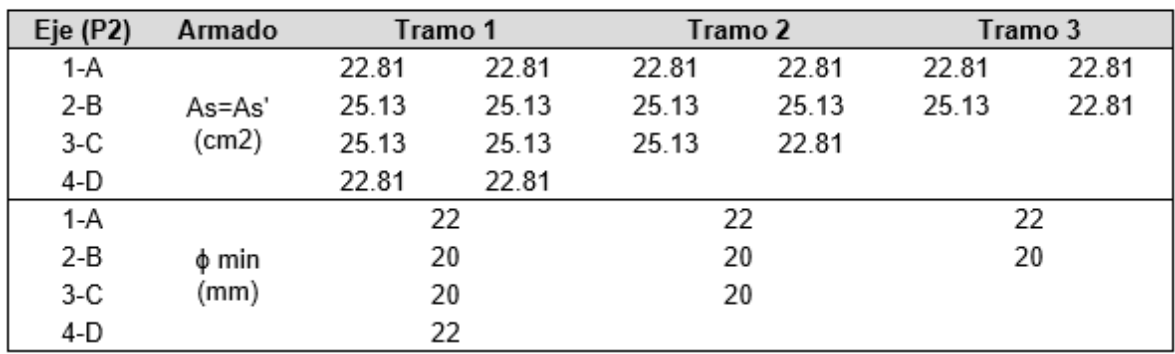

Una vez se ha ingresado el armado longitudinal en "Alv" y "dlv", el programa realiza el diseño a corte. Los resultados obtenidos, así como el armado transversal colocado, que se ingresa en "Sv" y "Atv", se detallan en la siguiente tabla.

**TABLA 4.52** Parámetros ingresados y obtenidos en el diseño transversal de las vigas – Irregular DBD

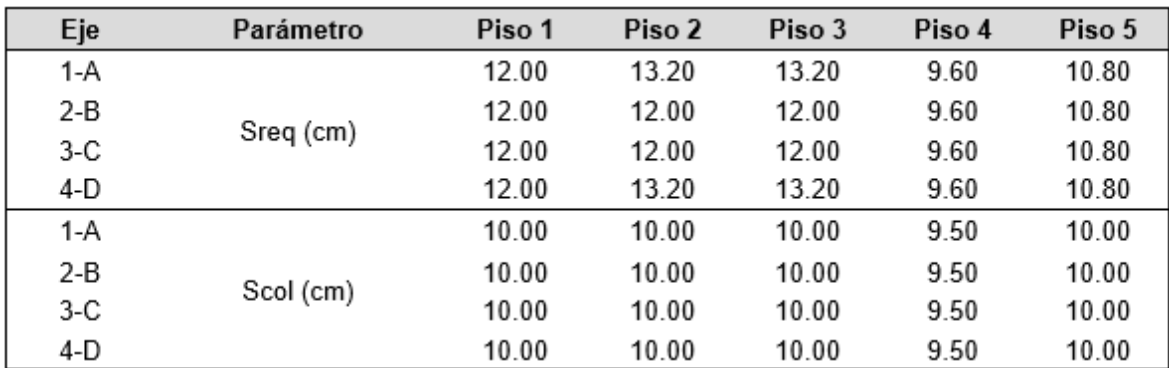

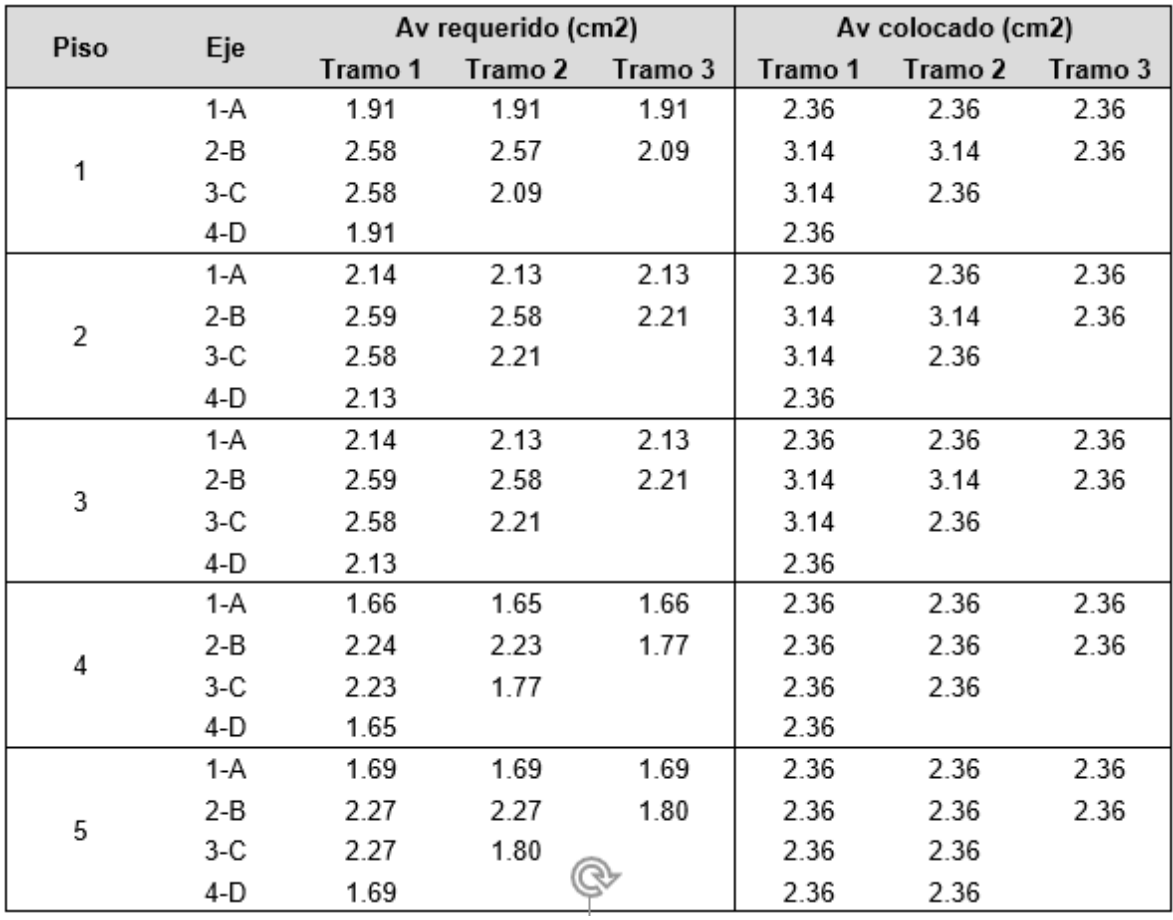

## **4.7.3.2. Diseño de las columnas**

Para el diseño de las columnas, se debe ingresar los parámetros "r" y "dp" que se utilizan en cada una de las columnas y, con ello, el programa realiza el diseño a flexión. Los valores obtenidos e ingresados en el programa, se resumen en la siguiente tabla.

**TABLA 4.53** Parámetros ingresados y obtenidos en el diseño a flexión de las columnas - Irregular DBD

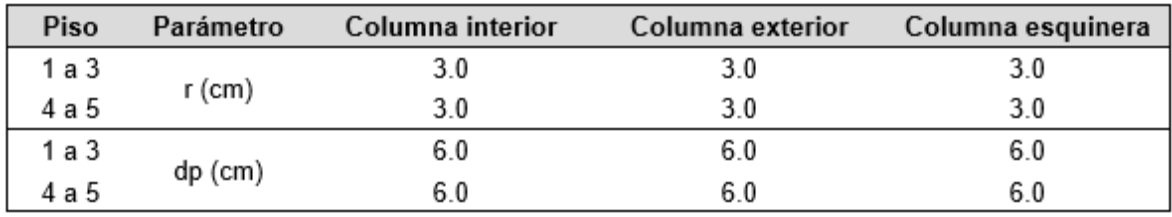

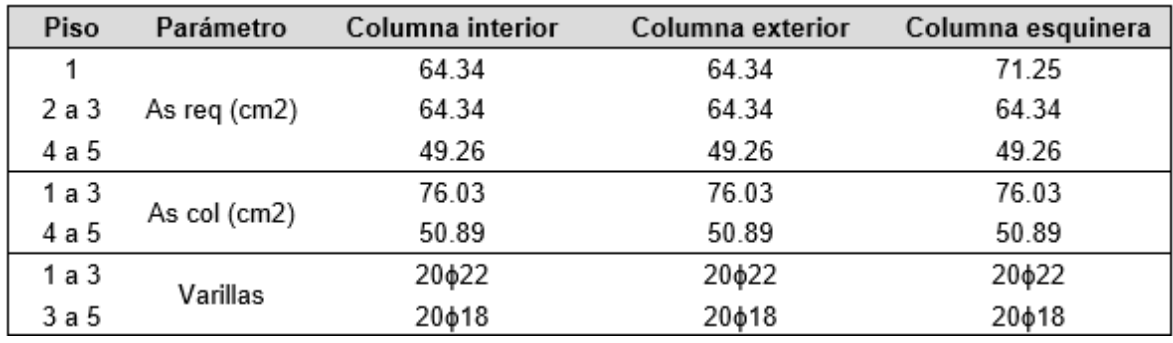

Una vez se ha ingresado el armado longitudinal en "Armc", el programa realiza el diseño a corte, en donde obtiene el espaciamiento entre estribos y el acero transversal requerido en ambas direcciones de cada columna. Los resultados obtenidos y el armado transversal colocado, que se ingresa en "Sc" y "Atc", se detallan a continuación.

**TABLA 4.54** Parámetros ingresados y obtenidos en el diseño a corte de las columnas - Irregular DBD

| Piso  | Parámetro | Columna interior | Columna exterior | Columna esquinera |  |
|-------|-----------|------------------|------------------|-------------------|--|
| 1 a 3 | Sreq (cm) | 10.00            | 10.00            | 10.00             |  |
| 4 a 5 |           | 10.00            | 10.00            | 10.00             |  |
| 1 a 3 | Scol (cm) | 10.00<br>10.00   |                  | 10.00             |  |
| 4 a 5 |           | 10.00            | 10.00            | 10.00             |  |

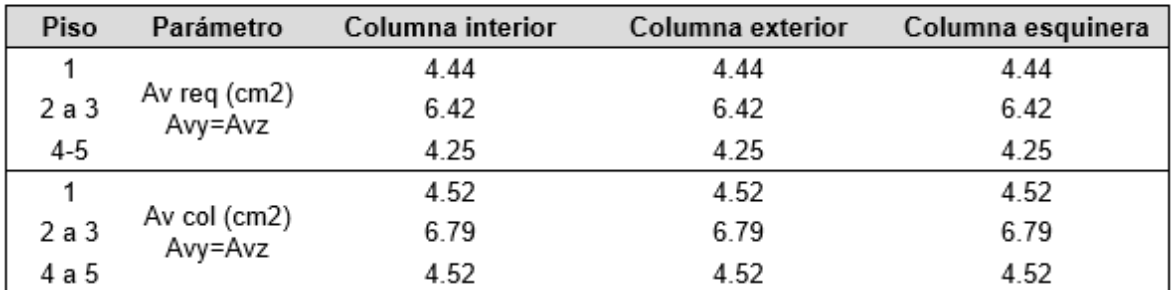

**ELABORADO POR:** Gastón Ayala

### **4.7.3.3. Resumen del acero colocado en los elementos**

A continuación, se presenta un resumen del acero que se coloca en los extremos de los elementos de cada piso.

|      | Acero colocado en vigas |         |              |              |         |              |              |              |                        |            |
|------|-------------------------|---------|--------------|--------------|---------|--------------|--------------|--------------|------------------------|------------|
| Piso | Eje                     | Sección | Tramo 1      |              | Tramo 2 |              | Tramo 3      |              | Ramas                  |            |
| 1    | 1-A                     | 45x70   | 6¢20         | 6¢20         | 6¢20    | 6¢20         | 6¢20         | 6¢20         | 3¢10@10cm              |            |
|      |                         |         | 6¢20         | 6¢20         | 6¢20    | 6¢20         | 6¢20         | 6¢20         |                        |            |
|      | $2-B$                   | 45x70   | 8¢20         | 8¢20         | 8¢20    | 8¢20         | 8¢20         | 6¢20         | 4¢10@10cm              |            |
|      |                         |         | 8¢20         | 8¢20         | 8¢20    | 8¢20         | 8¢20         | 6¢20         | 3¢10@10cm              |            |
|      | $3-C$                   | 45x70   | 8¢20         | 8¢20         | 8¢20    | 6¢20         |              |              | 4¢10@10cm              |            |
|      |                         |         | 8¢20         | 8¢20         | 8¢20    | 6¢20         |              |              | 3¢10@10cm              |            |
|      | 4-D                     | 45x70   | 6¢20         | 6¢20         |         |              |              |              | 3¢10@10cm              |            |
|      |                         |         | 6¢20         | 6¢20         |         |              |              |              |                        |            |
|      | 1-A                     | 45x70   | 6¢22         | 6¢22         | 6¢22    | 6¢22         | 6¢22         | 6¢22         | 3¢10@10cm              |            |
|      |                         |         | 6¢22         | 6¢22         | 6¢22    | 6¢22         | 6¢22         | 6¢22         |                        |            |
|      | 2-B                     | 45x70   | 8¢20         | 8¢20         | 8¢20    | 8¢20         | 8¢20         | 6ф22         | 4¢10@10cm              |            |
| 2    |                         |         | 8¢20         | 8¢20         | 8¢20    | 8¢20         | 8¢20         | 6¢22         | 3¢10@10cm              |            |
|      | $3-C$                   | 45x70   | 8¢20         | 8¢20         | 8¢20    | 6¢22         |              |              | 4¢10@10cm              |            |
|      |                         |         | 8¢20         | 8¢20         | 8¢20    | 6ф22         |              |              | 3¢10@10cm              |            |
|      | $4-D$                   | 45x70   | 6¢22         | 6¢22         |         |              |              |              | 3¢10@10cm              |            |
|      |                         |         | 6¢22         | 6¢22         |         |              |              |              | 3¢10@10cm              |            |
|      | 1-A                     | 45x70   | 6¢22         | 6¢22         | 6¢22    | 6¢22         | 6¢22         | 6¢22         |                        |            |
|      |                         |         | 6¢22         | 6¢22         | 6¢22    | 6¢22         | 6¢22         | 6¢22         |                        |            |
|      | 2-B                     | 45x70   | 8¢20<br>8¢20 | 8¢20<br>8¢20 | 8¢20    | 8¢20<br>8¢20 | 8¢20<br>8¢20 | 6ф22<br>6¢22 | 4¢10@10cm<br>3¢10@10cm |            |
| 3    | $3-C$                   | 45x70   |              |              | 8¢20    | 6¢22         |              |              |                        |            |
|      |                         |         | 8¢20         | 8¢20         | 8¢20    |              |              |              | 4¢10@10cm<br>3¢10@10cm |            |
|      |                         | 45x70   | 8¢20<br>6022 | 8¢20         | 8¢20    | 6¢22         |              |              |                        |            |
|      | $4-D$                   |         | 6¢22         | 6¢22<br>6¢22 |         |              |              |              | 3¢10@10cm              |            |
| 4    | 1-A                     | 40x60   | 8¢16         | 8¢16         | 8¢16    | 8¢16         | 8¢16         | 8¢16         | 3¢10@9.5cm             |            |
|      |                         |         | 8¢16         | 8¢16         | 8¢16    | 8¢16         | 8¢16         | 8¢16         |                        |            |
|      | 2-B<br>3-C              |         | 8¢18         | 8¢18         | 8¢18    | 8¢18         | 8¢18         | 8¢16         |                        |            |
|      |                         |         | 40x60        | 8ф18         | 8¢18    | 8ф18         | 8¢18         | 8¢18         | 8ф16                   | 3¢10@9.5cm |
|      |                         |         |              | 8¢18         | 8¢18    | 8¢18         | 8¢16         |              |                        |            |
|      |                         | 40x60   | 8¢18         | 8¢18         | 8ф18    | 8¢16         |              |              | 3¢10@9.5cm             |            |
|      | 4-D                     |         | 8ф16         | 8¢16         |         |              |              |              | 3¢10@9.5cm             |            |
|      |                         | 40x60   | 8¢16         | 8¢16         |         |              |              |              |                        |            |
| 5    | 1-A                     | 40x60   | 6¢18         | 6¢18         | 6ф18    | 6¢18         | 6¢18         | 6¢18         | 3¢10@10cm              |            |
|      |                         |         | 6ф18         | 6ф18         | 6ф18    | 6ф18         | 6¢18         | 6ф18         |                        |            |
|      | 2-B                     | 40x60   | 6¢20         | 6¢20         | 6¢20    | 6¢20         | 6¢20         | 6ф18         | 3¢10@10cm              |            |
|      |                         |         | 6¢20         | 6¢20         | 6¢20    | 6¢20         | 6¢20         | 6ф18         |                        |            |
|      | $3-C$                   | 40x60   | 6¢20         | 6¢20         | 6¢20    | 6ф18         |              |              | 3¢10@10cm              |            |
|      |                         |         | 6¢20         | 6¢20         | 6¢20    | 6ф18         |              |              |                        |            |
|      | 4-D                     |         | 6ф18         | 6ф18         |         |              |              |              | 3¢10@10cm              |            |
|      |                         | 40x60   | 6ф18         | 6ф18         |         |              |              |              |                        |            |

**TABLA 4.55** Acero colocado en los extremos de los elementos - Irregular DBD

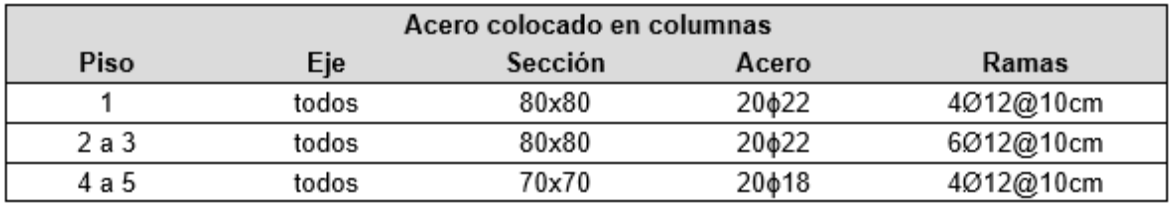

## **4.7.4 DEFORMACIONES UNITARIAS EN LOS ELEMENTOS**

Las deformaciones en el hormigón a compresión (ec), y en el acero a tensión (es) que obtiene el programa, se resumen en la siguiente tabla. Además, debido a que las secciones son armadas simétricamente, la deformación del acero superior e inferior en vigas, es la misma.

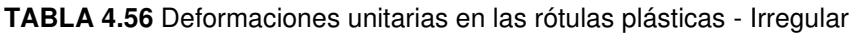

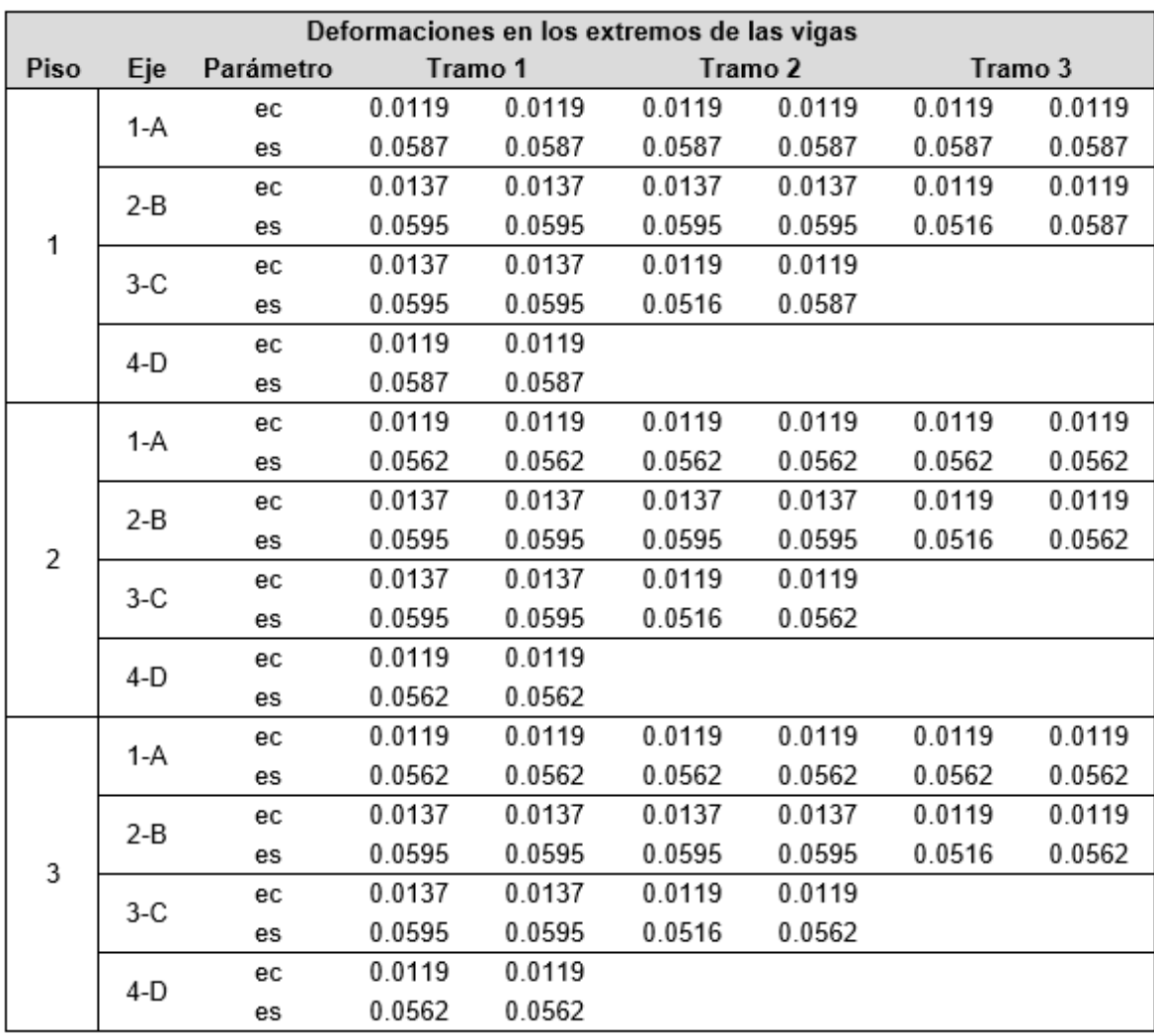

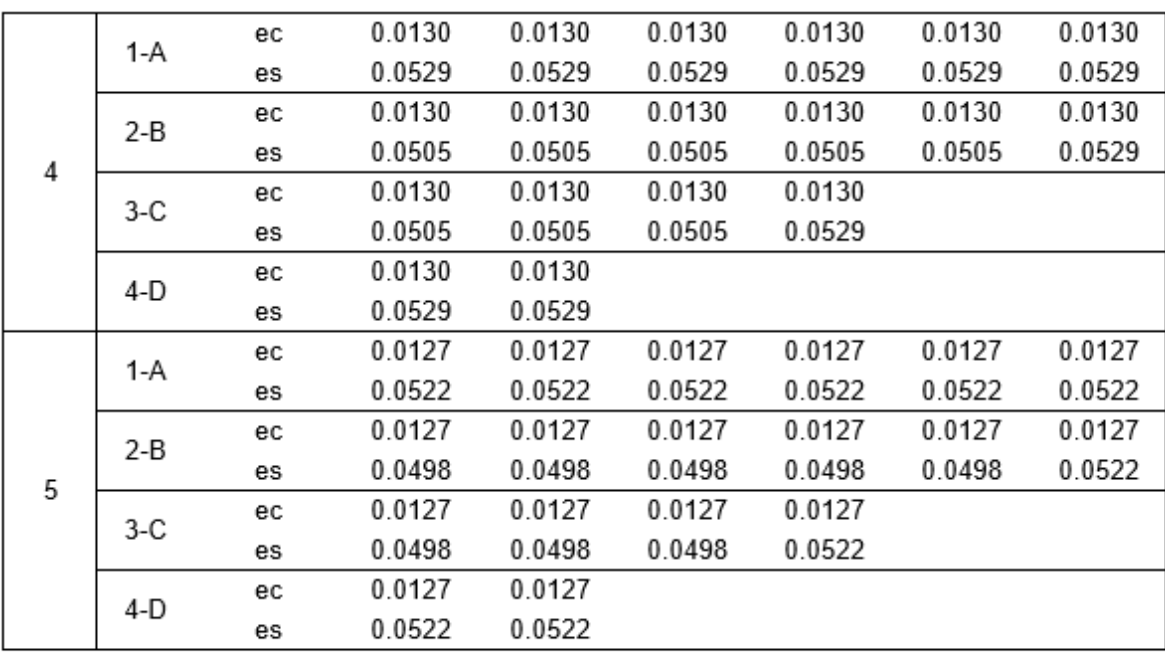

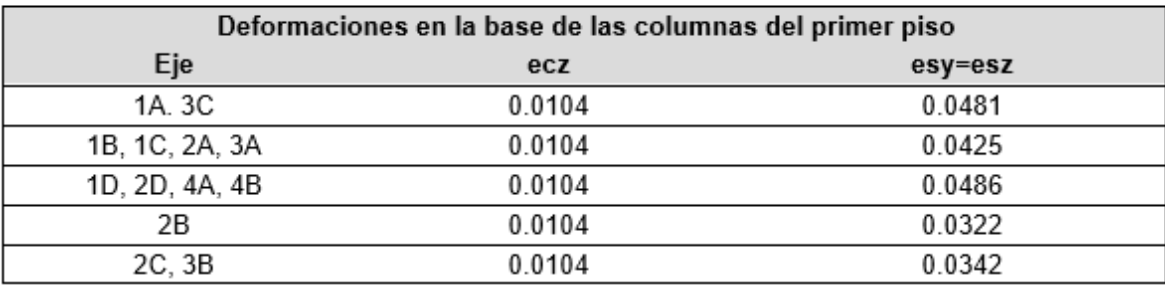

## **4.8 COMPARACIÓN DE LOS DISEÑOS**

#### **4.8.1 CORTANTE BASAL**

**TABLA 4.57** Fuerzas sísmicas obtenidas en ambos métodos

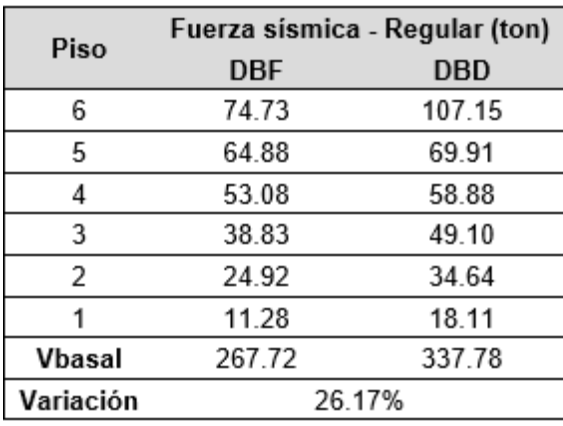

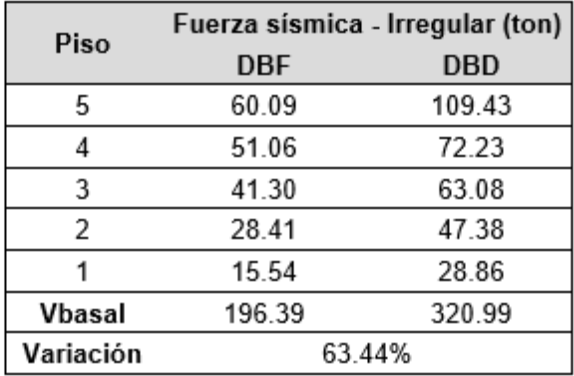

En la tabla 4.57 se presentan las fuerzas sísmicas que se obtuvieron en los métodos DBF y DBD para las dos estructuras diseñadas. Aquí se observa que el cortante basal obtenido por el método DBD para la estructura regular, llega a aumentar un 26.17% con respecto al obtenido en el DBF. De la misma manera, el cortante basal de la estructura irregular obtenido por el método DBD, llega a tener un aumento del 63.44% en comparación al DBF.

## **4.8.2 CUANTÍA DE ACERO EN VIGAS**

En la figura 4.23 se presenta las cuantías de acero colocadas en las vigas de un eje interior y exterior de ambas estructuras. Aquí se puede observar que, el método DBD requiere una mayor cantidad de acero superior e inferior que el método DBF, y además requiere que ambas cuantías sean iguales.

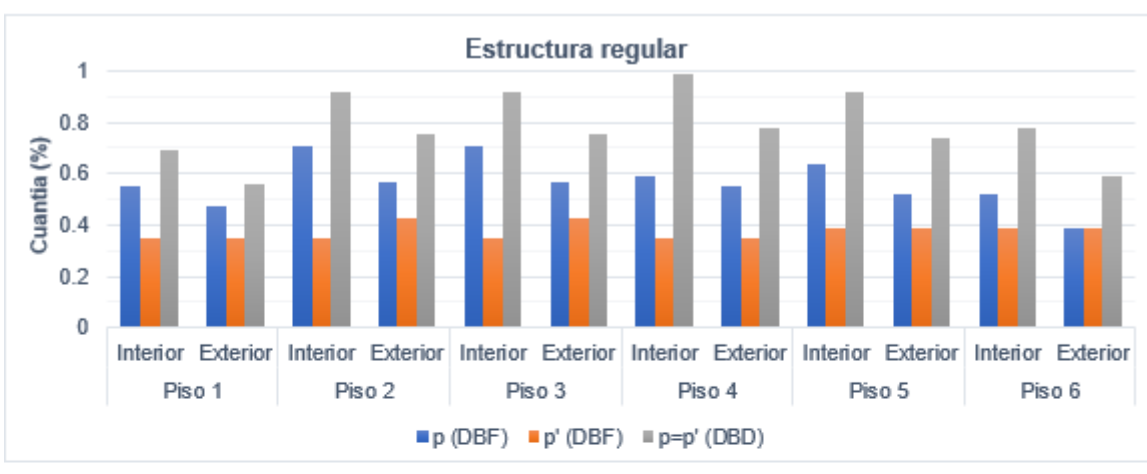

**FIGURA 4.23** Cuantía de acero colocada en las vigas

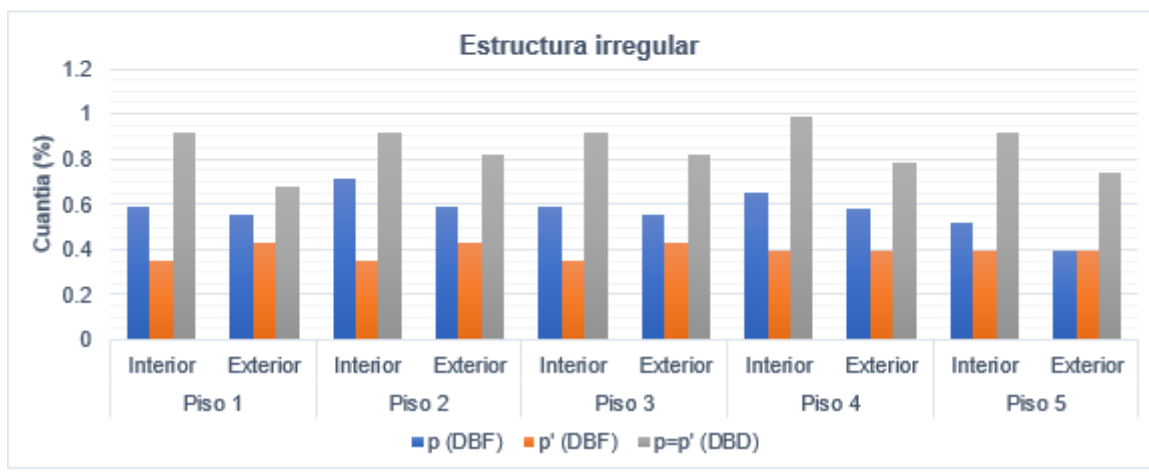

Cabe recalcar que, los ejes exteriores de las estructuras son los ejes 1-4-A-D, y los ejes interiores son los ejes 2-3-B-C. Además, para la estructura irregular solo se presenta la cuantía máxima requerida en las vigas, puesto que en los ejes interiores se tienen 2 áreas de acero diferentes.

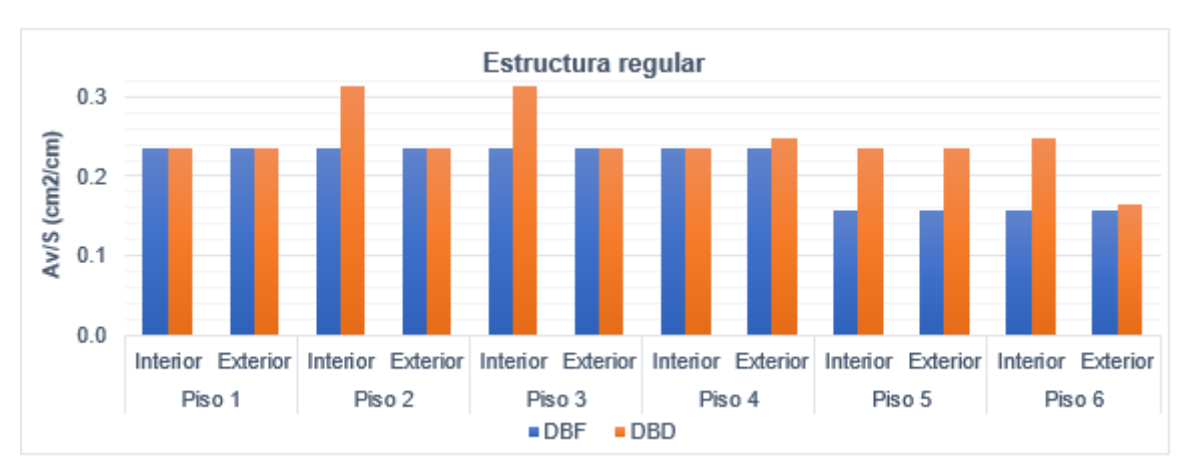

**FIGURA 4.24** Relación Av/S en vigas

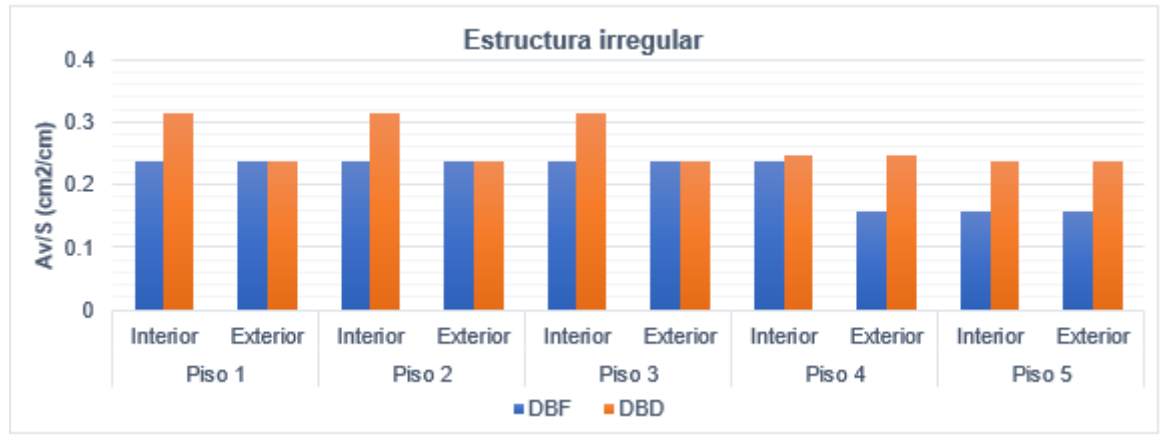

#### **ELABORADO POR:** Gastón Ayala

En la figura 4.24 se presenta la relación existente entre el área de acero transversal y el espaciamiento de los estribos que se coloca en las vigas (Av/S). Aquí se puede observar que, el método DBD puede requerir un poco más de acero transversal por cada centímetro, que el método DBF.

# **CAPÍTULO V**

# **5.ANÁLISIS NO LINEAL TIEMPO – HISTORIA DE LAS ESTRUCTURAS**

## **5.1 REGISTROS SÍSMICOS**

En la sección 2.9 se caracterizó y describió a la ciudad de Quito en cuatro aspectos, los cuales son: tipo de suelo, tipo de falla existente, distancias a la falla y magnitudes probables de los sismos. Un resumen de los rangos y características obtenidas se presenta en la siguiente tabla, en donde se utiliza la recomendación propuesta por Alvarado para la magnitud probable del sismo.

**TABLA 5.1** Resumen de las características de la ciudad de Quito

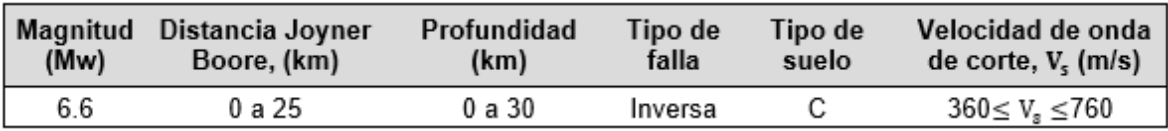

**ELABORADO POR:** Gastón Ayala

La NEC – 15 permite utilizar al menos 3 registros sísmicos, con sus 2 componentes horizontales, por lo que, en este estudio se propone utilizar 4 registros sísmicos, los cuales tienen características similares a las descritas anteriormente.

**TABLA 5.2** Sismos utilizados en el análisis no lineal tiempo – historia

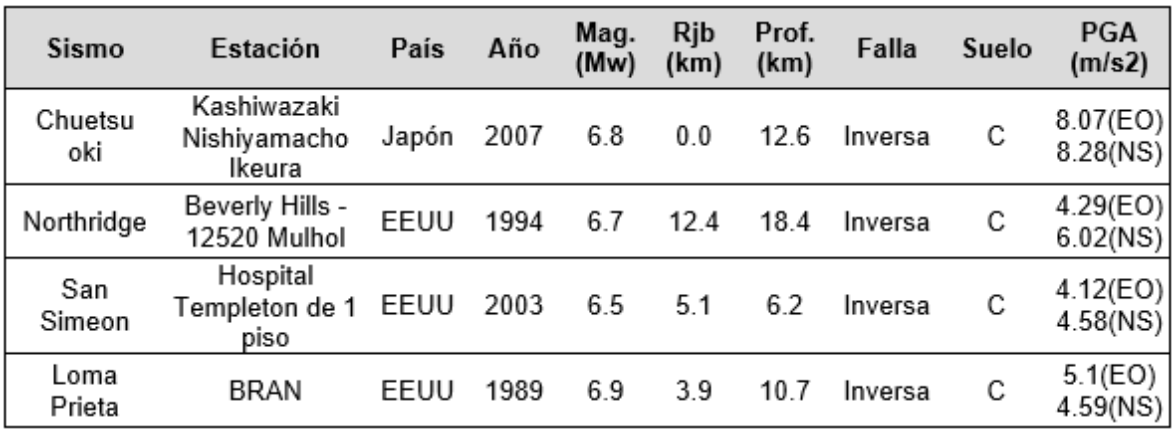

Estos sismos se obtuvieron de la base de datos conocida como "Pacific Earthquake Engineering Research Center" (PEER), en la cual se puede obtener los registros que fueron medidos por las estaciones cercanas a los sismos, así como sus características.

## **5.2 PROCESAMIENTO DE LOS REGISTROS SÍSMICOS**

Los acelerogramas pueden estar sujetos a varias condiciones de campo y a características propias del instrumento de medición, por lo que las señales medidas pueden tener errores en la línea base y presentar ruido de fondo. Por ello, es necesario realizar un tratamiento a los registros, con el fin de corregir ambos problemas y obtener señales más próximas a la realidad (Aguilar & Arias, 2019).

## **5.2.1 CORRECCIÓN DE LA LÍNEA BASE**

Las ordenadas del acelerograma pueden estar desplazadas respecto de la línea base o eje horizontal, debido a que el instrumento mide aceleraciones de fuentes que no son sísmicas, o porque no fue nivelado correctamente (Cañizares, 2017).

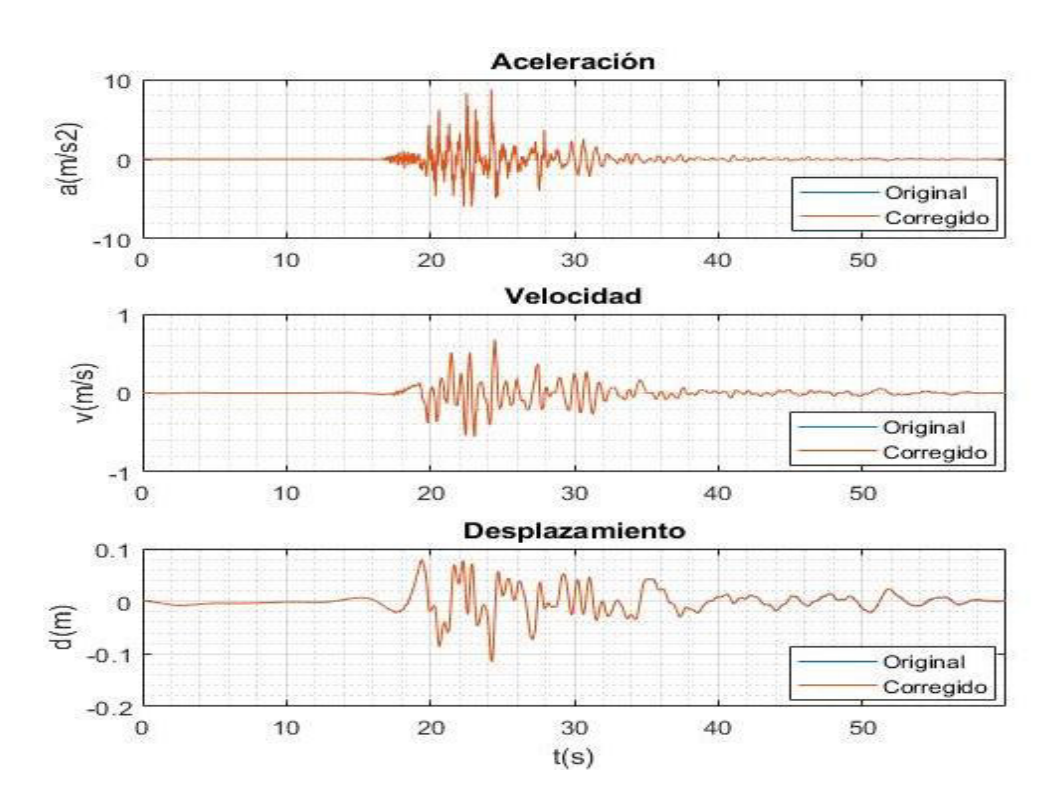

**FIGURA 5.1** Corrección de la línea base del sismo Chuetsu-oki (EO)

Este desfase puede no ser apreciable a simple vista, pero genera errores al obtener las velocidades o desplazamientos, debido a que ambas variables se obtienen a partir de la integral de la aceleración y velocidad, respectivamente (Aguilar & Arias, 2019).

## **5.2.2 FILTRADO DE SEÑALES**

Como se mencionó anteriormente, los acelerogramas pueden tener señales producidas por el ruido de fondo, el cual viene dado por señales que no pertenecen al evento sísmico. A partir de ello, se conoce que un acelerograma es la sumatoria del ruido de fondo y de la señal sísmica (Aguilar & Arias, 2019).

$$
a(t) = s(t) + r(t)
$$

Donde:

- a(t): Registro sísmico.
- s(t): Señal sísmica.

r(t): Ruido de fondo.

Aguilar & Arias (2019) mencionan 2 tipos de ruido que pueden afectar a los registros sísmicos, a los cuales los describen de la siguiente manera:

- ➢ **Ruido de alta frecuencia:** Se refiere a los pulsos captados que están por encima del rango de frecuencias en el que trabaja el acelerómetro, lo que genera valores pico en el registro. Este tipo de ruido no suele afectar en el proceso de integración.
- ➢ **Ruido de baja frecuencia:** Se refiere a los pulsos captados que están por debajo del rango de frecuencias en el que trabaja el acelerómetro. Este ruido es el que afecta la forma del acelerograma y, por ende, al proceso de integración.

Para realizar esta corrección, se utiliza el filtro "Butterworth", el cual permite eliminar los pulsos que no están dentro de un rango de frecuencias especificado (Aguilar & Arias, 2019).

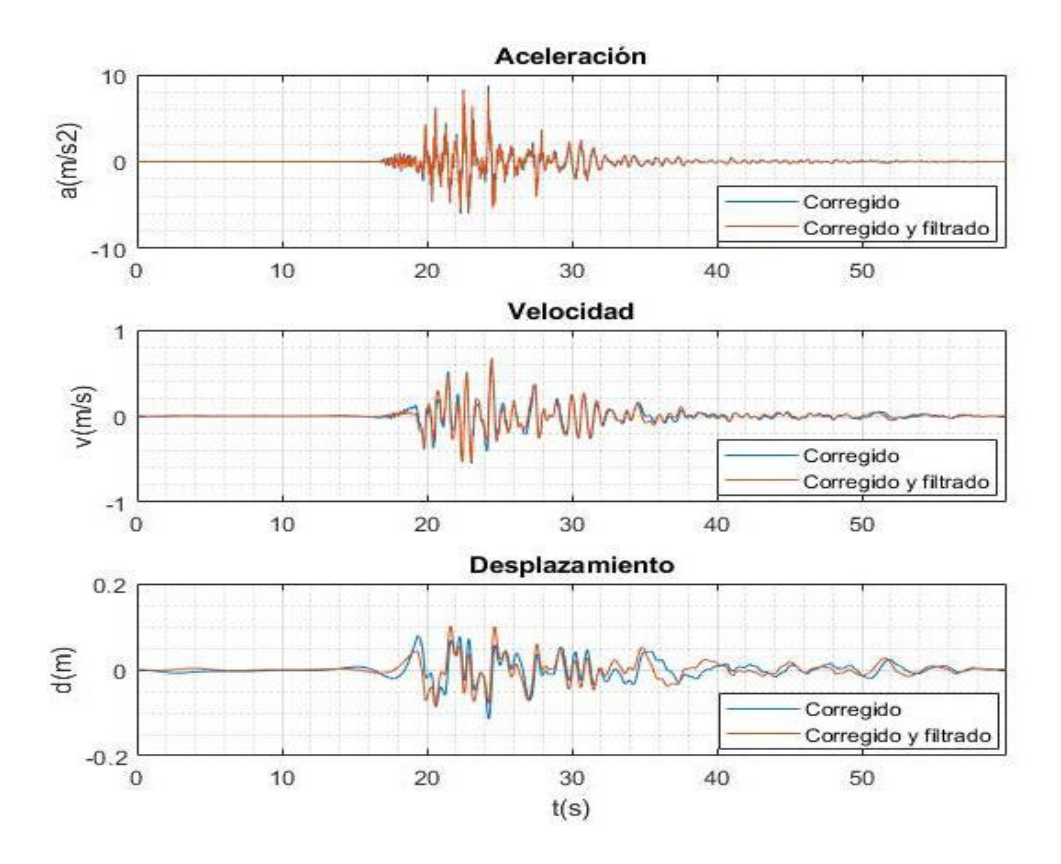

**FIGURA 5.2** Filtrado de señales del sismo Chuetsu-oki (EO)

**ELABORADO POR:** Gastón Ayala

Ambas correcciones, para cada una de las componentes de los sismos seleccionados, se las realiza con la rutina que se adjunta en el ANEXO V (propuesta por el ingeniero Edgar Mora). Para utilizar esta rutina, se debe ingresar los puntos del acelerograma en un vector, y el paso del tiempo del registro.

# **5.3 ESCALAMIENTO DE LOS REGISTROS SÍSMICOS MEDIANTE EL ASCE 7 – 16**

El ASCE 7 – 16 propone 2 métodos que pueden ser utilizados para escalar los registros sísmicos en el análisis no lineal tiempo – historia, los cuales son: "spectral matching" y "amplitude scaling", siendo este último el que se utiliza en este trabajo.

También define un rango de periodo para realizar el escalamiento, los cuales se describen a continuación:
- ➢ **Periodo límite superior ():** Este periodo debe ser mayor o igual a 2 veces el mayor periodo en las dos direcciones ortogonales de la estructura, Test.
- ➢ **Periodo límite inferior ():** Este periodo debe incluir el número de modos elásticos necesarios para que participe al menos el 90% de la masa modal de la estructura, en cada una de las direcciones principales de la estructura. Además, este límite no debe ser mayor al 20% del menor periodo en las dos direcciones ortogonales de la estructura.

Para escalar los sismos a través del método "amplitude scaling", se adjunta una rutina en el ANEXO VI (propuesta por el ingeniero Edgar Mora), la cual utiliza los siguientes pasos:

- **1)** Seleccionar el espectro objetivo ( EspObj). Para este caso se utiliza el espectro de diseño propuesto por la norma NEC – 15, para un suelo tipo C enQuito.
- **2)** Calcular el espectro de respuesta en la dirección "NS" y "EO" para cada uno de los sismos seleccionados, utilizando un amortiguamiento del 5%. Para obtener estos espectros, se utiliza la rutina adjuntada en el ANEXO VII (propuesta por el ingeniero Edgar Mora), la cual obtiene estos espectros a través del método Beta de Newmark.
- **3)** Determinar para cada uno de los sismos, el espectro que tenga una ordenada mayor en el rango de periodos  $T_{\text{inf}}$  a  $T_{\text{sup}}$ . El que tenga una mayor ordenada, será el espectro de respuesta máximo (EspResMax) del sismo analizado.
- **4)** Calcular el factor de escalamiento  $S_1$  al dividir la ordenada del espectro objetivo entre la ordenada de cada uno de los espectros de respuesta máximos, en el periodo mayor de la estructura.

 $S_1 =$ EspObj(T<sub>est</sub>) EspResMax(T<sub>est</sub>)

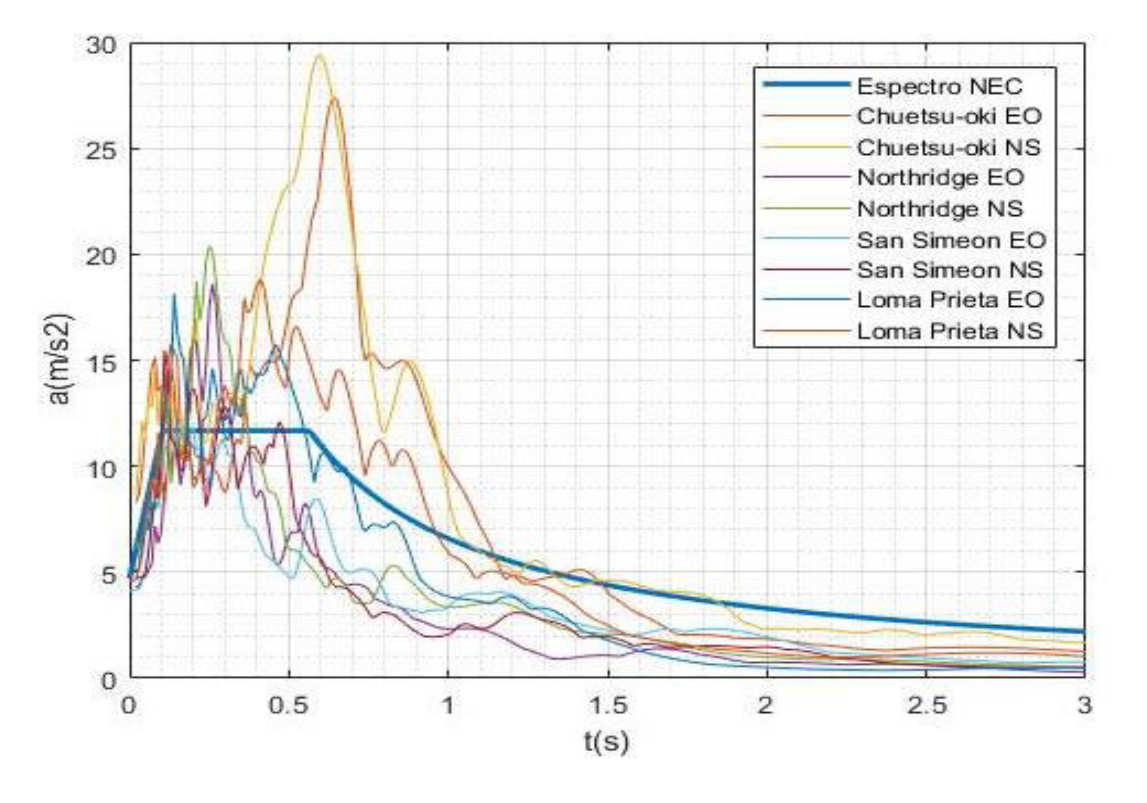

**FIGURA 5.3** Espectros de respuesta de los sismos seleccionados

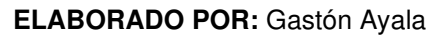

**FIGURA 5.4** EspResMax de cada sismo – Escalamiento estructura regular DBF

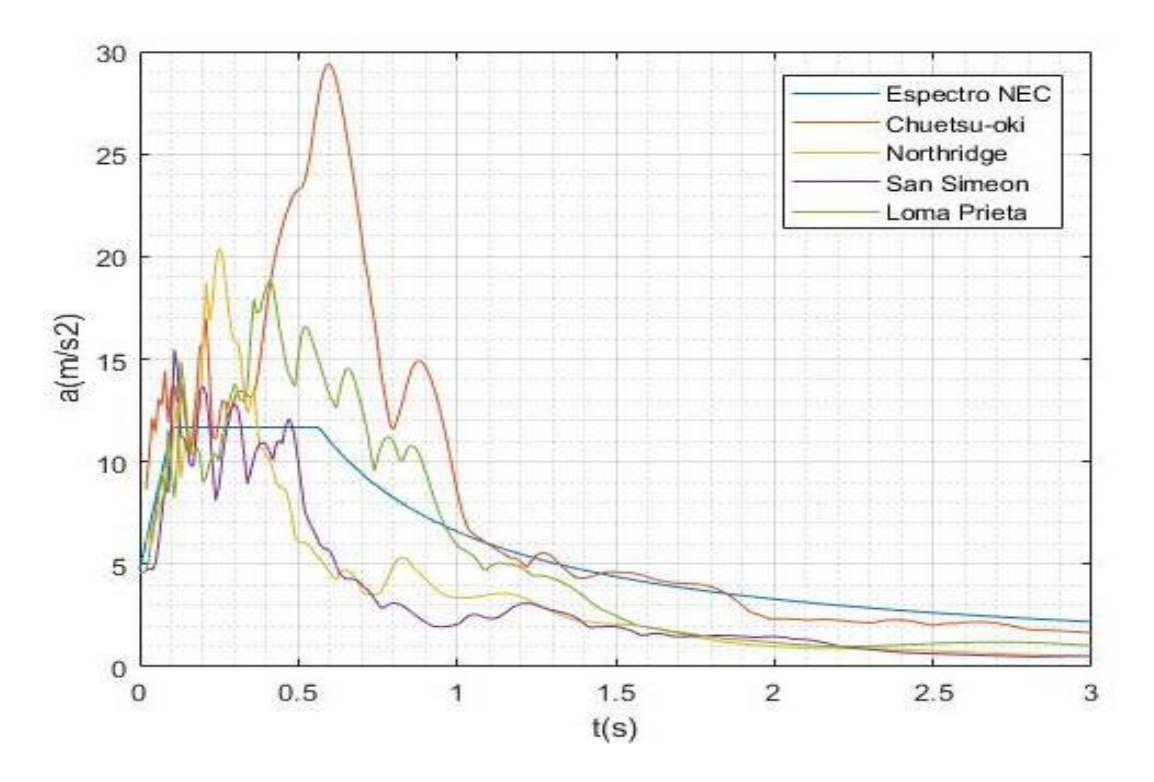

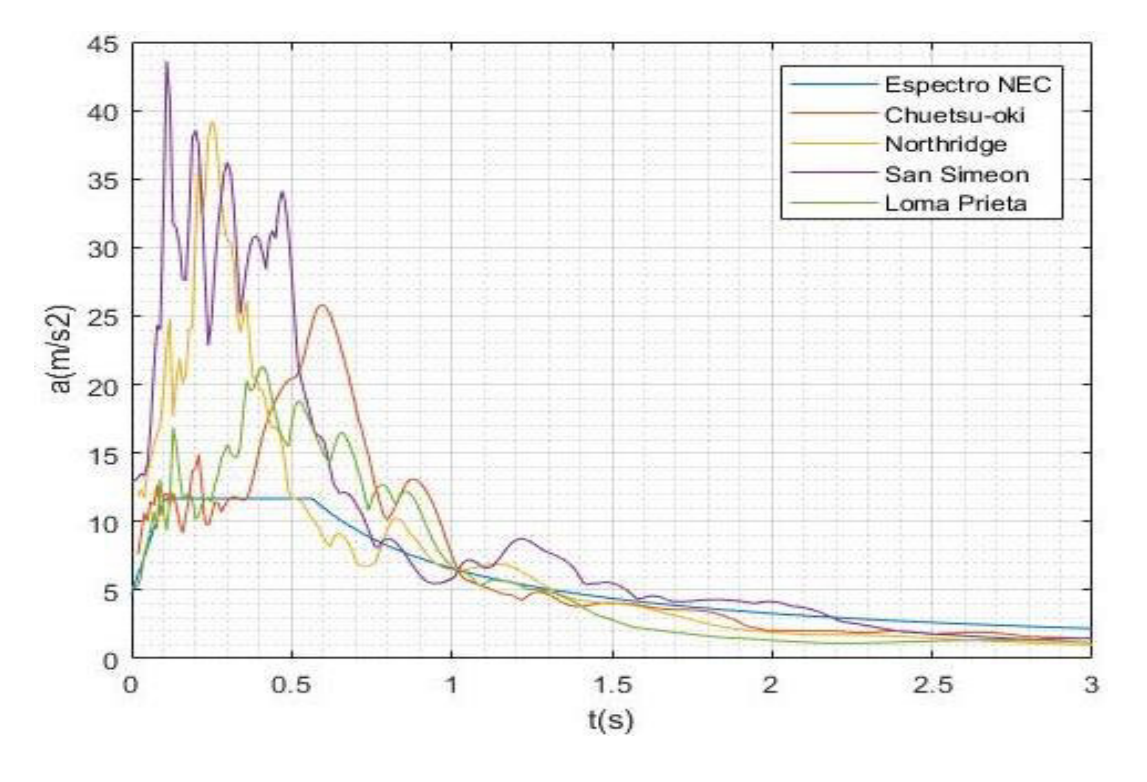

**FIGURA 5.5** EspMaxS1 de cada sismo – Escalamiento estructura regular DBF

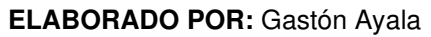

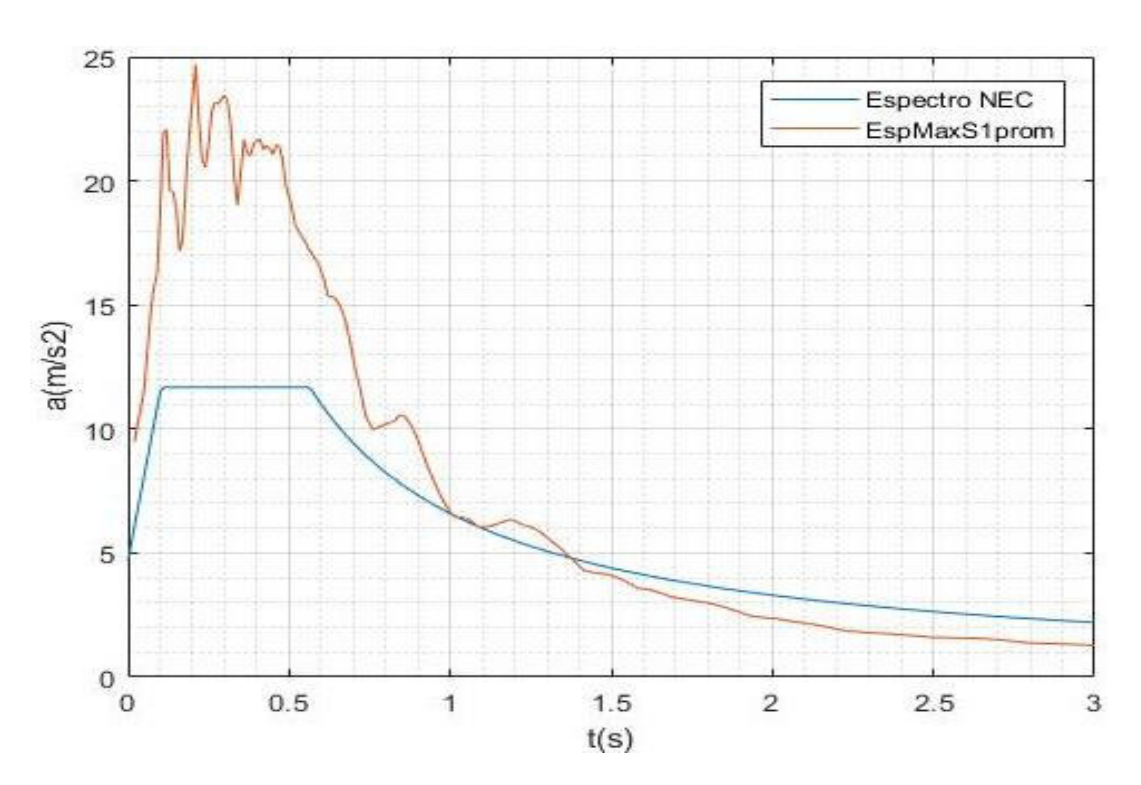

**FIGURA 5.6** EspMaxS1prom de los sismos - Escalamiento estructura regular DBF

**5)** Multiplicar a cada espectro de respuesta máximo, con su factor de escalamiento  $S_1$ .

$$
EspMaxS1 = EspResMax * S1
$$

**6)** Determinar el promedio de los de los espectros de respuesta máximos que fueron multiplicados por el factor de escalamiento  $S_1$ .

$$
EspMaxS1_{\text{prom}} = \frac{1}{4} \sum EspMaxS1
$$

**7)** Calcular el factor de escalamiento  $S_2$ , que es único para todo el conjunto de sismos, el cual viene dado por la siguiente fórmula:

$$
S_2 = \max\left(\frac{EspObj(T_{inf}:T_{sup}) * 0.9}{EspResMaxS1_{prom}(T_{inf}:T_{sup})}\right)
$$

**8)** Calcular el factor de escalamiento final:

$$
SS = S_1 * S_2
$$

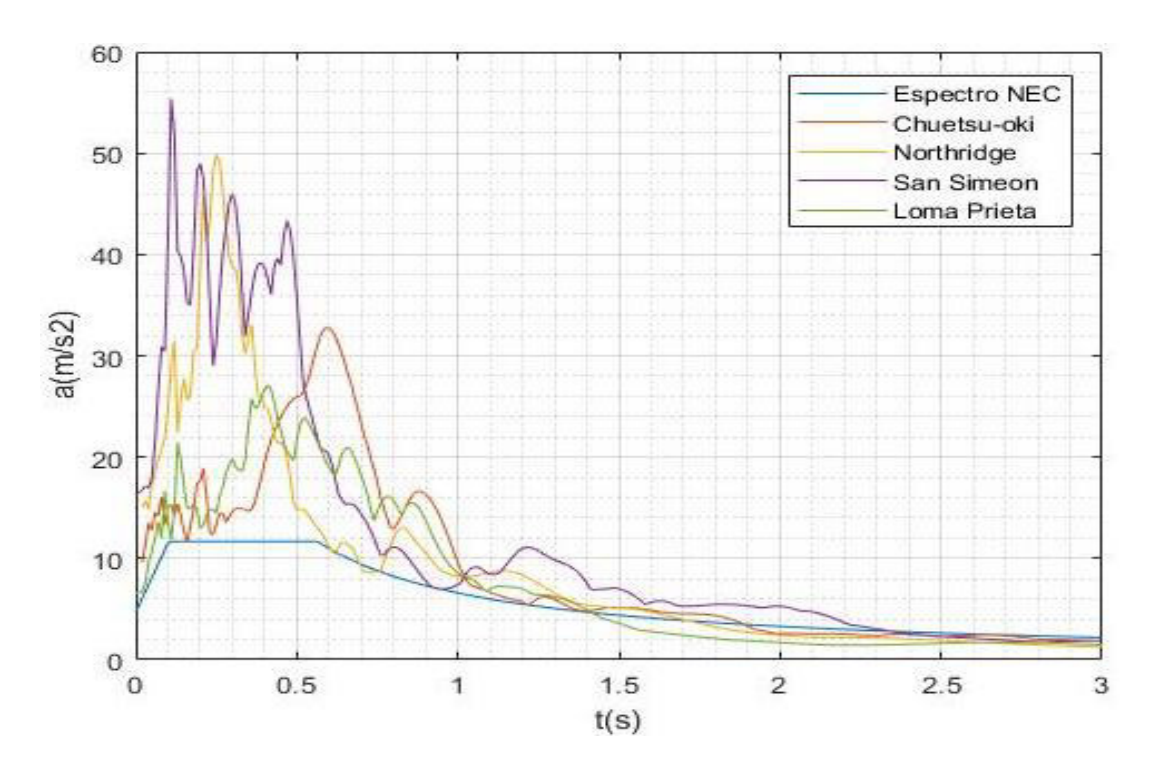

**FIGURA 5.7** EspResMax escalados - Escalamiento estructura regular DBF

**ELABORADO POR:** Gastón Ayala

Desde la figura 5.4 a 5.7, se presentan los resultados de los pasos del escalamiento de los sismos para la estructura regular diseñada por el método basado en fuerzas. Además, al utilizar la rutina propuesta con cada una de las estructuras diseñadas, se llega a obtener los factores de escala presentados en la tabla 5.3.

| Sismo       | <b>Regular DBF</b> | <b>Regular DBD</b> | <b>Irregular DBF</b> | <b>Irregular DBD</b> |
|-------------|--------------------|--------------------|----------------------|----------------------|
| Chuetsu oki | 1.12               | 0.68               | 0.81                 | 0.54                 |
| Northridge  | 2.44               | 2 32               | 1.99                 | 287                  |
| San Simeon  | 3.58               | 4.30               | 3.57                 | 2 72                 |
| Loma Prieta | 1.44               | 1.15               | 1.05                 | 0.90                 |

**TABLA 5.3** Factor de escala de los sismos en cada estructura diseñada

### **ELABORADO POR:** Gastón Ayala

El ASCE 7 – 16 recomienda que el factor de escalamiento aplicado a cualquier par de componentes de un sismo, no sea menor a 0.25 ni mayor a 4. Aun cuando en este proceso se obtuvo un factor de escala de 4.30, se aceptan los resultados debido a que no es una limitante y porque este factor es cercano al límite recomendado.

# **5.4 PROCEDIMIENTO PARA REALIZAR EL ANÁLISIS NO LINEAL TIEMPO – HISTORIA EN ETABS**

### **5.4.1 CASO DE CARGA GRAVITACIONAL**

Como condición inicial del ADNL, se requiere que se incluyan la carga muerta y carga viva antes de aplicar las cargas sísmicas, y, debido a que el programa ETABS no considera estas cargas de manera predeterminada, se debe crear una función tipo rampa, llamada "RampTH", con la que se puede convertir estas cargas estáticas en dinámicas.

Para definir esta función, se deben ingresar el tiempo en el que finaliza la rampa y en el que finaliza la función. Estos tiempos se definieron en un valor de 10 y 20 segundos, respectivamente, debido a que se requiere que estas cargas se apliquen lentamente en la estructura.

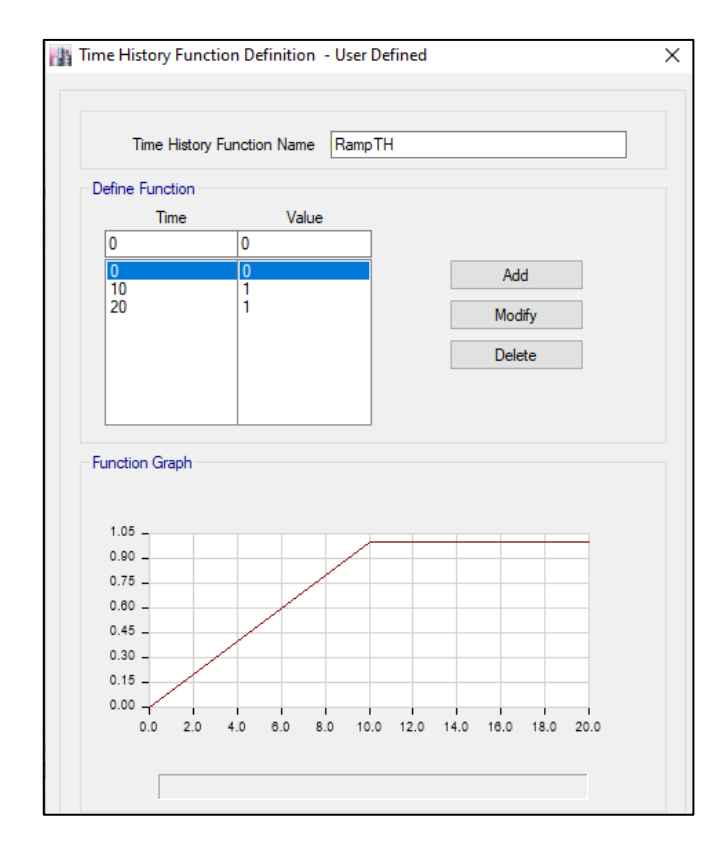

#### **FIGURA 5.8** Definición de la función "RampTH"

**ELABORADO POR:** Gastón Ayala

Una vez se ha definido la función "RampTH", se crea un caso de carga llamado "CGDNL" (Carga Gravitacional Dinámica No Lineal), en la que se asignan las cargas gravitacionales a la estructura, utilizando la función mencionada. Además, se utiliza un amortiguamiento del 99%, debido a que la estructura no debe vibrar durante la aplicación de estas cargas, puesto que se quiere simular la aplicación de cargas estáticas.

El ASCE 41 – 17 para los análisis no lineales, propone utilizar la siguiente combinación por cargas gravitacionales:

$$
Q_{GE} = Q_D + Q_L
$$

Donde:

 $Q_L$ : Acciones causadas por la carga viva.

 $Q_D$ : Acciones causadas por la carga muerta.

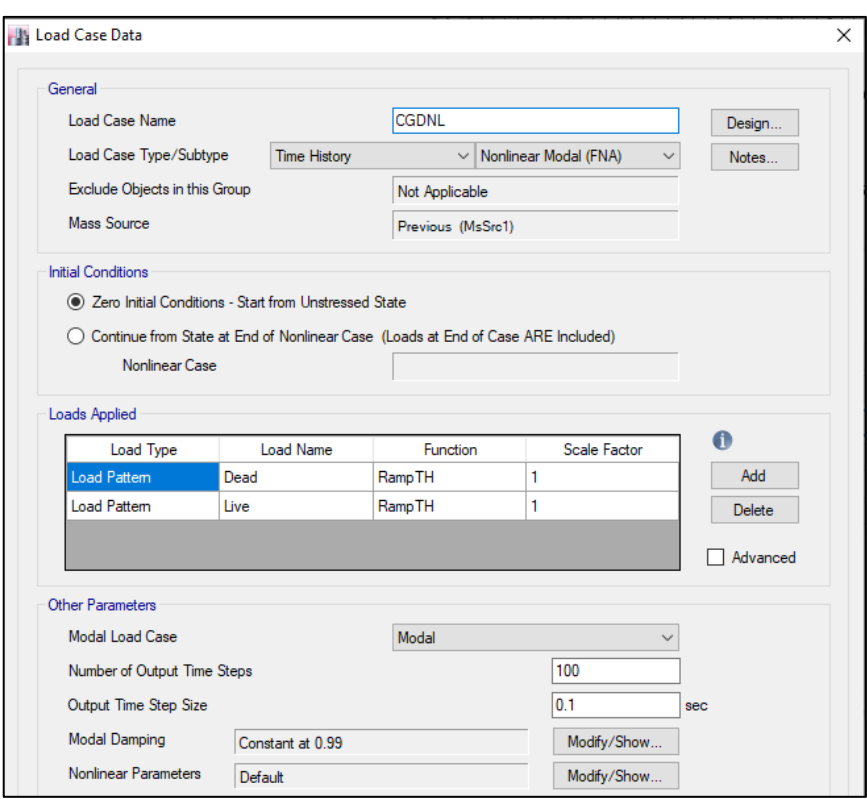

**FIGURA 5.9** Definición del caso de carga gravitacional

**ELABORADO POR:** Gastón Ayala

### **5.4.2 CASO DE CARGAS SÍSMICAS**

La rutina que se adjunta en el ANEXO VI para escalar los sismos, obtiene como resultado varios archivos con extensión ".txt", en los cuales se almacenan los puntos de cada acelerograma escalado. Estos archivos son cargados y convertidos al usuario para que puedan ser modificados, y con ellos, se crean los casos de carga sísmica, que deben partir del caso de carga gravitacional.

El ASCE 7 – 16 menciona que cada par de componentes de los sismos deben ser aplicados de manera ortogonal a la estructura, por lo que se tendrán los casos de carga "a" y "b". En el caso de carga "a", se aplican en la dirección "X" o "U1" las componentes EO de los sismos, y en la dirección "Y" o "U2" las componentes NS, mientras que en el caso "b" se aplican de manera contraria.

Además, el ASCE 41 – 17 propone utilizar un amortiguamiento del 3% en los análisis no lineales.

Cabe recalcar que, los acelerogramas obtenidos de la rutina tienen unidades de  $\text{m/s}^2$ , y el programa se encuentra en las mismas unidades consistentes, por lo que el factor de escala utilizado es de 1.

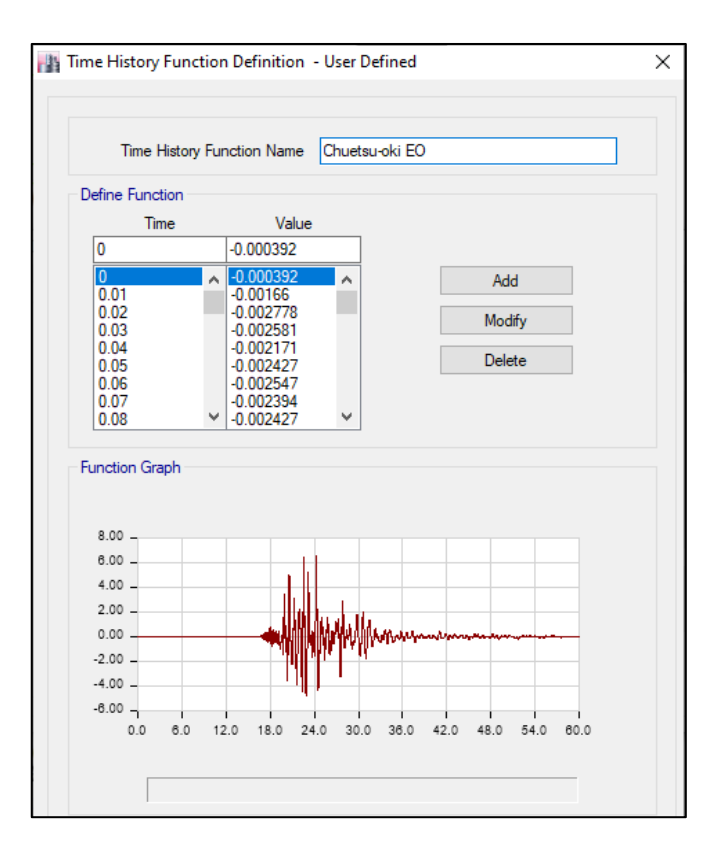

**FIGURA 5.10** Ingreso del sismo escalado Chuestu-oki EO

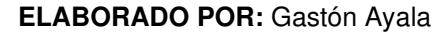

**FIGURA 5.11** Ingreso de todos los sismos escalados en un modelo

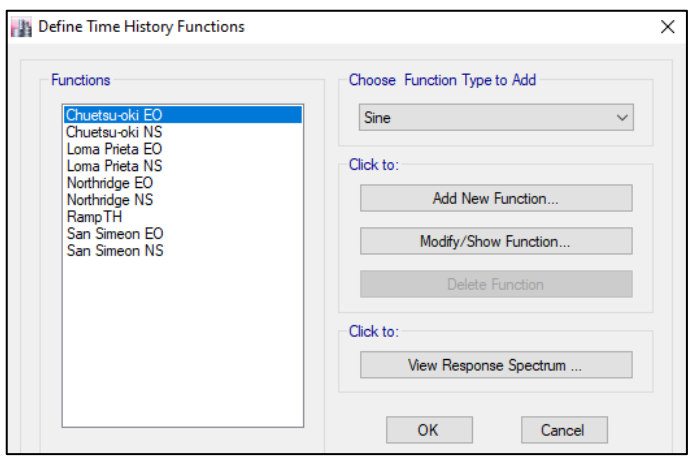

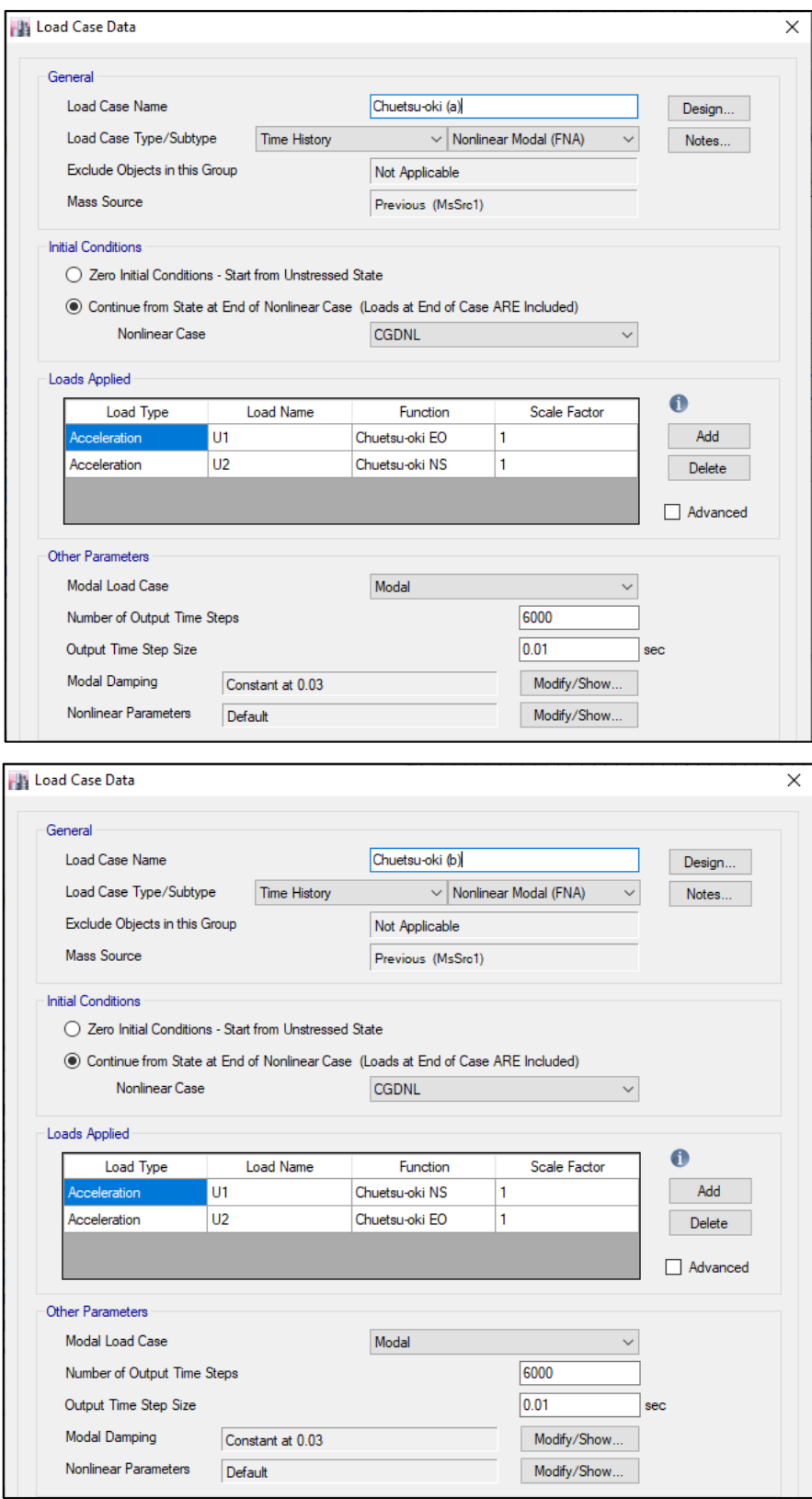

**FIGURA 5.12** Caso de carga "a" y "b" del sismo Chuetsu-oki

# **5.4.3 ASIGNACIÓN DE RÓTULAS PLÁSTICAS**

Al realizar este análisis, es necesario asignar las rótulas plásticas en los elementos, ya que con ellas la estructura puede incursionar en el rango inelástico. Aunque existen diferentes recomendaciones para definir la distancia a la que se encontrarán las rótulas plásticas, en este trabajo se decide utilizar la simplificación de ubicarlas a una distancia relativa del 5% y 95%.

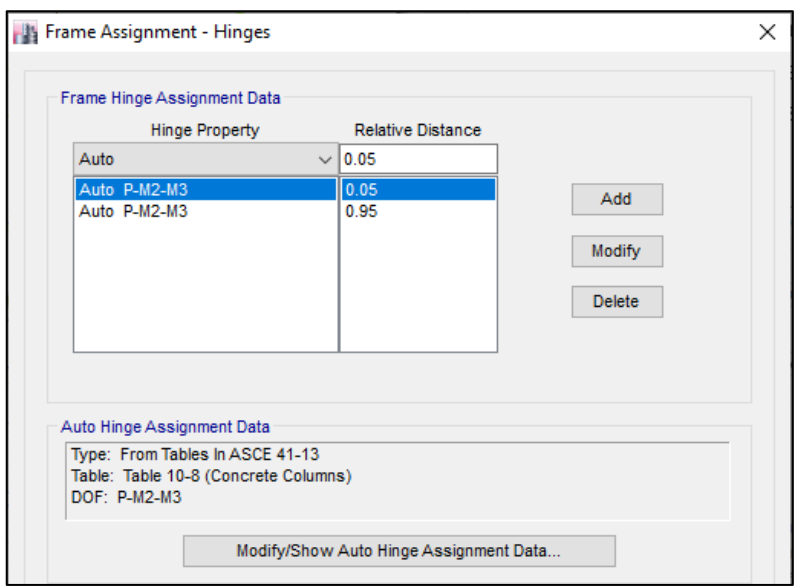

### **FIGURA 5.13** Definición de las rótulas plásticas

**ELABORADO POR:** Gastón Ayala

Las rótulas plásticas que se asignan a las columnas consideran que estas trabajan con fuerzas axiales y momentos en dos direcciones, y además se consideran las fallas por corte y flexión. De la misma manera, las rótulas plásticas asignadas a las vigas consideran que estas trabajan únicamente a un momento alrededor del eje fuerte.

Cabe recalcar que, las fuerzas que se utilizaron en las rótulas plásticas, consisten únicamente en los casos de carga sísmica que se definieron anteriormente.

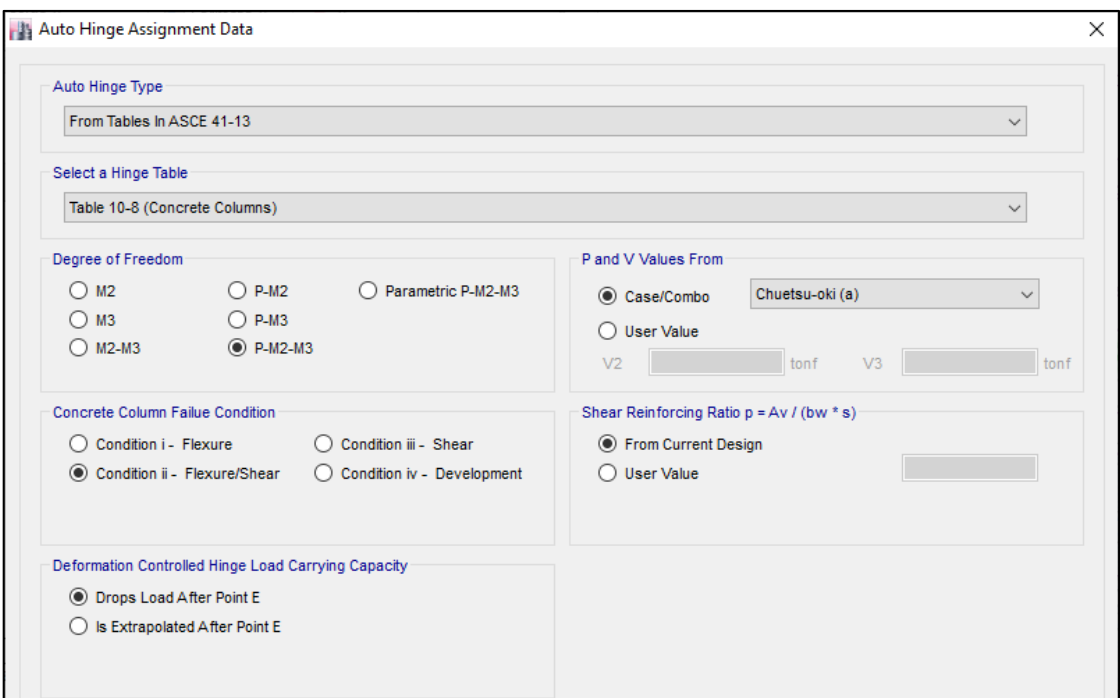

### **FIGURA 5.14** Parámetros asignados a las rótulas plásticas en columnas

### **ELABORADO POR:** Gastón Ayala

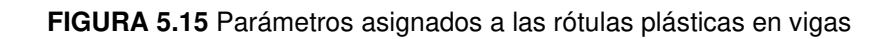

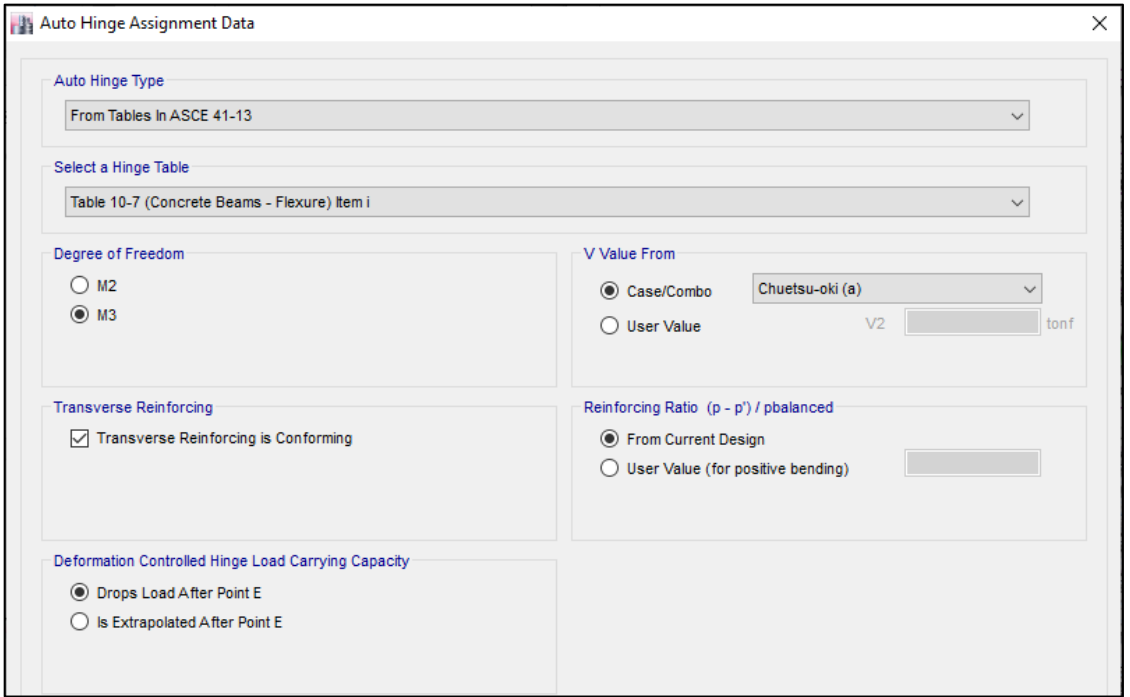

Finalmente, se puede verificar el comportamiento de las rótulas plásticas y establecer algunos criterios de aceptación a través de la curva generalizada de fuerza – deformación propuesta por el ASCE 41 – 17, en la que se definen los niveles de desempeño de prevención al colapso (CP), de ocupación inmediata (IO), y de seguridad de vida (LS) y así como algunos puntos clave (A, B, C, D, E) que definen el comportamiento de un elemento.

**FIGURA 5.16** Curva normalizada fuerza vs deformación y criterios de aceptación de las rótulas plásticas

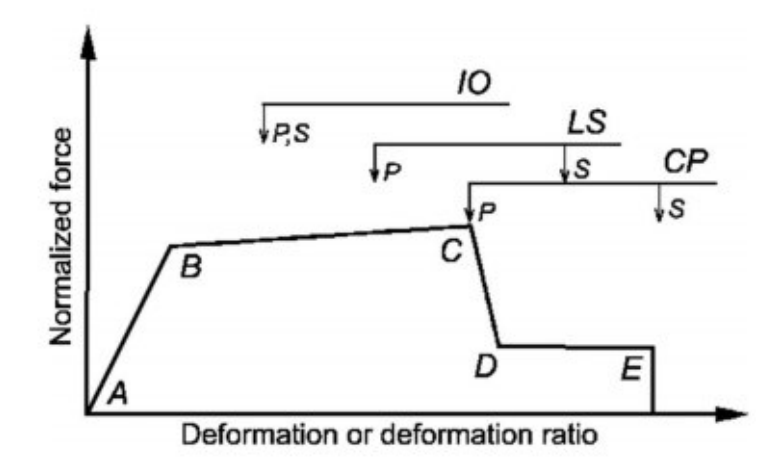

**FUENTE:** ASCE 41 – 17

# **5.5 RESULTADOS OBTENIDOS: ESTRUCTURA REGULAR – MÉTODO DBF**

### **5.5.1 PERFILES DE DESPLAZAMIENTO Y DERIVAS DE PISO**

A continuación, se presentan los perfiles de desplazamiento y derivas inelásticas que se obtuvieron para cada uno de los casos sísmicos definidos, así como los obtenidos en el diseño por el método DBF. Ya que la estructura es simétrica y tiene la misma rigidez en ambas direcciones, los desplazamientos en la dirección "X" de un caso de carga "a", son los mismos desplazamientos que los obtenidos en el caso de carga "b" en la dirección "Y", por lo que solo se presentan los resultados obtenidos en todos los casos para la dirección "X".

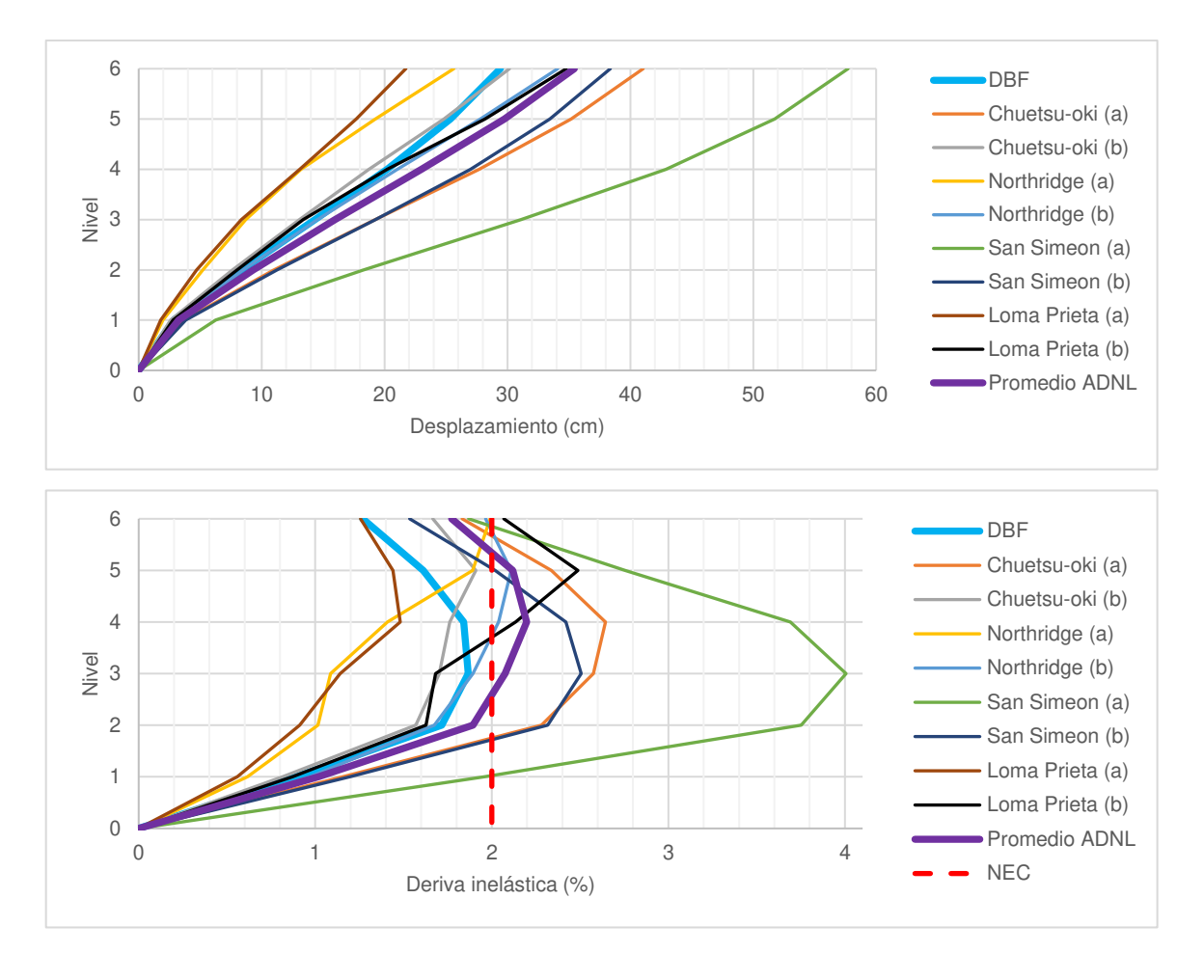

**FIGURA 5.17** Perfiles de desplazamiento inelástico y derivas de piso en "X" – Regular DBF

**ELABORADO POR:** Gastón Ayala

En la figura 5.17 se puede observar que, los desplazamientos y derivas obtenidas en el DBF llegan a ser superadas por la mayoría de los casos sísmicos, y estas a su vez, llegan a superar la deriva máxima del 2% permitida por la NEC – 15. Además, el promedio de los resultados del análisis demuestra que, en general, se producen desplazamientos y derivas mayores que las esperadas.

### **5.5.2 NIVELES DE DESEMPEÑO**

En la figura 5.18 se presenta el nivel de desempeño que tienen los elementos de la estructura al final de los sismos aplicados. Cabe recalcar que, solo se presentan los resultados obtenidos en los casos de carga "a", debido a que los casos de carga "b" presentan los mismos daños, pero en dirección contraria.

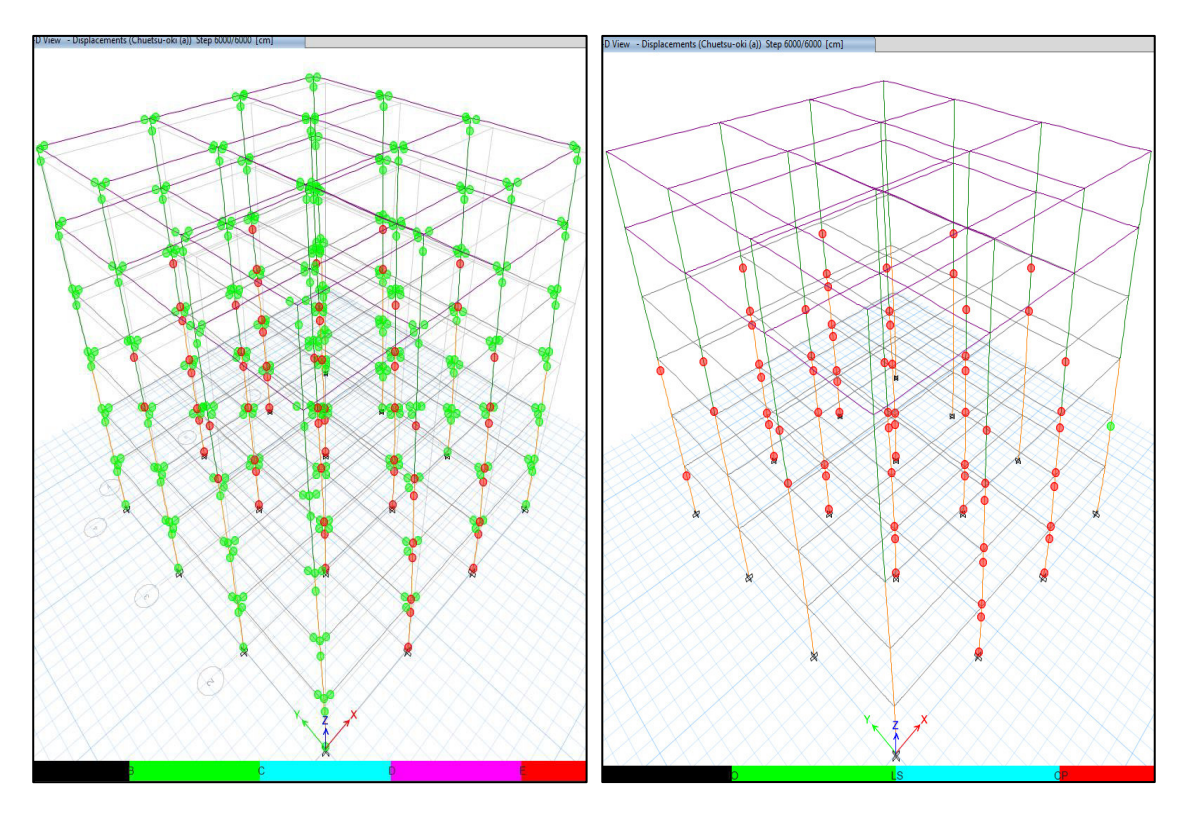

**FIGURA 5.18** Nivel de desempeño al final de los casos sísmicos – Regular DBF

a) Chuetsu-oki (a)

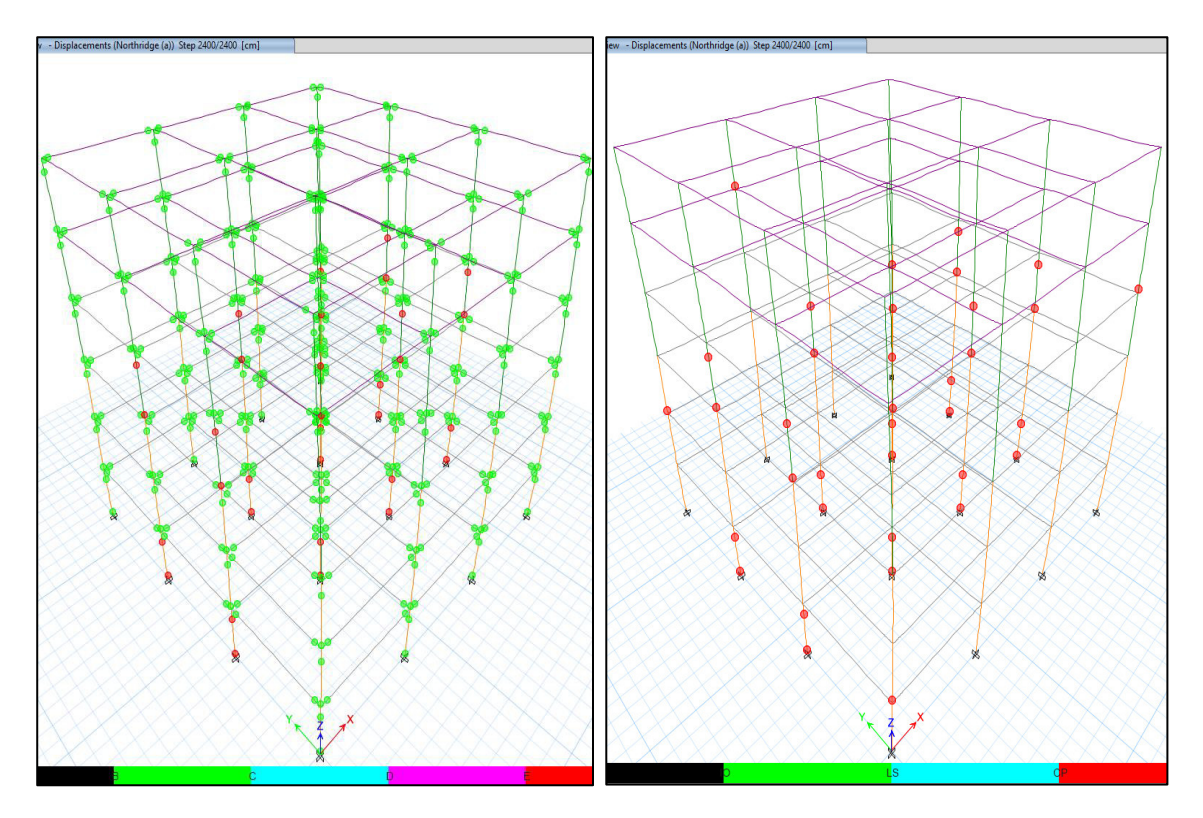

b) Northridge (a)

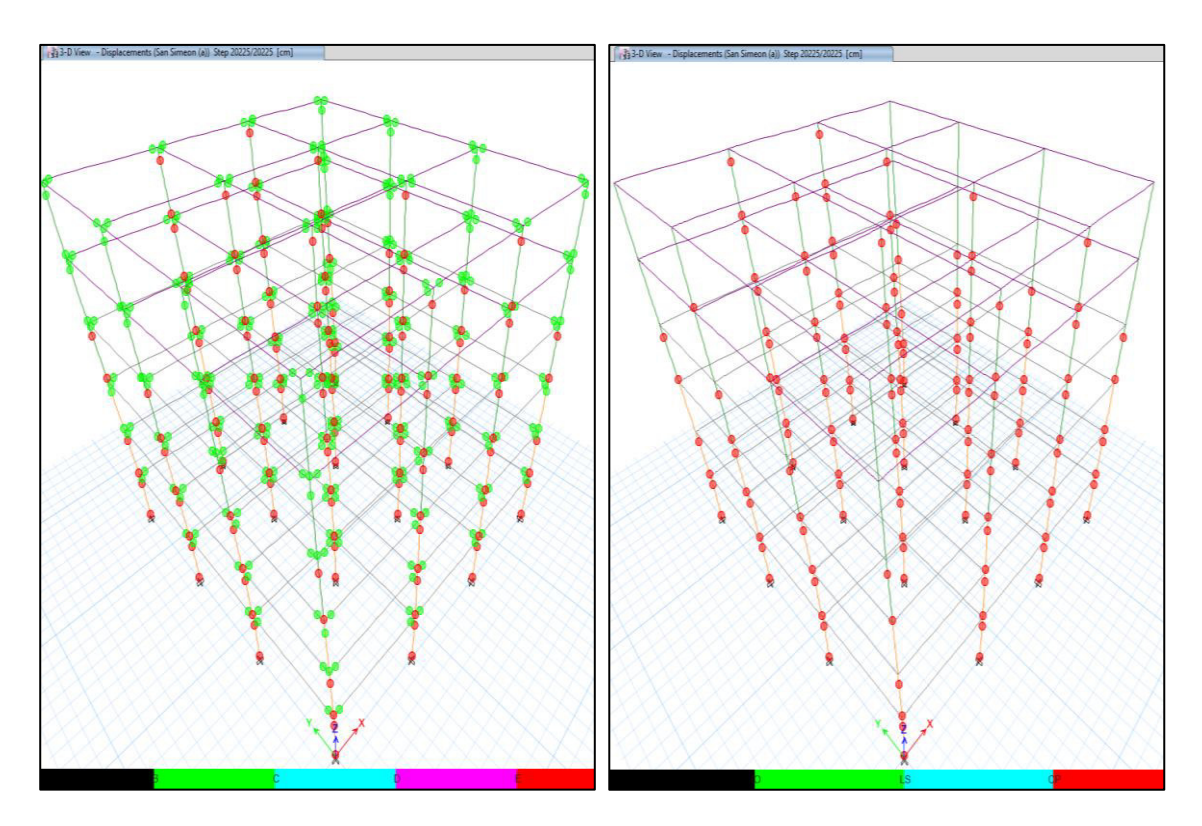

c) San Simeón (a)

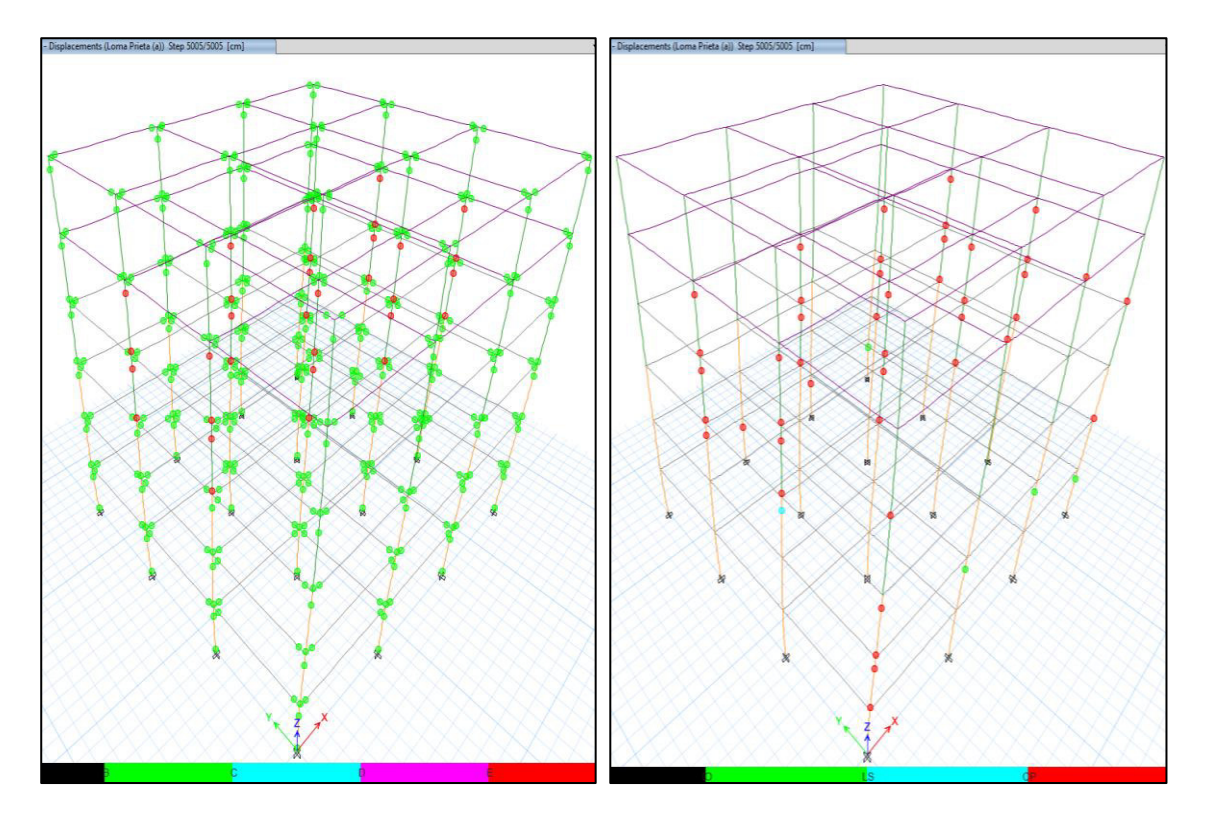

d) Loma Prieta (a)

**ELABORADO POR:** Gastón Ayala

En las figuras de la izquierda se puede observar que, muchas de las rótulas plásticas han fluido (se encuentran entre los puntos B y C de la figura 5.16), y también existe una gran cantidad de columnas que ya no pueden seguir sosteniendo carga (se encuentran en el punto E). De la misma manera, en las figuras de la derecha, se puede observar que existe una gran cantidad de columnas que han fallado. Con ello, se puede concluir que la estructura sufre grandes daños y, por ende, no es aceptable.

# **5.6 RESULTADOS OBTENIDOS: ESTRUCTURA REGULAR – MÉTODO DBD**

### **5.6.1 PERFILES DE DESPLAZAMIENTO Y DERIVAS DE PISO**

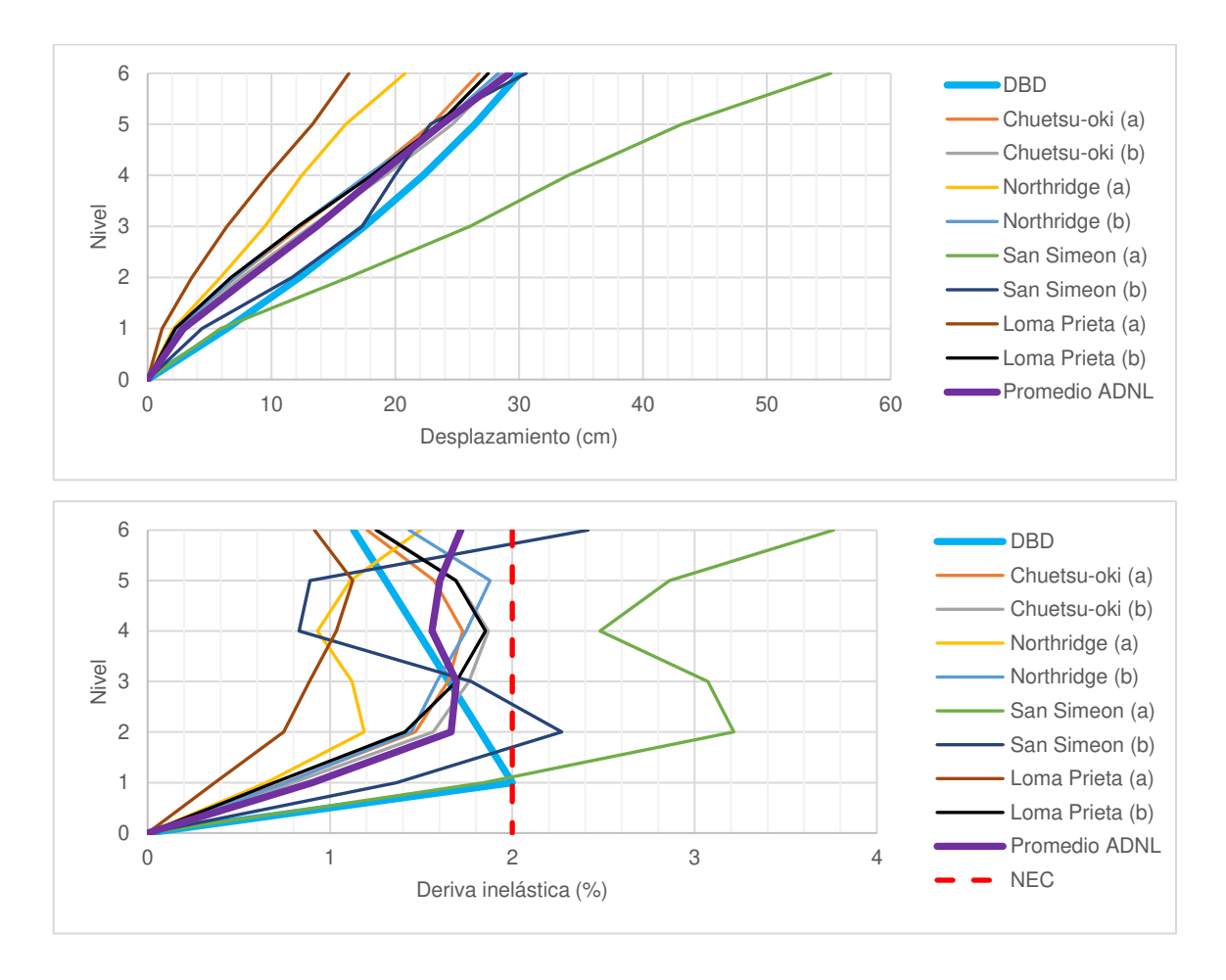

**FIGURA 5.19** Perfiles de desplazamiento inelástico y derivas de piso en "X" – Regular DBD

En la figura 5.19 se puede observar que, el perfil de desplazamientos del DBD llega a ser semejante al perfil de desplazamientos promedio. De la misma manera, las derivas inelásticas promedio son menores que las permitidas. También se puede observar que, los desplazamientos del DBD abarcan la mayoría de perfiles de los casos sísmicos. Además, cabe recalcar que, el perfil de desplazamientos y las derivas de piso del DBD se determinan a partir de las fórmulas propuestas en 2.7.3.

### **5.6.2 NIVELES DE DESEMPEÑO**

En la figura 5.20 se puede observar que, para los sismos: Chuetsu-oki, Northridge y Loma Prieta (los cuales tienen un perfil de desplazamiento menor o semejante al asumido), muchas de las rótulas plásticas han llegado a fluir (se encuentran entre los puntos B y C), así como muy pocas columnas han sufrido daños, llegando al nivel de prevención al colapso (CP) o al nivel de seguridad de vida (LS). También se puede observar que, para el sismo: San Simeon (el cual tiene un perfil de desplazamiento mayor al asumido), la estructura sufre muchos daños. Esto se debe a que este sismo tiene un desplazamiento máximo de 55.16 cm, mientras que el desplazamiento máximo asumido es de 30.05 cm.

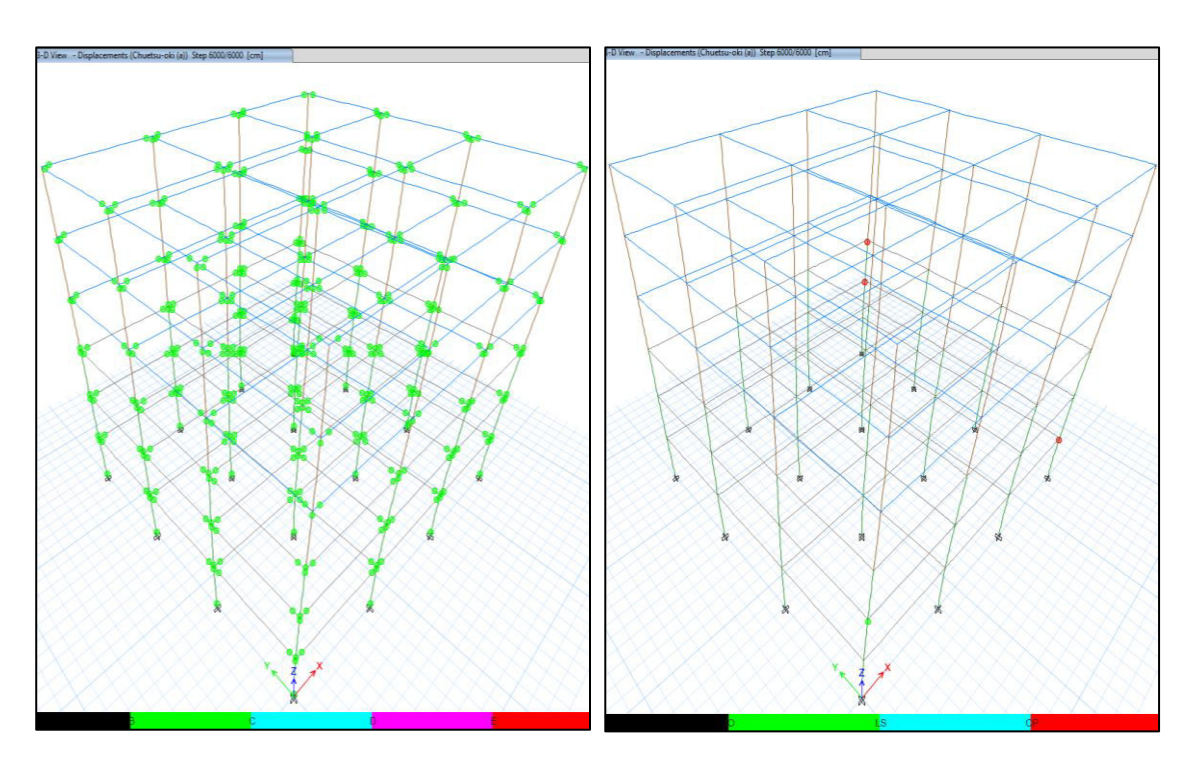

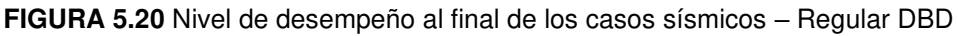

a) Chuetsu-oki (a)

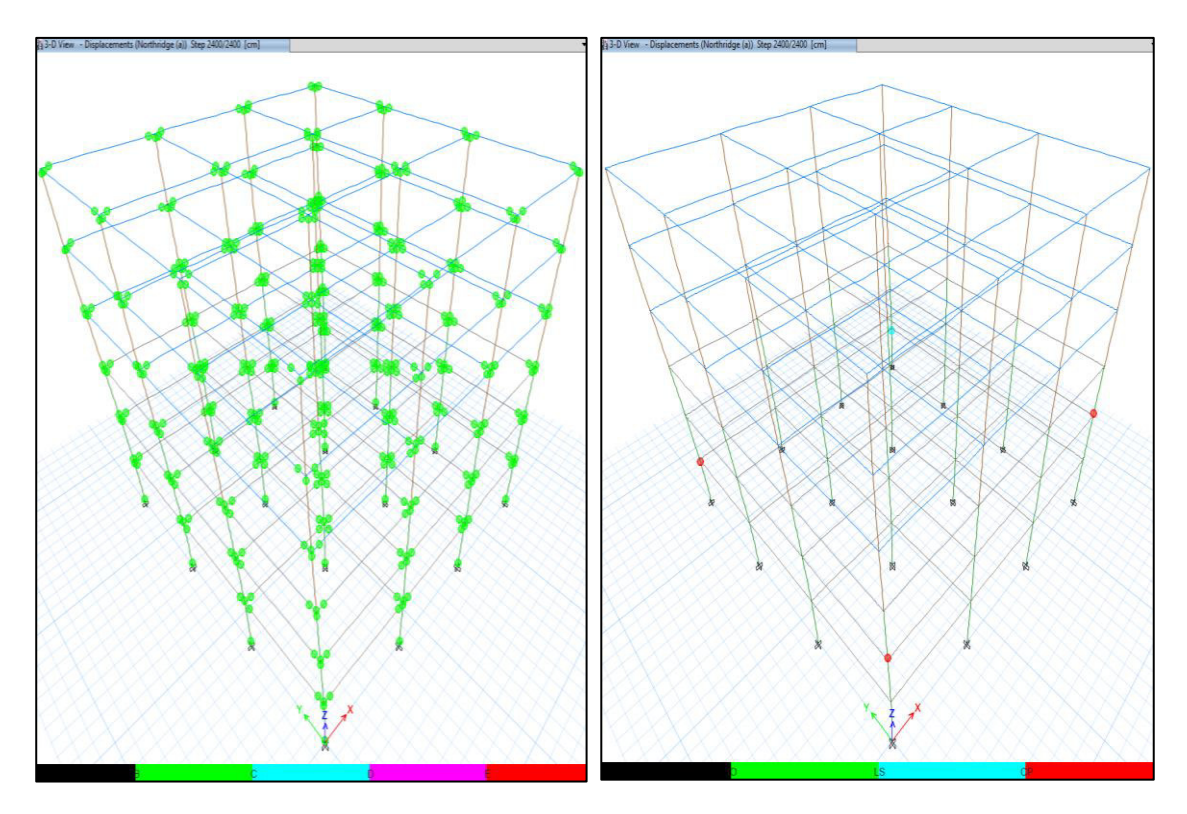

b) Northridge (a)

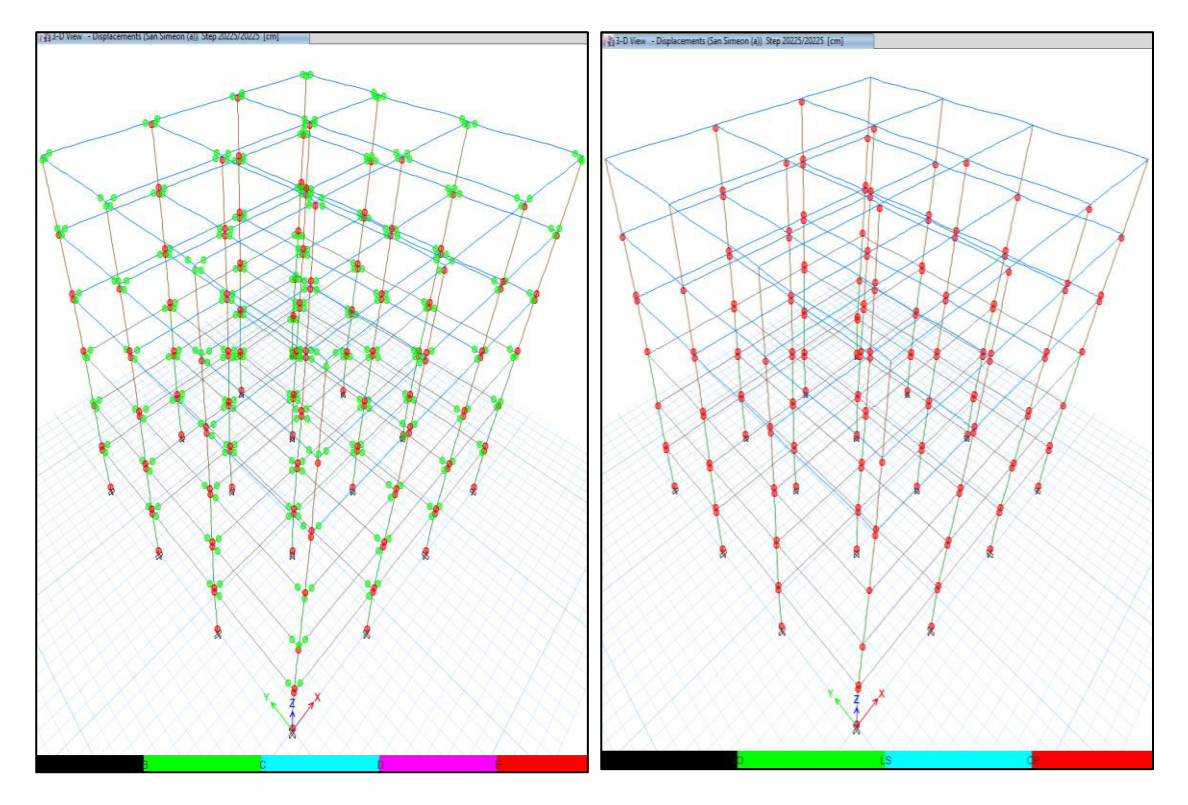

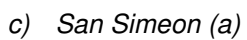

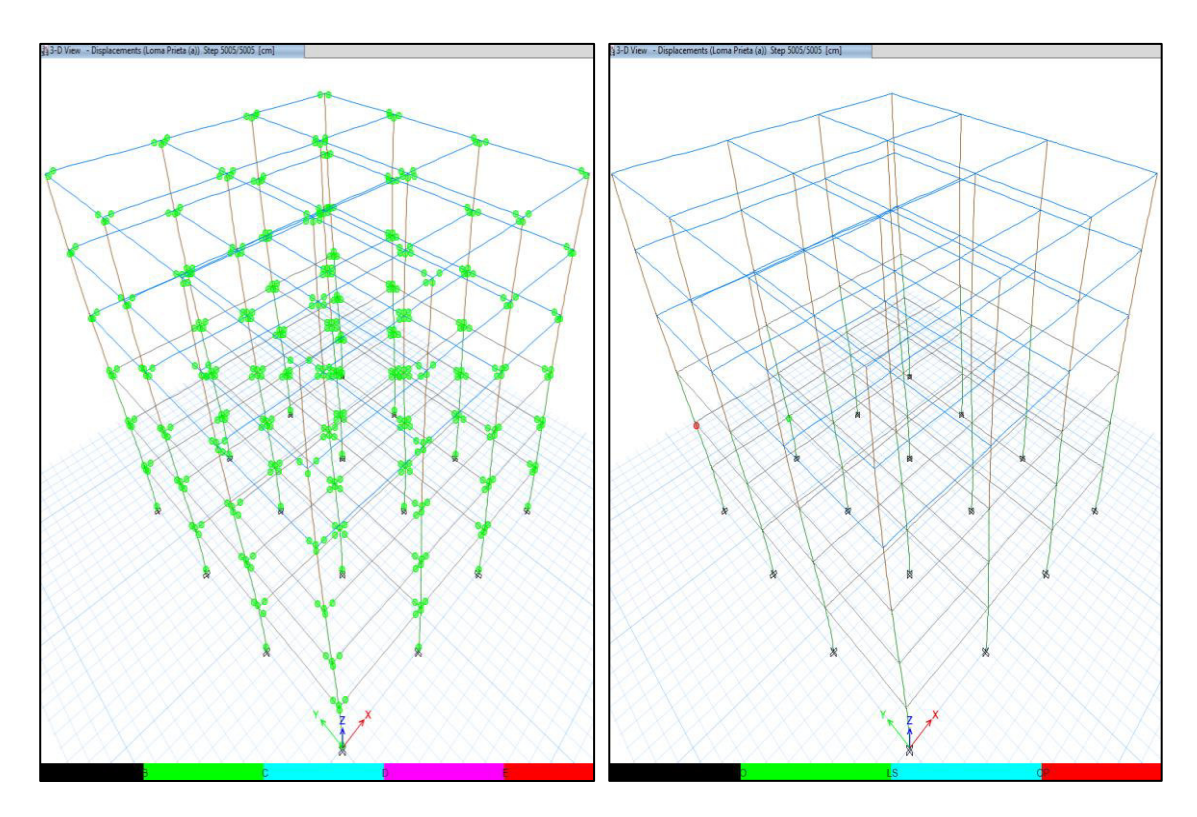

d) Loma Prieta (a)

### **ELABORADO POR:** Gastón Ayala

# **5.7 RESULTADOS OBTENIDOS: ESTRUCTURA IRREGULAR – METODO DBF**

### **5.7.1 PERFILES DE DESPLAZAMIENTO Y DERIVAS DE PISO**

En la figura 5.21 se presentan los perfiles de desplazamiento y derivas inelásticas que se obtuvieron en cada uno de los casos sísmicos, así como los obtenidos por el método DBF. Además, debido a que la estructura es simétrica y tiene la misma rigidez en ambas direcciones, los desplazamientos en la dirección "X" de un caso de carga "a", son los mismos desplazamientos que los obtenidos en el caso de carga "b" en la dirección "Y", por lo que solo se presentan los resultados obtenidos en todos los casos para la dirección "X".

En esta figura se puede observar que, la mayoría de casos sísmicos superan las derivas y desplazamientos obtenidos por el método DBF, así como superan la deriva límite del 2%. Además, si se comparan los resultados del diseño con el

promedio del análisis no lineal, se puede apreciar que estos llegan a ser menores que los esperados.

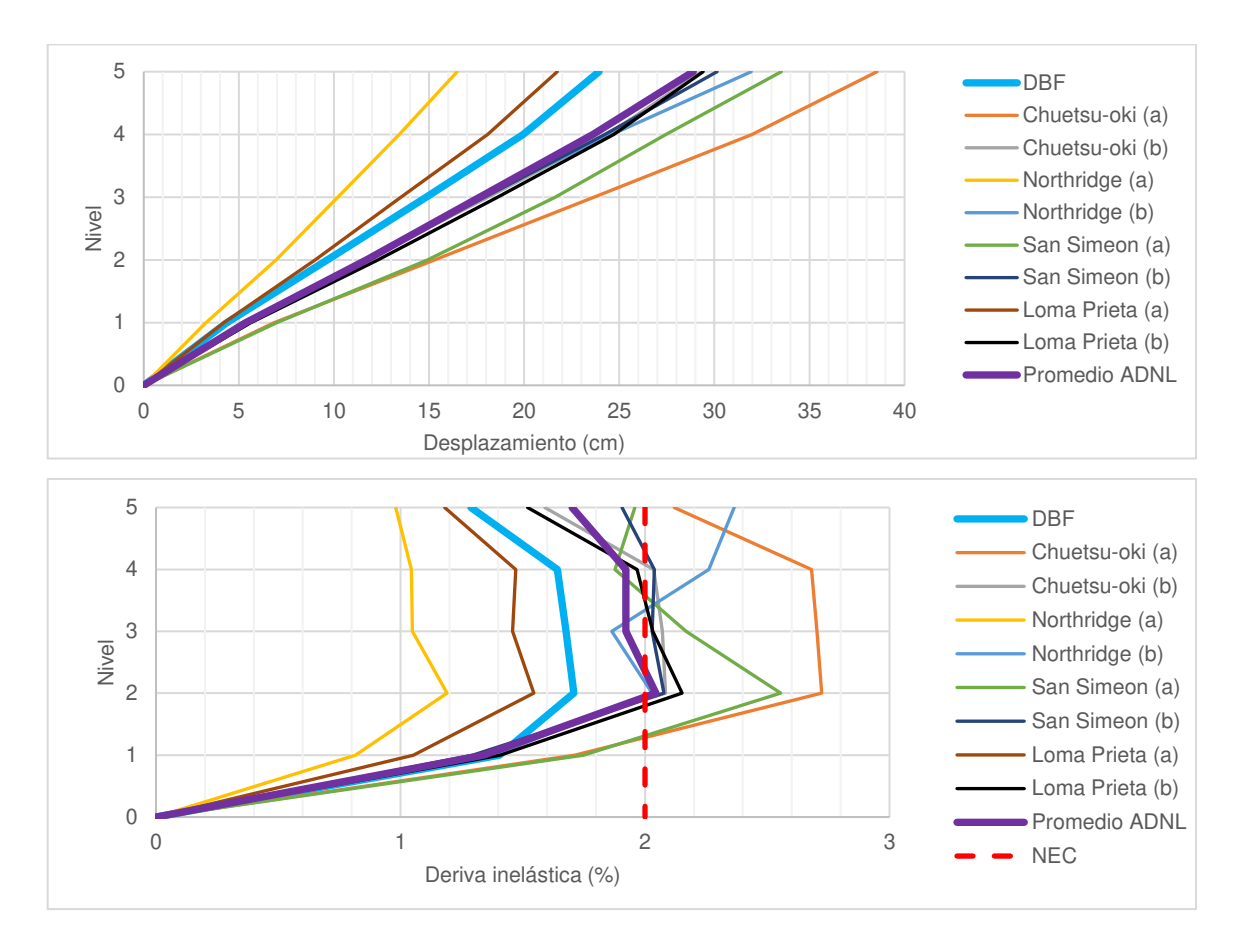

**FIGURA 5.21** Perfiles de desplazamiento inelástico y derivas de piso en "X" – Irregular DBF

#### **ELABORADO POR:** Gastón Ayala

#### **5.7.2 NIVELES DE DESEMPEÑO**

En la figura 5.22 se presenta el nivel de desempeño que tiene la estructura al final de los sismos aplicados. Aquí se puede observar que, para todos los casos sísmicos la estructura no llega a tener un buen comportamiento, debido a que muchas de las rótulas plásticas no pueden soportar más carga (se encuentran en el punto E), así como también se observa que muchas de las columnas llegan al nivel de prevención al colapso (CP) y en algunos pocos casos, en el de seguridad de vida (LS), por lo que el desempeño de la estructura no es aceptable.

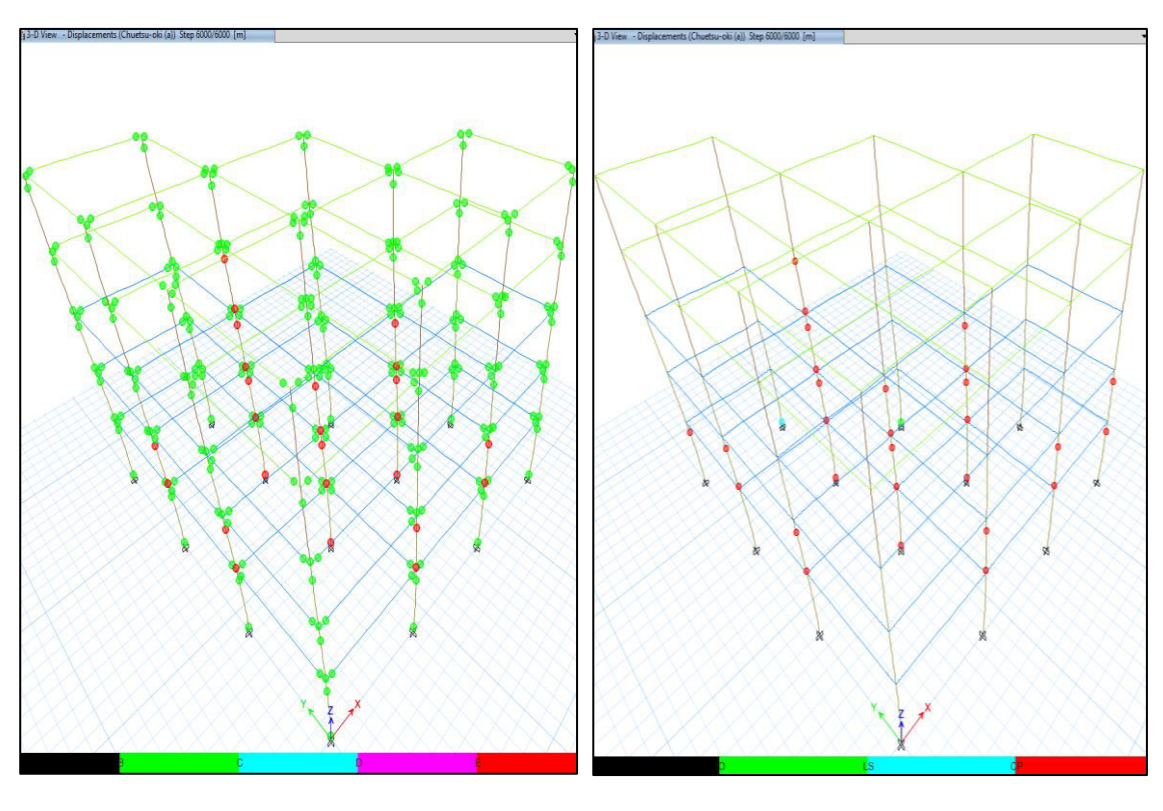

**FIGURA 5.22** Nivel de desempeño al final de los casos sísmicos – Irregular DBF

a) Chuetsu-oki (a)

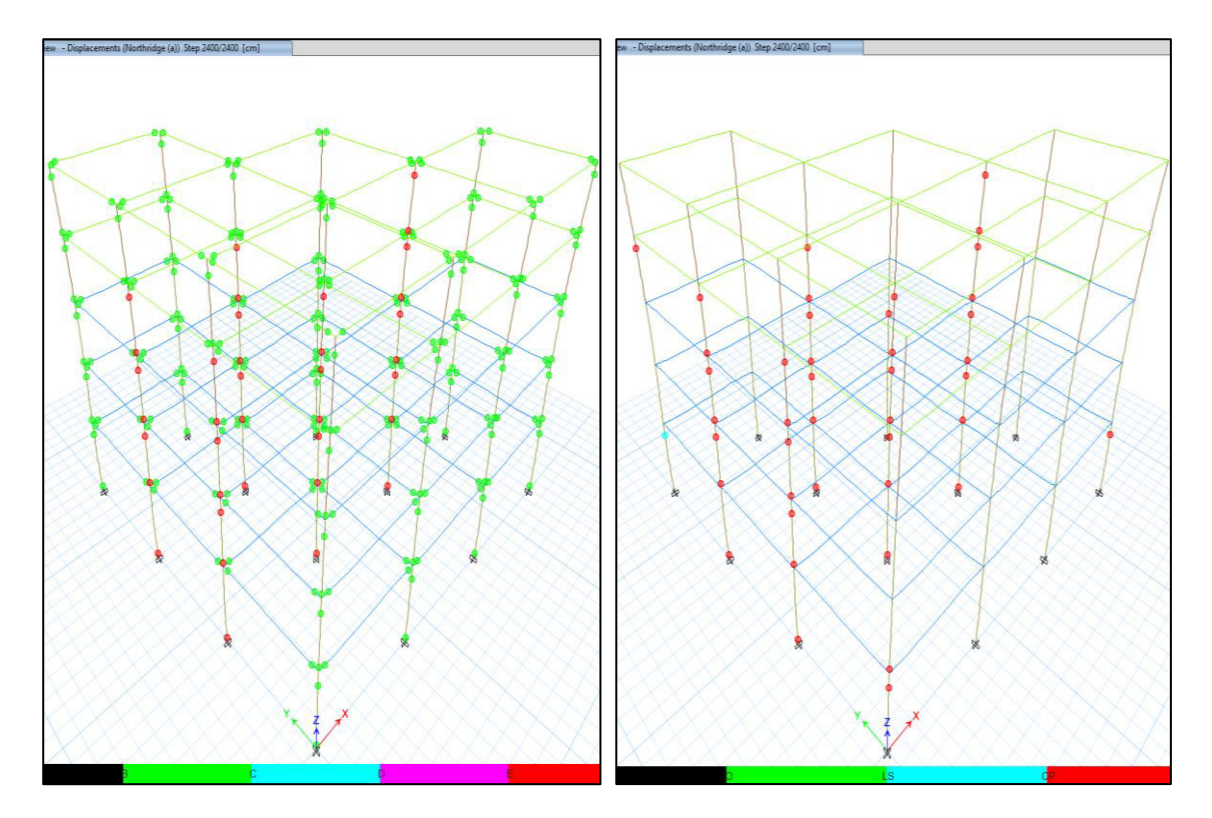

b) Northridge (a)

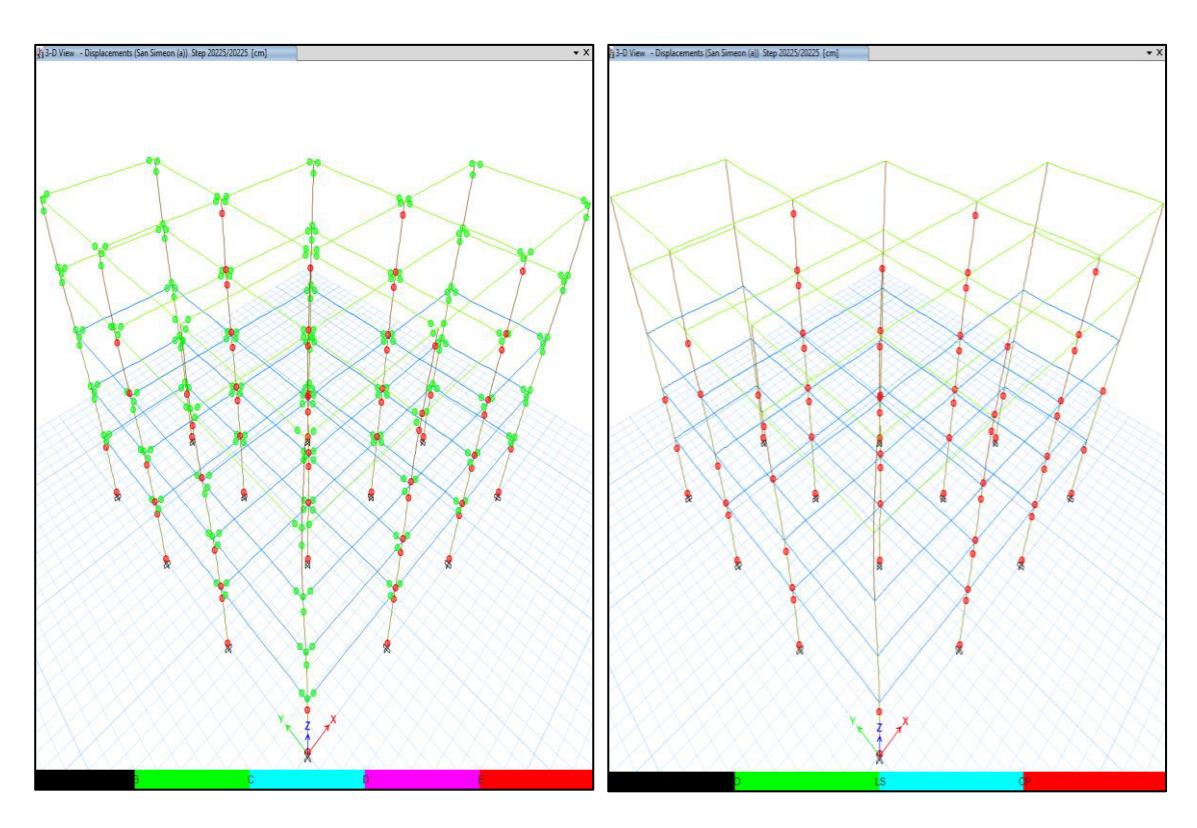

c) San Simeon (a)

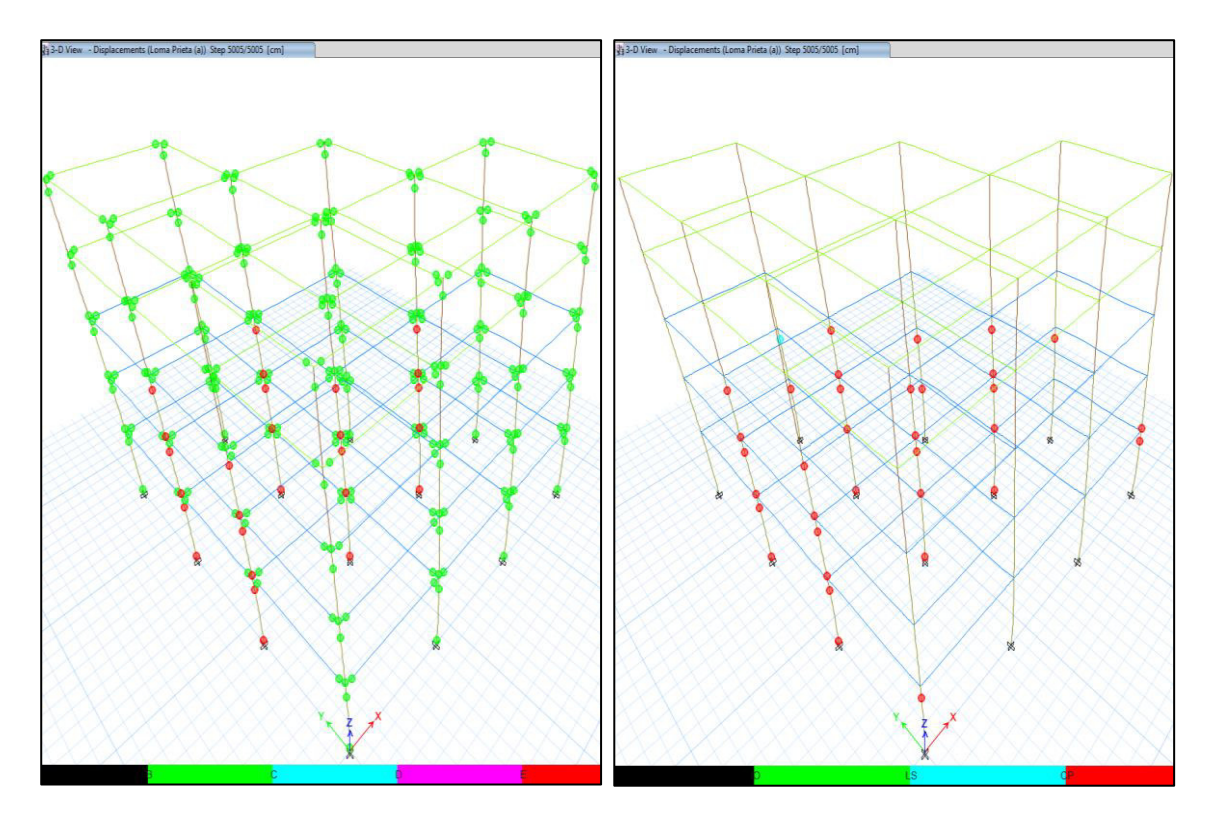

d) Loma Prieta (a)

**ELABORADO POR:** Gastón Ayala

# **5.8 RESULTADOS OBTENIDOS: ESTRUCTURA IRREGULAR – MÉTODO DBD**

#### **5.8.1 PERFIL DE DESPLAZAMIENTOS Y DERIVAS DE PISO**

En la figura 5.23 se puede observar que, el perfil del método DBD llega a ser similar al perfil de desplazamientos promedio. Además, las derivas inelásticas promedio llegan a ser menores que la deriva límite del 2%. También se puede observar que, únicamente 2 casos sísmicos llegan a superar por poco el perfil de desplazamientos de diseño, y 3 de ellos llegan a superar la deriva límite del 2% en alguno de los pisos. Además, cabe recalcar que, el perfil de desplazamientos y las derivas de piso del DBD se determinan a partir de las fórmulas propuestas en 2.7.3.

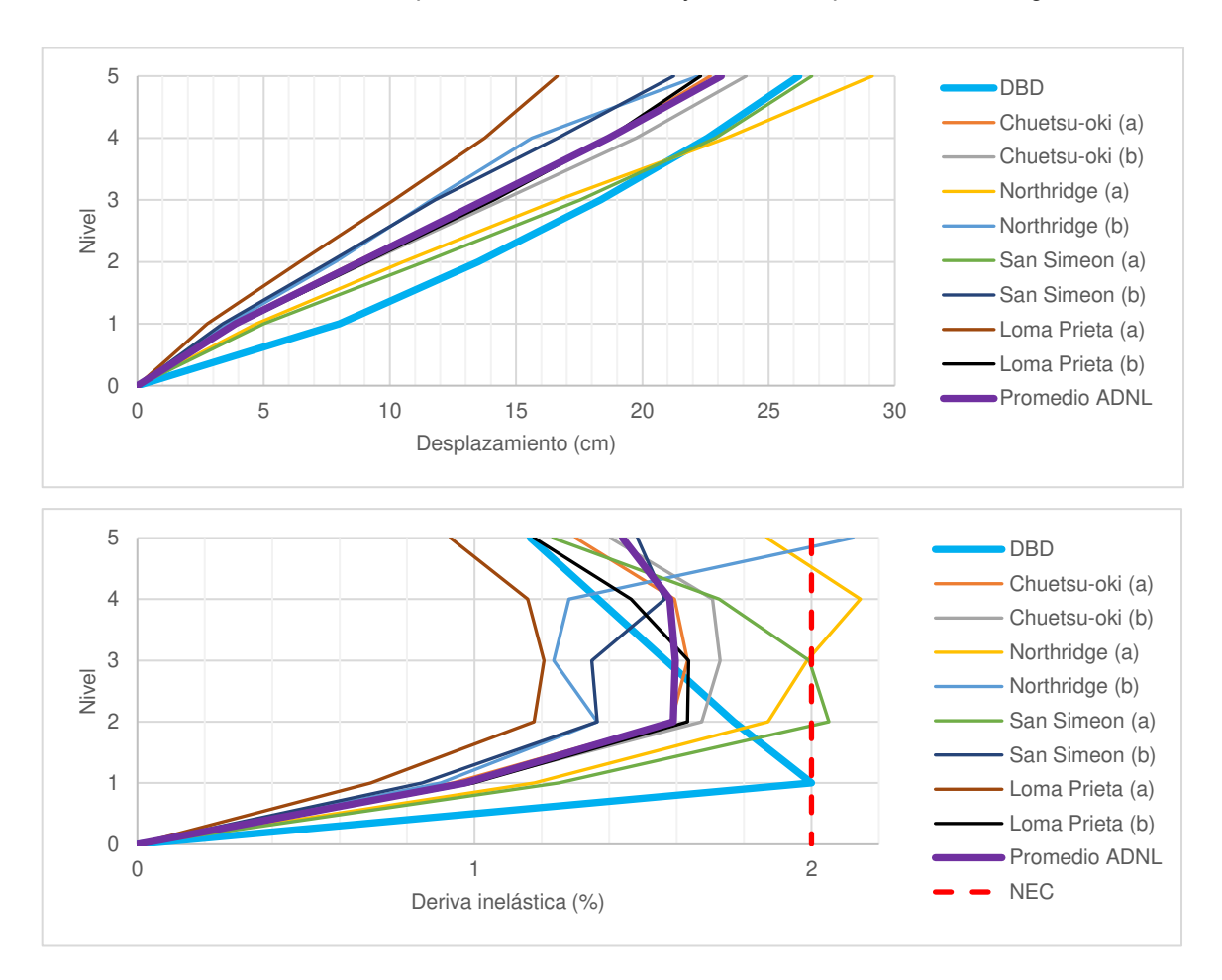

**FIGURA 5.23** Perfiles de desplazamiento inelástico y derivas de piso en "X" – Irregular DBD

### **5.8.2 NIVELES DE DESEMPEÑO**

En la figura 5.24 se presenta el nivel de desempeño que tiene la estructura al final de los sismos aplicados. A partir de esta figura se clasifica los resultados en dos grupos, los cuales tienen una característica semejante:

- ➢ Para los sismos: Chuetsu-oki y Loma Prieta (los cuales tienen un perfil de desplazamiento menor al asumido), muchas de las rótulas plásticas han fluido (se encuentran entre los puntos B y C) y los daños que se ocasionan son mínimos.
- ➢ Para los sismos: Northridge y San Simeon (los cuales tienen un perfil de desplazamiento semejante al asumido), muchas de las rótulas han llegado a fluir (se encuentran entre el punto B y C), pero también existen rótulas que no pueden seguir sosteniendo cargas (se encuentran en el punto E), y además los daños ocasionados en la estructura son bastantes, puesto que varias columnas llegan al nivel de prevención al colapso (CP).

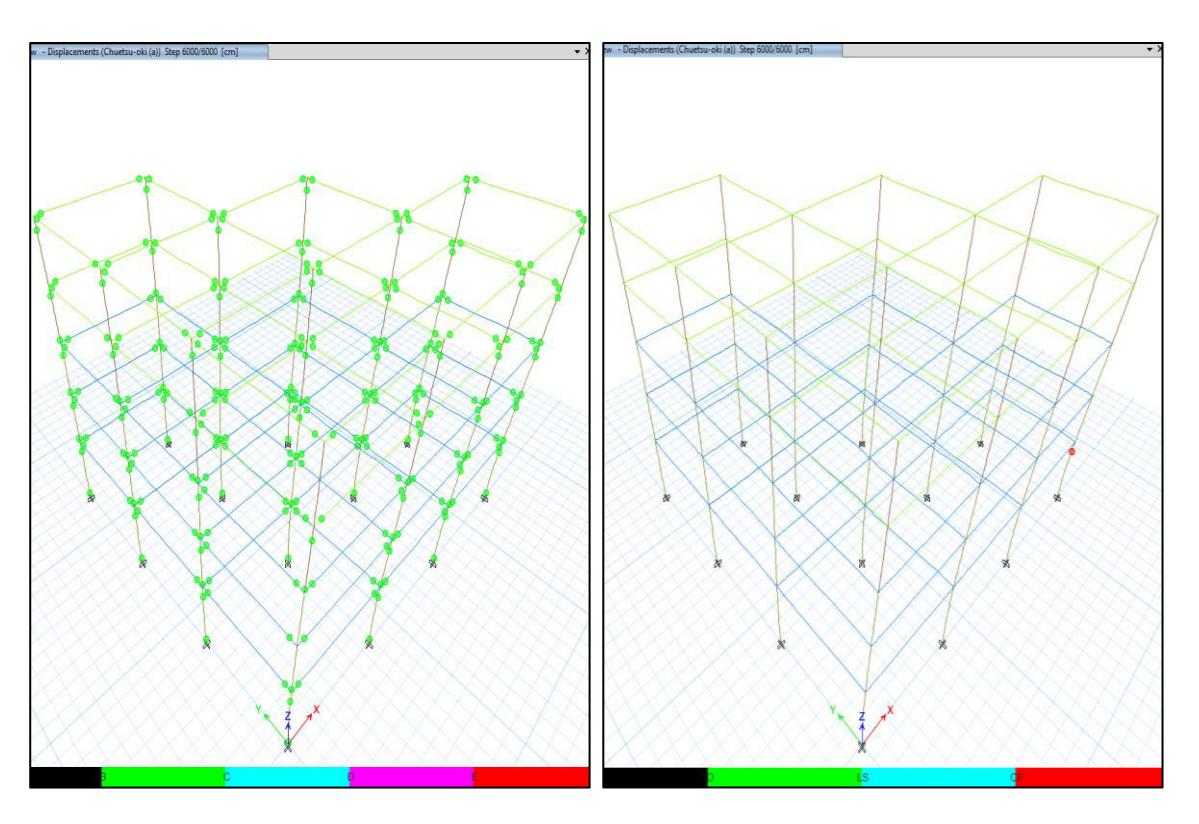

**FIGURA 5.24** Nivel de desempeño al final de los casos sísmicos – Irregular DBD

a) Chuetsu-oki (a)

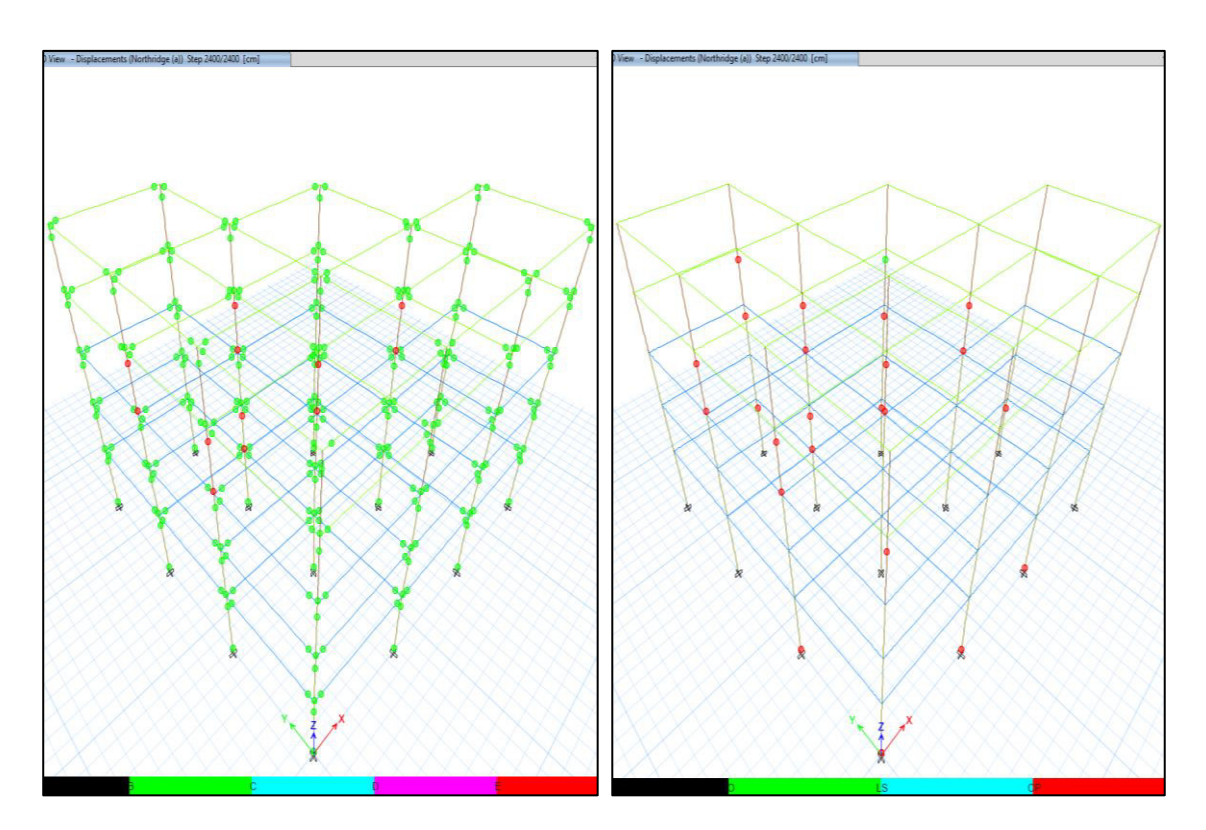

b) Northridge (a)

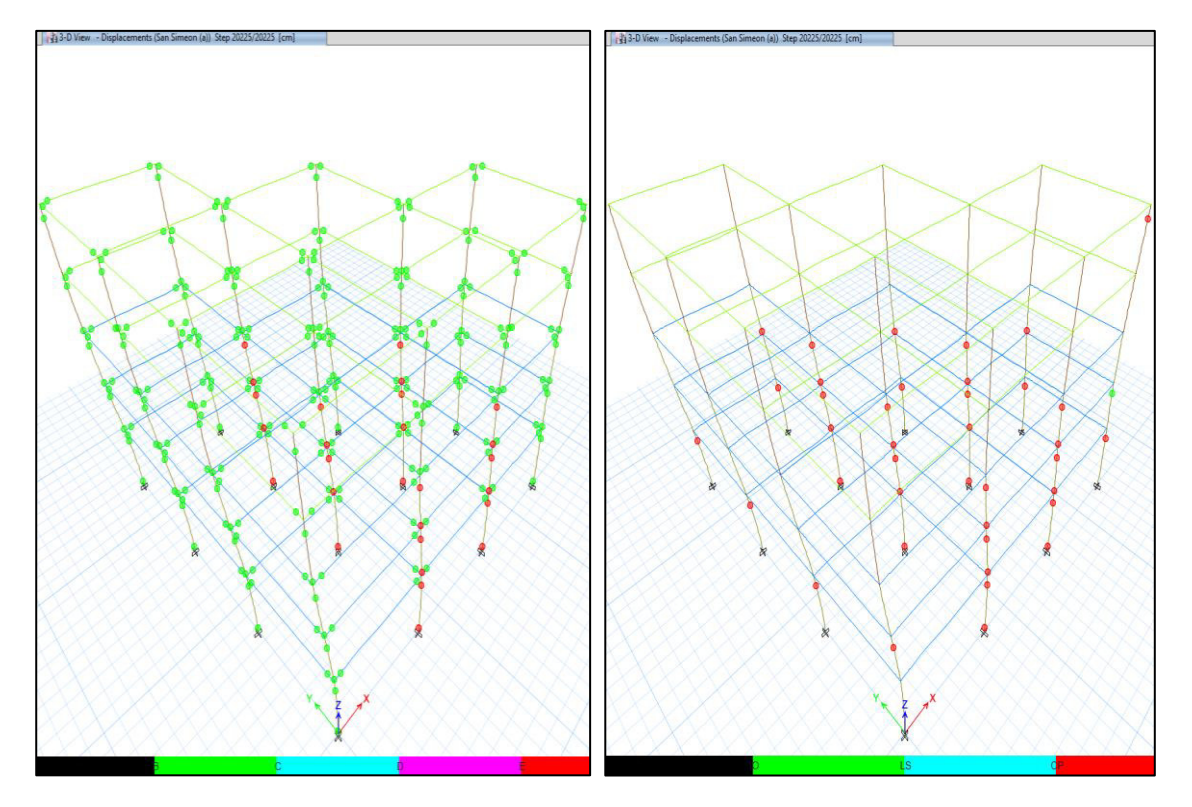

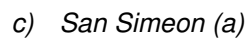

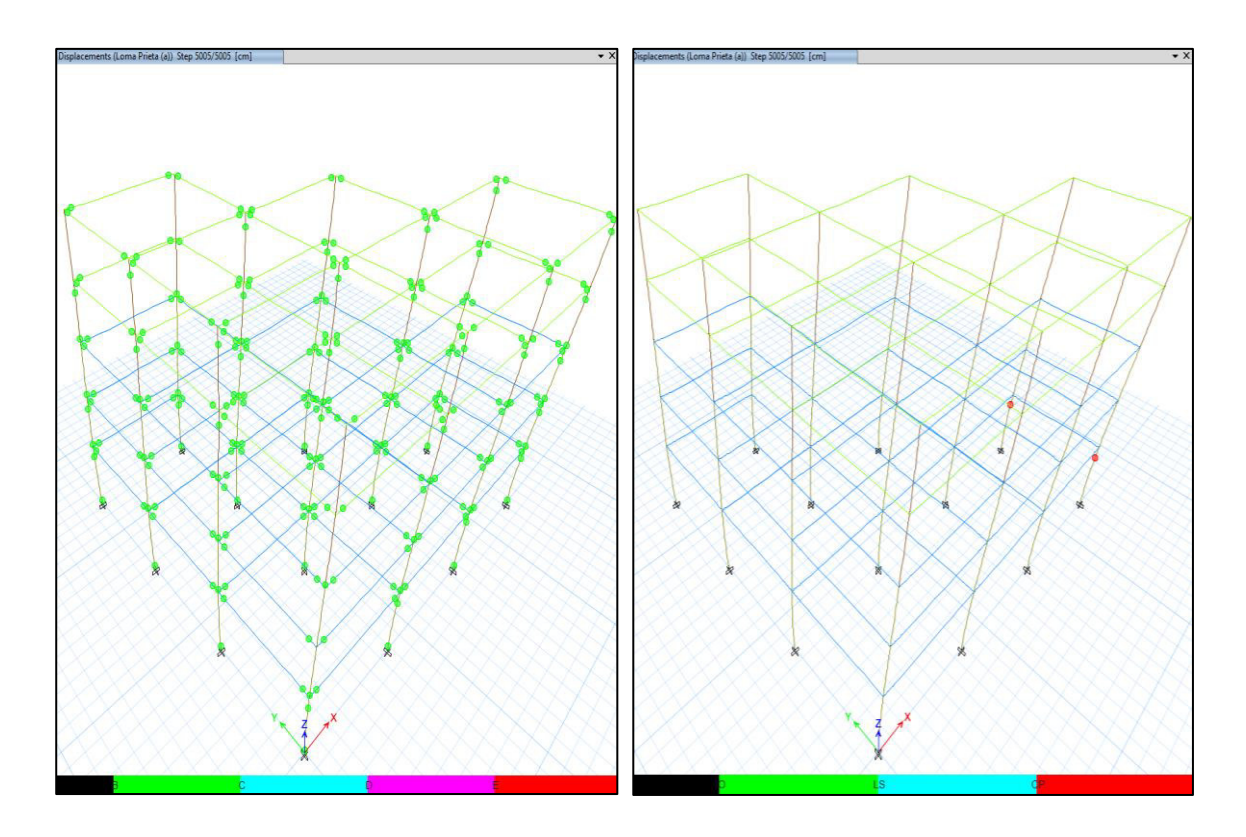

d) Loma Prieta (a)

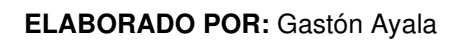

# **CAPÍTULO VI**

### **6.CONCLUSIONES Y RECOMENDACIONES**

### **6.1 CONCLUSIONES**

- ➢ La diferencia entre los fundamentos del DBF y del DBD es: el DBF caracteriza a la estructura a través de las propiedades elásticas, utiliza factores de reducción de resistencia para controlar los daños en la estructura y, obtiene como resultado los desplazamientos en la estructura. Mientras que, el DBD transforma a la estructura en una de un solo grado de libertad, y parte de un desplazamiento objetivo con el que obtiene propiedades equivalentes, las cuales son representativas a cuando la estructura alcanza este desplazamiento.
- ➢ El cortante basal obtenido para ambas estructuras por el método DBD, llegan a ser mucho mayores que los calculados por el método DBF, llegando a tener una variación del 26.17% en el edificio regular, y una variación del 63.44% en el edificio irregular (ver tabla 4.57).
- ➢ El método DBF calcula las fuerzas sísmicas de cada piso en función de su peso y altura respecto al nivel del suelo, mientras que, el método DBD calcula estas fuerzas en función de la masa y el desplazamiento existente en cada piso y, además, asigna adicionalmente el 10% del cortante basal al último piso, para disminuir las derivas y controlar los efectos de los modos superiores (ver tabla 4.57).
- ➢ El método DBD requiere una mayor área de acero de refuerzo en vigas que el método DBF. Esta diferencia se produce, principalmente, porque el método DBD requiere que se verifiquen las deformaciones unitarias existentes en el acero de refuerzo, las cuales no suelen llegar a cumplir si se tienen diferentes cuantías de acero colocadas en la parte superior e inferior (ver figura 4.23 y 4.24).
- ➢ Al comparar los desplazamientos que tienen las estructuras (regular e irregular) diseñadas mediante el método DBF, con los perfiles de desplazamiento que se obtienen en el análisis dinámico no lineal (ADNL), se determina que este método llega a subestimar en gran medida los desplazamientos que alcanzan las estructuras, así como también subestima los daños que se producen en los elementos. Por ello, se considera que el método DBF no es capaz de predecir correctamente los desplazamientos, ni de controlar los daños en las estructuras (ver figuras 5.17, 5.18, 5.21 y 5.22).
- ➢ Al comparar los desplazamientos que tiene la estructura regular diseñada mediante el método DBD, con los perfiles de desplazamiento que se obtienen en el ADNL, se determina que los desplazamientos que alcanzan las estructuras en ambos análisis son similares y, con ello, se llega a reducir y controlar de mejor manera los daños que se producen en los elementos. Por ello, se considera que este método, para estructuras regulares, llega a obtener mejores resultados y estructuras más seguras que el método DBF (ver figuras 5.19 y 5.20).
- ➢ Aun cuando los desplazamientos que se obtienen en la estructura irregular diseñada mediante el método DBD, son similares a los que alcanza la estructura en el ADNL, este método no llega a controlar completamente los daños en los elementos. Esto se debe a que el método DBD considera que los mayores daños y deformaciones se producen en el primer modo de vibración, lo que implica que la estructura debe tener una masa modal efectiva predominantemente en una sola dirección, lo cual no se consigue en esta estructura. Por ello, se considera que este método, para estructuras irregulares, puede llegar a obtener edificios que tienen un mejor desempeño sísmico que los diseñados por el método DBF, pero no llega a controlar de manera eficaz los daños como en la estructura regular diseñada con este mismo método (ver figuras 5.23 y 5.24).
- ➢ La NEC 15 pretende incluir en el método DBD los factores de irregularidad en planta y elevación en el cálculo de las fuerzas sísmicas, para considerar los efectos que producen las irregularidades de la estructura. Pero en base

a los resultados obtenidos, se puede concluir que no es suficiente la inclusión de estos factores en el método DBD para que se consideren estos efectos.

- ➢ Las fuerzas en los elementos obtenidas con el programa propuesto llegan a ser muy similares a los resultados que obtiene ETABS y, aun cuando existen errores porcentuales altos, estos no llegan a ser relevantes debido a que la diferencia máxima entre las magnitudes no supera las 0.6 toneladas.
- ➢ Las fuerzas sísmicas, los diseños a corte y flexión de los elementos y las deformaciones unitarias calculadas en las fibras extremas por el programa propuesto, llegan a ser iguales a los resultados que se obtienen manualmente, por lo que, el programa generado llega a ser una herramienta que obtiene resultados confiables.

## **6.2 RECOMENDACIONES**

- ➢ Para estudios posteriores, se recomienda analizar estructuras de gran altura, las cuales presenten influencia de los modos superiores, y se compare el desempeño que pueden alcanzar en el método DBF y DBD.
- ➢ Se recomienda ampliar el estudio a estructuras que presenten otro tipo de irregularidades como, por ejemplo: estructuras que no tengan longitudes constantes de las vigas, o estructuras que disminuyan el área de un piso conforme aumenta su altura.
- ➢ Para realizar el ADNL, es indispensable que los sismos seleccionados tengan propiedades semejantes a las del lugar donde se encuentre la estructura analizada.
- ➢ Es necesario que en los registros sísmicos sean corregidos la línea base y filtradas las frecuencias antes de ser escalados, puesto que se pueden generar errores al obtener los espectros de respuesta.
- ➢ En el caso de que se tenga que analizar una cantidad mayor de sismos, es recomendable recortar a los acelerogramas para disminuir el tiempo en el que corre el programa y, con ello, optimizar los modelos computacionales.

# **REFERENCIAS BIBLIOGRÁFICAS**

- ACI-318. (2019). Building Code Requirements for Structural Concrete (ACI 318-19) and Commentary on Building Code Requirements for Structural Concrete (ACI 318R-19). Amierican Concrete Institute, Farmington Hills.
- Aguiar, R. (2013). Microzonificación Sísmica de Quito. Universidad de las Fuerzas Armadas, Quito - Ecuador.
- Aguilar, P., & Arias, S. (2019). Propuesta de reforzamiento de un edificio afectado en el sismo del 16 de abril de 2016 ubicado en la ciudad de Portoviejo utilizando disipadores de energía de fluido viscoso. Tesis de pregrado, Escuela Politécnica Nacional, Quito - Ecuador.
- Aguilera, M. (2011). Métodos de diseño sísmico basado en desplazamientos con aplicación a estructuras reticulares de concreto reforzado. Tesis de maestría, Universidad Nacional Autónoma de México, México.
- Alvarado, A. (2012). Néotectonique et cinématique de la déformation continentale en Equateur. Tesis doctoral, Universidad de Grenoble, Francia.
- Alvarado, A., Audin, L., Nocquet, J., Lagreulet, S., Segovia, M., Font, Y., Lamarque, G., Yepes, H., Mothes, P., Rolandone, F., Jarrín, P., & Quidelleur, X. (2014). Active tectonics in Quito, Ecuador, assessed by geomorphological studies, GPS data, and crustal seismicity. American Geophysical Union, Vol. 33, pp 67 - 83.
- Arango, S., Paz, A., & Del Pilar, M. (2009). Propuesta metodológica para la evaluación del desempeño estructural de una estantería metálica. Revista EIA, Num. 12, pp 139 - 154.
- ASCE 41. (2017). Seismic Evaluation and Retrofit of Existing Buildings. American Society of Civil Engineers, Virginia.
- ASCE 7. (2016). Minimum Design Loads and Associated Criteria for Buildings and Other Structures. American Society of Civil Engineers, Virginia.
- Bay, C., & Palazzo, G. (2019). Amortiguamiento Viscoso Equivalente en el Diseño Basado en Desplazamientos. Revista Tecnología y Ciencia, Num. 36, pp 115 - 129.
- Blanco, M. (2012). Criterios fundamentales para el diseño sismorresistente. Revista de la Facultad de Ingeniería U.C.V, Vol. 27, Num. 3, pp 71 - 84.
- Cachumba, E., & Tovar, E. (2019). Estudio teórico experimental de vigas SRC rectangulares de hormigón reforzadas con perfil de acero tipo "l", sujetas a flexión. Tesis de pregrado, Escuela Politécnica Nacional, Quito - Ecuador.
- Cañizares, F. (2017). Selecc*ión de ecuaciones de atenuación (GMPE's)*  compatibles con el sistema de fallas de Quito. Tesis de maestría, Escuela Politécnica Nacional, Quito - Ecuador.
- Carrasco, L. (2015). Estudio y aplicación de la metodología de diseño por capacidad para edificaciones de concreto armado. Tesis de pregrado, Universidad Nacional del Centro del Perú, Huancayo - Perú.
- Díaz, S. (2020). Marcos espaciales [Material del aula]. Análsis Matricial, Escuela Politécnica Nacional, Quito - Ecuador.
- Gómez, A. (2015). Diseño de un edificio de hormigón armado usando el método directo basado en desplazamientos (DDBD), aplicación práctica. XI Congreso Chileno de Sismología e Ingeniería Sísmica ACHISINA 2015, Chile.
- González, R., Bairán, J., & Huaman, V. (2011). Estudio comparativo de los métodos de diseño sísmico basados en fuerzas y desplazamientos aplicados a un edificio de hormigón armado de media altura. V Congreso de ACHE, España.
- Guleria, A. (2014). Structural Analysis of a Multi-Storeyed Building using ETABS for different Plan Configurations. International Journal of Engineering Research & Technology, Vol. 3, pp 1 - 5.
- Huaman, V. (2010). Proyecto y evaluación del comportamiento sísmico de estructuras de hormigón armado basado en desplazamientos. Tesis de maestría, Universidad Politécnica de Catalunya, España.
- Jiménez, R., & Jovel, G. (2017). Evaluación del diseño por desempeño basado en desplazamientos aplicado a sistema de marcos de concreto reforzado con paredes de corte. Tesis de maestría, Universidad de El Salvador, República de El Salvador.
- López, S. (2009). Diseño por desplazamientos de estructuras de concreto. Tesis de maestría, Universidad Nacional Autónoma de México, México.
- López, S., & Ayala, A. (2013). Método de diseño sísmico basado en desplazamientos para marcos de concreto reforzado. Revista de Ingeniería Sísmica, Num. 88, pp 91 - 111.
- Mander, J., Priestley, M., & Park, R. (1988). Theoretical Stress Strain Model for Confined Concrete. Journal of Structural Engineering, pp 1804 - 1826.
- Martínez, P., & Angulo, E. (2016). Estudio de peligro sísmico de Ecuador y propuesta de espectros de diseño para la ciudad de Cuenca. Revista de Ingeniería Sísmica, Num. 94, pp 1 - 26.
- Méndez, T. (2011). Estudio comparativo de métodos de diseño sísmico basados en desplazamientos aplicados a estructuras reticulares de concreto reforzado. Tesis de maestría, Universidad Nacional Autónoma de México, México.
- Moncayo, M., Velasco, G., Mora, C., Montenegro, M., & Córdova, J. (2017). Terremotos mayores a 6.5 en escala Richter ocurridos en Ecuador desde 1900 hasta 1970. Ingeniería Revista Académica, Vol. 21, Num. 2, pp 55 - 64.
- Mora, E. (2020). Capítulo 3: Sistemas de Múltiples Grados de Libertad (Programación, ejercicio 3D) [Material del aula]. Ingeniería Sísmica, Escuela Politécnica Nacional, Quito - Ecuador.
- NEC. (2015). Norma Ecuatoriana de la Construcción: Peligro Sísmico, diseño sismoresistente. Ministerio de Desarrollo Urbano y Vivienda, Quito.
- Nuñez, A., & Medina, C. (2018). Diseño por desempeño de un edificio de hormigón armado utilizando el método de análisis tiempo-historia. Tesis de pregrado, Universidad Técnica de Ambato, Ambato - Ecuador.
- Ordóñez, J. (2015). Diseño sísmico basado en desplazamientos de estructuras de hormigón armado aporticadas y estructuras con muros de corte. Tesis de maestría, Escuela Politécnica Nacional, Quito - Ecuador.
- Parra, H., Benito, M., Fernández, A., Luna, M., & Molina, X. (2017). Estimación de la Peligrosidad Sìsmica en Ecuador Continental. Universidad de las Fuerzas Armadas, Quito - Ecuador.
- Pozo, P. (2004). Diseño por capacidad: Estrategia Neozelandesa de diseño sismorresistente.
- Priestley, M., Calvi, G., & Kowalsky, M. (2007). Displacement-Based Seismic Design of Structures. UISS Press, Pavia - Italia.
- Rivadeneira, F., Segovia, M., Alvarado, A., Ered, J., Troncoso, L., Vaca, S., & Yepes, H. (2007). Breves fundamentos sobre los terremotos en el Ecuador. Corporación Editora Nacional, Quito - Ecuador.
- Sánchez, F. (2012). Desarrollo de un modelo estructural aplicado al método de diseño directo basado en desplazamientos en el diseño sismorresistentes de pilas para puentes en la ciudad de Guayaquil. Tesis de pregrado, Universidad Católica de Santiago de Guayaquil, Guayaquil - Ecuador.
- Sánchez, F. (2013). Diseño directo basado en desplazamientos aplicado a pilas de puentes. Revista Concreto y Cemento - Investigación y Desarrollo, Vol. 4, Num. 1, pp 40 - 62.
- Suárez, V. (2009). Diseño basado en desplazamientos, una alternativa racional al diseño basado en fuerzas. Revista Tecnológica ESPOL - RTE, Vol. 22, Num. 2, pp 47 - 59.
- Yepes, H. (2014). Breve reseña de los sismos provenientes de la falla geológica de Quito que han afectado a la Capital. Instituto Geofísico - Escuela Politécnica Nacional. https://www.igepn.edu.ec/servicios/noticias/898-breve-reseña-delos-sismos-provenientes-de-la-falla-geológica-de-quito-que-han-afectado-a-lacapital

**ANEXOS**

**ANEXO I** 

**RUTINAS Y SUBRUTINAS GENERADAS PARA EL SOFTWARE "DISENIOSM"**

### **A.1.1 RUTINA "PROG\_PRINCIPAL"**

Una vez se han ingresado los parámetros expuestos en 3.5.1.1:

```
%% CALCULO ESTRUCTURAL, DISEÑO DE ELEMENTOS Y CHEQUEO DE ESTADO LIMITE
%Longitud de los elementos
L=((ele(:,4)-ele(:,1)).^2+(ele(:,5)-ele(:,2)).^2+(ele(:,6)-
ele(:,3)).<sup>^2</sup>).<sup>^0.5;</sup>
%Propiedades de la estructura sustituta
[Prop,Fx,Fy]=PropiedadesDDBD(ele,L,W,Pi_p,Pi_e,fy,Es,TipoEstr,hvx,hvy,Ddi
s,Fa,Fd,Fs,z);
u=Prop{:,6};
%Análisis estructural
[am,av,asx,asy,Vm,Vv]=AnsEstructural(Iz,Iy,A,E,G,ele,L,Wm,Wv,Dmat,Fx,Fy,u
, CM) ;
if strcmp(TipoEstr,'HA')==1
     %Diseño de elementos de HA
[Alrv, Atrv]=DisenioVigas HA(ele, SecHA, L,dp,fc,fy,am,av,asx,asy, Vm, Vv, Alv,
dlv,Dv,Sv,Atv);
[Alrc,Atrc, P]=DisenioCol HA(ele, SecHA, L,dp,r,fc,fy,am,av,asx,asy,Armc,Sc,
Atc);
     %Cehqueo de las deformaciones unitarias en el HA
[ecv,ecc,esv,esc]=EstadoLimite_HA(ele,SecHA,dp,r,fc,fy,E,Es,Alv,Atv,Sv,Dv
,Armc,Atc,Sc,P);
else
     %Chequeo de las deformaciones unitarias en el AE
    [esv,esc]=EstadoLimite AE(ele, SecAE, fy, fu, E, am, av, asx, asy);
end
```
### **A.1.2 RUTINA "PROPIEDADESDDBD"**

```
function
[Prop,Fx,Fy]=PropiedadesDDBD(ele,L,W,Pi p,Pi e,fy,Es,TipoEstr,hvx,hvy,Ddi
s,Fa,Fd,Fs,z)
%[Prop,Fx,Fy]=PropiedadesDDBD(ele,L,W,Pi_p,Pi_e,fy,Es,TipoEstr,hvx,hvy,Dd
is,Fa,Fd,Fs,z)
%Función para determinar las propiedades de la estructura equivalente y 
las
%fuerzas sísmicas a aplicar en la estructura
%Prop=Propiedades de la estructura SDOF
%Fx=Vector de fuerzas sísmicas en X
%Fy=Vector de fuerzas sísmicas en Y
%ele=Coordenadas de los elementos
%L=Longitud de los elementos
%W=Peso por piso (del superior al inferior)
%Pi p=Factor de irregularidad en planta
%Pi_e=Factor de irregularidad en elevación
%fy=Límite de fluencia del acero de refuerzo o AE
%Es=Módulo de elasticidad del acero de refuerzo o AE
%hvx=Altura promedio de las vigas en X
%hvy=Altura promedio de las vigas en Y
%Ddis=Deriva de diseño
%Fa=Coeficiente del perfil de suelo
```
```
%Fd=Coeficiente del perfil de suelo
%Fs=Coeficiente del perfil de suelo
%z=Factor de zona
%%Límite de fluencia esperado
fye=1.1*fy;
%Deformación unitaria esperada de fluencia
ey=fye/Es;
%Altura de entrepiso acumulada
Hi=sort(unique(ele(:,6)),'descend');
%Masa de cada piso de la estructura
M=W/9.81;
%Factor de aplificación dinámica
wt=1.15-0.0034*Hi(1);if wt>1
    wt=1;end
%Perfil de desplazamiento de diseño
if length(Hi)<=4
     Di=wt*Hi*Ddis;
else
    Di = (wt * Hi * Ddis). * (4 * Hi(1) - Hi) / (4 * Hi(1) - min(Hi));
end
%Desplazamiento característico
Dd=Pi p*Pi e*sum(M.*(Di.^2))/sum(M.*Di);%Altura efectiva
He=sum(M.*Di.*Hi)/sum(M.*Di);
%Masa efectiva
Me=sum(M.*Di)./Dd;
%Longitud promedio de las vigas
Lvx=mean(L(ele(:,3) ==ele(:,6) & ele(:,2) ==ele(:,5)));
Lvy=mean(L(ele(:,3) ==ele(:,6) & ele(:,1) ==ele(:,4)));
%Deriva de fluencia
if strcmp(TipoEstr,'HA')==1 %Hormigón armado
     tyx=0.5*ey*Lvx/hvx;
     tyy=0.5*ey*Lvy/hvy;
elseif strcmp(TipoEstr,'AE')==1 %Acero estructural
     tyx=0.65*ey*Lvx/hvx;
     tyy=0.65*ey*Lvy/hvy;
end
%Desplazamiento de fluencia
Dyx=tyx*He;
Dyy=tyy*He;
%Demanda de ductilidad
ux=Dd/Dyx;
uy=Dd/Dyy;
%Factor de reducción de respuesta sísmica
Rzx=0.00872*ux^5-0.15198*ux^4+1.04924*ux^3-3.65291*ux^2+6.74093*ux-2.99167;
Rzy=0.00872*uy^5-0.15198*uy^4+1.04924*uy^3-3.65291*uy^2+6.74093*uy-
2.99167;
%Periodo efectivo
Tc=0.55*Fs*Fd/Fa;T1=2.4*Fd;Tex=min(max(Dd*Rzx/(0.38*z*Fd),Tc),Tl);
Tey=min(max(Dd*Rzy/(0.38*z*Fd),Tc),Tl);
%Rigidez efectiva
Kex=4*pi^2*Me/Tex^2;
Key=4*pi^2*Me/Tey^2;
%Cortante basal
```

```
Vx=Kex*Dd;
Vy=Key*Dd;
%Vector de fuerzas sísmicas
Fx=zeros(length(Hi),1);
Fy=zeros(length(Hi),1);
Fx(1)=0.1*Vx+0.9*Vx*M(1)*Di(1)/sum(M.*Di);Fx(2:end)=0.9*Vx*M(2:end).*Di(2:end)/sum(M.*Di);
Fy(1)=0.1*Vy+0.9*Vy*M(1)*Di(1)/sum(M.*Di);\bar{F}y(2:end) = 0.9*Vy*M(2:end).*Di(2:end)/sum(M.*Di);%Resultados
Dd=[Dd;Dd];He=[He;He];Me=[Me;Me];ty=[tyx;tyy];Dy=[Dyx;Dyy];
u=[ux;uy];Rz=[Rzx;Rzy];Te=[Tex;Tey];Ke=[Kex;Key];V=[Vx;Vy];
NFilas={'Dir X','Dir Y'};
Prop=table(Dd, He, Me, ty, Dy, u, Rz, Te, Ke, V, 'RowNames', NFilas);
```
# **A.1.3 RUTINA "ANSESTRUCTURAL"**

```
function
[am,av,asx,asy,Vm,Vv]=AnsEstructural(Iz,Iy,A,E,G,ele,L,Wm,Wv,Dmat,Fx,Fy,u
, CM)
%[am,av,asx,asy,Vm,Vv]=AnsEstructural(Iz,Iy,A,E,G,ele,L,Wm,Wv,Dmat,Fx,Fy,
u,CM)
%Función determinar las acciones internas de los elementos
%am=Acciones internas de los elementos por carga muerta (sistema 1)
%av=Acciones internas de los elementos por carga viva (sistema 1)
%asx=Acciones internas de los elementos por sismo en X (sistema 1)
%asy=Acciones internas de los elementos por sismo en Y (sistema 1)
%Vm=Cortante en vigas por carga muerta
%Vv=Cortante en vigas por carga viva
%Iz=Inercia en Z de los elementos
%Iy=Inercia en Y de los elementos
%A=Área de la sección transversal de los elementos
%E=Módulo de elasticidad del HA o AE
%G=Módulo de corte del HA o AE
%ele=Coordenadas de los elementos
%L=Longitud de los elementos
%Wm=Carga muerta en los elementos
%Wv=Carga viva en los elementos
%Dmat=Densidad del HA o AE
%Fx=Vector de fuerzas sísmicas en X
%Fy=Vector de fuerzas sísmicas en Y
%u=Ductilidad de la estrutura
%CM=Centro de masa de cada piso
%%Grados de libertad (GDL)
[LEE]=GDL3D(ele);%Modificación de las inercias de las vigas
Index=find(ele(:,3) == ele(:,6) & ele(:,2) == ele(:,5));Iz(Indx) =Iz(Indx) /u(1);
I_y(Indx)=I_y(Indx)/u(1);
Indy=find(ele(:,3) == ele(:,6) & ele(:,1) == ele(:,4));Iz(Indy)=Iz(Indy)/u(2);
Iy(Indy)=Iy(Indy)/u(2);J=Iz+Iy;%Matriz de rigidez efectiva
[S]=MRigidez3D(Iz,Iy,J,A,E,G,ele,L,LEE,CM);
%Acciones en los GDL y acciones de empotramiento perfecto
[B,aep,Aep]=AccGDL(A,ele,L,LEE,Wm,Wv,Dmat,Fx,Fy,CM);
%Desplazamientos en los GDL
```

```
D(:, 1)=S^-1*B(:, 1); & Carga muerta
D(:,2)=S^-1*B(:,2);%Carga viva
D(:,3)=S^{\wedge}-1*B(:,3); %Carga sismica X
D(:,4)=S^-1*B(:,4); Carga sismica Y
%Acciones internas en los elementos
[am, av, asx, asy, Vm, Vv]=Acciones(Iz, Iy, J, A, E, G, ele, L, LEE, D, aep, Aep, CM)
```
# **A.1.4 SUBRUTINA "GDL3D"**

```
function [LEE]=GDL3D(ele)
%[LEE]=GDL3D(ele)
%Función para asignar los GDL a los nudos de la estructura (diafragma 
rígido)
%LEE=GDL en nudo inicial y final de los elementos
%LEE=[GDLx1,GDLy1,GDLz1,GDLrx1,GDLry1,GDLrz1,GDLx2,GDLy2,GDLz2,GDLrx2,GDL
ry2,GDLrz2]
%ele=Coordenadas de los elementos
%%GRADOS DE LIBERTAD CONSTANTES (DIAFRAGMA RÍGIDO)
LEE=zeros(length(ele(:,1)),12);
npisos=sort(unique(ele(:,6)),'ascend');
nnnudos=length(find(ele(:,3)~=ele(:,6)));
qdl=1;for i=1:length(npisos)
    Ind1=find(ele(:,3)==npisos(i));
    Ind2=find(ele(:, 6)==npisos(i));
    LEE(Ind1,[1,2,6])=ones(length(Ind1),3).*[gdd, length(npisos)+gdd,... 2*length(npisos)+nnudos*3+gdl];
    LEE(Ind2, [7,8,12])=ones(length(Ind2),3).*[gdl, length(npisos)+gdl,...
         2*length(npisos)+nnudos*3+gdl];
     gdl=gdl+1;
end
%GRADOS DE LIBERTAD VARIABLES
gdl=2*length(npisos)+1;
for i=1: length (ele(:,1))
     %Nudo inicial
    if ele(i, 3) \sim 0for j=1:iif ele(i,1:3) ==ele(j,1:3) & j~=i %Coordenadas iguales = GDL
iguales
                 LEE(i, [3, 4, 5]) = LEE(j, [3, 4, 5]);
                  break
             elseif ele(i,1:3)==ele(j,4:6) & j~=i %Coordenadas iguales =
GDL iguales
                 LEE(i, [3, 4, 5]) =LEE(j, [9, 10, 11]);
                  break 
              elseif j==i
                 LEE(i,[3,4,5]) = [gdl,gdl+nnudos,gdl+2*nnudos];
                  gdl=gdl+1;
              end
         end
     end
     %Nudo final
    if ele(i, 6) \sim = 0for j=1:iif ele(i,4:6) == ele(j,1:3) & j~=i % Coordenadas iguales = GDL
iguales
                 LEE(i,[9,10,11])=LEE(j,[3,4,5]);
                  break
```

```
elseif ele(i,4:6) ==ele(j,4:6) & j~=i %Coordenadas iguales =
GDL iguales
                 LEE(i,[9,10,11])=LEE(j,[9,10,11]);
                  break 
              elseif j==i
                 LEE(i,[9,10,11])=[gdl,gdl+nnudos,gdl+2*nnudos];
                  gdl=gdl+1;
              end
         end
     end 
end
```
# **A.1.5 SUBRUTINA "MRIGIDEZ3D"**

```
function [S]=MRigidez3D(Iz,Iy,J,A,E,G,ele,L,LEE,CM)
%[S]=MRigidez3D(Iz,Iy,J,A,E,G,ele,L,LEE,CM)
%Función para determinar la matriz de rigidez efectiva de la estructura
%S=Matriz de rigidez efectiva de la estructura
%Iz=Inercia en Z de los elementos
%Iy=Inercia en Y de los elementos
%J=Inercia polar de los elementos
%A=Área de la sección transversal de los elementos
%E=Módulo de elasticidad del HA o AE
%G=Módulo de corte del HA o AE
%ele=Coordenadas de los elementos
%L=Longitud de los elementos
%LEE=GDL en nudo inicial y final de los elementos
%CM=Centro de masa de cada piso
22%MATRIZ DE RIGIDEZ EFECITVA
S=zeros(max(max(LEE)), max(max(LEE)));
for i=1: length (ele(:,1))
     %Matriz de rigidez del elemento (sistema 1)
    k1=[A(i)*E/L(i) 0 0 0 0 0 0 4*E*Iz(i)/L(i) 2*E*Iz(i)/L(i) 0 0 0
         0 2*E*Iz(i)/L(i) 4*E*Iz(i)/L(i) 0 0 0
         0 0 0 4*E*Iy(i)/L(i) 2*E*Iy(i)/L(i) 0
         0 0 0 2*E*Iy(i)/L(i) 4*E*Iy(i)/L(i) 0
        0 0 0 0 0 J(i)*G/L(i); %Matriz de transformación entre sistema 1-3
    Indi=find(CM(:,3) == =ele(i,3));
    Indj=find(CM(:,3) == ele(i,6)); if isempty(Indi)
        p1p = ele(i,1:3);p2p=CM(Indj,:); else
         p1p=CM(Indi,:);
        p2p=CM(Indj,:); end
    [T13,-]=MT3D(ele(i,1:3),ele(i,4:6),p1p,p2p); %Matriz de rigidez del elemento (sistema 3)
     k3=T13*k1*T13';
     for k=1:12
        for j=1:12qdlk=LEE(i,k);qdlj=LEE(i,j);if qdlk^{\sim}=0 && qdlj^{\sim}=0S(gdlk, gdlj)=S(gdlk, gdlj)+k3(k,j); end
```

```
 end
      end
end
```
# **A.1.6 SUBRUTINA "MT3D"**

```
function [T13,T43]=MT3D(p1,p2,p1p,p2p)
%[T13,T43]=MT3D(p1,p2)
%Función para determinar la matriz de transofrmación de una estructura 3D
%entre los sistemas 1-3 y 4-3
%p1=Coordenadas del nudo inicial del elemento
%p2=Coordenadas del nudo final del elemento
%p1p=Coordenadas de la parte rígida para el nudo inicial
%p2p=Coordenadas del la parte rígida para el nudo final
%T13=Matriz de transformación entre el sistema 1-3
%T43=Matriz de transformación entre el sistema 4-3
%Lx=p2(1)-p1(1);Ly=p2(2)-p1(2);Lz=p2(3)-p1(3);L = (Lx.^2 + Ly.^2 + Lz.^2).^0.5;
cx=Lx/L; cy=Ly/L; cz=Lz/L;raiz=(cx.^2+cy.^2).^0.5;
if raiz>0 %elemento inclinado
     C=[cx -cx*cz/raiz cy/raiz
        cy -cy*cz/raiz -cx/raiz
        cz raiz 0];
else %elemento vertical
    C = [0 -1 00 \t 0 \t -1 1 0 0];
end
%Matriz q
q = [0 \ 0 \ 0]0 0 -L 0 L 0];
%Matriz Q1
Lx1=p1p(1)-p1(1);Lyl=p1p(2)-p1(2);Lz1=p1p(3)-p1(3);O1 = [0 - Lz1 Lv1]Lz1 0 -Lx1 -Ly1 Lx1 0];
%Matriz Q2
Lx2=p2p(1)-p2(1);Ly2=p2p(2)-p2(2);Lz2=p2p(3)-p2(3);Q2 = [0 - Lz2 Ly2]Lz2 0 - Lx2-Ly2 Lx2 0];
%Matriz de transformación entre sistemas 2-3
T23=[-C \text{ zeros}(3)Q1*C-C*q -C C zeros(3)
     -02*C C;
%Matriz de transformación entre sistemas 1-2
T12=[1 0 0 0 0 0
     0 -1/L -1/L 0 0 0 0 0 0 1/L 1/L 0
```

```
 0 0 0 0 0 1
      0 0 0 0 1 0
      0 0 1 0 0 0];
%Matriz de transformacion entre sistemas 1-3
T13=T23*T12;
%Matriz de transformación entre sistemas 4-3
T43=[C zeros(3) zeros(3) zeros(3)
     -Q1*C C zeros(3) zeros(3)
      zeros(3) zeros(3) C zeros(3)
     zeros(3) zeros(3) -Q2*C C;
```
# **A.1.7 SUBRUTINA "ACCGDL"**

```
function [B,aep,Aep]=AccGDL(A,ele,L,LEE,Wm,Wv,Dmat,Fx,Fy,CM)
%[B,aep,Aep]=AccGDL(A,ele,L,LEE,Wm,Wv,Dmat,Fx,Fy,CM)
%Función para determinar las acciones de empotramiento perfecto en los
%elementos y asignar las acciones a los GDL
%B=Acciones en los GDL: B=[Bm,Bv,Bsx,Bsy]
%aep=Acciones de empotramiento perfecto (sistema 1): aep=[aepx;aepy]
%Aep=Acciones de empotramiento perfecto (sistema 3): Aep=[Aepx;Aepy]
%A=Área de la sección transversal de los elementos
%ele=Coordenadas de los elementos
%L=Longitud de los elementos
%LEE=GDL en nudo inicial y final de los elementos
%Wm=Carga muerta en los elementos
%Wv=Carga viva en los elementos
%Dmat=Densidad del HA o AE
%Fx=Vector de fuerzas sísmicas en X
%Fy=Vector de fuerzas sísmicas en Y
%CM=Centro de masa de cada piso
%%ACCIONES EN LOS GDL Y ACCIONES DE EMPOTRAMIENTO PEREFECTO (CARGA 
VERTICAL)
aep=zeros(length(ele),12);
Aep=zeros(length(ele),24);
B=zeros(max(max(LEE)),4);
%Peso propio de las vigas
Ind=find(ele(:,3) == ele(:,6));Wm(Ind)=Wm(Ind)+A(Ind) *Dmat;
for i=1:length(ele)
     %Acciones de empotramiento perecto (sistema 4)
    aep4m=[0 Wm(i)*L(i)/2 0 0 0 Wm(i)*L(i)^2/12 0 Wm(i)*L(i)/2 0 0 0 -Wm(i)*L(i)^2/12]';
    aep4v=[0 Wv(i)*L(i)/2 0 0 0 Wv(i)*L(i)^2/12 0 Wv(i)*L(i)/2 0 0 0 -
Wv(i) *L(i)^22/12]';
     %Matriz de transformacion entre sistemas 1-3 y 4-3
    Indi=find(CM(:,3) == ele(i,3));Indj=find(CM(:,3) == ele(i,6)); if isempty(Indi)
        p1p=ele(i,1:3);p2p=CM(Ind<sub>1</sub>,:); else
         p1p=CM(Indi,:);
        p2p=CM(Indj,:); end
     [~,T43]=MT3D(ele(i,1:3),ele(i,4:6),p1p,p2p);%Con parte rígida
    [t13, t43] = MT3D(ele(i,1:3), ele(i,4:6), ele(i,1:3), ele(i,4:6)); %Sin
parte rígida
     %Acciones de empotramiento perecto (sistema 3)
```

```
 Aep3m=T43*aep4m;%Con parte rígida
     Aep3v=T43*aep4v;
     Aep(i,1:12)=t43*aep4m;%Sin parte rígida
    Aep(i, 13:24) = t43*aep4v; %Acciones de empotramiento perecto (sistema 1)
     aep(i,1:6)=t13'*Aep(i,1:12)';%Sin parte rígida
     aep(i,7:12)=t13'*Aep(i,13:24)';
     %Asignación de las acciones de empotramiento perecto en los GDL
    if LEE(i, 1:6) \sim = zeros(1,6)
         B((\text{LEE}(i,:)),1) = B((\text{IEEE}(i,:)),1) - \text{Aep3m};B((\text{LEE}(i,:)), 2) = B((\text{LEE}(i,:)), 2) - \text{Aep3v}; end
     %Si el elemento es una columna
    if ele(i, 3) \sim = ele(i, 6) %Acciones del elemento (sistema 4)
         Pc=A(i)*L(i)*Dmat; Ac=-[Pc/2 0 0 0 0 0 Pc/2 0 0 0 0 0]';
          %Acciones del elemento (sistema 3)
          Acc=T43*Ac;
          %Asignación de las acciones del elemento en los GDL
         if LEE(i, 3) \sim = 0B((\text{LEE}(i,:)),1) = B((\text{LEE}(i,:)),1) + Acc; else
             B((LEE(i,7:12)),1)=B((LEE(i,7:12)),1)+Acc(7:12);
          end
     end
end
%ACCIONES EN LOS GDL (CARGA SÍSMICA)
n=length(Fx);
B(n:-1:1,3)=Fx;
B(2*n:-1:n+1, 4) = Fy;
```
# **A.1.8 SUBRUTINA "ACCIONES"**

```
function
[am,av,asx,asy,Vm,Vv]=Acciones(Iz,Iy,J,A,E,G,ele,L,LEE,D,aep,Aep,CM)
%[am,av,asx,asy,Vm,Vv]=Acciones(Iz,Iy,J,A,E,G,ele,L,LEE,D,aep,Aep,CM)
%Función para determinar las acciones finales en los elementos
%am=Acciones finales por carga muerta (sistema 1)
%av=Acciones finales por carga viva (sistema 1)
%asx=Acciones finales por sismo en X (sistema 1)
%asy=Acciones finales por sismo en Y (sistema 1)
%Vm=Cortante en vigas por carga muerta
%Vv=Cortante en vigas por carga viva
%Iz=Inercia en Z de los elementos
%Iy=Inercia en Y de los elementos
%J=Inercia polar de los elementos
%A=Área de la sección transversal de los elementos
%E=Módulo de elasticidad del HA o AE
%G=Módulo de corte del HA o AE
%ele=Coordenadas de los elementos
%L=Longitud de los elementos
%LEE=GDL en nudo inicial y final de los elementos
%D=Desplazamientos en los GDL: D=[Dm,Dv,Dsx,Dsy]
%aep=Acciones de empotramiento perfecto (sistema 1): aep=[aepx;aepy]
%Aep=Acciones de empotramiento perfecto (sistema 3): Aep=[Aepx;Aepy]
%CM=Centro de masa de cada piso
22%ACCIONES FINALES EN LOS ELEMENTOS
```

```
dm=zeros(6,length(ele));dv=dm;dsx=dm;dsy=dm;
am=zeros(6,length(ele));av=am;asx=am;asy=am;
Am=zeros(12,length(ele));Av=Am;
for i=1:length(ele)
     %Matriz de rigidez del elemento (sistema 1)
    k1=[A(i)*E/L(i) 0 0 0 0 0 0 4*E*Iz(i)/L(i) 2*E*Iz(i)/L(i) 0 0 0
         0 2*E*Iz(i)/L(i) 4*E*Iz(i)/L(i) 0 0 0
        0 0 0 4*E*Iy(i)/L(i) 2*E*Iy(i)/L(i) 0 0 0 0 2*E*Iy(i)/L(i) 4*E*Iy(i)/L(i) 0
        0 0 0 0 0 J(i)*G/L(i); %Matriz de transformación entre sistema 1-3
    Indi=find(CM(:,3) == ele(i,3));Indj=find(CM(:, 3) == ele(i, 6)); if isempty(Indi)
        p1p = ele(i,1:3);p2p=CM(Indj,:); else
         p1p=CM(Indi,:);
        p2p=CM(Indj,:); end
    [T13,-]=MT3D(ele(i,1:3),ele(i,4:6),p1p,p2p); %Desplazamientos del elemento (sistema 3)
    q =zeros(12, 4);
    for j=1:12if LEE(i, j) > 0q(j,1) = D(LEE(i,j),1);q(j, 2) = D(LEE(i,j), 2);q(j,3) = D(LEE(i,j),3);q(j, 4) = D(LEE(i,j), 4); end
     end
     %Desplazamientos del elemento (sistema 1)
    dm(:, i) = T13' * q(:, 1);dv(:,i)=T13'*q(:,2);
    dsx(:, i)=T13'*q(:, 3);
    dsy(:,i)=T13'*q(:,4);
     %Acciones del elemento (sistema 1)
    am(:,i)=k1*dm(:,i)+aep(i,1:6)';
    av(:,i)=k1*dv(:,i)+aep(i,7:12)';
    \text{asx}(:,i)=k1*\text{dsx}(:,i);asy(:,i)=k1*dsy(:,i); %Acciones del elemento (sistema 3)
    Am(:,i)=T13*k1*dm(:,i)+Aep(i,1:12)';
    Av(:,i)=T13*kl*dv(:,i)+Aep(i,13:24)';
end
%Cortantes en las vigas
Ind=find(ele(:,3) == ele(:,6));Vm=Am([3,9],Ind);
Vv=Av([3, 9], Ind);
```
### **A.1.9 RUTINA "DISENIOVIGAS\_HA"**

```
function
[Alrv, Atrv]=DisenioVigas HA(ele, SecHA, L, dp,fc, fy, am, av, asx, asy, Vm, Vv, Alv,
dlv,Dv,Sv,Atv)
%[Alrv,Atrv]=DisenioVigas_HA(ele,SecHA,L,dp,fc,fy,am,av,asx,asy,Vm,Vv,Alv
,dlv,Dv,Sv,Atv)
%Función para obtener el acero longitudinal y transversal requerido en
```

```
%vigas simplemente armadas
%Alrv=Acero longitudinal requerido en vigas [cm2]
%Atrv=Acero transversal requerido en vigas [cm2]
%ele=Coordenadas de los elementos
%SecHA=Secciones de los elementos de HA
%L=Longitud de los elementos
%dp=Distancia desde el borde hasta el centroide de la primera capa de 
varillas
%fc=Resistencia a compresión del hormigón
%fy=Límite de fluencia del acero de refuerzo
%am=Acciones internas de los elementos por carga muerta (sistema 1)
%av=Acciones internas de los elementos por carga viva (sistema 1)
%asx=Acciones internas de los elementos por sismo en X (sistema 1)
%asy=Acciones internas de los elementos por sismo en Y (sistema 1)
%Vm=Cortante en vigas por carga muerta
%Vv=Cortante en vigas por carga viva
%Alv=Acero longitudinal colocado en cada viga
%dlv=Diámetro mínimo de varilla longitudinal colocada en cada viga
%Dv=Distribución del acero superior e inferior de las vigas
%Sv=Espaciamiento entre estribos en cada viga
%Atv=Acero transversal colocado en cada viga
%NOTA: Si hay "Inf" en Alrv -> no es viga simplemente armada. REDISEÑAR
%NOTA: Si hay "Inf" en Atrv -> Vs>4Vc. REDISEÑAR
%f_y=f_y/10;
%Elementos viga en la estructura
Ind=find(ele(:,3) == ele(:,6));%Combinaciones de carga (NEC-15)
C1=1.4*am([2,3],Ind);
C2=1.2*am([2,3],Ind)+1.6*av([2,3],Ind);C31=1.2*am([2,3],Ind)+av([2,3],Ind)+asx([2,3],Ind);
C32=1.2*am([2,3],Ind)+av([2,3],Ind)-asx([2,3],Ind);C33=1.2*am([2,3],Ind)+av([2,3],Ind)+asy([2,3],Ind);C34=1.2*am([2,3],Ind)+av([2,3],Ind)-asy([2,3],Ind);
C41=0.9*am([2,3],Ind)+asx([2,3],Ind);C42=0.9*am([2,3],Ind)-asx([2,3],Ind);C43=0.9*am([2,3],Ind)+asy([2,3],Ind);C44=0.9*am([2,3],Ind)-asy([2,3],Ind);C=[C1;C2;C31;C32;C33;C34;C41;C42;C43;C44];
%% DISEÑO A FLEXIÓN
%Cuantía balanceada
B1=max(min(0.85,0.85-0.05*(fc/10-28)/7),0.65);
Pb=0.85*B1*fc/fy*6300/(6300+fy);%Distancia desde el borde hasta el centroide de las capas de las varillas
if isempty(Dv)
     d=SecHA(Ind,2)-dp(Ind);
else
    d1=max(((Dv(:,[1,3,5,7])'-1).*Dv(:,[2,4,6,8])')/2);
    d=SecHA(Ind, 2) - (dp(Ind)+d1');
end
%Acero mínimo y máximo
Asmin=14/fy*SecHA(Ind,1).*d;
Asmax=0.5*Pb*SecHA(Ind,1).*d;
%Envolvente de momentos
Mu=zeros(4,length(Ind));Mn=Mu;Alrv=Mu;
for i=1:length(Ind)
     %Envolvente en el nudo inicial
    Mu(1, i)=max(C(1:2:end, i));
    Mu(2,i)=abs(min(C(1:2:end,i)));
     %Envolvente en el nudo final
```

```
Mu(3,i)=abs(min(C(2:2:end,i)));
    Mu(4, i)=max(C(2:2:end, i));
     %Momentos nominales
    Mn(i, i)=Mu(i, i)/0.9;
     %Acero requerido
    a=fy^2/1.7/fc/SecHA(Ind(i),1);b=-f\ddot{y} * d(i);c=Min(i,i)*10^5;Alrv(i,i)=(-b-(b^2-4*a*c) \cdot (0.5)/2/a; %Comparación con acero mínimo y máximo
    Alrv(Alrv(:,i) < Asmin(i),i)=Asmin(i);Alrv(\text{Alrv}(:,i))>Asmax(i),i)=Inf;
end
%Acero longitudinal de diseño
Hi=unique(ele(:, 6));
npx=sort(unique(ele(Ind,5)));
npy=sort(unique(ele(Ind,4)));
for i=1:length(Hi)
     %Vigas en dirección X
     for j=1:length(npx)
         Indx=find(ele(Ind,2)==ele(Ind,5) & ele(Ind,2)==npx(j) &
ele(Ind, 3) == Hi(i)); if ~isempty(Indx)
              Amax=max(max(Alrv(:,Indx)));
              for k=1:length(Indx)
                  Alrv(Alrv(:,Indx(k))<Amax/4,Indx(k))=Amax/4;
                 Alrv(2,Index(k))=max(Array(2,Index(k)),Array(1,Index(k))/2); Alrv(4,Indx(k))=max(Alrv(4,Indx(k)),Alrv(3,Indx(k))/2);
              end
          end
     end
     %Vigas en dirección Y
     for j=1:length(npy)
         Indy=find(ele(Ind,1)==ele(Ind,4) & ele(Ind,1)==npy(j) &
ele(Ind, 3) == Hi(i)); if ~isempty(Indy)
              Amax=max(max(Alrv(:,Indy)));
              for k=1:length(Indy)
                  Alrv(Alrv(:,Indy(k))<Amax/4,Indy(k))=Amax/4;
                 Alrv(2,Indy(k))=max(Alrv(2,Indy(k)),Alrv(1,Indy(k))/2);Alrv(4, \text{Indy}(k))=max(\text{Alrv}(4, \text{Indy}(k)), Alrv(3, \text{Indy}(k))/2);
              end
         end
     end
end
%Ingreso del acero longitudinal colocado
if isempty(Alv) | isempty(dlv)
    disp('///// DISEÑO LONGITUDINAL DE VIGAS \setminus \setminus \setminus \setminus \setminus')
     display(Alrv,'El acero longitudinal requerido en las vigas es [en 
cm2]:')
     if Alrv(Alrv==Inf)
         disp('La viga no es simplemente armada (As>Asmax). REDISEÑAR')
     else
          display(Asmax','El acero máximo en cada viga es [en cm2]:')
          disp('Ingrese el acero longitudinal colocado en "Alv";')
         disp('Ingrese el diámetro mínimo de varilla en cada viga en 
"dlv":')
     end
     Atrv=0;
     return
```

```
end
%% DISEÑO A CORTE
%Espaciamiento máximo entre estribos
Smax=zeros(1,length(Ind));
for i=1:length(Ind)
    Smax(i)=min(min(d(i)/4,dlv(i)*6),15);
end
%Ingreso del espaciamiento entre estribos
if isempty(Sv)
    disp('///// DISEÑO TRANSVERSAL DE VIGAS \setminus \setminus \setminus \setminus \setminus')
     display(Smax,'El espaciamiento máximo entre los estribos de las vigas 
es [en cm2]:')
     disp('Ingrese el espaciamiento entre estribos en cada viga en "Sv":')
     Atrv=0;
     return
end
%Cortante en el eje de las vigas (Combinación 2 - NEC-15)
V2 = abs(1.2*Vm+1.6*Vv);%Cortante del acero y hormigón
V=zeros(2,length(Ind));Lv=zeros(length(Ind),1);
Mpr=zeros(4,length(Ind));Vsis=Lv;Vu=Lv;Vc=Lv;Vs=Lv;
for i=1:length(Ind)
     %Cortantes del elemento en el eje
    Vi=V2(1,i);Vj=V2(2, i); %Secciones de las columnas en el nudo inicial y final
    Indci=find(ele(:, 4)==ele(Ind(i), 1) & ele(:, 5)==ele(Ind(i), 2) & ...
                ele(:,6) ==ele(Ind(i),3) & ele(:,3) ~=ele(:,6));
    Indcj=find(ele(:,4) == ele(Ind(i),4) & ele(:,5) == ele(Ind(i),5) & ...ele(:,6) == ele(Ind(i),6) & ele(:,3) \sim = ele(:,6);
     if ele(Ind(i),2)==ele(Ind(i),5) %Viga en dirección X
         bci=SecHA(Indci,2)/200;
         bcf=SecHA(Indcj,2)/200;
     elseif ele(Ind(i),1)==ele(Ind(i),4) %Viga en dirección Y
         bci=SecHA(Indci,1)/200;
         bcf=SecHA(Indcj,1)/200;
     end
     %Longitud libre de la viga
    Lv(i)=L(Ind(i)) - bci-bcf; %Cortantes en la cara de la columna
    x=Vi*L(Ind(i))/(Vi+Vj);V(1,i)=Vi*(x-bci)/x;V(2,i)=V\psi^*(L(Ind(i))-x-bcf)/(L(Ind(i))-x); %Contribución del acero de la losa
    As=AIv(:,i)+(8;0;8;0]; %Momentos probables
    Mpr(:,i)=1.4*fy*As.*(d(i)-1.4*fy*As/(1.7*fc*SecHA(Ind(i),1)))*10^-5;
     %Cortante sísmico
    Vsis(i)=max(Mpr(1,i)+Mpr(4,i),Mpr(2,i)+Mpr(3,i))/Lv(i);
     %Cortante último
    Vu(i)=Vsis(i)+max(V(:,i));
     %Cortante del hormigón
     if Vsis(i)<Vu(i)/2
        Vc(i)=0.53*fc^0.5*SecHA(Ind(i),1)*d(i)/1000; else
        Vc(i)=0; end
     %Cortante del acero
    Vs(i)=(Vu(i)-0.75*Vc(i))/0.75;
    if Vs(i)>4*0.53*fc^0.5*SecHA(Ind(i),1)*d(i)/1000
```

```
Vs(i)=Inf;
     end 
end
%Acero transversal requerido
Atrv=((Vs.*Sv)./d/fy*1000)';
if isempty(Atv)
    disp('///// DISEÑO TRANSVERSAL DE VIGAS \setminus \setminus \setminus \setminus \setminus')
     display(Atrv,'El acero transversal requerido en las vigas es [en 
cm2]:')
     if Vs(Vs==Inf)
          display(Vs','El cortante del acero es mayor que 4Vc. REDISEÑAR')
     else
          disp('Ingrese el acero transversal colocado en "Atv":')
     end
end
```
# **A.1.10 RUTINA "DISENIOCOL\_HA"**

```
function
[Alrc,Atrc, P]=DisenioCol HA(ele, SecHA, L,dp,r,fc,fy,am,av,asx,asy,Armc,Sc,
Atc)
%[Alrc,Atrc,P]=DisenioCol_HA(ele,SecHA,L,dp,r,fc,fy,am,av,asx,asy,Armc,Sc
,Atc)
%Función para determinar el acero longitudinal y transversal requerido
%en columnas rectangulares
%Alrc=Acero longitudinal requerido en columnas [cm2]
%Atrc=Acero transversal requerido en columnas [cm2]: Atrc=[Atrcy;Atrcz]
%P=Fuerzas axiales
%ele=Coordenadas de los elementos
%SecHA=Secciones de los elementos de HA
%L=Longitud de los elementos
%dp=Distancia desde el borde hasta el centroide de la primera capa de 
varillas
%r=Recubrimiento
%fc=Resistencia a compresión del hormigón
%fy=Límite de fluencia del acero de refuerzo
%am=Acciones internas de los elementos por carga muerta (sistema 1)
%av=Acciones internas de los elementos por carga viva (sistema 1)
%asx=Acciones internas de los elementos por sismo en X (sistema 1)
%asy=Acciones internas de los elementos por sismo en Y (sistema 1)
%Armc=Armado longitudinal colocado en columnas: Alc=[#Var_b #Var_h Dvar]
%Sc=Espaciamiento entre estribos en cada columna
%Atc=Acero transversal colocado en cada columna: Atc=[Atcy;Atcz]
%NOTA: Si hay "Inf" en Alrc -> Capacidad < Demanda. REDISEÑAR
%NOTA: Si hay "Inf" en Atrc -> Vs > 4Vc. REDISEÑAR
\approxfy=fy/10;
%Elementos columna en la estructura
Ind=find(ele(:,3) \sim = ele(:,6));%Combinaciones de carga (NEC-15)
C1 = abs(1.4*am);C2 = abs(1.2*am+1.6*av);C31=abs(1.2*am+av+asx);
C32=abs(1.2*am+av-asx);
C33=abs(1.2*am+av+asy);
C34=abs(1.2*am+av-asy);
C41 = abs(0.9*am + ass);C42 = abs(0.9*am-ass);C43 = abs(0.9*am+asy);
```

```
C44 = abs(0.9*am-asy);%% DISEÑO A FLEXIÓN
%Fuerzas axiales
P=[C1(1,Ind);C2(1,Ind);C31(1,Ind);C32(1,Ind);C33(1,Ind);
   C34(1,Ind);C41(1,Ind);C42(1,Ind);C43(1,Ind);C44(1,Ind)];
%Momentos alrededor del eje local z
MZ=[max(C1(2:3,Ind));max(C2(2:3,Ind));max(C31(2:3,Ind));max(C32(2:3,Ind))
;
max(C33(2:3,Ind));max(C34(2:3,Ind));max(C41(2:3,Ind));max(C42(2:3,Ind));
     max(C43(2:3,Ind));max(C44(2:3,Ind))];
%Momentos alrededor del eje local y
MY=[max(C1(4:5,Ind));max(C2(4:5,Ind));max(C31(4:5,Ind));max(C32(4:5,Ind));
max(C33(4:5,Ind));max(C34(4:5,Ind));max(C41(4:5,Ind));max(C42(4:5,Ind))
    max(C43(4:5,Ind)); max(C44(4:5,Ind));
%Acero longitudinal requerido
[Alrc]=AsRequerido(SecHA,P,MZ,MY,dp,fc,fy,Ind);
if isempty(Armc)
    disp('///// DISEÑO LONGITUDINAL DE COLUMNAS \setminus \setminus \setminus \setminus \setminus')
     display(Alrc,'El acero longitudinal que se requiere colocar en las 
columnas es [en cm2]:')
     if Alrc(Alrc==Inf)
         disp('No es posible diseñar las columnas. REDISEÑAR') 
     else
         disp('Ingrese el armado longitudinal de la columna en "Armc":')
     end
     Atrc=0;
     return
end
%Momentos balanceados para el armado real
[Mny,Mnz,c]=Ascolocado(SecHA,P,MZ,MY,dp,fc,fy,Armc,Ind);
if c(c == Inf)<br>disp(\frac{1}{1}/////
                     disp('///// DISEÑO LONGITUDINAL DE COLUMNAS \\\\\')
     display(c','El armamdo colocado en las columnas no cumple con la 
demanda. CAMBIAR ARMADO')
     Atrc=0;
     return
end
%% DISEÑO A CORTE
%Espaciamiento máximo entre estribos
Smax=zeros(length(Ind),1);
for i=1:length(Ind)
    Smax(i)=min(min(min(SecHA(i,1)/4, SecHA(i,2)/4),6*Armc(i,3)),10);
end
%Ingreso del espaciamiento entre estribos
if isempty(Sc)
    disp('///// DISEÑO TRANSVERSAL DE COLUMNAS \\\\\')
     display(Smax','El espaciamiento máximo entre los estribos de las 
columnas es [en cm2]:')
     disp('Ingrese el espaciamiento entre estribos en cada columna en 
"Sc":')
     Atrc=0;
     return
end
%ACERO TRANSVERSAL REQUERIDO POR CONFINAMIENTO
%Area de la columna
Ag=SecHA(Ind,1).*SecHA(Ind,2);
%Area confinada de la columna
```

```
Ac=(SecHA(Ind,1)-2*r(Ind)). * (SecHA(Ind, 2)-2*r(Ind));
%Axial maximo para combinación con sismo
Pu=max(P(3:10,:));
%Factores para Ash3
Kf=zeros(length(Ind),1);Kn=Kf;Lc=Kf;
for i=1:length(Ind)
     %Axial límite
     P3=0.3*fc*Ag(i)/1000;
     if Pu(i)>P3
        %Factor dependiente de la resistencia del hormigón
        Kf(i) = max(1,fc/1750+0.6); %Factor dependiente de la cantidad de varillas
        nv=(Armc(i,1)+Armc(i,2))*2-4;Kn(i) = ny/(ny-2); end
     %Longitud libre de la columna
    Indv = ( (ele(:,1)) == ele (Ind(i),1) & ele(:,2) == ele (Ind(i),2) & ...ele(:,3) == ele(Ind(i),6)) | (ele(:,4) == ele(Ind(i),1) & \ldotsele(:,5)==ele(Ind(i),2) & ele(:,6)==ele(Ind(i),6))) & ...
           ele(:, 3) ==ele(:, 6) ;
    Lc(i)=L(Ind(i))-max(SecHA(Indv,2))/100;
end
%Distancia perpendicular al ramal de diseño
h2py=SecHA(Ind,2)-2*r(Ind);
h2pz = SecHA(Ind,1) - 2*r(Ind);%Acero de confinamiento
Ash1y=0.3*Sc.*h2py*fc/fy.*(Aq./Ac-1);Ash1z=0.3*Sc.*h2pz*fc/fy.*(Ag./Ac-1);
Ash2y=0.09*Sc.*h2py*fc/fy;
Ash2z=0.09*Sc.*h2pz*fc/fy;
Ash3y=(0.2*Kf.*Kn.*Pu'*1000.*Sc.*h2py)./(Ac*fy);
Ash3z=(0.2*Kf.*Kn.*Pu'*1000.*Sc.*h2pz)./(Ac*fy);
%ACERO TRANSVERSAL REQUERIDO POR CORTE
%Cortante último
Vuy=2*Mny./Lc;
Vuz=2*Mnz./Lc;
%Cortante del hormigón
dy=SecHA(Ind,1)-dp(Ind);
dz=SecHA(Ind,2)-dp(Ind);
Vcy=0.53*fc^0.5*SecHA(Ind,2).*dy/1000;
Vcz=0.53*fc^0.5*SecHA(Ind,1).*dz/1000;
%Cortante del acero
Vsv=(Vuv-0.75*Vcv)/0.75;Vsz=(Vuz-0.75*Vcz)/0.75;
for i=1:length(Ind)
    Vsy(i,Vsy(i)) + Vcy(i) = Inf;
    Vsz(i,Vsz(i)>4*Vcz(i))=Inf;
end
%Acero por corte
Avy=Vsy.*Sc./dy/fy*1000;
Avz=Vsz.*Sc./dz/fy*1000;
%Acero transversal requerido
Atrc(1,:)=max([Ash1y';Ash2y';Ash3y';Avy']);
Atrc(2,:)=max([Ash1z';Ash2z';Ash3z';Avz']);
%Ingreso del acero transversal colocado
if isempty(Atc)
    disp('///// DISEÑO TRANSVERSAL DE COLUMNAS \\\\\')
     display(Atrc,'El acero transversal requerido en las columnas es [en 
cm2]:')
```

```
 if Vsy(Vsy==Inf)
```

```
 display(Vsy','El cortante del acero es mayor que 4Vc. REDISEÑAR')
elseif Vsz(Vsz==Inf)
     display(Vsz','El cortante del acero es mayor que 4Vc. REDISEÑAR')
 else
     disp('Ingrese el acero transversal colocado en "Atc":')
    a=zeros(1,length(Ind));b=a;
     for i=1:length(Ind)
        if \textrm{Atrc}(1,i) == \textrm{Ash3y}(i)a(i)=1:
         end
         if \textrm{Atrc}(2,i) == \textrm{Ash3z}(i)b(i)=1; end
     end
    a=find(a==1); b=find(b==1);if \simisempty(a)
         display(a,'Las siguientes columnas utilizan Ash3:')
     elseif ~isempty(b)
          display(b,'Las siguientes columnas utilizan Ash3:')
     end
 end
```

```
end
```
# **A.1.11 SUBRUTINA "ASREQUERIDO"**

```
function [Alrc]=AsRequerido(SecHA,P,MZ,MY,dp,fc,fy,Ind)
%[Alrc]=AsRequerido(SecHA,P,MZ,MY,dp,fc,fy,Ind)
%Función para determinar el acero longitudinal requerido en las columnas
%Alrc=Acero longitudinal requerido en columnas [cm2]
%SecHA=Secciones de los elementos de HA
%P=Fuerzas axiales
%MZ=Momentos alrededor del eje local z
%MY=Momentos alrededor del eje local y
%dp=Distancia desde el borde hasta el centroide de la primera capa de 
varillas
%fc=Resistencia a compresión del hormigón
%fy=Límite de fluencia del acero de refuerzo
%Ind=Indice de los elementos columna
28%ACERO LONGITUDINAL REQUERIDO
Dv=[12 14 16 18 20 22 25 28 32];
Alrc=zeros(1,length(Ind));
for i=1:length(Ind)
    if \text{Alrc}(i) \sim = 0 continue
     end
    cont=1; k=1; %Sección de la columna analizada
    b = SecHA(Ind(i), 1);h = \text{SecHA}(\text{Ind}(i), 2);
     %Elementos columna con la misma sección
    Ind1=find(SecHA(Ind, 1)==b & SecHA(Ind, 2)==h & dp(Ind)==dp(i));
     while k<=length(Dv)
          %Armado simétrico en la columna
         [TD, As, cont, k] = ArmSim(Dv, dp(i), b, h, cont, k); %Si la cuantía analizada es menor a la existente
        a=find((\text{Alrc}(Ind1))\text{-As } | \text{Alrc}(Ind1) == 0) & \text{As}/b/h < 3/100;
         if \simisempty(a)
              %Diagrama de interacción
```

```
 if b==h
             [DIy,-]=DI_Rectangular(h,b,dp(i),fc,fy,TD); DIz=DIy;
          else
             [DIy, ~]=DI Rectangular(h,b,dp(i),fc,fy,TD);
             [DIS, \sim] = DI<sup>-</sup>Rectangular(b, h, dp(i), fc, fy, TD);
          end
          %Comparación entre la demanda y capacidad
         [DC]=Dem_vs_Cap(DIy,DIz,P,MZ,MY,Ind,Ind1,a);
          %Acero longitudinal requerido
         Alrc(DC==10)=As; end
 end
Ind2 = find(Altc(Ind1) == 0);
 Alrc(Ind1(Ind2))=Inf;
```

```
end
```
# **A.1.12 SUBRUTINA "ARMSIM"**

```
function [TD, As, cont, k] = ArmSim(Dv, dp, b, h, cont, k)%[TD,As,cont,k]=ArmSim(Dv,dp,b,h,cont,k)
%Función para determinar un armado simétrico en la columna
%TD=Matriz de datos del armado: TD=[Ncapas Nvarillas Dv Ascapa]
%As=Cantidad de acero colocado
%cont=Contador de capas de acero
%k=Contador del diámetro de varilla
%Dv=Diámetro de varillas considerado
%dp=Distancia desde el borde hasta el centroide de la primera capa de 
varillas
%b=Base de la columna (longitud en el eje local z)
%h=Altura de la columna (longitud en el eje local y)
28%ARMADO SIMÉTRICO EN LA COLUMNA
a=0;while a==0 && k<=length(Dv)
     %Número de capas de acero
     nc=2+cont-1;
     %Numeración de las capas de acero
     TD=zeros(nc,4);
    TD(;, 1) = (1;nc);
     %Número de varillas por cada capa de acero
    TD([1,nc],2) = nc;TD(2:nc-1, 2)=2; %Diámetro de varillas en cada capa de acero
    TD(:, 3) = Dv(k);
     %Área de acero en cada capa
    TD(:,4)=TD(:,2)*pi/4*(Dv(k)/10)^2;
     %Espaciamiento entre varillas en ambas caras
    eb=(b-2*dp-(nc-1)*(Dv(k)/10))/(nc-1);
    eh=(h-2*dp-(nc-1)*(Dv(k)/10))/(nc-1);
     %Cuantia de acero y área de acero
    As = sum(TD(:, 4));
    p = As/(b * h) * 100;if (eb>5 & eh>5) & (p>=1 & p<=3)%Cumple con espaciamiento y cuantia
        a=1:
     elseif eb<5 | eh<5 | p>3%No cumple con espaciamiento o cuantia
         cont=0;
        k=k+1; As=Inf;
```

```
 end
     cont=cont+1;
end
```
# **A.1.13 SUBRUTINA "DI\_RECTANGULAR"**

```
function [DI, Mnb]=DI Rectangular(b, h, dp, fc, fy, TD)
%[DI, Mnb]=DI Rectangular(b, h, dp, fc, fy, TD)
%Función para determinar el diagrama de interacción de una columna 
rectangular
%DI=Puntos del diagrama de interacción reducido: DI=[PFn,PMn]
%Mnb=Momento nominal balanceado
%b=Base de la sección transversal
%h=Altura de la sección transversal
%dp=Distancia desde el borde hasta el centroide de la primera capa de 
varillas
%fc=Resistencia a compresión del hormigón
%fy=Límite de fluencia del acero de refuerzo
%TD=Matriz de datos del armado: TD=[Ncapas Nvarillas Dvarilla Ascapa]
22%Deformación unitaria del acero y hormigón
es=0.002;
ec=0.003;
%Módulo de elasticidad del acero
Es=fy/es;%Beta 1
B1=max(min(0.85,0.85-0.05*(fc/10-28)/7),0.65);
%Centroide de las capas de acero
n =length(TD(:,1));
d(1) = dp;d(n) = h - dp;for i=2:n-1e=(h-2*dp-(n-1)*TD(i,3)/10)/(n-1);d(i)=d(i-1)+TD(i,3)/10+e;end
%Condición balanceada
cb=ec*d(n)/(ec+es);
%Capacidad nominal máxima a compresión y tensión
Po=(0.85*fc*(b*h-sum(TD(:,4))) + fy*sum(TD(:,4)))/1000;
To=-fy*sum(TD(:, 4))/1000;%CÁLCULO DEL DIAGRAMA DE INTERACCIÓN
j=0; c=0; dc=cb/500;
while c<4*h
    j = j + 1; %Distancia al eje neutro
     c=c+dc;
     %Deformación unitaria real de las capas de acero
    \text{esr=ec*}(c-d)/c;
     %Deformación unitaria del modelo
     esm=esr;
     esm(abs(esm)>es)=abs(esm(abs(esm)>es))./esm(abs(esm)>es)*es;
     %Esfuerzo y fuerza ejercida por las capas de acero}
     fs=esm*Es/1000;
    Fs = fs.*TD(:,4)';
     %Momento ejercido por las capas de acero
    bp=h/2-d; Ms=Fs.*bp/100;
     %Bloque de compresión equivalente
     if c*B1<=h
```

```
a = c * R1:
     else
         a=h;
     end
     %Fuerza y momento ejercido por el hormigón
    Fc=0.85*fc*a*b/1000;Mc = Fc * (h-a)/200; %Puntos del diagrama de interacción nominal
    DIn(j,1)=Fc+sum(Fs);DIn(j,2)=Mc+sum(Ms); %Factor de reducción de resistencia
    if abs(esr(n)) \leq -esDIn(j, 3) = 0.65;elseif abs(\text{esr}(n)) < 0.005DIn(i, 3) = 0.65+0.25*(abs(esr(n))-es)/(0.005-es); else
        DIn(i, 3) = 0.90; end
end
%Puntos del diagrama de interacción reducido
PFn=DIn(:,1). *DIn(:,3);
PMn = DIn(:,2), *DIn(:,3);PFn(PFn>=0.65*0.8*Po)=0.65*0.8*Po;
PMn(PMn(0) = 0;
PFn=[0.9*To;PFn;0.65*0.8*Po];
PMn = [0; PMn; 0];DI=[PFn,PMn];
%Momento nominal balanceado
Mnb=max(DIn(:,2));
```
# **A.1.14 SUBRUTINA "DEM\_VS\_CAP"**

```
function [DC]=Dem vs Cap(DIy,DIz,P,MZ,MY,Ind,Ind1,a)
\S [DC]=Dem vs Cap(DIy,DIz,P,MZ,MY,Ind,Ind1,a)
%Función para comparar la demanda y capacidad en las columnas
%DC=Contador de la demanda vs capacidad
%DIy=Puntos del diagrama de interacción reducido alrededor del eje local 
y
%DIz=Puntos del diagrama de interacción reducido alrededor del eje local 
z
%P=Fuerzas axiales
%MZ=Momentos alrededor del eje local z
%MY=Momentos alrededor del eje local y
%Ind=Indice de los elementos columna
%Ind1=Indice de los elementos columna
%a=Indice de los elementos columna 
%%COMPARACIÓN ENTRE LA DEMANDA Y CAPACIDAD
DC=zeros(length(Ind),1);
\lceil ny \rceil = \text{find}(\text{DIV}(:,2) == \text{max}(\text{DIV}(:,2)));
[my] = find(DIy(:,1) == max(DIy(:,1)),1);[nz] = \text{find}(DIZ(:,2)) = \text{max}(DIZ(:,2)));
[mz] = find(DIz(:,1) == max(DIz(:,1)),1);for i=1:length(a)
    for j=1:10 %Demanda en el elemento
        My=MY(j, (Ind1(a(i))));
        Mz = MZ(j, (Ind1(a(i))));
        A = P(j, Ind1(a(i)));
```

```
 %Capacidad axial en la demanda de momento (eje local y)
     if My<=DIy(my,2)
        P1=interp1(DIy(1:ny,2), DIy(1:ny,1), My);
         P2=DIy(my,1);
     else
        P1=interp1(DIy(1:ny,2), DIy(1:ny,1), My);
        P2=interp1(DIy(ny:my,2),DIy(ny:my,1),My);
     end 
    C1 = [P1, P2]; %Capacidad axial en la demanda de momento (eje local z)
    if Mz \leq DIz(mz, 2)P1=interp1(DIz(1:nz,2),DIz(1:nz,1),Mz);
        P2 = DIz(mz,1); else
        P1=interp1(DIz(1:nz,2),DIz(1:nz,1),Mz);
         P2=interp1(DIz(nz:mz,2),DIz(nz:mz,1),Mz);
     end
    C2 = [P1, P2]; %Demanda vs capacidad
    if MY(j, Ind1(a(i)))>DIy(ny,2) | MZ(j, Ind1(a(i)))>DIz(nz,2)
         break
     end
    if A < C1(1) | A > C1(2) | A < C2(1) | A > C2(2) break
     end
    DC(Ind1(a(i))) = DC(Ind1(a(i))) +1; end
```
# **A.1.15 SUBRUTINA "ASCOLOCADO"**

end

```
function [Mny,Mnz,c]=Ascolocado(SecHA,P,MZ,MY,dp,fc,fy,Armc,Ind)
%[Mny,Mnz,c]=Ascolocado(SecHA,P,MZ,MY,dp,fc,fy,Armc,Ind)
%Función para determinas los momentos balanceados nominales y verificar 
la
%demanda vs capacidad
%Mny=Momento balanceado nominal alrededor del eje local y
%Mnz=Momento balanceado nominal alrededor del eje local z
%c=Contador: Si c=1 -> Cumple la demanda, c=Inf -> El armado no cumple
%SecHA=Secciones de los elementos de HA
%P=Fuerzas axiales
%MZ=Momentos alrededor del eje local z
%MY=Momentos alrededor del eje local y
%dp=Distancia desde el borde hasta el centroide de la primera capa de 
varillas
%fc=Resistencia a compresión del hormigón
%fy=Límite de fluencia del acero de refuerzo
%Armc=Armado longitudinal colocado en columnas: Alc=[#Var b #Var h Dvar]
%Ind=Indice de los elementos columna
%NOTA: Si hay "Inf" en Alrc -> Capacidad < Demanda. CAMBIAR ARMADO
22%MOMENTOS NOMINALES BALANCEADOS EN LAS COLUMNAS
c=zeros(length(Ind),1);
Mny=zeros(length(Ind),1);Mnz=Mny;
for i=1:length(Ind)
    if c(i) \sim 0 continue
     end
     %Sección de la columna analizada
```

```
b=SecHA(Ind(i),1);
    h=SecHA(Ind(i),2);
     %Elementos columna con la misma sección, armado y diámetro de varilla
    Ind1=find(SecHA(Ind,1) == b & SecHA(Ind,2) == h ...& Armc(:,1) ==Armc(i,1) & Armc(:,2) ==Armc(i,2) ...
            & Armc(:,3) ==Armc(i,3) & dp(Ind) = = dp(i));
     %Distribución real del acero en la columna
    [TDy,TDz]=ArmReal(Armc(i,:));if sum(TDy(:,4)) \geq b * h/100 %Diagrama de interacción
        [DIy, My]=DI Rectangular(h,b,dp(i),fc,fy,TDy);
        [DIz, Mz]=DI Rectangular(b, h,dp(i),fc,fy,TDz);
         %Momentos balanceados en las columnas
        Mny(Ind1)=My; Mnz(Ind1)=Mz;
         %Demanda vs capacidad
        a=(1:length(Ind1));
        [DC]=Dem_vs_Cap(DIy,DIz,P,MZ,MY,Ind,Ind1,a);
         %Verificación
        c(DC==10)=1; end
    Ind2=find(c(Ind1) == 0);
    c(Ind1(Ind2)) = Inf;end
```
## **A.1.16 SUBRUTINA "ARMREAL"**

```
function [TDy,TDz]=ArmReal(Armc)
%[TDy,TDz]=ArmReal(Armc)
%Función para determinar el armado real de la columna
%TD=Matriz de datos del armado: TD=[Ncapas Nvarillas Dv Ascapa]
%Armc=Armado longitudinal colocado en columnas
22%Número de capas de acero
ncy=Armc(1);
ncz=Armc(2);
%Numeración de las capas de acero
TDy=zeros(ncy,4);
TDz=zeros(ncz,4);
TDy (:, 1) = (1:ncy);
TDz (:, 1) = (1:ncz);
%Número de varillas por cada capa de acero
TDy([1, ncy], 2)=Armc(2);
TDY(2:ncy-1,2)=2;TDz([1, ncz], 2)=Armc(1);TDz(2:ncz-1, 2)=2;%Diámetro de las varillas en cada capa de acer
TDy (:, 3) = Armc (3);
TDz(:,3)=Armc(3);%Área de acero en cada capa
TDy(:,4)=pi/4*TDy(:,2).*(TDy(:,3)).^2;
TDz(:,4)=pi/4*TDz(:,2).*(TDz(:,3)).^2;
```
### **A.1.17 RUTINA "ESTADOLIMITE\_HA"**

```
function
[ecv,ecc,esv,esc]=EstadoLimite_HA(ele,SecHA,dp,r,fc,fy,E,Es,Alv,Atv,Sv,Dv
,Armc,Atc,Sc,P)
```

```
%[ecv,ecc,esv,esc]=EstadoLimite_HA(ele,SecHA,dp,r,fc,fy,E,Es,Alv,Atv,Sv,D
v,Armc,Atc,Sc,P)
%Función para verificar que las deformaciones unitarias en los elementos
%(donde se espera que se formen las rótulas plásticas) sean menores que 
las
%deformaciones máximas permitidas por la NEC-15
%ecv=Deformaciones unitarias del concreto en vigas
%ecc=Deformaciones unitarias del concreto en columnas: ecc=[ecy;ecz]
%esv=Deformaciones unitarias en el acero de refuerzo en vigas: 
%esv=[esi_inf;esi_sup;esj_inf;esj_sup]
%esc=Deformaciones unitarias en el acero de refuerzo en columnas 
esc=[esy;esz]
%ele=Coordenadas de los elementos
%SecHA=Secciones de los elementos de HA
%dp=Distancia desde el borde hasta el centroide de la primera capa de 
varillas
%r=Recubrimiento
%fc=Resistencia a compresión del hormigón
%fy=Límite de fluencia del acero de refuerzo
%E=Módulo de elasticidad del HA
%Es=Módulo de elasticidad del acero de refuerzo
%Alv=Acero longitudinal colocado en cada viga
%Atv=Acero transversal colocado en cada viga
%Sv=Espaciamiento entre estribos en cada viga
%Dv=Distribución del acero superior e inferior en las vigas
%Armc=Armado longitudinal colocado en columnas: Alc=[#Var_b #Var_h Dvar]
%Atc=Acero transversal colocado en cada columna: Atc=[Atcy;Atcz]
%Sc=Espaciamiento entre estribos en cada columna
%P=Fuerzas axiales
%if isempty(Atc) | isempty(Atv)
         ecv=0;ecc=0;esv=0;esc=0;
         return
end
fy=fy/10;E=E/10;Es=Es/10;Hi=min(ele(:,6));%Elementos donde se espera la formación de rótulas plásticas
Indv=find(ele(:, 3) ==ele(:, 6)); %Vigas
Indc=find(ele(:, 3) ~=ele(:, 6)); %Columnas
Indc1 = find(ele(Indc, 3) \sim = ele(Indc, 6) & ele(Indc, 6) ==Hi); % Columnas 1er piso%% DEFORMACIÓN UNITARIA EN EL HORMIGÓN
%Cuantía volumétrica
h=SecHA(Indv,1)-2*r(Indv);%Vigas
pv=Atv./(h.*Sv);
hz=SecHA(Indc(Indc1),2)-2*r(Indc1);%Columnas
hy=SecHA(Indc(Indc1),1)-2*r(Indc1);
pcy=Atc(1,Indc1)'./(hz.*Sc(Indc1));
pcz=Atc(2,Indc1)'./(hy.*Sc(Indc1));
pvc=pcy+pcz;
%Esfuerzo máximo de confinamiento
f1v=0.85*pv*fy;f1c=0.85*pvc*fy;%Resistencia a compresión del núcleo confinado
fcc v=f c*(2.254*(1+7.94*f1v/fc).^0.5-2*f1v/fc-1.254);
fcc c=fc*(2.254*(1+7.94*flc/fc).^0.5-2*f1c/fc-1.254);
%Deformación unitaria del hormigón
esu=0.09;
ecv(1,:)=0.004+1.4*pv*fy*esu./fcc v;
ecc(1, :)=0.004+1.4*pcy*fy*esu./fcc.c;ecc(2, :)=0.004+1.4*pcz*fy*esu./fcc.c;
```

```
%% DEFORMACIÓN UNITARIA EN EL ACERO DE REFUERZO
%DEFORMACION UNITARIA DEL ACERO EN VIGAS
esv=zeros(4,length(Indv));
for i=1:length(Indv)
     %Sección de la viga
    b=SecHA(Indv(i),1);h =SecHA(Indv(i),2);
     %Vigas con misma sección y armado semejante
    Ind=find(SecHA(Indv,1) == b \& SecHA(Indv,2) == h \& py == pv(i));if \text{esv}(1,i) == 0 \mid \text{esv}(2,i) == 0 %Deformacion unitaria en el nudo inicial del acero inferior
        Dvsup=Dv(i,1:2);Dvinf=Dv(i,3:4);TD=zeros(Dvsup(1)+Dvinf(1),4);
        TD(:, 4) = [ones(Dvsup(1), 1) * Alv(1, i)/Dvsup(1)] ones(Dvinf(1),1)*Alv(2,i)/Dvinf(1)];
[esv(1,i)] = DefAcceptEERC.ES,E,fc,fccv(i),fy,TD,b,h,dp(Indv(i)),ecv(i),Dvsup,Dvinf,0);
         %Deformacion unitaria en el nudo inicial del acero superior
        TD(:, 4) = TD(length(TD(:, 4)):-1:1,4);[esv(2,i)] = DefAcceptEERC. HA(E,Es,fc,fcc v(i),fy,TD,b,h,dp(Indv(i)),ecv(i),D
vinf,Dvsup,0);
         %Asignacion de las deformaciones a las secciones iguales
        Indi=find(Alv(1,Ind)==Alv(1,i) & Alv(2,Ind)==Alv(2,i));
        Indj=find(Alv(3,Ind)==Alv(1,i) & Alv(4,Ind)==Alv(2,i));
        esv([1,2],Ind(Indi))=ones(2,length(Indi)).*esv([1,2],i);
        esv([3,4], Ind(Indj))=ones(2, length(Indj)).*esv([1,2], i);
     end
    if \text{esv}(3,i) == 0 \mid \text{esv}(4,i) == 0 %Deformacion unitaria en el nudo final del acero inferior
         Dvsup=Dv(i,5:6);Dvinf=Dv(i,7:8);
        TD(:, 4) = [ones(Dvsup(1), 1) * Alv(3, i) / Dvsup(1)] ones(Dvinf(1),1)*Alv(4,i)/Dvinf(1)];
[esv(3,i)]=DefAceroRef HA(E,Es,fc,fcc v(i),fy,TD,b,h,dp(Indv(i)),ecv(i),D
vsup,Dvinf,0);
         %Deformacion unitaria en el nudo final del acero superior
        TD(:, 4) = TD(length(TD(:, 4)):-1:1,4);[esv(4,i)] = DefAcceptEACE HA(E,Es,fc,fcc v(i),fy,TD,b,h,dp(Indv(i)),ecv(i),D
vinf,Dvsup,0);
         %Asignacion de las deformaciones a las secciones iguales
        Indi=find(Alv(1,Ind)==Alv(3,i) & Alv(2,Ind)==Alv(4,i));
        Indj=find(Alv(3,Ind)==Alv(3,i) & Alv(4,Ind)==Alv(4,i));
        \text{esv}([1,2], \text{Ind}(\text{Indi})) = \text{ones}(2, \text{length}(\text{Indi})).*esv(\lceil 3,4\rceil, i);esv([3,4], Ind(Indj))=ones(2, length(Indj)).*esv([3,4], i);
     end
end
esv=abs(esv);
%DEFORMACIONES UNITARIAS DEL ACERO EN COLUMNAS
esc=zeros(2,length(Indc1));
P=min(P); P=P(Index(Index));
for i=1:length(Indc1)
     %Sección de la columna
     b=SecHA(Indc(Indc1(i)),1);
     h=SecHA(Indc(Indc1(i)),2);
     %Armado real
    [TDy, TDz] = ArmReal(Armc(Indc(Indc1(i)),:)); %Deformacion untaria alrededor del eje local y
```

```
[esc(1,i)] = DefAccept(Ref_HA(E, Es, fc,fcc_c(i),fy,TDy,h,b,dp(Indc1(i))), ecc(1,i),0,0,P(i));
     %Deformación unitaria alrededor del eje local z
[esc(2,i)] = DefAcceptHe(Ed,ES,fc,fcc(c(i),fy,TDz,b,h,dp(Indc1(i))),ecc(2,i), 0, 0, P(i);
end
esc=abs(esc);
%% RESULTADOS
if ecv(ecv>0.02)
     display(ecv,'Las deformaciones del hormigón en vigas son mayores a 
0.02')
end
if ecc(ecc>0.02)
     display(ecc,'Las deformaciones del hormigón en columnas son mayorees 
a 0.02')
end
if esv(esv>0.06)
     display(esv,'Las deformaciones del acero en vigas son mayores a 
0.06')
end
if esc(esc>0.06)
     display(esc,'Las deformaciones del acero en columnas son mayores a 
0.06')
end
```
## **A.1.18 SUBRUTINA "DEFACEROREF\_HA"**

```
function [es]=DefAceroRef_HA(E,Es,fc,fcc,fy,TD,b,h,dp,ec,Dvsup,Dvinf,P)
%[es]=DefAceroRef HA(E,Es,fc,fcc,fy,TD,b,h,dp,ec,Dvsup,Dvinf,P)
%Función para determinar la deformación unitaria del acero de refuerzo
%es=Deformación unitaria del acero
%E=Módulo de elasticidad del HA
%Es=Módulo de elasticidad del acero de refuerzo
%fc=Resistencia a compresión del hormigón
%fcc=Resistencia a compresión del hormigón confinado
%fy=Límite de fluencia del acero de refuerzo
%TD=Matriz de datos del armado: TD=[Ncapas Nvarillas Dv Ascapa]
%b=Base de la sección transversal
%h=Altura de la sección transversal
%dp=Distancia desde el borde hasta el centroide de la primera capa de 
varillas
%Dvsup=Distribución del acero longitudinal en la parte superior de la 
viga
%Dvinf=Distribución del acero longitudinal en la parte inferior de la 
viga
%ec=Deformación unitaria del concreto
%P=Fuerza axial en el elemento
22%Distancia al centroide de cada capa de acero
n = length(TD(:,1));
dsi=zeros(n,1);
dsi(1)=dp;
dsi(n)=h-dp;
if Dvsup(1) \sim = 0 %Vigas
     %Distribución del acero superior
    for i=2:Dvsup(1)dsi(i)=dsi(i-1)+Dvsup(2);
```

```
 end
     %Distribución del acero inferior
    for i=n-1:-1:Dvsup(1)+1dsi(i)=dsi(i+1)-Dvinf(2);
     end
else %Columnas
    for i=2:n-1e=(h-2*dp-(n-1)*TD(i,3)/10)/(n-1);
        dsi(i)=dsi(i-1)+TD(i,3)/10+e;
     end
end
%Distancia al eje neutro
tolj=10;dc=0.1;for c=h:-dc:0.1
     toli=tolj;
     %Número de capas a las que se dividirá al hormigón
    Nd=ceil(C/0.1); %Distancia al centroide de cada capa del hormigón
     dci=zeros(Nd,1);
     for i=1:Nd
         if i==1
            dci(i)=c/Nd/2;
         else
            dci(i)=dci(i-1)+c/Nd;
         end
     end
     %Deformación unitaria de cada capa de hormigón
    eci=ec/c*(c-dci); %Deformación unitaria de cada capa de acero
     esi=ec*(c-dsi)/c;
     %Esfuerzos en cada capa de hormigón
     [fci]=MHormigon(eci,dci,dp,E,fc,fcc);
     %Esfuerzos en cada capa de acero
     [fsi]=MAceroRef(esi,fy,Es);
     %Fuerza ejercida por cada capa de hormigón no confinado
     Fcnc=zeros(length(dci),1);
     for i=1:length(dci)
         if dci(i)<dp
            Fcnc(i)=fci(i,2)*b*c/Nd;
         else
            Fcnc(i)=fci(i,2)*2*dp*c/Nd;
         end
     end
     %Fuerza ejercida por cada capa de hormigón confinado
    Fcc=fci(:,1)*(b-2*dp)*c/Nd; %Fuerza ejercida por cada capa de acero
    Fs = fsi.*TD(:,4); %Las fuerzas deben ser iguales
     tolj=sum(Fcc)+sum(Fcnc)+sum(Fs)-P*1000;
     %Si las fuerzas a compresión y tensión son iguales
     if (toli<0 && tolj>0) || (toli>0 && tolj<0)
         break
     end
end
%Deformación máxima del acero
if abs(esi(end)) >=0.09 es=Inf;
else
    es=ec*(dsi(end) - (c+dc/2))/(c+dc/2);
```
#### end

# **A.1.19 SUBRUTINA "MHORMIGON"**

```
function [fci]=MHormigon(eci,dci,dp,E,fc,fcc)
%[fci]=MHormigon(eci,dci,r,E,fc,fcc)
%Función para determinar el esfuerzo producido en el hormigón a través 
del
%modelo de Mander, Priestley y Park
%fci=Esfuerzos producidos en las capas de hormigón confinado y no 
confinado
%eci=Deformaciones unitarias en las capas de hormigón
%dp=Distancia desde el borde hasta el centroide de la primera capa de 
varillas
%E=Módulo de elasticidad del HA
%fc=Resistencia a compresión del hormigón
%fcc=Resistencia a compresión del hormigón confinado
%%Cálculo de los esfuerzos
ec=0.002;
fci=zeros(length(eci),2);
for i=1:length(eci)
     if dci(i)<dp
         %Esfuerzos en el hormigón no confinado
         Esec=fc/ec;
        r1=E/(E-Esec);
        x=eci(i)/ec;fci(i,2)=fc*xtr1/(r1-1+x^r1); else
         %Esfuerzos en el hormigón confinado
        ecc=ec*(1+5*(fcc/fc-1)); Esec=fcc/ecc;
        r1=E/(E-Esec);
        x=eci(i)/ecc;fci(i,1)=fcc*xx*r1/(r1-1+x^r); %Esfuerzos en el hormigón no confinado
         Esec=fc/ec;
        r1=E/(E-Esec);
        x=eci(i)/ec;fci(i,2)=fc*xt*r1/(r1-1+x^r);
     end
```
#### end

# **A.1.20 SUBRITNA "MACEROREF"**

```
function [fsi]=MAceroRef(esi,fy,Es)
%[fs]=MAceroR(esi,fy,Es)
%Función para determinar el esfuerzo producido en el acero de refuerzo a
%través del modelo de Chang y Mander
%fs=Esfuerzos producidos en las capas de acero
%esi=Deformaciones unitarias de las capas de acero
%fy=Límite de fluencia del acero de refuerzo
%Es=Módulo de elasticidad del acero de refuerzo
%%Parámetros del modelo constitutivo del acero de refuerzo (Chang y 
Mander)
fu=5500; %Esfuerzo máximo
ey=fy/Es; %Deformación unitaria de fluencia
```

```
esh=0.008; %Deformación unitaria al inicio del endurecimiento
esu=0.09; %Deformación unitaria del esfuero máximo
Esh=Es/30; %Módulo de elasticidad tangente al inicio del endurecimiento
p=Esh*(esu-esh)/(fu-fy);
%Cálculo de los esfuerzos
fsi=zeros(length(esi),1);
for i=1:length(esi)
    if abs(esi(i)) \leq =eyfsi(i)=esi(i)*Es;
     elseif abs(esi(i))<=esh
        fsi(i)=abs(esi(i))/esi(i)*fy;
     elseif abs(esi(i))<=esu
        fsi(i)=fu+(fy-fu)*abs((esu-abs(esi(i)))/(esu-esh))^p;
        fsi(i)=abs(esi(i))/esi(i)*fsi(i);
     end
end
```
# **A.1.21 RUTINA "ESTADOLIMITE\_AE"**

```
function [esv,esc]=EstadoLimite AE(ele, SecAE, fy, fu, E, am, av, asx, asy)
%[esv,esc]=EstadoLimite_AE(ele,SecAE,fy,fu,E,am,av,asx,asy)
%Función para verificar que las deformaciones unitarias en los elementos
%(donde se espera que se formen las rótulas plásticas) sean menores que 
las
%deformaciones máximas permitidas por la NEC-15
%esv=Deformaciones unitarias del acero en vigas
%esc=Deformaciones unitarias del acero en columnas: esc=[escy;escz]
%ele=Coordenadas de los elementos
%SecAE=Secciones de los elementos de AE
%fy=Límite de fluencia del AE
%fu=Esfuerzo último del AE
%E=Módulo de elasticidad del AE
%am=Acciones internas de los elementos por carga muerta (sistema 1)
%av=Acciones internas de los elementos por carga viva (sistema 1)
%asx=Acciones internas de los elementos por sismo en X (sistema 1)
%asy=Acciones internas de los elementos por sismo en Y (sistema 1)
%f_y = f_y / 10; E = E / 10;
Hi=min(ele(:,6));%Combinaciones de carga (NEC-15)
C1 = abs(1.4*am);C2 = abs(1.2*am+1.6*av);C31=abs(1.2*am+av+asx);C32=abs(1.2*am+av-asx);C33=abs(1.2*am+av+asy);
C34=abs(1.2*am+av-asy);
C41 = abs(0.9*am + ass);C42 = abs(0.9*am-ass);C43 = abs(0.9*am+asy);C44 = abs(0.9*am-asy);%Elementos donde se espera la formación de rótulas plásticas
Indv=find(ele(:, 3) ==ele(:, 6)); \sqrt[8]{i}yiqas
Indc=find(ele(:,3) ~=ele(:,6) & ele(:,6) ==Hi); \text{\%Columnas} ler piso
%% DEFORMACION UNITARIA EN VIGAS
esv=zeros(1,length(Indv));
for i=1:length(Indv)
     %Seccion de la viga
    bf=SecAE(Indv(i),1); tf=SecAE(Indv(i),2);
```

```
hw=SecAE(Indv(i),3);
     tw=SecAE(Indv(i),4);
     %Área de la sección
     Af=bf*tf;
     Aw=hw*tw;
     %Deformación unitaria
    [esv(i)]=DefAcero AE(tf,hw,Af,Aw,fy,fu,E,0);
end
esv=abs(esv);
%% DEFORMACIÓN UNITARIA EN COLUMNAS
%Fuerzas axiales en columnas
P=[C1(1,Ind);C2(1,Ind);C31(1,Ind);C32(1,Ind);C33(1,Ind);
    C34(1,Ind);C41(1,Ind);C42(1,Ind);C43(1,Ind);C44(1,Ind)];
P=min(P);%Deformación unitaria
esc=zeros(2,length(Indc));
for i=1:length(Indc)
     %Seccion de la columna
     bf=SecAE(Indc(i),1);
     tf=SecAE(Indc(i),2);
    hw=SecAE(Indc(i),3);
     tw=SecAE(Indc(i),4);
     %Deformación unitaria alrededor del eje local y
     Af=hw*tw;
    Aw=2*(bf-2*tw)*tf;[esc(1,i)] = DefAccept AE(tw, (bf-2*tw), Af, Aw, fy, fu, E, P);
     %Deformación unitaria alrededor del eje local z
    Af=bf*tf:
    Aw=2*(hw-2*tf)*tw;[esc(2,i)] = DefAccept(AE(tf,(hw-2*tf),Af,Aw,fy,fu,E,P);end
esc=abs(esc);
%% RESULTADOS
if esv(esv>0.025)
     display(esv,'Las deformaciones en vigas son mayores a 0.025')
elseif esc(esc>0.025)
     display(esc,'Las deformaciones en columnas son mayores a 0.025')
end
```
# **A.1.22 SUBRUTINA "DEFACERO\_AE"**

```
function [es]=DefAcero AE(tf,hw,Af,Aw,fy,fu,E,P)
%[es]=DefAcero_AE(tf,hw,Af,Aw,fy,fu,E,P)
%Función para determinar la deformación unitaria del AE
%es=Defomración unitaria del AE
%tf=Espesor del patin o ala
%hw=Altura del alma
%Af=Área del patín o ala
%Aw=Área del alma
%fy=Límite de fluencia del AE
%fu=Esfuerzo último del AE
%E=Módulo de elasticidad del AE
%P=Fuerza axial en el elemento
%%Número de capas en la sección de acero
Ndf=tf/0.1;Ndw=hw/0.1;
Nd=ceil(2*Ndf+Ndw);
%Distancia al centroide de cada capa de acero y área
```

```
dsi=zeros(Nd,1);Ac=dsi;
dsi(1)=0.05;Ac(1)=Af*0.1;for i=2:Nd
    dsi(i)=dsi(i-1)+0.1;
     if dsi(i)<=tf || dsi(i)>tf+hw
        Ac(i)=Af*0.1; else
        Ac(i)=Aw*0.1; end
end
%Distancia al eje neutro
tol = 10; d = 0.1;for c=hw+2*tf:-dc:0.1 toli=tolj;
     %Deformación unitaria de cada capa de acero
    esi=0.025/c*(c-dsi);
     %Esfuerzos en cada capa de acero
     [fsi]=MAceroEst(esi,fy,fu,E);
     %Fuerza ejercida por cada capa de acero
     Fs=fsi.*Ac;
     %Las fuerzas deben ser iguales
    tolj=sum(Fs)-P*1000;
     %Si las fuerzas a compresión y tensión son iguales
     if (toli<0 && tolj>0) || (toli>0 && tolj<0)
         break
     end
end
%Deformación unitaría del acero
es=0.025*(dsi(end)-(c+dc/2))/(c+dc/2);
```
# **A.1.23 SUBRUTINA "MACEROEST"**

```
function [fsi]=MAceroEst(esi,fy,fu,E)
%[fsi]=MAceroEst(esi,fy,fu,E)
%Función para determinar los esfuerzos en el acero de refuerzo a través 
del
%modelo de Holzer
%fsi=Esfuerzos producidos en el AE
%esi=Deformaciones unitarias en el AE
%fy=Límite de fluencia del AE
%fu=Esfuerzo último del AE
%E=Módulo de elasticidad del AE
%%Parámetros del modelo constitutivo del acero estructural (Holzer)
ey=fy/E;esh=0.02;esu=0.14;
%Cálculo de los esfuerzos
fsi=zeros(length(esi),1);
for i=1:length(esi)
    if abs(esi(i)) \leq -eyfsi(i)=esi(i) *E;
     elseif abs(esi(i))<=esh
        fsi(i)=abs(esi(i))/esi(i)*fy;
     elseif abs(esi(i))<=esu
        r=(abs(esi(i))-esh)/(esu-esh);fsi(i)=fy*(1+r*(fu/fy-1)*exp(1-r));
        fsi(i)=abs(esi(i))/esi(i)*fsi(i);
     end
end
```
**ANEXO II**

**INGRESO DE LA ESTRUCTURA REGULAR EN EL PROGRAMA**

```
%% EDIFICIO REGULAR 
clc,clear,close all
%% INGRESO DE LOS DATOS DE LA ESTRUCTURA
%UNIDADES: ton - m
%Tipo de estructura: HA=Hormigón armado ; AE=Acero estructural
TipoEstr="HA";
%Propiedades del material
E=125000*240^0.5; %Módulo de elasticidad del HA o AE
u=0.2; \text{Coefficiente de Poisson del HA o AE}<br>G=E/(2*(1+u)); \text{Módulo de corte}%Módulo de corte
fy=42000; %Límite de fluencia del acero de refuerzo o del AE
Es=21000000; %Módulo de elasticidad del acero de refuerzo o del AE
Dmat=2.4; %Densidad del HA o AE
%Sección de columna piso 1a3
Icz1=0.8*0.8^3/12*0.8;Icy1=Icz1;
Ac1=0.8*0.8;%Sección de columna piso 4a6
Icz2=0.75*0.75^3/12*0.8;Icy2=Icz2;
Ac2=0.75*0.75;%Sección de viga piso 1a3
Ivz1=0.45*0.7^3/12*0.5;Ivv1=0.45^3*0.7/12*0.5;Av1=0.45*0.7;%Sección de viga piso 4a6
Ivz2=0.4*0.6^{\circ}3/12*0.5;Ivy2=0.4^3*0.6/12*0.5;Av2=0.4*0.6;%Vectores de inercia y área
Iz=[ones(48,1)*Icz1;ones(48,1)*Icz2;ones(72,1)*Ivz1;ones(72,1)*Ivz2];
Iy=[ones(48,1)*Icy1;ones(48,1)*Icy2;ones(72,1)*Ivy1;ones(72,1)*Ivy2];
A=[ones(48,1)*Ac1;ones(48,1)*Ac2;ones(72,1)*Av1;ones(72,1)*Av2];
%Altura promedio de las vigas
hvx=0.65;hvy=0.65;%Carga muerta y carga viva en los elementos
Wm = [zeros(96, 1)]ones(3,1)*1.3;ones(6,1)*2.6;ones(6,1)*1.3;ones(6,1)*2.6;ones(3,1)*1.3
    ones(3,1)*1.3;ones(6,1)*2.6;ones(6,1)*1.3;ones(6,1)*2.6;ones(3,1)*1.3
    ones(3,1)*1.3;ones(6,1)*2.6;ones(6,1)*1.3;ones(6,1)*2.6;ones(3,1)*1.3
    ones(3,1)*1.3;ones(6,1)*2.6;ones(6,1)*1.3;ones(6,1)*2.6;ones(3,1)*1.3
    ones(3,1)*1.3;ones(6,1)*2.6;ones(6,1)*1.3;ones(6,1)*2.6;ones(3,1)*1.3
ones(3,1)*1.3;ones(6,1)*2.6;ones(6,1)*1.3;ones(6,1)*2.6;ones(3,1)*1.3];
Wv=[zeros(96,1)]ones(3,1)*0.5; ones(6,1); ones(6,1)*0.5; ones(6,1); ones(3,1)*0.5ones(3,1)*0.5; ones(6,1); ones(6,1)*0.5; ones(6,1); ones(3,1)*0.5ones(3,1)*0.5; ones(6,1); ones(6,1)*0.5; ones(6,1); ones(3,1)*0.5ones(3,1)*0.5; ones(6,1); ones(6,1)*0.5; ones(6,1); ones(3,1)*0.5ones(3,1)*0.5;ones(6,1);ones(6,1)*0.5;ones(6,1);ones(3,1)*0.5
    ones(3,1)*0.5; ones(6,1); ones(6,1)*0.5; ones(6,1); ones(3,1)*0.5];
%Peso por piso (del superior al inferior):W=Wpropio+Wadicional+25%Wviva
W=[414.94
    449.50
    449.50
    476.03
    480.79
    480.79];
%Centro de masa de cada piso: CM=[x y z]
```
CM=[9 9 3.2 9 9 6.4 9 9 9.6 9 9 12.8 9 9 16 9 9 19.2]; %Coeficientes de irregularidad en planta y elevación Pi\_p=1;  $Pi^-e=1;$ %Propiedades del suelo (NEC-15)  $z=0.4;$  $Fa=1.2;$ Fd=1.11; Fs=1.11; %Deriva de diseño Ddis=0.02; %Coordenadas de los elementos: ele=[x1,y1,z1,x2,y2,z2] ele=[0,0,0 0,0,3.2 %Columnas piso 1 6,0,0 6,0,3.2 12,0,0 12,0,3.2 18,0,0 18,0,3.2 0,6,3.2 6,6,0 6,6,3.2 12,6,0 12,6,3.2  $18,6,0$   $18,6,3.2$ <br>0,12,0 0,12,3.2  $0, 12, 0$   $0, 12, 3.2$ <br>  $6, 12, 0$   $6, 12, 3.2$  $6, 12, 3.2$  12,12,0 12,12,3.2 18,12,0 18,12,3.2 0,18,3.2 6,18,0 6,18,3.2 12,18,0 12,18,3.2 18,18,0 18,18,3.2<br>0,0,3.2 0,0,6.4 % 0,0,6.4 %Columnas piso 2<br>6,0,6.4  $6,0,3.2$   $6,0,6.4$ <br>12,0,3.2 12,0,6.4  $12,0,3.2$  18,0,3.2 18,0,6.4 0,6,3.2 0,6,6.4  $6,6,3.2$   $6,6,6.4$ <br>12, 6, 3.2 12, 6, 6. 12,6,6.4 18,6,3.2 18,6,6.4 0,12,3.2 0,12,6.4 6,12,3.2 6,12,6.4 12,12,3.2 12,12,6.4 18,12,3.2 18,12,6.4 0,18,3.2 0,18,6.4 6,18,3.2 6,18,6.4 12,18,3.2 12,18,6.4 18,18,3.2 18,18,6.4 0,0,6.4 0,0,9.6 %Columnas piso 3 6,0,6.4 6,0,9.6 12, 0, 6. 4 12, 0, 9. 6<br>18, 0, 6. 4 18, 0, 9. 6  $18,0,6.4$   $18,0,9.$ <br>0,6,6.4 0,6,9.6  $0,6,6.4$  $6,6,6.4$   $6,6,9.6$ <br>12,6,6.4 12,6,9. 12,6,9.6 18,6,6.4 18,6,9.6 0,12,6.4 0,12,9.6 6,12,6.4 6,12,9.6 12,12,6.4 12,12,9.6

 18,12,6.4 18,12,9.6 0,18,6.4 0,18,9.6<br>6,18,6.4 6,18,9.6  $6,18,6.4$  12,18,6.4 12,18,9.6 18,18,6.4 18,18,9.6 0,0,9.6 0,0,12.8 %Columnas piso 4<br>6,0,9.6 6,0,12.8  $6,0,9.6$   $6,0,12.8$ <br>12,0,9.6 12,0,12. 12,0,9.6 12,0,12.8<br>18,0,9.6 18,0,12.8 18,0,12.8 0,6,12.8 6,6,9.6 6,6,12.8 12,6,9.6 12,6,12.8 18,6,9.6 18,6,12.8 0,12,9.6 0,12,12.8 6,12,9.6 6,12,12.8 12,12,9.6 12,12,12.8 18,12,9.6 18,12,12.8 0,18,9.6 0,18,12.8 6,18,9.6 6,18,12.8 12,18,9.6 12,18,12.8 18,18,9.6 18,18,12.8 0,0,12.8 0,0,16 %Columnas piso 5 6,0,12.8 6,0,16 12,0,12.8 12,0,16<br>18,0,12.8 18,0,16 18,0,12.8 0,6,12.8 0,6,16 6,6,12.8 6,6,16 12,6,12.8 12,6,16 18,6,12.8 18,6,16 0,12,12.8 0,12,16 6,12,12.8 6,12,16 12,12,12.8 12,12,16 18,12,12.8 18,12,16<br>0,18,12.8 0,18,16 0,18,12.8 0,18,16 6,18,12.8 12,18,12.8 12,18,16 18,18,12.8 18,18,16 0,0,16 0,0,19.2 %Columnas piso 6 6,0,16 6,0,19.2 12,0,16 12,0,19.2 18,0,16 18,0,19.2 0,6,19.2  $6,6,16$   $6,6,19.2$ <br>12,6,16 12,6,19. 12,6,19.2 18,6,16 18,6,19.2 0, 12, 19.2 6,12,16 6,12,19.2 12,12,16 12,12,19.2 18,12,16 18,12,19.2 0, 18, 19.2 6,18,16 6,18,19.2 12,18,16 12,18,19.2 18,18,16 18,18,19.2 0,0,3.2 6,0,3.2 %Vigas piso 1 (dir X) 6,0,3.2 12,0,3.2 12,0,3.2 18,0,3.2 0,6,3.2 6,6,3.2 6,6,3.2 12,6,3.2 12,6,3.2 18,6,3.2 0,12,3.2 6,12,3.2

 6,12,3.2 12,12,3.2 12,12,3.2 18,12,3.2 0,18,3.2 6,18,3.2 6,18,3.2 12,18,3.2 12,18,3.2 18,18,3.2 0,0,3.2 0,6,3.2 %Vigas piso 1 (dir Y)<br>0,6,3.2 0,12,3.2  $0, 12, 3.2$ <br> $0, 18, 3.2$  $0, 12, 3.2$   $0, 18, 3.$ <br>  $6, 0, 3.2$   $6, 6, 3.2$  6,0,3.2 6,6,3.2  $6,12,3.2$  6,12,3.2 6,18,3.2 12,0,3.2 12,6,3.2 12,6,3.2 12,12,3.2 12,12,3.2 12,18,3.2 18,0,3.2 18,6,3.2 18,6,3.2 18,12,3.2 18,12,3.2 18,18,3.2 0,0,6.4 6,0,6.4 %Vigas piso 2 (dir X) 6,0,6.4 12,0,6.4 12,0,6.4 18,0,6.4 0,6,6.4 6,6,6.4 6,6,6.4 12,6,6.4 12,6,6.4 18,6,6.4 0,12,6.4 6,12,6.4 6,12,6.4 12,12,6.4 12,12,6.4 18,12,6.4 0,18,6.4 6,18,6.4 6,18,6.4 12,18,6.4 12,18,6.4 18,18,6.4 0,0,6.4 0,6,6.4 %Vigas piso 2 (dir Y) 0,6,6.4 0,12,6.4 0,12,6.4 0,18,6.4  $6,0,6.4$   $6,6,6.4$ <br> $6,6,6.4$   $6,12,6.$  6,6,6.4 6,12,6.4 6,18,6.4 12,0,6.4 12,6,6.4 12,6,6.4 12,12,6.4 12,12,6.4 12,18,6.4 18,0,6.4 18,6,6.4 18,6,6.4 18,12,6.4 18,12,6.4 18,18,6.4 0,0,9.6 6,0,9.6 %Vigas piso 3 (dir X) 6,0,9.6 12,0,9.6 12,0,9.6 18,0,9.6 0,6,9.6 6,6,9.6 6,6,9.6 12,6,9.6 12,6,9.6 18,6,9.6 0,12,9.6 6,12,9.6 6,12,9.6 12,12,9.6 12,12,9.6 18,12,9.6 0,18,9.6 6,18,9.6 6,18,9.6 12,18,9.6<br>12,18,9.6 18,18,9.6 12,18,9.6 18,18,9.6<br>0,0,9.6 0,6,9.6 % 0,6,9.6 %Vigas piso 3 (dir Y) 0, 6, 9.6 0, 12, 9.6 0,12,9.6 0,18,9.6 6,0,9.6 6,6,9.6 6,6,9.6 6,12,9.6 6,12,9.6 6,18,9.6 12,0,9.6 12,6,9.6

 12,6,9.6 12,12,9.6 12,12,9.6 12,18,9.6 18,0,9.6 18,6,9.6 18,6,9.6 18,12,9.6 18,12,9.6 18,18,9.6 0,0,12.8 6,0,12.8 %Vigas piso 4 (dir X)<br>6,0,12.8 12,0,12.8 6,0,12.8 12,0,12.8 12,0,12.8 18,0,12.8<br>0,6,12.8 6,6,12.8 0, 6, 12.8<br>6, 6, 12.8 6,6,12.8 12,6,12.8 12,6,12.8 18,6,12.8 0,12,12.8 6,12,12.8 6,12,12.8 12,12,12.8 12,12,12.8 18,12,12.8 0,18,12.8 6,18,12.8 6,18,12.8 12,18,12.8 12,18,12.8 18,18,12.8 0,0,12.8 0,6,12.8 %Vigas piso 4 (dir Y) 0,6,12.8 0,12,12.8 0,12,12.8 0,18,12.8 6,0,12.8 6,6,12.8 6,6,12.8 6,12,12.8 6,12,12.8 6,18,12.8 12,0,12.8 12,6,12.8 12,6,12.8 12,12,12.8 12,12,12.8 12,18,12.8 18,0,12.8 18,6,12.8 18,6,12.8 18,12,12.8 18,12,12.8 18,18,12.8 0,0,16 6,0,16 %Vigas piso 5 (dir X) 6,0,16 12,0,16 12,0,16 18,0,16 0,6,16 6,6,16<br>6,6,16 12,6,1 12,6,16<br>18,6,16 12,6,16 18,6,16<br>0,12,16 6,12,16  $0,12,16$  $6, 12, 16$   $12, 12, 16$ <br> $12, 12, 16$   $18, 12, 16$ 18,12,16 0,18,16 6,18,16 6,18,16 12,18,16 12,18,16 18,18,16 0,0,16 0,6,16 %Vigas piso 5 (dir Y) 0,6,16 0,12,16 0,12,16 0,18,16 6,0,16 6,6,16 6,6,16 6,12,16 6,12,16 6,18,16 12,0,16 12,6,16 12,6,16 12,12,16 12,12,16 12,18,16 18,0,16 18,6,16 18,6,16 18,12,16 18,12,16 18,18,16 0,0,19.2 6,0,19.2 %Vigas piso 6 (dir X)<br>6,0,19.2 12,0,19.2 6,0,19.2 12,0,19.2 12,0,19.2 18,0,19.2 0,6,19.2 6,6,19.2 6,6,19.2 12,6,19.2 12,6,19.2 18,6,19.2 0,12,19.2 6,12,19.2

```
 6,12,19.2 12,12,19.2
       12,12,19.2 18,12,19.2
       0,18,19.2 6,18,19.2
       6,18,19.2 12,18,19.2
       12,18,19.2 18,18,19.2
      0,0,19.2 0,6,19.2 %Vigas piso 6 (dir Y)<br>0,6,19.2 0,12,19.2
                 0,12,19.2
      0,12,19.2 0,18,19.2<br>6,0,19.2 6,6,19.2
      6,0,19.2 6,6,19.2<br>6,6,19.2 6,12,19.6,12,19.2
       6,12,19.2 6,18,19.2
       12,0,19.2 12,6,19.2
       12,6,19.2 12,12,19.2
       12,12,19.2 12,18,19.2
       18,0,19.2 18,6,19.2
       18,6,19.2 18,12,19.2
       18,12,19.2 18,18,19.2];
%% SI LA ESTRUCTURA ES DE ACERO ESTRUCTURAL (AE):
%UNIDADES: kg - cm
%Esfuerzo último del acero
f_{11}=0:
%Secciones de los elementos (Vigas I y Col rec): SecAE=[bf tf hw tw]
SecAE=[];
%% SI LA ESTRUCTURA ES DE HORMIGÓN ARMADO (HA):
%UNIDADES: kg - cm
%Resistencia a compresión del hormigón
fc=240;%Secciones de los elementos: SecHA=[b h]
SecHA=[ones(48,2).*[80 80]
        ones(48,2).*[75 75]
        ones(72,2).*[45 70]
        ones(72,2).*[40 60]];
%Recubrimiento en los elementos
r=ones(240, 1)*3;%Distancia desde el borde hasta el centroide de la primera capa de 
varillas
dp=ones(240, 1)*6;%PARA LOS ELEMENTOS VIGA:
%Distribución del acero superior e inferior en vigas
Dv=[ones(72,1).*[2 7 2 7 2 7 2 7]
     ones(72,1).*[2 5 2 5 2 5 2 5]];
%Acero longitudinal colocado
V1=ones(4,3)*18.85;V2=ones(4,3)*15.27;
V3=ones(4,3)*25.13;V4=ones(4,3)*20.36;
V5=ones(4,3)*25.13;V6=ones(4,3)*20.36;
V7=ones(4,3)*20.36;V8=ones(4,3)*16.08;
V9=ones(4,3)*18.85;V10=ones(4,3)*15.27;
V11=ones(4,3)*16.08;V12=ones(4,3)*12.06;
Alv=[V2,V1,V1,V2,V2,V1,V1,V2,...
      V4,V3,V3,V4,V4,V3,V3,V4,...
      V6,V5,V5,V6,V6,V5,V5,V6,...
      V8,V7,V7,V8,V8,V7,V7,V8,...
      V10,V9,V9,V10,V10,V9,V9,V10,...
      V12,V11,V11,V12,V12,V11,V11,V12];
%Diámetro mínimo de varilla longitudinal colocado
dlv=[ones(3,1)*1.8;ones(6,1)*2;ones(6,1)*1.8;ones(6,1)*2;ones(3,1)*1.8
     ones(3,1) *1.8;ones(6,1) *2;ones(6,1) *1.8;ones(6,1) *2;ones(3,1) *1.8
     ones(3,1) *1.8;ones(6,1) *2;ones(6,1) *1.8;ones(6,1) *2;ones(3,1) *1.8
```

```
ones(3,1)*1.6;ones(6,1)*1.8;ones(6,1)*1.6;ones(6,1)*1.8;ones(3,1)*1.6
```

```
ones(3,1)*1.8;ones(6,1)*2;ones(6,1)*1.8;ones(6,1)*2;ones(3,1)*1.8
      ones(24,1)*1.6];
%Espaciamiento usado entre estribos
Sv=[ones(72,1)*10
    ones(3,1)*9.5;ones(6,1)*10;ones(6,1)*9.5;ones(6,1)*10;ones(3,1)*9.5
     ones(24,1)*10
     ones(24,1)*9.5];
%Acero transversal colocado
Atv=[ones(24, 1)*3]ones(3,1)*3;ones(6,1)*4;ones(6,1)*3;ones(6,1)*4;ones(3,1)*3
     ones(3,1)*3;ones(6,1)*4;ones(6,1)*3;ones(6,1)*4;ones(3,1)*3
      ones(48,1)*3
    ones(3,1)*2;ones(6,1)*3;ones(6,1)*2;ones(6,1)*3;ones(3,1)*2]*pi/4;
%PARA LOS ELEMENTOS COLUMNA;
%Armado longitudinal colocado
C1=[6 6 2.2]; C2=[6 6 2];Armc=[ones(48, 3). *CI ones(48,3).*C2];
%Espaciamiento usado entre estribos
Sc=ones(96, 1)*10;%Acero transversal colocado
Atc=[ones(2,48) *5, ...
      ones(2,48)*4]*pi/4*1.2^2;
```
**ANEXO III** 

**INGRESO DE LA ESTRUCTURA IRREGULAR EN EL PROGRAMA**

```
230
```

```
%% EDIFICIO IRREGULAR
clc,clear,close all
%% INGRESO DE LOS DATOS DE LA ESTRUCTURA
%UNIDADES: ton - m
%Tipo de estructura: HA=Hormigón armado ; AE=Acero estructural
TipoEstr="HA";
%Propiedades del material
E=125000*280^0.5; %Módulo de elasticidad del HA o AE
u=0.2; \text{Coefficiente de Poisson del HA o AE}<br>G=E/(2*(1+u)); \text{Módulo de corte}%Módulo de corte
fy=42000; %Límite de fluencia del acero de refuerzo o del AE
Es=21000000; %Módulo de elasticidad del acero de refuerzo o del AE
Dmat=2.4; %Densidad del HA o AE
%Sección de columna piso 1a3
Icz1=0.8*0.8^3/12*0.8;Icy1=Icz1;
Ac1=0.8*0.8;%Sección de columna piso 4a5
Icz2=0.7*0.7^3/12*0.8;Icy2=Icz2;
Ac2=0.7*0.7;%Sección de viga piso 1a3
Ivz1=0.45*0.7^3/12*0.5;Ivv1=0.45^3*0.7/12*0.5;Av1=0.45*0.7;%Sección de viga piso 4a5
Ivz2=0.4*0.6^{\circ}3/12*0.5;Ivy2=0.4^3*0.6/12*0.5;Av2=0.4*0.6;%Vectores de inercia y área
Iz=[ones(39,1)*Icz1;ones(26,1)*Icz2;ones(54,1)*Ivz1;ones(36,1)*Ivz2];
Iy=[ones(39,1)*Icy1;ones(26,1)*Icy2;ones(54,1)*Ivy1;ones(36,1)*Ivy2];
A=[ones(39,1)*Ac1;ones(26,1)*Ac2;ones(54,1)*Av1;ones(36,1)*Av2];
%Altura promedio de las vigas
hvx=0.66;
hvy=0.66;
%Carga muerta y carga viva en los elementos
Wm = [zeros(65, 1)]ones(3,1)*1.3;ones(2,1)*2.6;1.3;2.6;ones(2,1)*1.3
    ones(3,1)*1.3;ones(2,1)*2.6;1.3;2.6;ones(2,1)*1.3
    ones(3,1)*1.3;ones(2,1)*2.6;1.3;2.6;ones(2,1)*1.3
    ones(3,1)*1.3;ones(2,1)*2.6;1.3;2.6;ones(2,1)*1.3
    ones(3,1)*1.3;ones(2,1)*2.6;1.3;2.6;ones(2,1)*1.3
    ones(3,1)*1.3;ones(2,1)*2.6;1.3;2.6;ones(2,1)*1.3
    ones(3,1)*1.3;ones(2,1)*2.6;1.3;2.6;ones(2,1)*1.3
    ones(3,1)*1.3;ones(2,1)*2.6;1.3;2.6;ones(2,1)*1.3
    ones(3,1)*1.3;ones(2,1)*2.6;1.3;2.6;ones(2,1)*1.3
    ones(3,1)*1.3;ones(2,1)*2.6;1.3;2.6;ones(2,1)*1.3];
Wv=[zeros(65,1)]ones(3,1)*0.5;ones(2,1);0.5;1;ones(2,1)*0.5
    ones(3,1)*0.5;ones(2,1);0.5;1;ones(2,1)*0.5
    ones(3,1)*0.5;ones(2,1);0.5;1;ones(2,1)*0.5
    ones(3,1)*0.5;ones(2,1);0.5;1;ones(2,1)*0.5
    ones(3,1)*0.5;ones(2,1);0.5;1;ones(2,1)*0.5
     ones(3,1)*0.5;ones(2,1);0.5;1;ones(2,1)*0.5
     ones(3,1)*0.5;ones(2,1);0.5;1;ones(2,1)*0.5
     ones(3,1)*0.5;ones(2,1);0.5;1;ones(2,1)*0.5
     ones(3,1)*0.5;ones(2,1);0.5;1;ones(2,1)*0.5
     ones(3,1)*0.5;ones(2,1);0.5;1;ones(2,1)*0.5];
%Peso por piso (del superior al inferior):W=Wpropio+Wadicional+25%Wviva
```
 346.85]; %Centro de masa de cada piso: CM=[x y z] CM=[7 7 16.4 7 7 13.3 7 7 10.2 7 7 7.1 7 7 4]; %Coeficientes de irregularidad en planta y elevación Pi  $p=0.9;$ Pi  $e=1;$ %Propiedades del suelo (NEC-15)  $z=0.4;$  $Fa=1.2;$ Fd=1.11; Fs=1.11; %Deriva de diseño Ddis=0.02; %Coordenadas de los elementos: ele=[x1,y1,z1,x2,y2,z2] ele=[0,0,0 0,0,4%Columnas piso 1 6,0,0 6,0,4  $12,0,0$   $12,0,4$ <br> $18,0.0$   $18,0.4$  $18,0,0$  0,6,0 0,6,4 6,6,0 6,6,4 12,6,0 12,6,4 18,6,0 18,6,4<br>0,12,0 0,12,4  $0,12,0$   $0,12,4$ <br> $6,12,0$   $6,12,4$  $6,12,0$   $6,12,4$ <br> $12,12,0$   $12,12,$  $12,12,0$   $12,12,4$ <br>0,18,0 0,18,4  $0,18,0$   $0,18,4$ <br>  $6,18,0$   $6,18,4$  $6,18,0$   $6,18,4$ <br>0,0,4 0,0,7. 0,0,7.1%Columnas piso 2 6,0,4 6,0,7.1 12,0,4 12,0,7.1 18,0,4 18,0,7.1 0,6,7.1 6,6,4 6,6,7.1 12,6,4 12,6,7.1 18,6,4 18,6,7.1 0, 12, 7.1 6,12,4 6,12,7.1 12,12,4 12,12,7.1 0,18,7.1 6,18,4 6,18,7.1 0,0,7.1 0,0,10.2%Columnas piso 3 6,0,7.1 6,0,10.2 12,0,7.1 12,0,10.2  $18,0,7.1$   $18,0,10.2$ <br>0,6,7.1 0,6,10.2  $0,6,7.1$   $0,6,10.2$ <br>6,6,7.1 6,6,10.2  $6, 6, 7.1$  12,6,7.1 12,6,10.2 18,6,7.1 18,6,10.2 0,12,10.2 6,12,7.1 6,12,10.2 12,12,7.1 12,12,10.2 0,18,10.2

W=[283.85 307.54 330.61 337.86

 6,18,7.1 6,18,10.2 0,0,10.2 0,0,13.3%Columnas piso 4 6,0,10.2 6,0,13.3 12,0,10.2 12,0,13.3 18,0,10.2 18,0,13.3 0,6,10.2 0,6,13.3<br>6,6,10.2 6,6,13.3  $6, 6, 10.2$ 12,6,10.2 12,6,13.3<br>18,6,10.2 18,6,13.3 18,6,13.3 0,12,10.2 0,12,13.3 6,12,10.2 6,12,13.3 12,12,10.2 12,12,13.3 0,18,10.2 0,18,13.3 6,18,10.2 6,18,13.3 0,0,13.3 0,0,16.4%Columnas piso 5 6,0,13.3 6,0,16.4 12,0,13.3 12,0,16.4 18,0,13.3 18,0,16.4 0,6,13.3 0,6,16.4 6,6,13.3 6,6,16.4 12,6,13.3 12,6,16.4 18,6,13.3 18,6,16.4 0,12,13.3 0,12,16.4 6,12,13.3 6,12,16.4 12,12,13.3 12,12,16.4 0,18,13.3 0,18,16.4 6,18,13.3 6,18,16.4 0,0,4 6,0,4%Vigas piso 1 (dir X) 6,0,4 12,0,4 12,0,4 18,0,4 0,6,4 6,6,4 6,6,4 12,6,4  $12,6,4$   $18,6,4$ <br>0,12,4  $6,12,4$  $0, 12, 4$  6, 12, 4<br>6, 12, 4 12, 12,  $6, 12, 4$ <br>0, 18, 4<br>6, 18, 4  $6,18,4$  0,0,4 0,6,4%Vigas piso 1 (dir Y) 0,6,4 0,12,4 0,12,4 0,18,4 6,0,4 6,6,4 6,6,4 6,12,4 6,12,4 6,18,4 12,0,4 12,6,4 12,6,4 12,12,4 18,0,4 18,6,4 0,0,7.1 6,0,7.1%Vigas piso 2 (dir X) 6,0,7.1 12,0,7.1 12,0,7.1 18,0,7.1 0,6,7.1 6,6,7.1 6,6,7.1 12,6,7.1 12,6,7.1 18,6,7.1 0,12,7.1 6,12,7.1 6,12,7.1 12,12,7.1 0,18,7.1 6,18,7.1 0,0,7.1 0,6,7.1%Vigas piso 2 (dir Y) 0, 12, 7.1 0,18,7.1 6,0,7.1 6,6,7.1 6,6,7.1 6,12,7.1 6,12,7.1 6,18,7.1

 12,0,7.1 12,6,7.1 12,6,7.1 12,12,7.1 18,0,7.1 18,6,7.1 0,0,10.2 6,0,10.2%Vigas piso 3 (dir X) 6,0,10.2 12,0,10.2 12,0,10.2 18,0,10.2<br>0,6,10.2 6,6,10.2 0,6,10.2<br>6,6,10.2 6,6,10.2 12,6,10.2 12,6,10.2 18,6,10.2 0,12,10.2 6,12,10.2 6,12,10.2 12,12,10.2 0,18,10.2 6,18,10.2 0,0,10.2 0,6,10.2%Vigas piso 3 (dir Y) 0, 6, 10.2 0, 12, 10.2 0,12,10.2 0,18,10.2 6,0,10.2 6,6,10.2 6,6,10.2 6,12,10.2 6,12,10.2 6,18,10.2 12,0,10.2 12,6,10.2 12,6,10.2 12,12,10.2 18,0,10.2 18,6,10.2 0,0,13.3 6,0,13.3%Vigas piso 4 (dir X) 6,0,13.3 12,0,13.3 12,0,13.3 18,0,13.3  $0,6,13.3$   $6,6,13.3$ <br> $6,6,13.3$   $12,6,13.$  6,6,13.3 12,6,13.3 12,6,13.3 18,6,13.3 0,12,13.3 6,12,13.3 6,12,13.3 12,12,13.3 0,18,13.3 6,18,13.3 0,0,13.3 0,6,13.3%Vigas piso 4 (dir Y) 0,6,13.3 0,12,13.3 0,12,13.3 0,18,13.3<br>6,0,13.3 6,6,13.3 6,0,13.3 6,6,13.3 6,6,13.3 6,12,13.3 6,18,13.3 12,0,13.3 12,6,13.3 12,6,13.3 12,12,13.3 18,0,13.3 18,6,13.3 0,0,16.4 6,0,16.4%Vigas piso 5 (dir X) 6,0,16.4 12,0,16.4 12,0,16.4 18,0,16.4 0,6,16.4 6,6,16.4 6,6,16.4 12,6,16.4 12,6,16.4 18,6,16.4 0, 12, 16.4 6, 12, 16.4<br>6, 12, 16.4 12, 12, 16. 12,16.4 0,18,16.4 6,18,16.4 0,0,16.4 0,6,16.4%Vigas piso 5 (dir Y) 0, 12, 16.4 0,12,16.4 0,18,16.4 6,0,16.4 6,6,16.4 6,6,16.4 6,12,16.4 6,12,16.4 6,18,16.4 12,0,16.4 12,6,16.4 12,6,16.4 12,12,16.4 18,0,16.4 18,6,16.4]; %% SI LA ESTRUCTURA ES DE ACERO ESTRUCTURAL (AE): %UNIDADES: kg - cm %Esfuerzo último del acero

```
f_{11}=0:
%Secciones de los elementos (Vigas I y Col rec): SecAE=[bf tf hw tw]
SecAE=[];
%% SI LA ESTRUCTURA ES DE HORMIGÓN ARMADO (HA):
%UNIDADES: kg - cm
%Resistencia a compresión del hormigón
f = 280:
%Secciones de los elementos: SecHA=[b h]
SecHA=[ones(39,2).*[80 80]
        ones(26,2).*[70 70]
        ones(54,1).*[45 70]
        ones(36,1).*[40 60]];
%Recubrimiento en los elementos
r=ones(155, 1)*3;%Distancia desde el borde hasta el centroide de la primera capa de 
varillas
dp=ones(155, 1)*6;%PARA LOS ELEMENTOS VIGA:
%Distribución del acero superior e inferior en vigas
Dv1=[2 5 2 5 2 5 2 5]; Dv2=[2 6 2 6 2 6 2 6];Dv=[ones(3,8).*Dv1;ones(5,8).*Dv2;Dv1;ones(3,8).*Dv1;ones(5,8).*Dv2;Dv1;
    ones(3,8).*Dv1;ones(5,8).*Dv2;Dv1;ones(3,8).*Dv1;ones(5,8).*Dv2;Dv1;
    ones(3,8).*Dv1;ones(5,8).*Dv2;Dv1;ones(3,8).*Dv1;ones(5,8).*Dv2;Dv1;
     ones(36,8).*Dv1];
%Acero longitudinal colocado
V1P1=ones(4,3)*18.85;V2P1=[ones(4,2)*25.13,[25.13;25.13;18.85;18.85]];
V3P1=[ones(4,1)*25.13,[25.13;25.13;18.85;18.85]];
V4P1 = ones(4,1)*18.85;V1P2=ones(4,3)*22.81;
V2P2=[ones(4,2)*25.13,[25.13;25.13;22.81;22.81]];
V3P2=[ones(4,1)*25.13,[25.13;25.13;22.81;22.81]];
V4P2=ones(4,1)*22.81;
V1P3=ones(4,3)*22.81;
V2P3=[ones(4,2)*25.13,[25.13;25.13;22.81;22.81]];
V3P3=[ones(4,1)*25.13,[25.13;25.13;22.81;22.81]];
V4P3=ones(4,1)*22.81;
V1P4=ones(4,3)*16.09;V2P4=[ones(4,2)*20.36,[20.36;20.36;16.09;16.09]];
V3P4=[ones(4,1)*20.36,[20.36;20.36;16.09;16.09]];
V4P4=ones(4,1)*16.09;V1P5=ones(4,3)*15.27;
V2P5=[ones(4,2)*18.85,[18.85;18.85;15.27;15.27]];
V3P5=[ones(4,1)*18.85,[18.85;18.85;15.27;15.27]];
V4P5=ones(4,1)*15.27;
Alv=[V1P1,V2P1,V3P1,V4P1,V1P1,V2P1,V3P1,V4P1,...
     V1P2, V2P2, V3P2, V4P2, V1P2, V2P2, V3P2, V4P2, ...
      V1P3,V2P3,V3P3,V4P3,V1P3,V2P3,V3P3,V4P3,...
      V1P4,V2P4,V3P4,V4P4,V1P4,V2P4,V3P4,V4P4,...
      V1P5,V2P5,V3P5,V4P5,V1P5,V2P5,V3P5,V4P5];
%Diámetro mínimo de varilla longitudinal colocado
dlv=[ones(18,1)*2] ones(3,1)*2.2;ones(5,1)*2;2.2;ones(3,1)*2.2;ones(5,1)*2;2.2
     ones(3,1)*2.2;ones(5,1)*2;2.2;ones(3,1)*2.2;ones(5,1)*2;2.2
      ones(18,1)*1.6
      ones(18,1)*1.8];
%Espaciamiento usado entre estribos
Sv=[ones(54,1)*10
     ones(18,1)*9.5
     ones(18,1)*10];
```

```
%Acero transversal colocado
Atv=[3;3;3;4;4;3;4;3;3;3;3;3;4;4;3;4;3;3
      3;3;3;4;4;3;4;3;3;3;3;3;4;4;3;4;3;3
      3;3;3;4;4;3;4;3;3;3;3;3;4;4;3;4;3;3
      ones(36,1)*3]*pi/4;
%PARA LOS ELEMENTOS COLUMNA;
%Armado longitudinal colocado
C1=[6 \ 6 \ 2.2]; C2=[6 \ 6 \ 1.8];
Armc=[ones(39,3).*C1
       ones(26,3).*C2];
%Espaciamiento usado entre estribos
Sc=ones(65, 1) *10;
%Acero transversal colocado
Atc=[ones(2,13) *4, ...
     ones (2, 26) * 6, \ldots ones(2,26)*4]*pi/4*1.2^2;
```
### **ANEXO IV**

#### **REGISTROS ORIGINALES DE LOS SISMOS**

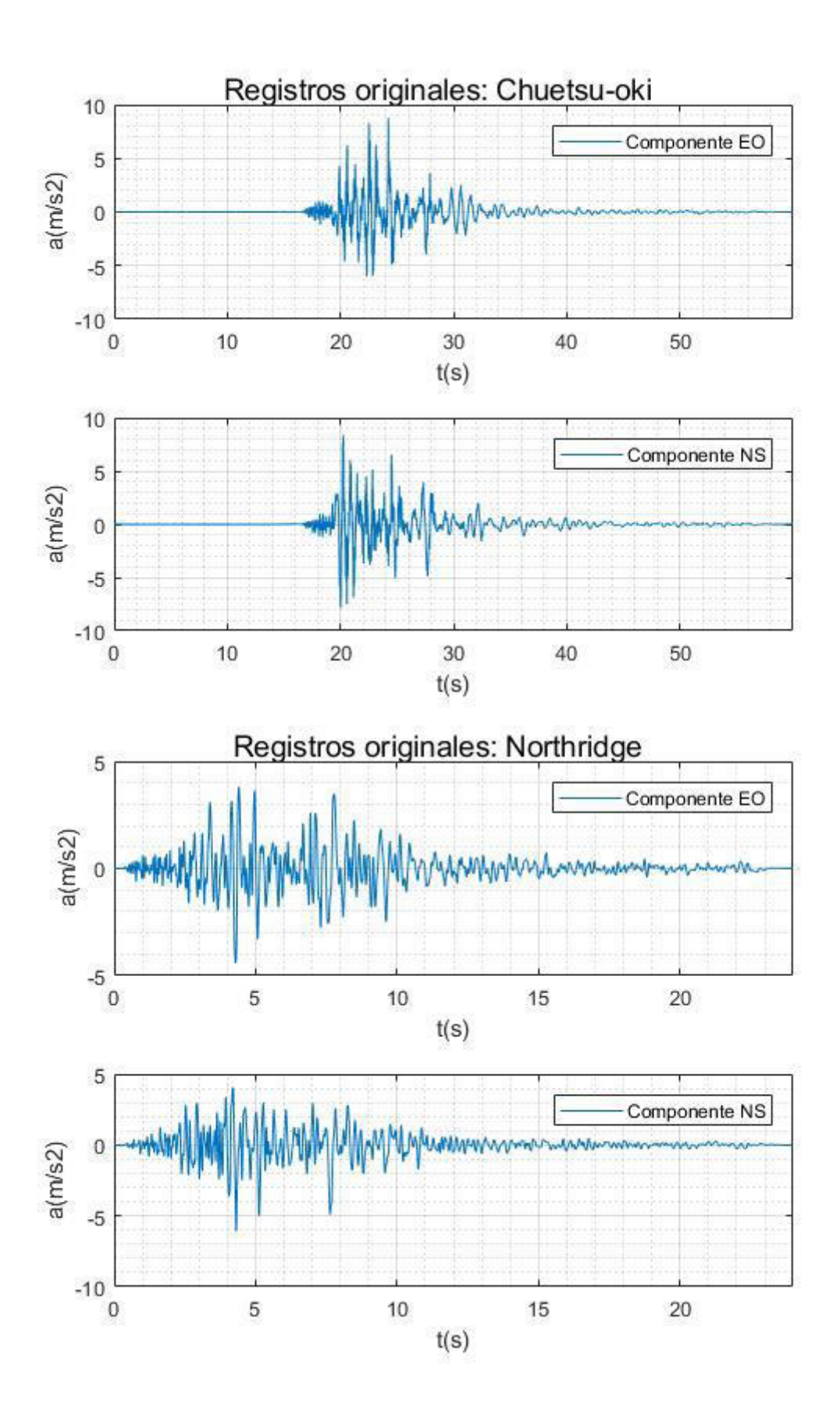

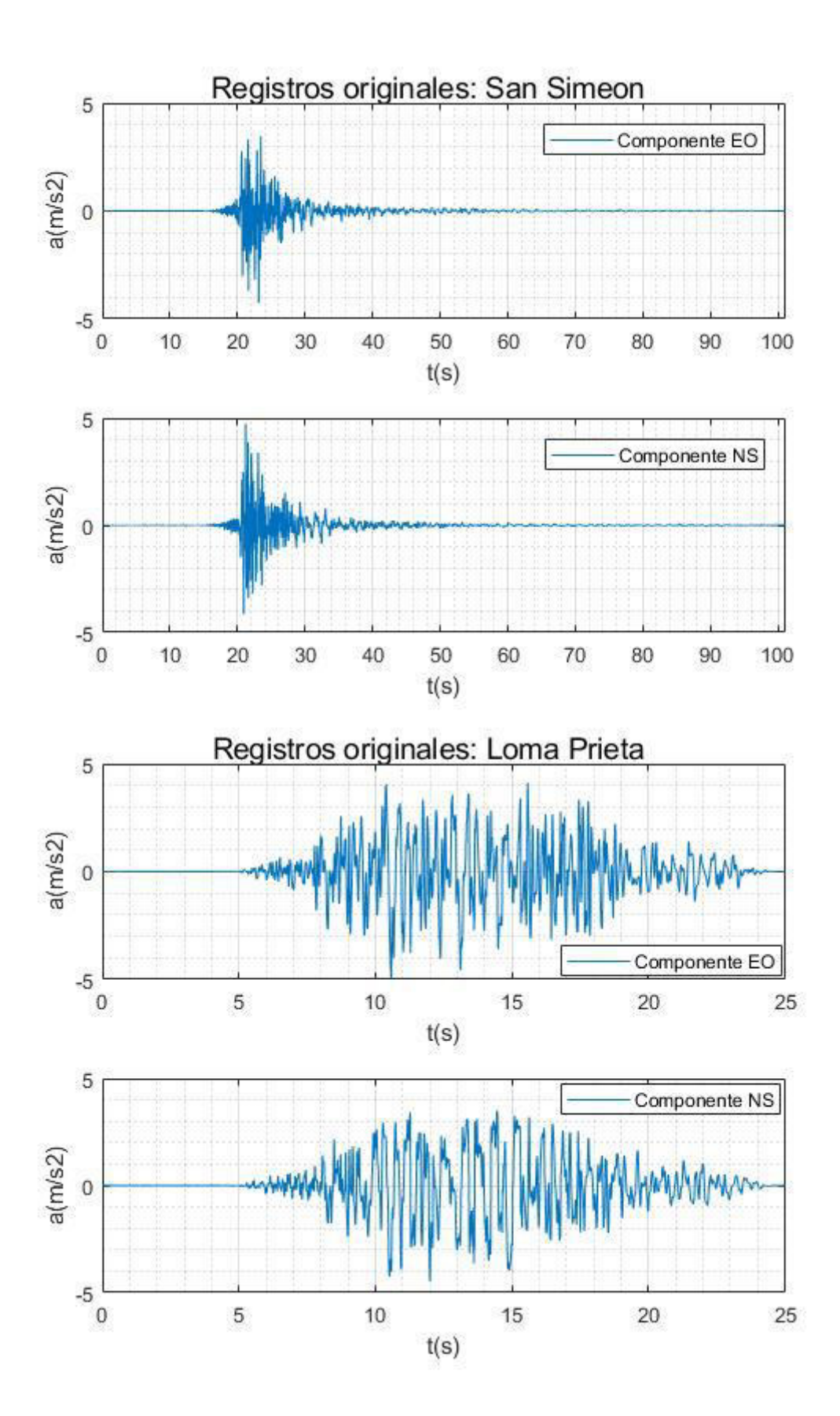

# **ANEXO V**

# **RUTINA PARA LA CORRECCIÓN DE LA LINEA BASE Y FILTRADO DE FRECUENCIAS**

```
function [Ac,t]=CorrLB Fill(A0,dt)
%[ac,t]=CorrLB_Fill(a0,dt)
%Funcion para corregir la linea base y filtrar las frecuencias
%Ac=Registro corregido y filtrado
%t=variación del tiempo del registro
%A0=Registro original ordenado en un vector
%% REGISTRO ORIGINAL
n=length(A0);
t=(0:dt:(n-1)*dt)';
v0=cumtrapz(A0)*dt;
d0=cumtrapz(v0)*dt;
%% QUITAR LA LINEA BASE
adetrend=detrend(A0);
vdetrend=cumtrapz(adetrend)*dt;
ddetrend=cumtrapz(vdetrend)*dt;
%% FILTRADO DE LA SEÑAL
flc=0.1;%Hzfhc=30;HzFn=1/2/dt;% Frecuencia Nyquist
[fb,fa] = butter(4, [flc/Fn,fhc/Fn]);
vc=filter(fb,fa,vdetrend);
dc=cumtrapz(vc)*dt;
Ac=diff(vc)/dt;
Ac(end+1)=0;
```
**ANEXO VI** 

**RUTINA PARA EL ESCALAMIENTO DE LOS SISMOS** 

#### **RUTINA PRINCIPAL**

```
%% PROGRAMA PARA ESCALAMIENTO DE SISMOS
clc,clear,close all
%% DATOS DE ENTRADA
%Acelerogramas
dt=[0.01;0.01;0.005;0.005];%Intervalo de tiempo de los registros
nsis=4;%Número de sismos
g=9.81;%Aceleración de la gravedad
%Parámetros del espectro de respuesta (Beta de Newmark)
z=0.05;beta=1/6;
gamma=1/2;
%Parámetros del espectro de diseño (NEC-15 Suelo C)
Fa=1.20:
Fd=1.11;
Fs=1.11;r=1;eta=2.48;
dT=0.01;Tmax=3;
zq=0.4;
%Periodos de la estructura
Test=0.72;%Periodo fundamental de la estructura
T90m=0.2;%Periodo al 90% de la masa modal
%% PASO i y ii
[EspObj,T]=EspectroNEC(Fa,Fd,Fs,r,eta,dT,Tmax,zg);EspObj=EspObj*g;
plot(T,EspObj)
hold on
Tinf=min(0.2*Test,T90m);
Tsup=2*Test;
EspMax=zeros(length(T),nsis);
for i=1:nsis
     SaEO=importdata(strcat('SismoCorregidoEO',num2str(i),'.txt'));
    SaNS=importdata(strcat('SismoCorregidoNS',num2str(i),'.txt'));
    \left[ \gamma,\gamma,\gamma,\gamma,\kappa\right]EspEO]=EspectroRespuesta BetaNewmark(SaEO,dT,Tmax,z,...
         beta,gamma,dt(i));
    \lbrack \sim, \sim, \sim, \sim, \sim, EspNS]=EspectroRespuesta BetaNewmark(SaNS,dT,Tmax,z,...
         beta,gamma,dt(i));
     if max(EspEO(Tinf/dT+1:Tsup/dT+1))>max(EspNS(Tinf/dT+1:Tsup/dT+1))
        EspMax(:,i)=EspEO; plot(T,EspEO)
     else
        EspMax(i,i)=EspNS; plot(T,EspNS)
     end
end
%% PASO iii
figure(2)
plot(T,EspObj)
hold on
S1=zeros(nsis,1);
EspMaxS1=zeros(length(T),nsis);
for i=1:nsis
    S1(i)=EspObj(round(Test/dT+1,0))/EspMax(round(Test/dT+1,0),i);
    EspMaxS1(:,i)=EspMax(:,i)*S1(i);
     plot(T,EspMaxS1(:,i))
end
```

```
%% PASO iv
figure(3)
plot(T,EspObj);
hold on
EspMaxS1prom=sum(EspMaxS1,2)/nsis;
plot(T,EspMaxS1prom)
%% PASO v
figure(4)
plot(T,EspObj)
hold on
S2=max((EspObj(Tinf/dT+1:Tsup/dT+1)*0.9)./EspMaxS1prom(Tinf/dT+1:Tsup/dT+
1));
%% PASO vi
SS=S1*S2;for i=1:nsis
     plot(T,EspMax(:,i)*SS(i))
end
%% GUARDAR RESULTADOS DE ACELEROGRAMAS ESCALADOS
for i=1:nsis
     SaEO=importdata(strcat('SismoCorregidoEO',num2str(i),'.txt'));
    SaNS=importdata(strcat('SismoCorregidoNS',num2str(i),'.txt'));
    dlmwrite(strcat('SismoEscaladoEO',num2str(i),'.txt'),SaEO*SS(i));
    dlmwrite(strcat('SismoEscaladoNS',num2str(i),'.txt'),SaNS*SS(i));
end
```

```
RUTINA: EspectroNEC
```

```
function [Sa,T]=EspectroNEC(Fa,Fd,Fs,r,eta,dT,Tmax,zona_sismica)
%[Sa,T]=EspectroNEC(Fa,Fd,Fs,r,eta,dT,Tmax,zona_sismica)
%Función para determinar el espectro de diseño de la NEC - 15
%Fa=Factor de amplificación del suelo
%Fd=Factor de amplificación del suelo
%Fs=Factor de amplificación del suelo
%r=Factor usado en el espectro de diseño
%eta=Razon entre la aceleración espectral y el PGA
%zona_sismmica=Aceleración máxima en roca
%dT=Intervalo de periodo del espectro
%Tmax=Periodo máximo del espectro
%% ESPECTRO DE DISEÑO
T = (0: dT: Tmax)';
n=length(T);
Sa=zeros(n,1);
T0=0.1*Fs*Fd/Fa;Tc=0.55*Fs*Fd/Fa;for i=1:n
    if T(i) < T0Sa(i)=zona sismica*Fa*(1+(eta-1)*T(i)/T0);
     elseif T(i)>Tc
        Sa(i)=eta*zona sismica*Fa*(Tc/T(i))^r;
     else
         Sa(i)=eta*zona_sismica*Fa;
     end
end
```
**ANEXO VII** 

**RUTINA PARA OBTENER LOS ESPECTROS DE RESPUESTA**

```
function
[Sa,Sv,Sd,T,Sdr,Saa]=EspectroRespuesta_BetaNewmark(Ac,dT,Tmax,z,beta,gamm
a,dt)
%[Sa,Sv,Sd,T,Sdr,Saa]=EspectroRespuesta BetaNewmark(Ac,dT,Tmax,z,beta,gam
ma,dt)
%Función para determinar el espectro de respuesta por el método Beta de 
Newmark
%Ac=Registro corregido la linea base y filtrado las frecuencias
%dT=Intervalo de periodo del espectro
%Tmax=Periodo máximo del espectro
%z=Factor de amortiguamiento viscoso
%beta=Parámetro del método Beta de Newmark: 1/8<=beta<=1/4
%gamma=Parámetro del método Beta de Newmark: 0<=gamma<=1 (usualmente=1/2)
%t=Intervalo de tiempo del registro
%% ESPECTRO DE RESPUESTA
T=(0:dT;Tmax)';
p=length(T);
Sa=zeros(p,1);
Sv=zeros(p,1);
Sd=zeros(p,1);
Sdr=zeros(p,1);
Saa=zeros(p,1);
n=length(Ac);
t=(0:dt:dt*(n-1))';
PGA=max(abs(Ac));
Sa(1)=PGA;Saa(1)=PGA;for j=1: (p-1) wn=2*pi/T(j+1)';
    Ma m=1+2*z*wn*gamma*dt+beta*wn^2*dt^2; d=zeros(n,1);
     v=zeros(n,1);
    a =zeros(n, 1);
     at=zeros(n,1);
    for i=1: (n-1)incsg=Ac(i+1)-Ac(i);incfa_m=-incsg-wn^2*v(i)*dt-a(i)*(2*z*wn*dt+wn^2*dt^2/2);
         inca=incfa_m/Ma_m;
         incv=a(i)*dt+inca*gamma*dt;
         incd=v(i)*dt+a(i)*dt^2/2+beta*inca*dt^2;
        a(i+1) = a(i) + inca;v(i+1)=v(i)+incv;d(i+1)=d(i)+incd;at(i+1) = a(i+1) + Ac(i+1);
     end
Sv(i+1)=max(abs(v));
Sa(\dot{1}+1)=wn*Sv(\dot{1}+1);
Sd(j+1)=Sv(j+1)/wn;Sdr(j+1)=max(abs(d));
Saa(j+1)=max(abs(at));end
```